**VALEC** 

Ferrovia Norte Sul o

# **VALEC – ENGENHARIA, CONSTRUÇÕES E FERROVIAS S.A.**

# **ESTUDO DE VIABILIDADE ESTUDO DE VIABILIDADE TÉCNICA, ECONÔMICA E TÉCNICA, ECONÔMICA E AMBIENTAL (EF-151) AMBIENTAL (EF-151)** . Golatuba

Alternativa 2

Alternativa<sub>3</sub>

**TRECHO: TRECHO: ITUMBIARA – GO / GOIÂNIA – GO / BRASÍLIA – DF ITUMBIARA – GO / GOIÂNIA – GO / BRASÍLIA – DF**

*Segmento 1: Itumbiara/GO - FNS Segmento 1: Itumbiara/GO - FNS*

**VOLUME 2 VOLUME 2 MEMÓRIA JUSTIFICATIVA MEMÓRIA JUSTIFICATIVA**

· Quirinópolis

# **ESTUDOS DE INSERÇÃO ESTUDOS DE INSERÇÃO AMBIENTAL AMBIENTAL**

## **FEVEREIRO/2012**

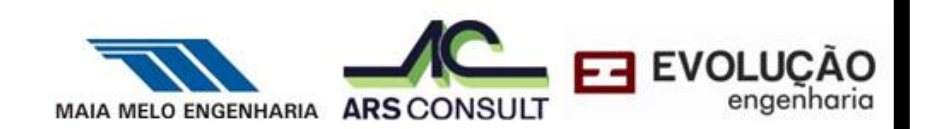

, Itumbiara

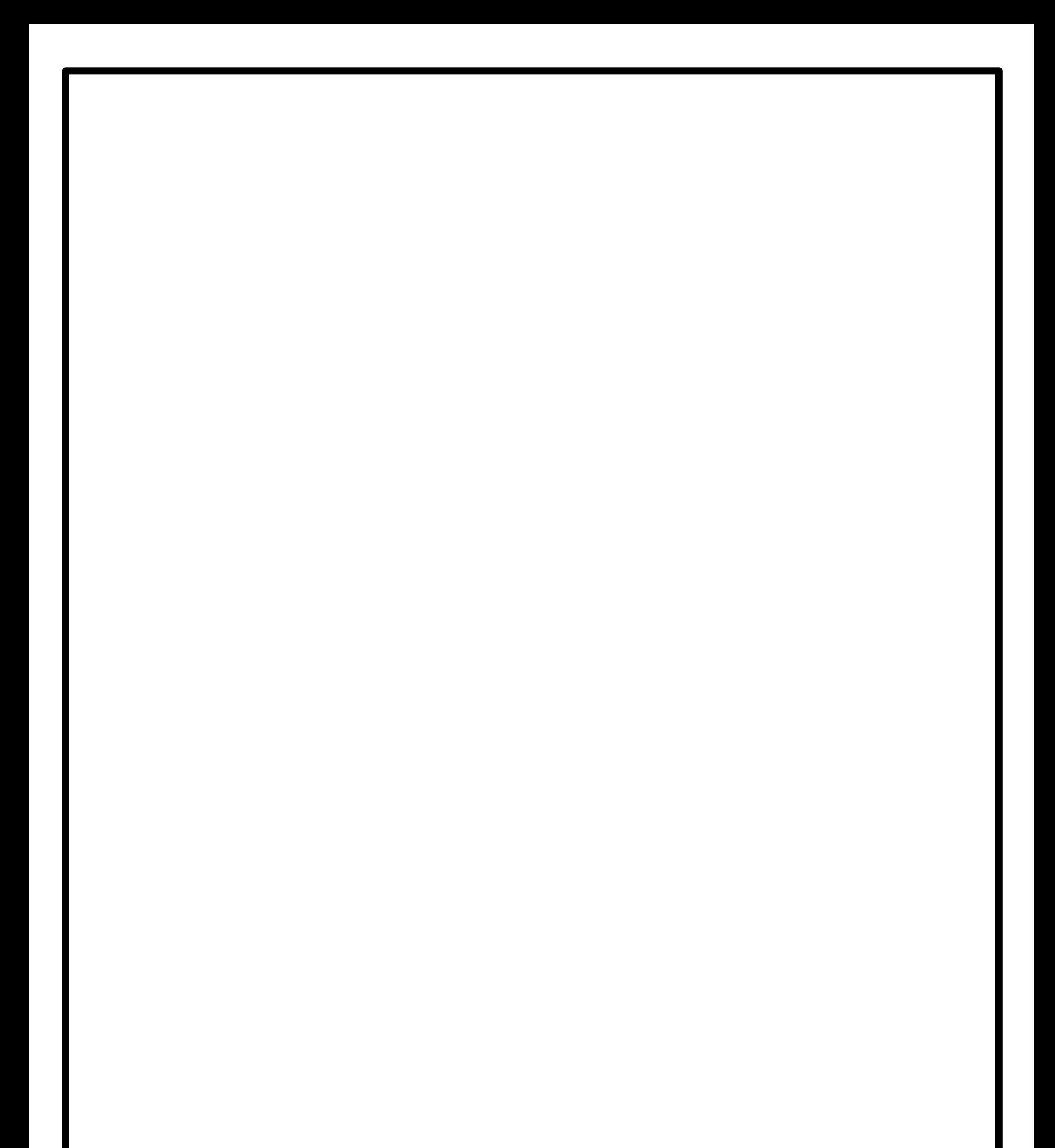

#### **MAIA MELO Engenharia Ltda**

Rua General Joaquim Inácio, 136 – Ilha do Leite - Recife – PE CEP: 50.070-270 I 55.81.3423.3977 CNPJ: 08.156.424/0001-51

#### **ARS Consult Engenharia Ltda**

SHCGN 712/713 - Bloco "B" N° 50 – Asa Norte - Brasília/DF CEP: 70.760-620 | 55.61.3043.5300 CNPJ: 61.364.048/0001-73

#### **EVOLUÇÃO Engenharia e Tecnologia Ltda**

Rua 83,n º709, Qd. F-20, lt 89, lj 01 Setor Sul – Goiânia/GO CEP: 74.083-195 I 55.62.3249.9500 CNPJ: 06.880.037/0001-38

# **REPÚBLICA FEDERATIVA DO BRASIL MINISTÉRIO DOS TRANSPORTES VALEC – ENGENHARIA, CONSTRUÇÕES E FERROVIAS S.A.**

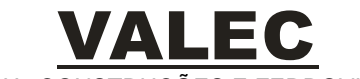

ENGENHARIA, CONSTRUÇÕES E FERROVIAS S/A

# **ELABORAÇÃO DE ESTUDO DE VIABILIDADE TÉCNICA, ECONÔMICA E AMBIENTAL (EVTEA) PARA IMPLANTAÇÃO DE TRECHOS FERROVIÁRIOS DA EF-151:**

**SEGMENTO 1 – LIGAÇÃO DE ITUMBIARA/GO COM A FERROVIA NORTE/ SUL**

**RELATÓRIO FINAL**

# **VOLUME 2**

# **MEMÓRIA JUSTIFICATIVA**

# **ESTUDOS DE INSERÇÃO AMBIENTAL**

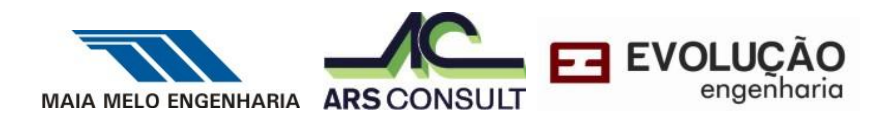

RECIFE/PE FEVEREIRO/2012

**SUMÁRIO**

# **SUMÁRIO**

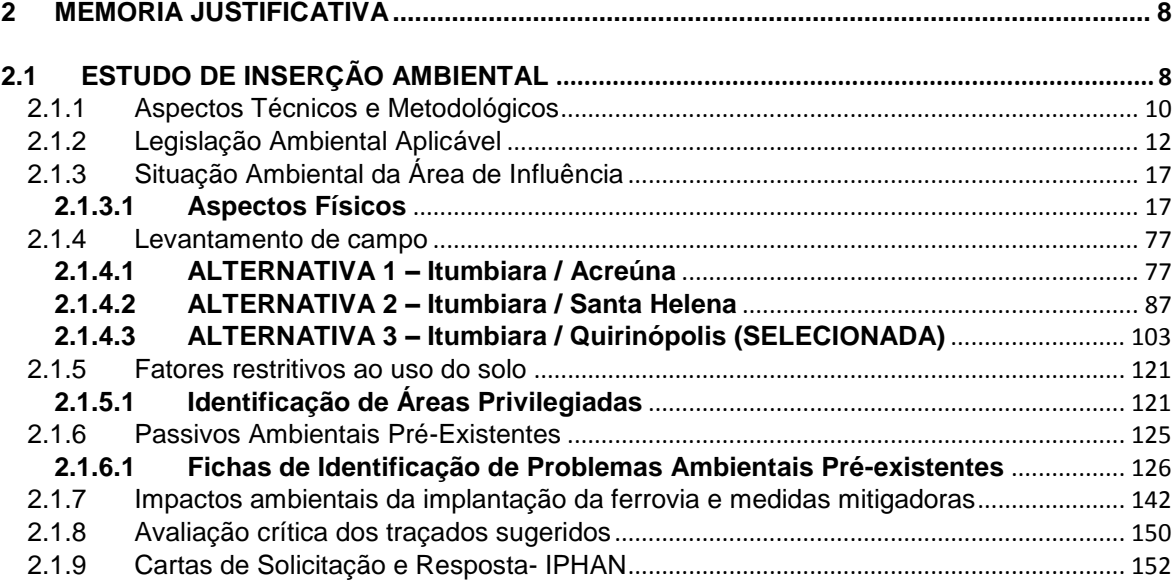

# **ÍNDICE DE FIGURAS**

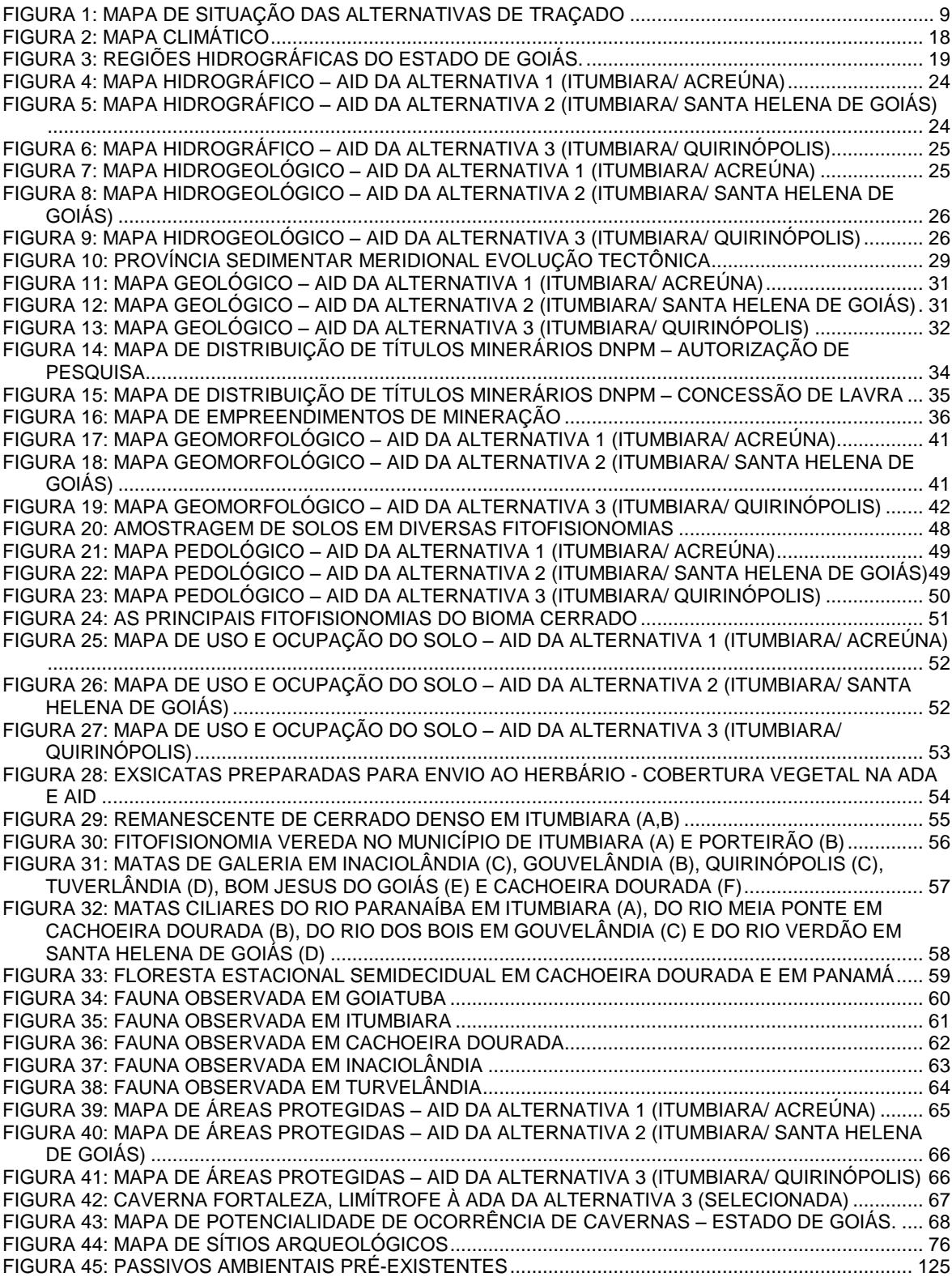

# **ÍNDICE DE TABELAS**

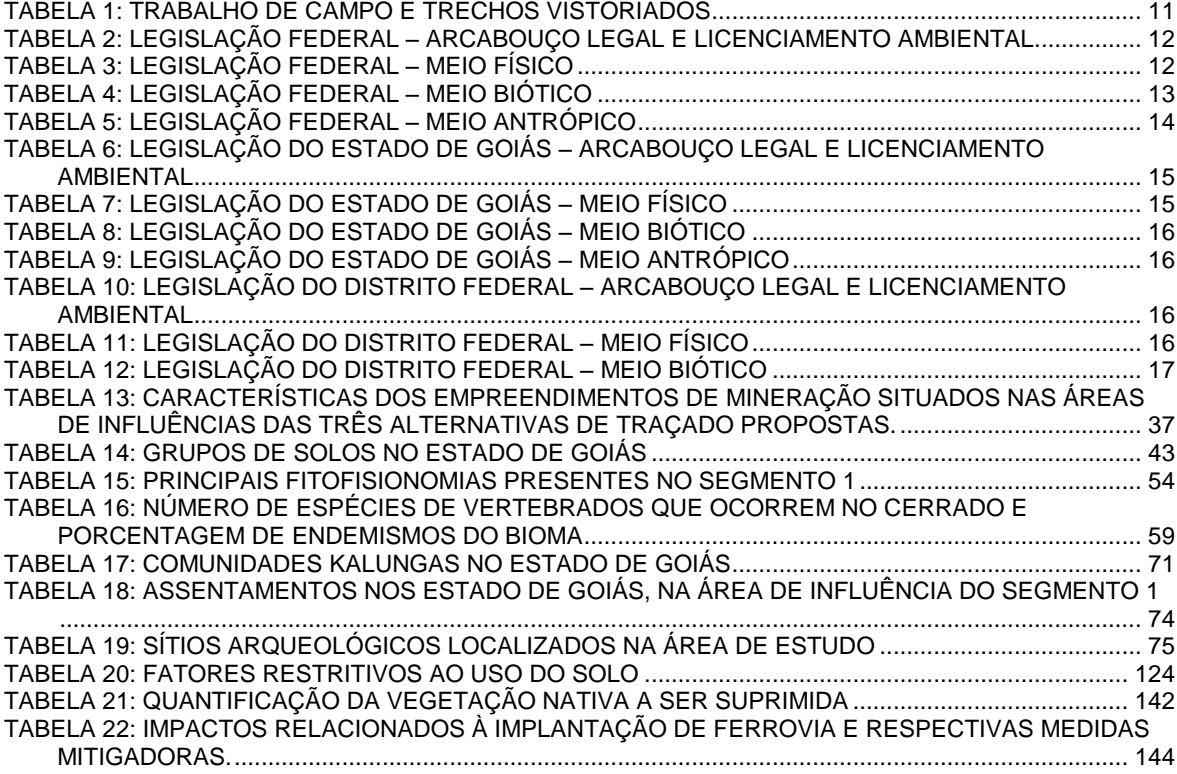

# **ÍNDICE DE QUADROS**

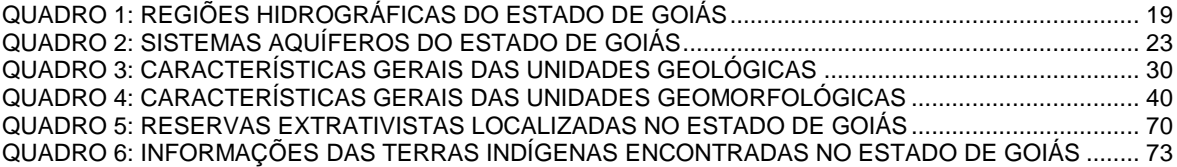

**APRESENTAÇÃO**

## **APRESENTAÇÃO**

O Consórcio MAIA MELO/ARS/EVOLUÇÃO, por sua líder Maia Melo Engenharia, empresa de consultoria sediada à R. General Joaquim Inácio nº 136, Ilha do Leite, Recife-PE, fone (81)3423.3977, fax (81)3423-8477, e-mail: maia.melo@maiamelo.com.br, inscrita no CNPJ sob o nº 08.156.424/0001-51, apresenta à VALEC Engenharia, Construção e Ferrovia S.A., o *Estudo de Viabilidade Técnica, Econômica e Ambiental (EVTEA) da EF-151 – Ferrovia Norte Sul, Trecho: Itumbiara/GO – Goiânia/GO – Brasília/DF.*

Durante a execução, foi assentado entendimento de que o trecho deveria ser segmentado da seguinte forma:

#### **Segmento 1: Ligação de Itumbiara com a Ferrovia Norte-Sul Segmento 2: Ligação Goiânia/GO-Anápolis/GO–Brasília/DF**

O produto, materializado em vários relatórios, além da descrição dos estudos desenvolvidos, traz as justificativas, as metodologias utilizadas, os resultados obtidos, bem como, os custos de todos os serviços e obras necessários, os cálculos dos benefícios e análises técnico-econômicas para cada alternativa estudada.

O estudo foi estruturado em sete volumes:

- Volume 1- Relatório do Estudo
- Volume 2- Memória Justificativa
- Volume 3- Estudos de Viabilidade
- Volume 4- Resumo Executivo
- Volume 5- Documentação
- Volume 6- Atlas
- Volume 7- Imagens de Reconhecimento

O presente produto compreende o **"VOLUME 2 – MEMÓRIA JUSTIFICATIVA",** cujo escopo compreende todos os estudos realizados na íntegra, contendo dentre outros aspectos, a memória descritiva, a justificativa dos estudos, as metodologias empregadas e os resultados obtidos.

O "Volume 2 – Memória Justificativa" abrange os seguintes estudos:

- Estudos de Inserção Ambiental
- Estudos de Mercado
- Estudos de Engenharia
- Estudos Operacionais
- Orçamento Detalhado
- Estudos de Avaliação Econômica e Social

Devido ao grande volume de informações, o **VOLUME 2** foi segmentado, sendo este, referente ao **Segmento 1 – Ligação Itumbiara/GO-FNS, ESTUDOS DE INSERÇÃO AMBIENTAL.**

# **MEMÓRIA JUSTIFICATIVA**

7

# <span id="page-10-0"></span>**22.1 MEMÓRIA JUSTIFICATIVA**

## <span id="page-10-1"></span>**2.2 2.1 ESTUDO DE INSERÇÃO AMBIENTAL**

O principal objetivo dos estudos de inserção ambiental é o de subsidiar o processo de intervenção antrópica, a partir de uma compreensão das características ambientais, incluindo os aspectos do meio físico, biótico e socioeconômico, além daqueles de ordem legal que condicionam e contribuem para a ocupação ordenada do espaço urbano e rural.

Estudos ambientais aplicados à viabilidade técnica de implantação de projetos ferroviários exigem a adoção de metodologia específica voltada à identificação das áreas de maior fragilidade ambiental, a partir do levantamento e espacialização de informações regionais e locais, com base nos parâmetros ambientais e legais que norteiam a implantação de projetos dessa natureza.

De acordo com PEIXOTO (1977):

*"...a capacidade de carga das ferrovias, se implantadas adequadamente e de forma eficiente, irá refletir de forma positiva no preço final das mercadorias, viabilizando a penetração do mercado nacional e internacional. O desenvolvimento dos meios de transporte estimula a indústria e o setor produtivo de toda economia mundial, e todas as atividades ligadas ao transporte podem ser condicionadas para uma determinada direção e os objetivos serão atingidos conforme seu potencial e eficiência."*

Nesse sentido, o estudo de inserção ambiental deve, como instrumento de gestão estratégica, expressar os territórios em relação ao seu potencial de ofertas e de limitações de uso, considerando a fragilidade dos sistemas ambientais existentes no local, definindo intervenções específicas para atender ao desenvolvimento sustentável da área como um todo, detalhando a ampliação da capacidade de aproveitamento de áreas ambientais críticas, a partir do conceito de uso sustentado, considerando os objetivos do empreendedor.

Assim, o estudo de inserção ambiental do Segmento 1 (com suas alternativas Itumbiara-Quirinópolis, Intumbiara-Santa Helena e Itumbiara-Acreúna) da EF-151 foi elaborado a partir da caracterização ambiental e potenciais condicionantes ambientais que poderão restringir, dificultar ou até mesmo impedir futuras intervenções na área para implantação ferroviária.

A figura a seguir apresenta as três alternativas de traçado do Segmento 1 da EF-151. No Atlas (Volume 6) do presente Estudo, são apresentados todos os mapas temáticos elaborados em tamanho e qualidade adequados a compreensão.

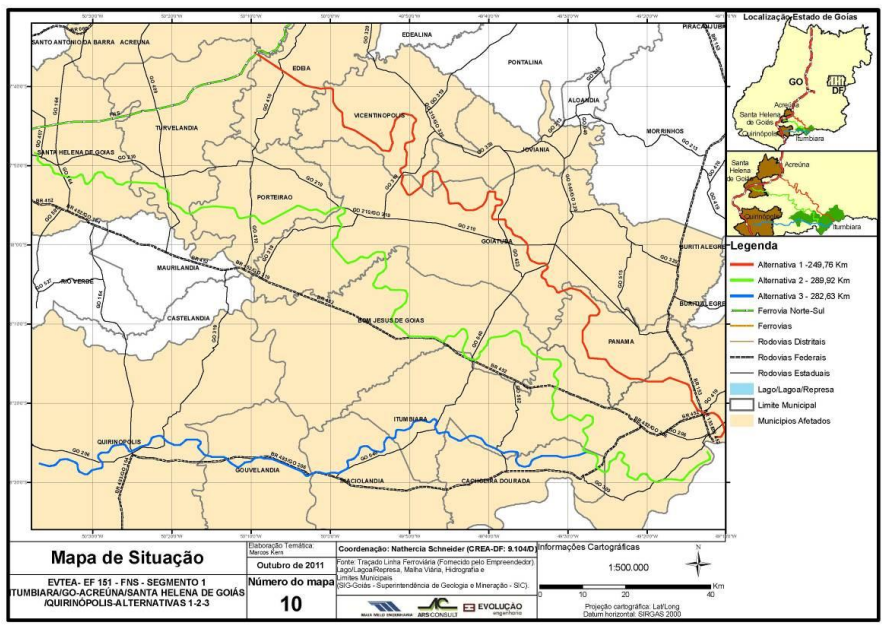

Figura 1: Mapa de Situação das Alternativas de Traçado

<span id="page-11-0"></span>A identificação das áreas de influência consiste na delimitação da abrangência e escala da análise em foco. Do ponto de vista ambiental a definição das as áreas de influência de cada alternativa de traçado, foram:

Área Diretamente Afetada – ADA: é a área diretamente afetada e impactada pelas obras de implantação e pela operação da ferrovia. Dessa forma, considerando-se a faixa de domínio de 80 metros da ferrovia, a ADA compreende a faixa de 40 metros simétricos em relação ao eixo da alternativa de traçado ferroviário.

Área de Influência Direta – AID: considerou-se como diretamente afetadas as áreas das sub-bacias hidrográficas atravessadas pela alternativa de traçado.

Área de Influência Indireta – AII: considerou-se essa área a compreendida pelos limites municipais das sub-bacias a serem diretamente afetadas pela alternativa de traçado ferroviário. Ou seja, a AII é constituída pelos municípios que terão alguma parte de seu território incluída na AID.

Os trabalhos de campo consistiram na observação *in loco* das regiões das alternativas de traçado do Segmento 1. Dado o relativamente grande percurso dos traçados e a dificuldade de acesso à sua totalidade, foram visitados os pontos dos traçados com acesso por rodovias, estradas não pavimentadas que ligam cidades e povoados ou mesmo corredores de canaviais. Diversos trechos dos traçados puderam também ser observados a partir das rodovias e estradas percorridas. Os trabalhos de campo permitiram assim observar, caracterizar e diagnosticar quais as áreas mais sensíveis, fornecendo subsídios para avaliação e seleção da melhor alternativa de traçado, bem como para sugestão de eventuais alterações de traçado, viabilizando assim a manutenção de áreas e fragmentos de vegetação bem preservadas, que por sua vez corroboram para a recarga de aqüíferos e para a sobrevivência de espécies da fauna nativa.

## 2.1.1Aspectos Técnicos e Metodológicos

<span id="page-12-0"></span>A metodologia básica para a elaboração de um Estudo de Inserção Ambiental considera que as diversas disciplinas envolvidas nos estudos e análise dos parâmetros ambientais deverão promover a abordagem integrada e multidisciplinar exigida para a ordenação racional da área, e o estabelecimento de estratégias norteadoras de sua ocupação e uso atual e futuro.

Assim, os procedimentos técnicos para a execução e apresentação do Estudo dos Segmentos Ferroviários da EF-151 compreendeu a caracterização e diagnóstico dos meios físico, biótico e antrópico, para as áreas de influência das três alternativas de traçado de cada segmento.

Do ponto de vista ambiental, as áreas de influência de cada alternativa de traçado foram definidas da seguinte forma:

Área Diretamente Afetada – ADA: é a área diretamente afetada e impactada pelas obras de implantação e pela operação da ferrovia. Dessa forma, considerando-se a faixa de domínio de 80 metros da ferrovia, a ADA compreende a faixa de 40 metros simétricos em relação ao eixo da alternativa de traçado ferroviário.

Área de Influência Direta – AID: considerou-se como diretamente afetadas as áreas das sub-bacias hidrográficas atravessadas pela alternativa de traçado.

Área de Influência Indireta – AII: considerou-se essa área a compreendida pelos limites municipais das sub-bacias a serem diretamente afetadas pela alternativa de traçado ferroviário. Ou seja, a AII é constituída pelos municípios que terão alguma parte de seu território incluída na AID.

O estudo apresenta o desenvolvimento das atividades, que compreendeu trabalhos de levantamento e coleta de dados primários e secundários sobre os meios físico, biótico e antrópico, bem como o tratamento, a análise e avaliação destes para caracterizar a viabilidade ambiental do projeto. Por fim, as variações físicas, bióticas e antrópicas foram ponderadas diante da escolha da melhor alternativa de traçado.

O levantamento de dados secundários consistiu na pesquisa de informações e bases de dados em órgãos do Governo do Estado de Goiás, instituições de ensino e pesquisa, estudos ambientais já realizados na região, literatura técnica específica, dentre outros.

No geoprocessamento foram utilizadas ferramentas computacionais, chamadas de Sistemas de Informação Geográfica (SIG), que permitiram realizar análises complexas, ao integrar dados de diversas fontes, tornando possível automatizar a produção de documentos cartográficos relativos às seguintes temáticas: Geológia, Hidrogeologia; Geomorfologia; Pedologia; Hidrografia; Uso e Ocupação do Solo; Áreas Protegidas; Localização/Situação; e Cartas Imagem.

A produção destes mapas foi possível através da interposição de camadas de dados georreferenciados utilizando ferramentas do Software – ArcGIS 10.0. Neste software é possível sobrepor dados com a mesma referência geográfica e produzir layouts cartográficos com conteúdo temático. A base de dados foi formada por dados fornecidos pelo empreendedor, dados obtidos por meio do SIEG (Sistema Estadual de Estatística e de Informações Geográficas de Goiás) e Imagens de satélite Landsat 5-TM obtidas junto ao INPE (Instituto Nacional de Pesquisas Espaciais). De posse de todos estes dados com a mesma referência geográfica (SIRGAS 2.000), foi possível sobrepor as camadas e produzir os mapas cartográficos apresentados neste estudo, em escalas de 1:500.000, 1:250.000 e 1:100.000.

A coleta de dados primários, por sua vez, foi realizada em uma campanha de campo, com o intuito de conhecer e caracterizar as áreas das alternativas de traçado, observar as áreas mais sensíveis, eventuais restrições e/ou impedimentos ambientais, obstáculos naturais, ocupações urbanas ou industriais, bem como registrar as intervenções que possam vir a se fazer necessárias.

A equipe que realizou os trabalhos de campo foi composta por 4 profissionais: uma engenheira civil, uma engenheira florestal, um identificador botânico e um motorista.

<span id="page-13-0"></span>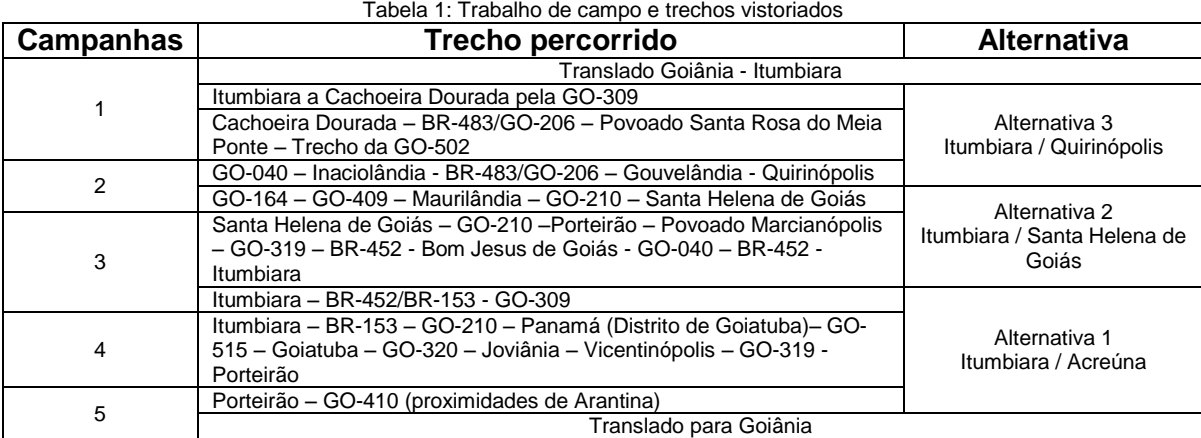

Os trabalhos de campo foram realizados conforme relatado na [Tabela 1](#page-13-0) abaixo:

Os trabalhos de campo realizados consistiram em percorrer os traçados das três alternativas do Segmento 1. A descrição dos pontos vistoriados é apresentada nas fichas de campos, que constam deste estudo.

A metodologia seguida nos trabalhos de campo consistiu na identificação prévia dos trechos e pontos a serem percorridos e visitados no Google Earth, possibilitando um planejamento das rodovias, estradas rurais e demais acessos possíveis ou pontos de observação de áreas cortadas por cada uma das alternativas de traçado. Os pontos e suas respectivas coordenadas foram então transportados para um GPS de mão.Cabe salientar que diversos trechos dos traçados não puderam ser percorridos pela equipe, seja por cortarem propriedades privadas às quais não foi possível ter acesso, seja por se localizarem em áreas com obstáculos naturais, como morros, grandes vales, etc.

Em campo, foram observadas e registradas as diferentes fitofisionomias da paisagem, relevo, fauna, solo, bem como as diversas ocupações humanas ao longo do percurso. A título de amostragem e verificação com a base de dados utilizada (SIEG), foi realizada coleta de solo em diferentes tipos de fitofisionomias.

Os fragmentos florestais mais relevantes foram identificados através de imagens de satélite e visitados durante os trabalhos de campo de modo a caracterizar a vegetação natural ocorrente. Para tanto, foram utilizados GPS de navegação e mapas contendo os polígonos (remanescentes) pré-selecionados, para facilitar os deslocamentos, sendo os pontos de amostragem tomados com o GPS, utilizando-se a base "datum" SAD 69.

Nos remanescentes conservados foram feitas anotações referentes ao estado de conservação da cobertura vegetal, tais como evidências de passagem recente de fogo,

vestígios de entrada de gado na vegetação, como fezes e rastros, e o corte seletivo de determinadas espécies de árvores. Além disso, foram coletados materiais botânicos férteis (exsicatas).

## 2.1.2 Legislação Ambiental Aplicável

<span id="page-14-0"></span>No ordenamento jurídico nacional, a legislação federal traça as normas gerais, enquanto as leis estaduais e municipais especificam-nas, cuidando das particularidades e características regionais. Segue um levantamento da legislação ambiental aplicável, nos âmbitos federal, estadual e municipal.

#### Tabela 2: Legislação Federal – Arcabouço Legal e Licenciamento Ambiental

<span id="page-14-1"></span>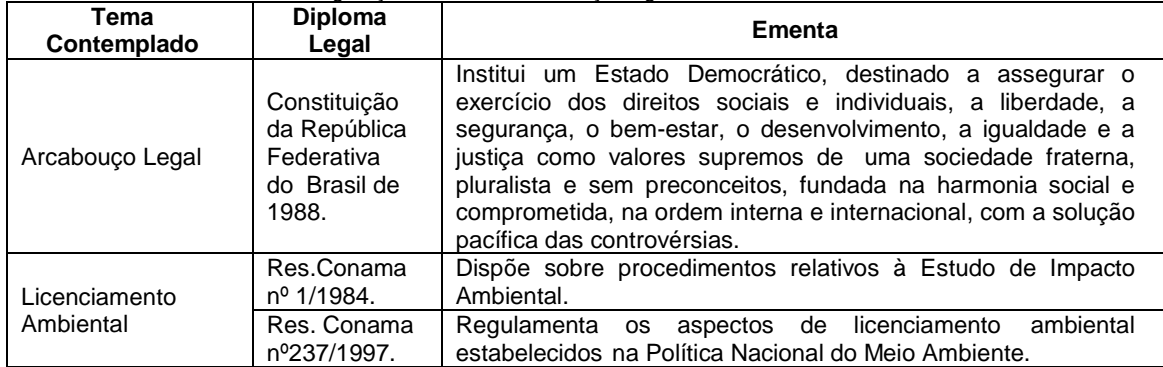

#### Tabela 3: Legislação Federal – Meio Físico

<span id="page-14-2"></span>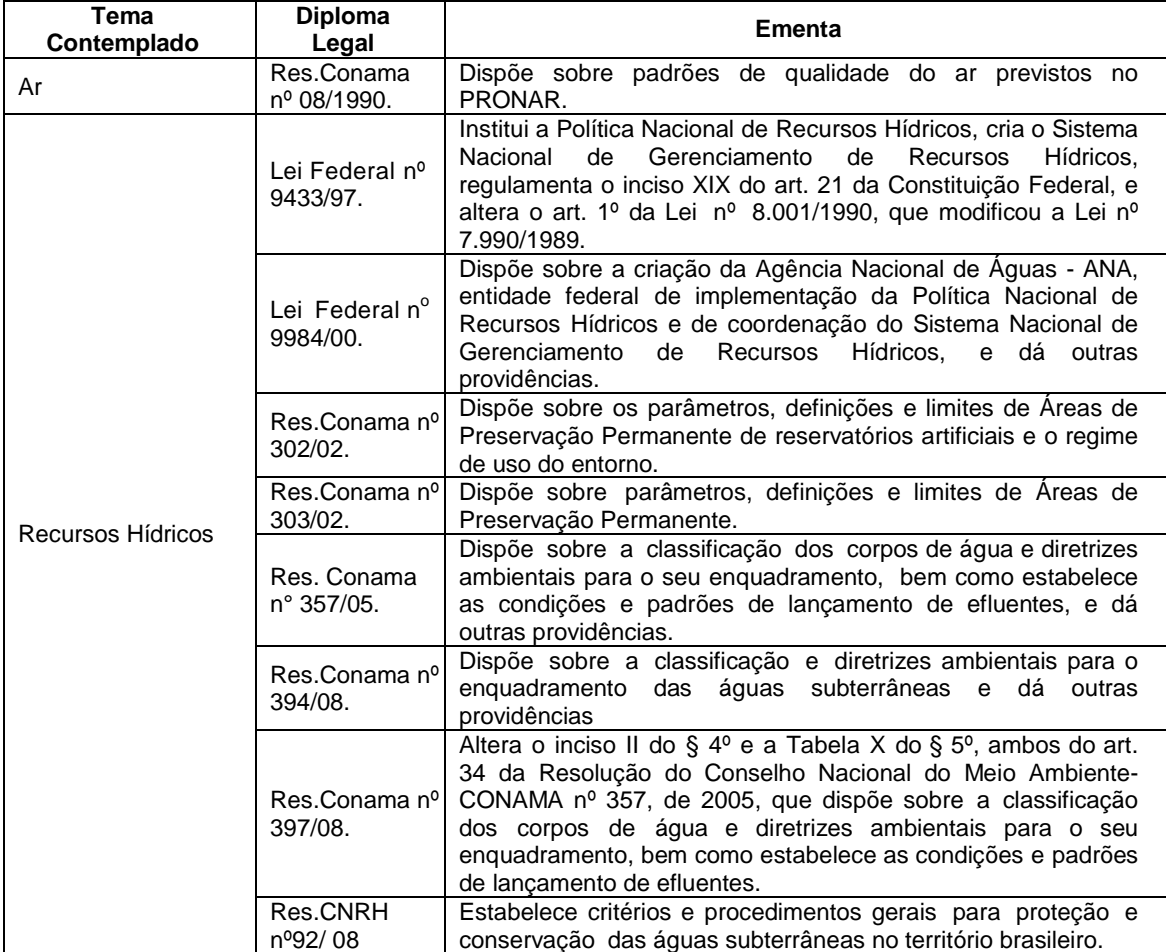

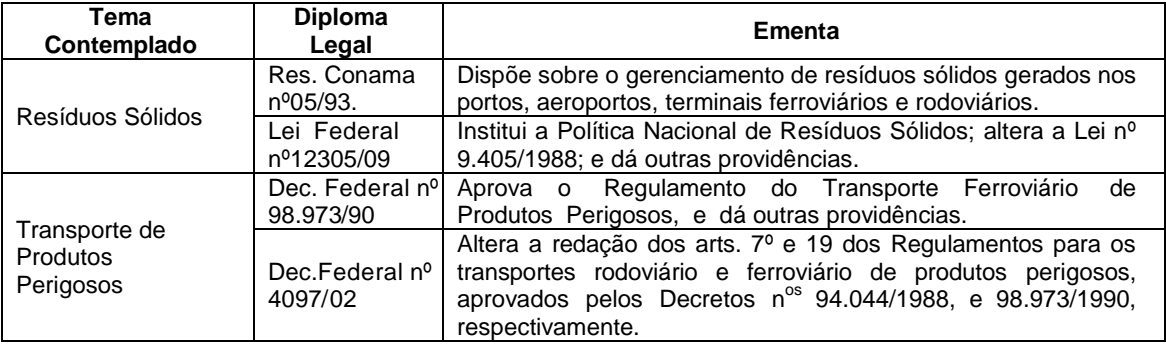

## Tabela 4: Legislação Federal – Meio Biótico

<span id="page-15-0"></span>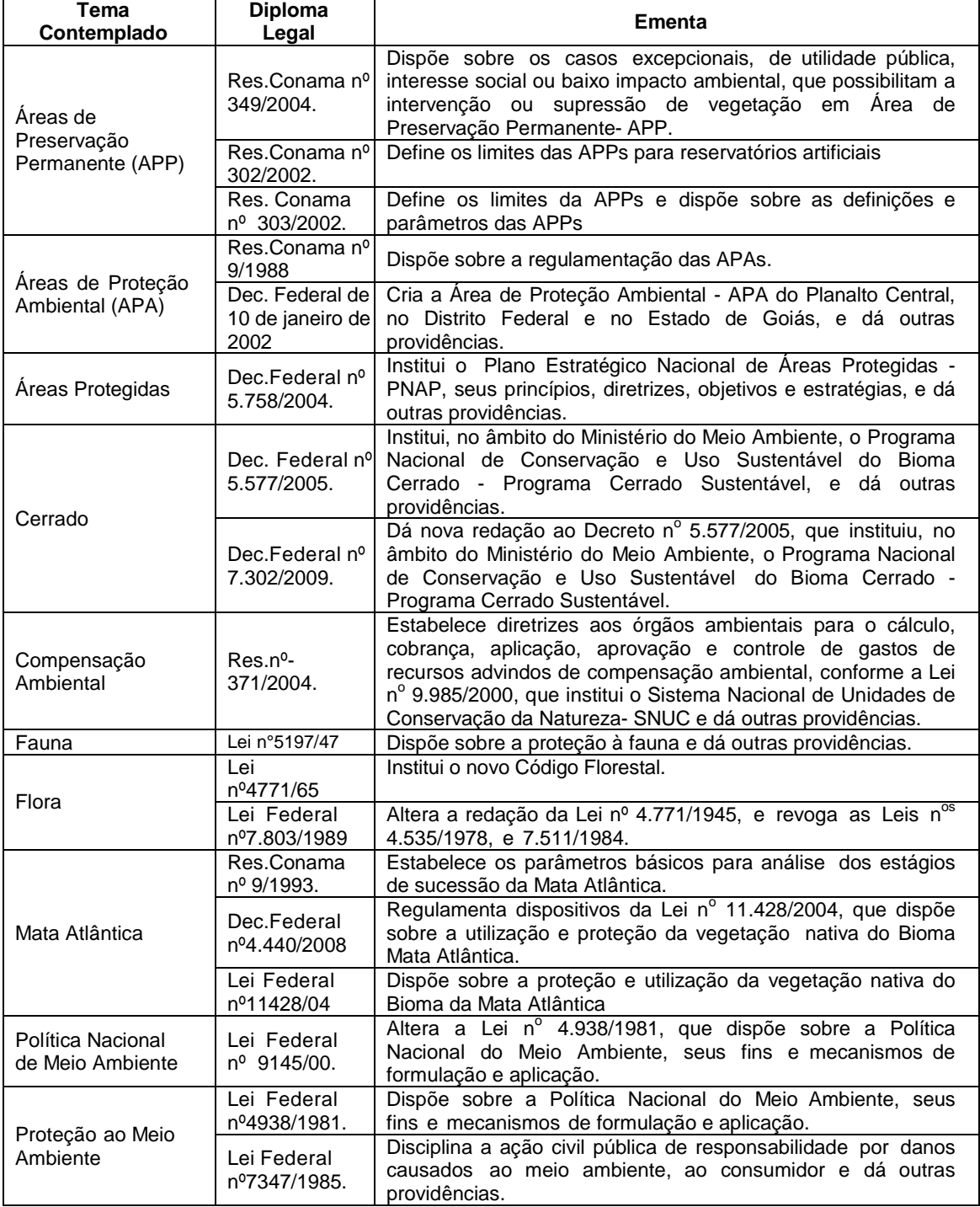

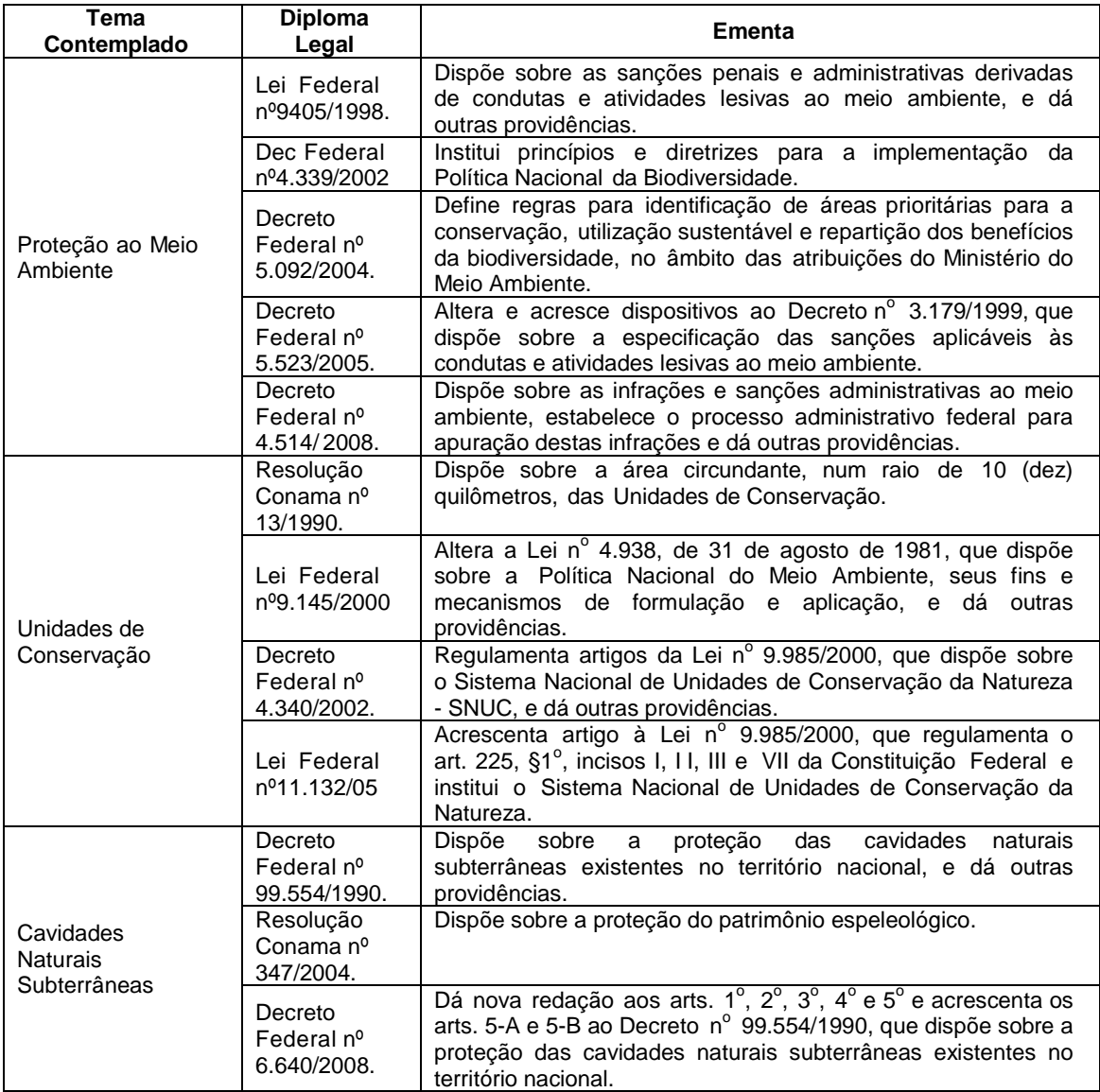

### Tabela 5: Legislação Federal – Meio Antrópico

<span id="page-16-0"></span>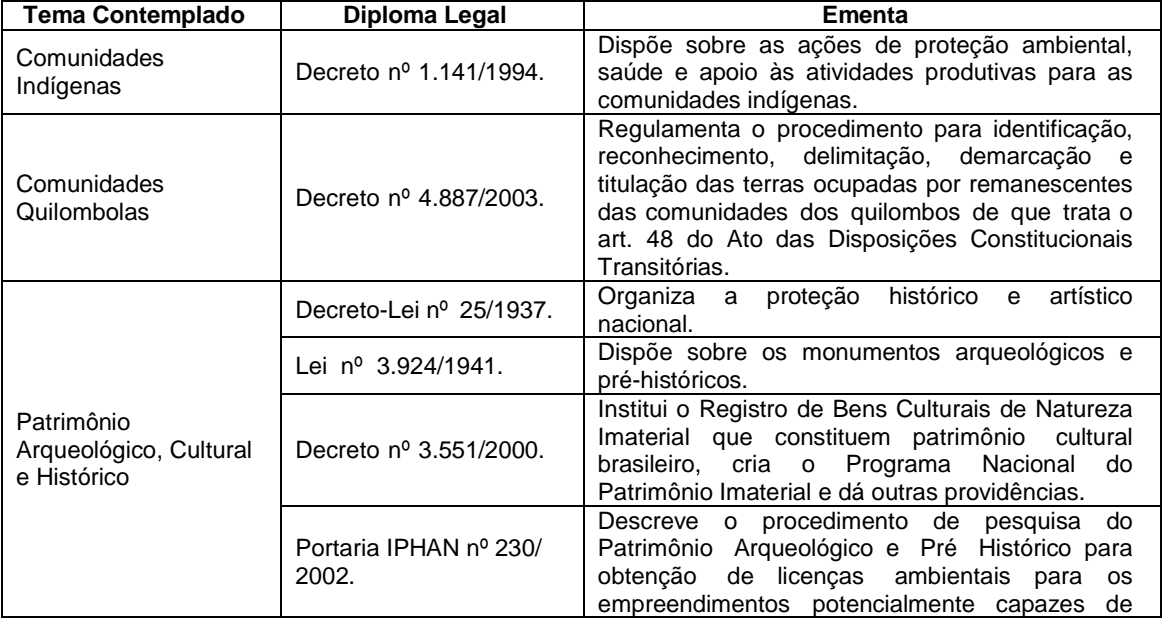

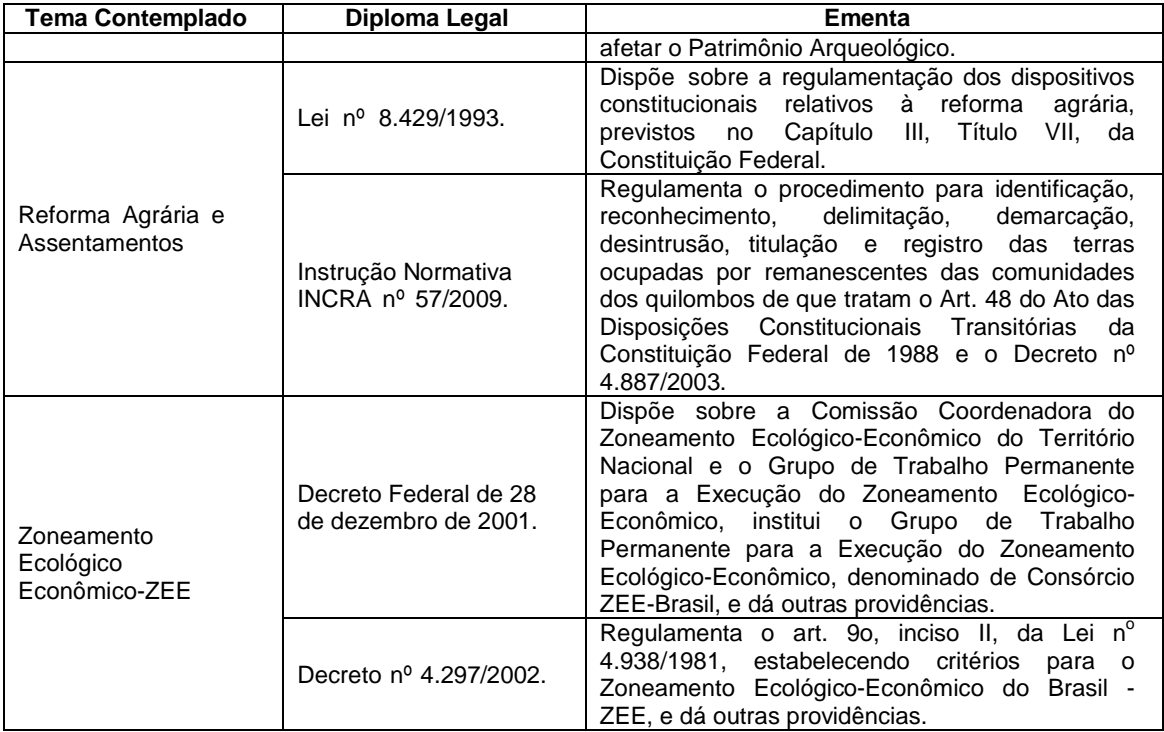

Tabela 6: Legislação do Estado de Goiás – Arcabouço Legal e Licenciamento Ambiental

<span id="page-17-0"></span>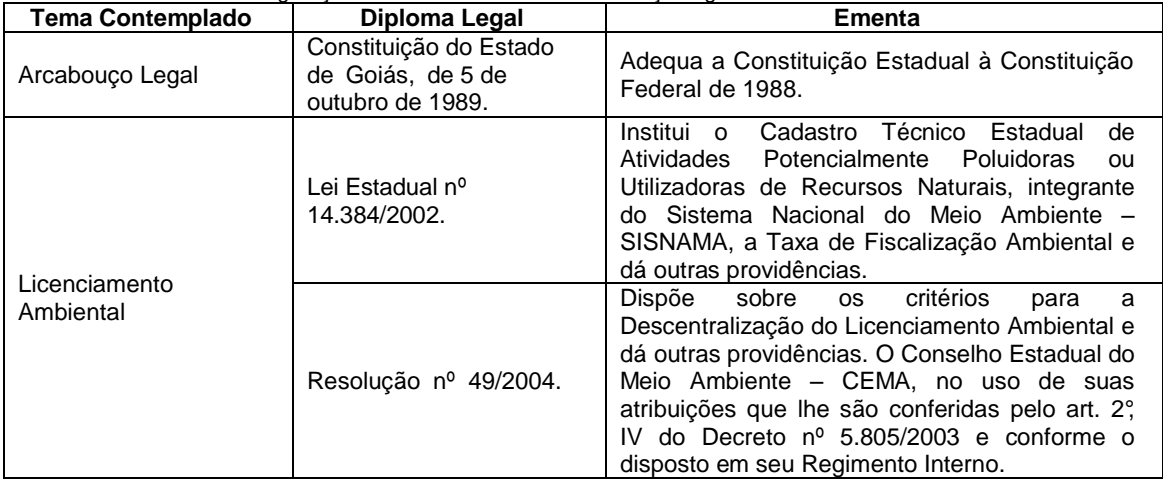

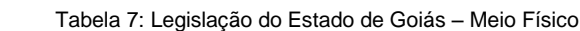

<span id="page-17-1"></span>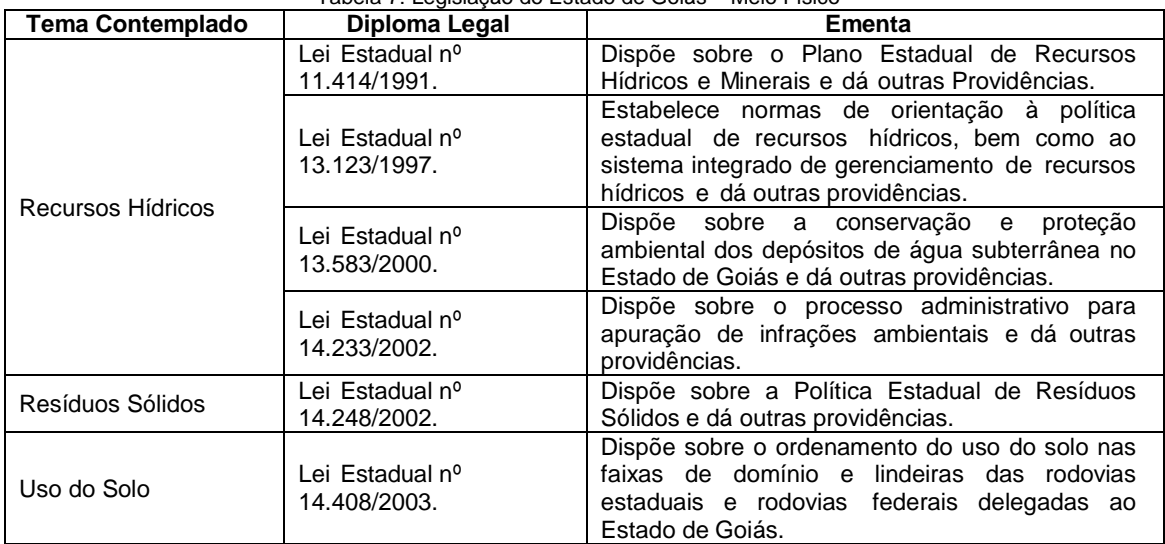

<span id="page-18-0"></span>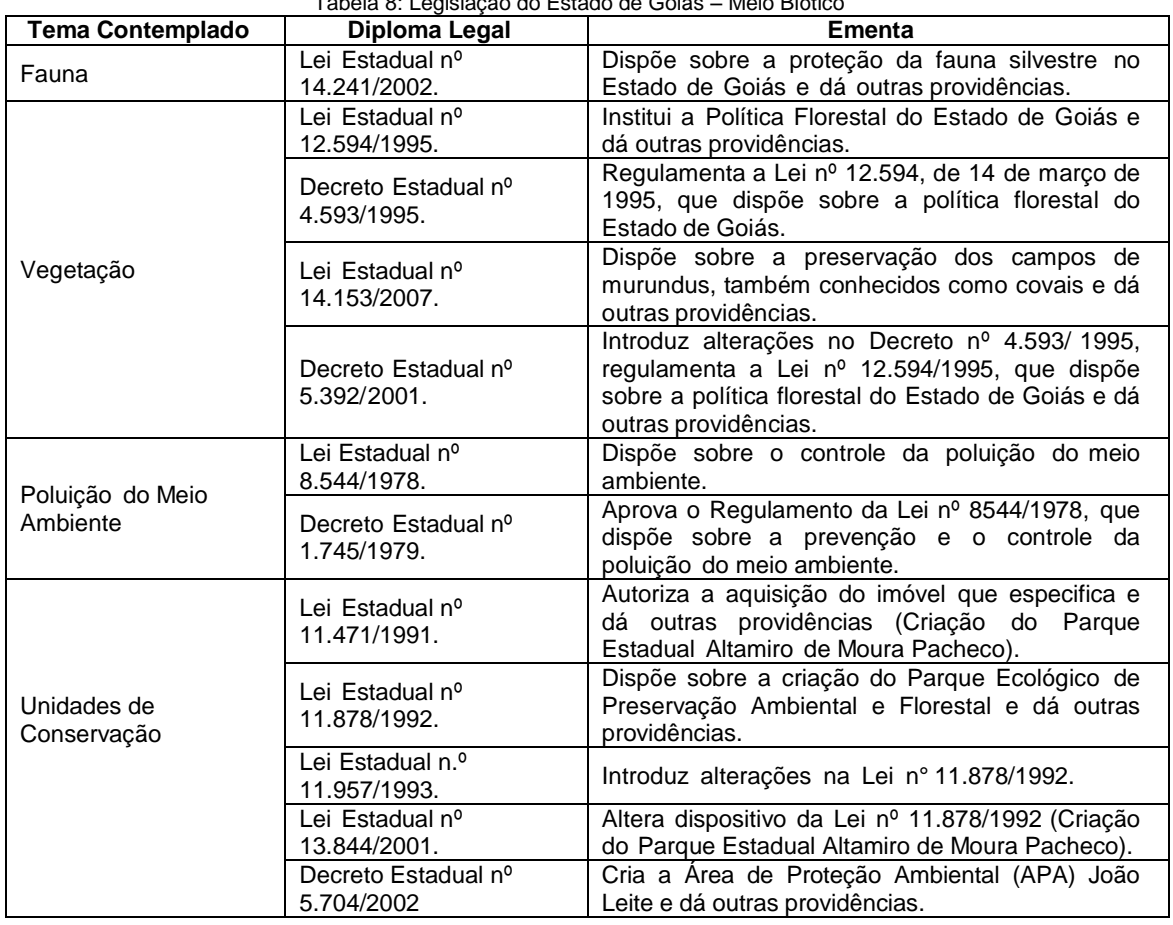

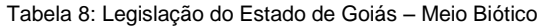

#### Tabela 9: Legislação do Estado de Goiás – Meio Antrópico

<span id="page-18-1"></span>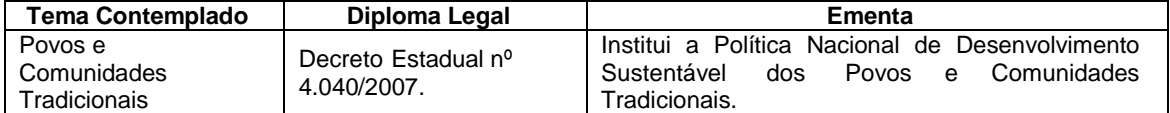

#### Tabela 10: Legislação do Distrito Federal – Arcabouço Legal e Licenciamento Ambiental

<span id="page-18-2"></span>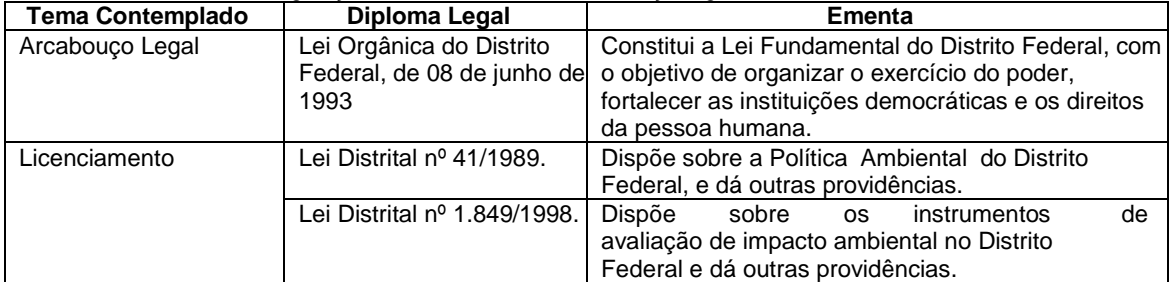

#### Tabela 11: Legislação do Distrito Federal – Meio Físico

<span id="page-18-3"></span>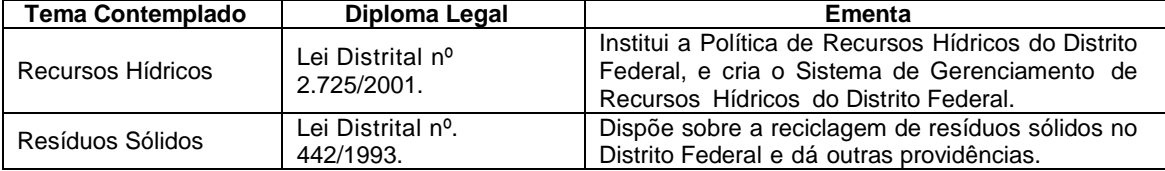

<span id="page-19-2"></span>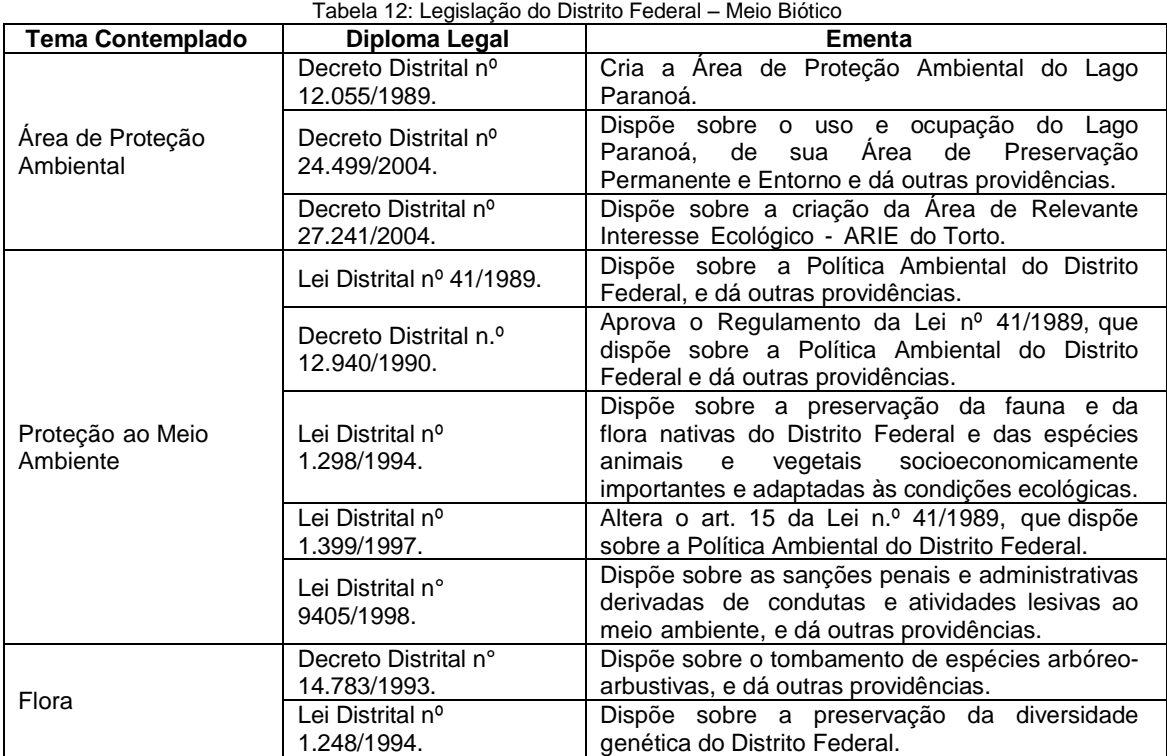

## 2.1.3Situação Ambiental da Área de Influência

<span id="page-19-0"></span>Este item apresenta uma síntese da caracterização ambiental da área onde se situam as três alternativas de traçado do Segmento 1.

## <span id="page-19-1"></span>**2.1.3.1 Aspectos Físicos**

## 2.1.3.1.1 Clima

O clima da região onde está inserido o Segmento 1 é bastante variável. Utilizando-se o sistema de classificação do clima adotado pelo IBGE [\(Figura 2\)](#page-20-0), o tipo climático da alternativa 3 (Itumbiara-Quirinópolis), a alternativa selecionada, é predominantemente tropical quente úmido, apresentando temperaturas médias mensais acima de 18°C e uma estação seca que perdura por três meses. Já as alternativas 1 e 2 são caracterizadas pelo clima tropical quente semi-úmido, diferenciado pelo maior período de estiagem (4 a 5 meses secos). Portanto, o clima regional é caracterizado por duas estações bem definidas: a seca, que ocorre entre os meses de abril a setembro, e a chuvosa, que ocorre entre os meses de outubro a março.

De acordo com a classificação de Köppen, o clima da alternativa 3 é predominantemente do tipo Cwa (clima temperado úmido com Inverno seco e verão quente). Por outro lado, nas alternativas 1 e 2 o clima varia entre Cwa, Cwb (clima temperado úmido com Inverno seco e Verão temperado) e Aw (clima tropical com estação seca de Inverno).

17

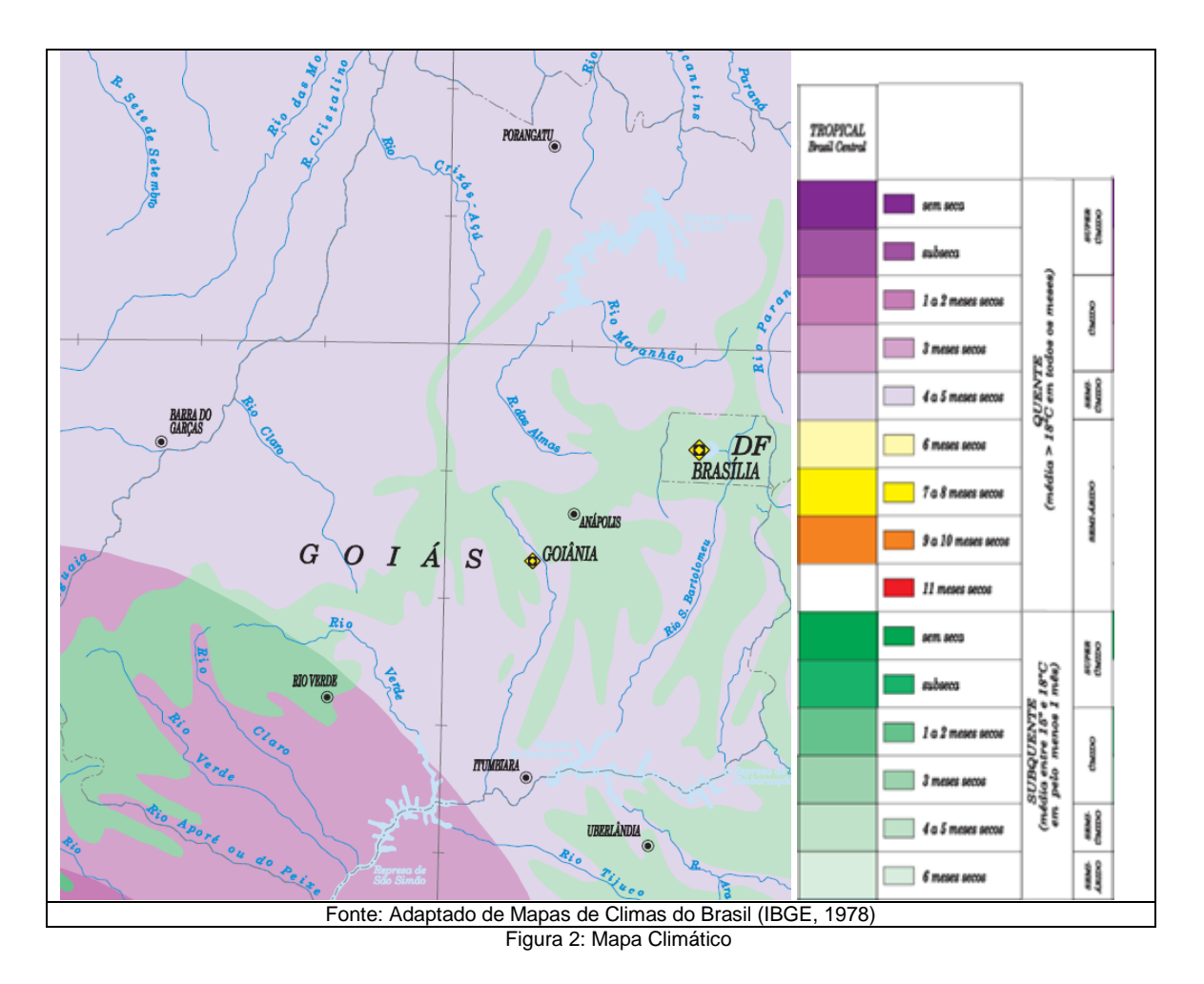

<span id="page-20-0"></span>*2.1.3.1.1.1 Recursos hídricos*

O estado de Goiás apresenta uma considerável relevância no panorama hidrológico nacional, uma vez que em seu território nascem drenagens alimentadoras de quatro grandes bacias hidrográficas brasileiras (Fonte: [SIEG/GO](#page-21-2)

[Figura 3\)](#page-21-2): Paranaíba (região hidrográfica do Paraná), São Francisco (que representa apenas 1% do território goiano), Tocantins e Araguaia (essas duas últimas integram a região hidrográfica do Tocantins). A bacia hidrográfica do rio Paranaíba se destaca por apresentar elevada importância quanto à área drenada (149.488 km²) e quanto à ocupação antrópica, abrigando 125 municípios goianos.

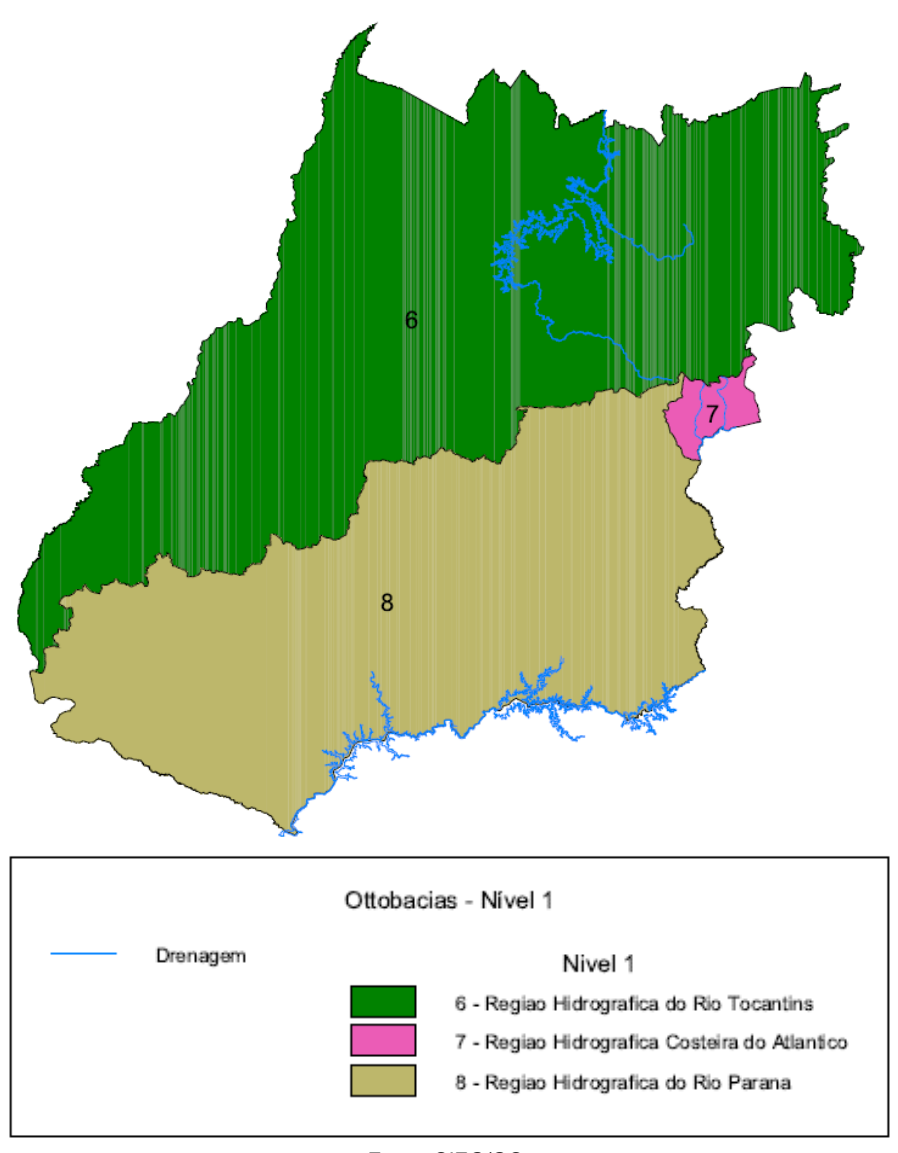

Fonte: SIEG/GO Figura 3: Regiões hidrográficas do Estado de Goiás.

<span id="page-21-2"></span><span id="page-21-0"></span>Os divisores de água dessas regiões hidrográficas são representados pelos planaltos do Distrito Federal e Entorno e os altos topográficos que atravessam os municípios de Águas Lindas de Goiás, Pirenópolis, Itauçu, Americano do Brasil, Paraúna, Portelândia até as imediações do Parque Nacional das Emas. A extensão territorial de cada região hidrográfica é apresentada no quadro a seguir.

<span id="page-21-1"></span>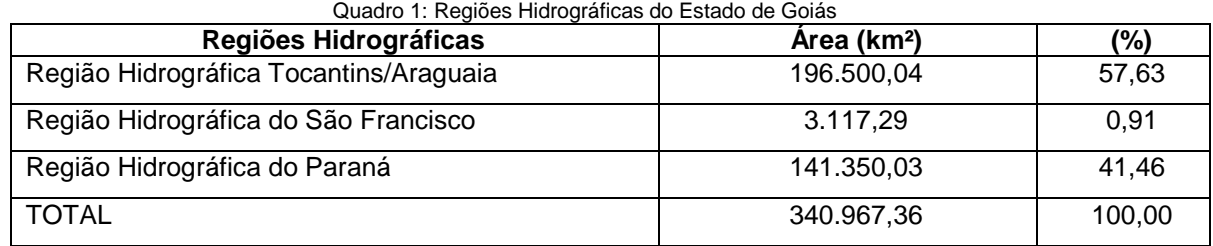

Fonte Superintendência de Geologia e Mineração/Secretaria de Indústria e Comércio. Elaboração: SEPLAN-GO / SEPIN / Gerência de Estatística Socioeconômica – 2010.

As principais características de cada região hidrográfica do Estado de Goiás é descrita sucintamente, a seguir:

- Região Hidrográfica / Tocantins / Araguaia: é representada pelos cursos d'água que vertem no sentido sul-norte, destacando-se como tributários principais os rios Araguaia e Tocantins, os quais têm confluência em outras Unidades da Federação. Ocupa uma área de 196.500,04 km².
- Região Hidrográfica do São Francisco: situa-se na porção leste do Estado e ocupa uma área de 3.117,29 km², sendo representada pelas nascentes dos rios Preto, Bezerra e Urucuia.
- Região Hidrográfica do Paraná: localiza-se na porção centro-sul do Estado, ocupando 141.350,03 km². É representada no Estado pelos afluentes da margem direita do Rio Paranaíba, dentre os quais destacam-se os rios Corumbá, Meia Ponte, dos Bois, Claro e Aporé.

De um modo geral, a rede de drenagem goiana é densa e constituída de rios de médio e grande porte, contudo a navegabilidade é, em parte, prejudicada pelo grande número de cachoeiras e corredeiras. Observa-se, entretanto, no Rio Paranaíba, o porto de São Simão que escoa parte da produção agrícola do Estado.

Além do mais, em todo o estado, assumem grande importância as lagoas naturais e os lagos formados pelo barramento artificial dos rios para geração de energia elétrica ou abastecimento público. Estes lagos representam cerca de 1,6% da área de Goiás.

O traçado da alternativa selecionada (Alternativa 3 – Itumbiara/ Quirinópolis) está inserido na Região Hidrográfica do Rio Paraná, e mais precisamente, na Bacia Hidrográfica do Rio Paranaíba.

#### Principais Lagos Artificiais e Represamentos

- Lago Azul formado pela represa de Emborcação no rio Paranaíba, bordeja, no lado goiano, os municípios de Catalão, Três Ranchos, Ouvidor e Davinópolis. O lago possui área de 444 km² e profundidade podendo alcançar até 180 metros. Tem como função primordial a geração de energia elétrica e subordinadamente o uso turístico.
- Lago das Brisas formado pela represa de Itumbiara, no rio Paranaíba, bordeja, no lado goiano, os municípios de Itumbiara, Buriti Alegre, Água Limpa, Marzagão, Caldas Novas, Corumbaíba, Nova Aurora, Cumari e Anhangüera. Possui em torno de 778 km², chegando a atingir 150 metros de profundidade e 50 quilômetros de largura. Tem como função primordial a geração de energia elétrica e subordinadamente o uso turístico.
- Lago de Cachoeira Dourada formado por barramento homônimo no rio Paranaíba, possui 65 km², bordejando, no lado goiano, os municípios de Cachoeira Dourada e Itumbiara. Tem como função primordial a geração de energia elétrica.
- Lago de São Simão formado pela represa de São Simão, o lago ocupa uma área de 772 km², bordejando, no lado goiano, os municípios de São Simão, Paranaiguara, Quirinópolis, Gouvelândia e Inaciolândia. Tem como função primordial a geração de energia elétrica e subordinadamente o uso turístico.
- Lago de Corumbá II formado pela represa da UHE Corumbá II, banha os municípios de Caldas Novas, Ipameri e Corumbaíba e possui área de 65 km2. Tem

como função primordial a geração de energia elétrica e, de forma secundária, o uso turístico.

- Lago de Corumbá III no médio Rio Corumbá, com uma área de inundação aproximada de 48 km² no município de Luziânia.
- Lago de Corumbá IV formado pelo represamento do Rio Corumbá, banha os municípios de Luziânia, Santo Antônio do Descoberto, Alexânia, Abadiânia e Silvânia, tendo previsto um uso múltiplo dos recursos hídricos (geração de energia elétrica e abastecimento da Região do Entorno do Distrito Federal).
- Lago do Rochedo formado pelo represamento do Rio Meia Ponte (PCH Rochedo), ocupa área de aproximadamente 6,8 km² e encontra-se integralmente no município de Piracanjuba. Tem como função primordial a geração de energia elétrica.
- Lago do João Leite encontra-se em fase de construção com o barramento do Ribeirão João Leite, a montante da Região Metropolitana de Goiânia, bordejando os municípios de Goiânia, Goianápolis, Nerópolis e Terezópolis de Goiás. Terá como função primordial o abastecimento público d'água, e quando plenamente cheio, contará com uma área de 14,66 km² e uma extensão longitudinal de 18 km.
- Lago do Descoberto formado a partir do represamento do rio homônimo, encontra-se nos limites entre o Distrito Federal e o município de Águas Lindas de Goiás. Possui área de 17 km² e tem como função primordial o abastecimento público.
- Lago de Serra da Mesa formado pelo represamento do Rio Tocantins, é o quinto maior lago do Brasil em área alagada, 1.758 Km2, e o primeiro em volume d'água, 54 bilhões de m3. Banha os municípios de Colinas do Sul, Niquelândia, Barro Alto, Santa Rita do Novo Destino, Uruaçu, Campinorte, Campinaçu e Minaçu. Tem como função principal a geração de energia elétrica e, secundariamente, o uso turístico.
- Lago de Cana Brava formado pelo represamento do Rio Tocantins, a jusante da UHE de Serra da Mesa, banha os municípios de Minaçu, Cavalcante e Colinas do Sul. Possui área de 139 km2 e tem como função primordial a geração de energia elétrica e, secundariamente, o uso turístico.
- Represamento de São Domingos formado pelo barramento do Rio São Domingos, imediatamente a jusante da cidade homônima e encontra-se integralmente inserido no município de São Domingos. Possui área de 2,25 km² e tem como função primordial a geração de energia elétrica e, de forma subordinada, o uso turístico e para lazer.
- Represamento de Mosquito formado pelo barramento do Rio Mosquito, encontrase integralmente inserido no município de Campos Belos. Possui área de 0.57 km<sup>2</sup> e tem como função primordial a geração de energia elétrica.
- Represamento de Mambaí formado pelo barramento do Rio Corrente, encontra-se integralmente inserido no município de Sítio d'Abadia. Tem como função exclusiva a geração de energia elétrica.
- Lago do Rio Preto formado a partir do barramento de rio homônimo, bordeja os limites com o Distrito Federal, Minas Gerais e, no lado goiano, os municípios de

Cristalina e Formosa. Tem como função primordial a geração de energia elétrica e de forma incipiente o uso turístico.

Na Área Diretamente Afetada – ADA da alternativa selecionada, não há lagos artificiais. O lago de São Simão está na Área de Influência Direta – AID da alternativa selecionada.

#### Lagoas Naturais

Em todo o Estado também se observam lagoas naturais. Dentre estas, destacam-se, na Região Hidrográfica do Tocantins/Araguaia, as lagoas da Babilônia; Caranha; dos Pássaros; da Barra; dos Tigres; Grande de Cima; Vargem das Éguas; Preta; Jacaré; Curumãs; dos Portugueses; Jacarezinho; Ferradura; Gonzaga; Comprida, Redonda, Jacuba e Formosa.

Na Região Hidrográfica do São Francisco destacam-se as lagoas Feia; do Veado; Moirões; Grande e Caboclo.

Na Região Hidrográfica do Paraná destacam-se, as lagoas Bonita, do Jaburu, do Curral, dos Patos, do Porco Só, da Onça, da Estrada, do Mato, do Viotti, bem como as lagoas termais de Pirapitinga, na região de Caldas Novas e a Lagoa Santa na cidade homônima.

Não há lagoas naturais na ADA da alternativa selecionada.

#### Recursos Hídricos Subterrâneos

Os recursos hídricos subterrâneos representam não apenas uma alternativa complementar a demanda hídrica para o abastecimento público, mas possuem extrema importância ambiental, visto que desempenham a função de regularização e perenização dos cursos d'água superficiais.

O Brasil possui dez províncias hidrogeológicas que abrangem diferentes tipos litológicos. O estado de Goiás apresenta o maior número de províncias, são elas: Escudo Central, São Francisco, Escudo Oriental, Paraná, Centro-Oeste e Parnaíba.

O Estado de Goiás possui regiões com elevado potencial hidrogeológico e outras com potencial extremamente reduzido.

O estudo de Almeida *et al*. 2006 definiu dois grupos de reservatórios através do cruzamento de dados geológicos, climáticos, geomorfológicos e pedológicos, denominados de Grupo dos Aquíferos Rasos ou Freáticos e Grupo dos Aquíferos Profundos. Esses grupos classificam-se em Domínios, em função da porosidade predominante, sendo denominados de: Intergranular, Fraturado, Dupla Porosidade, Físsuro-Cárstico e Cárstico. Dentro dos diferentes domínios foram classificados 25 Sistemas Aquíferos, sendo 3 freáticos e 22 profundos, conforme quadro a seguir.

<span id="page-25-0"></span>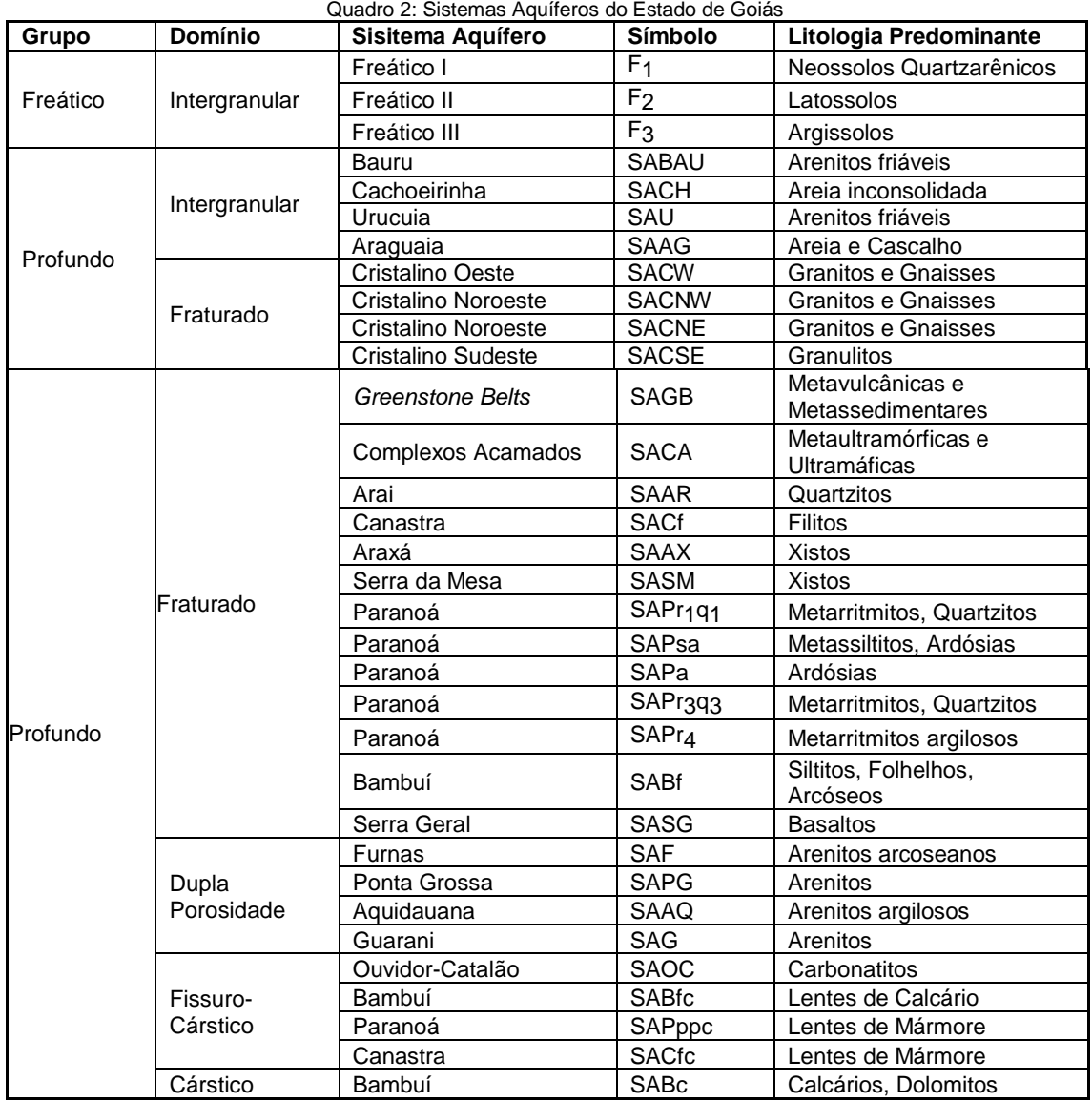

Fonte: Almeida et al. 2006.

Nas ADA e AID da alternativa selecionada são observados os seguintes Sistemas Aquíferos: Sistema Poroso II, e Sistema Serra Geral – SASG e Sistema Bauru - SABau.

As figuras a seguir ilustram os mapas hidrográficos e hidrogeológicos das AID das alternativas 1, 2 e 3 (selecionada), que são apresentados no Atlas (Volume à parte) do presente Estudo.

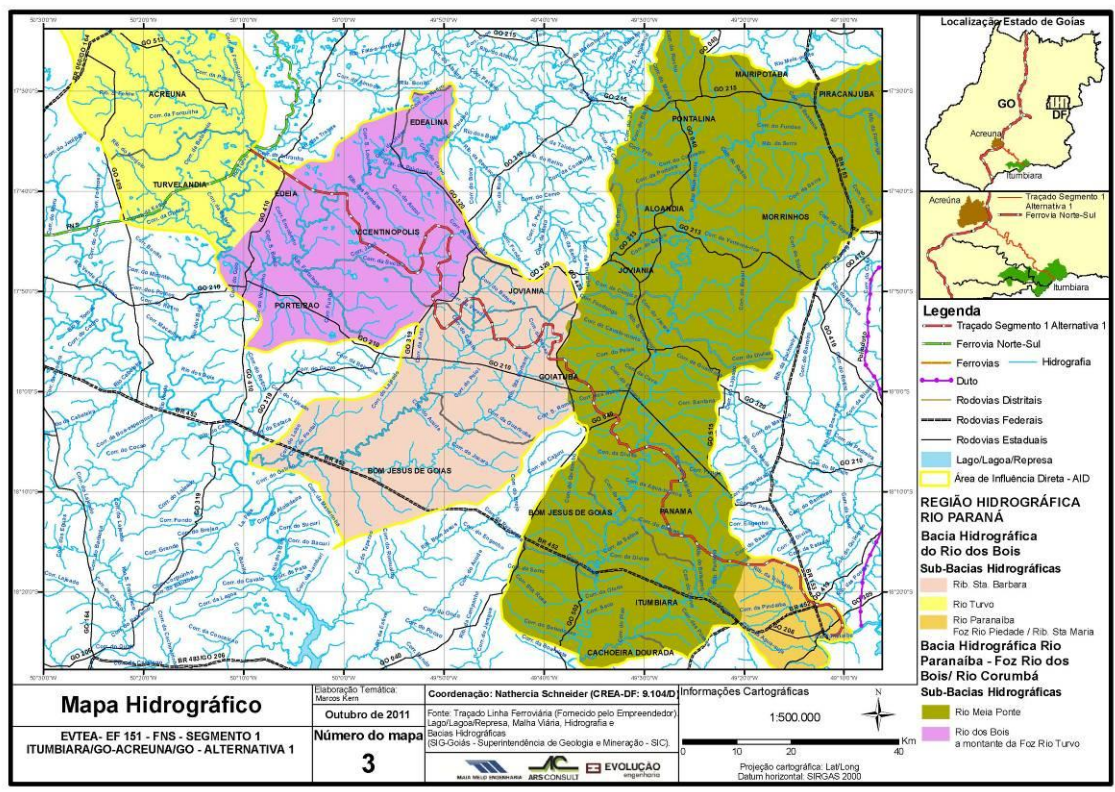

Figura 4: Mapa Hidrográfico – AID da Alternativa 1 (Itumbiara/ Acreúna)

<span id="page-26-0"></span>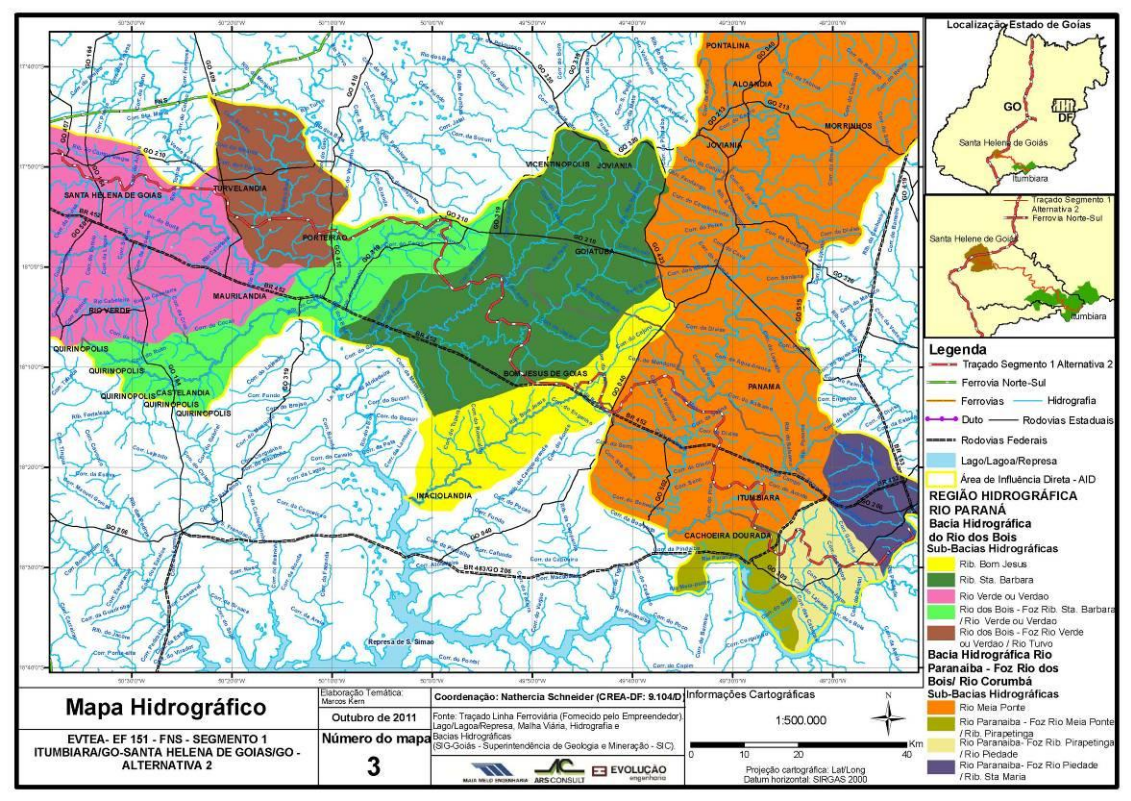

<span id="page-26-1"></span>Figura 5: Mapa Hidrográfico – AID da Alternativa 2 (Itumbiara/ Santa Helena de Goiás)

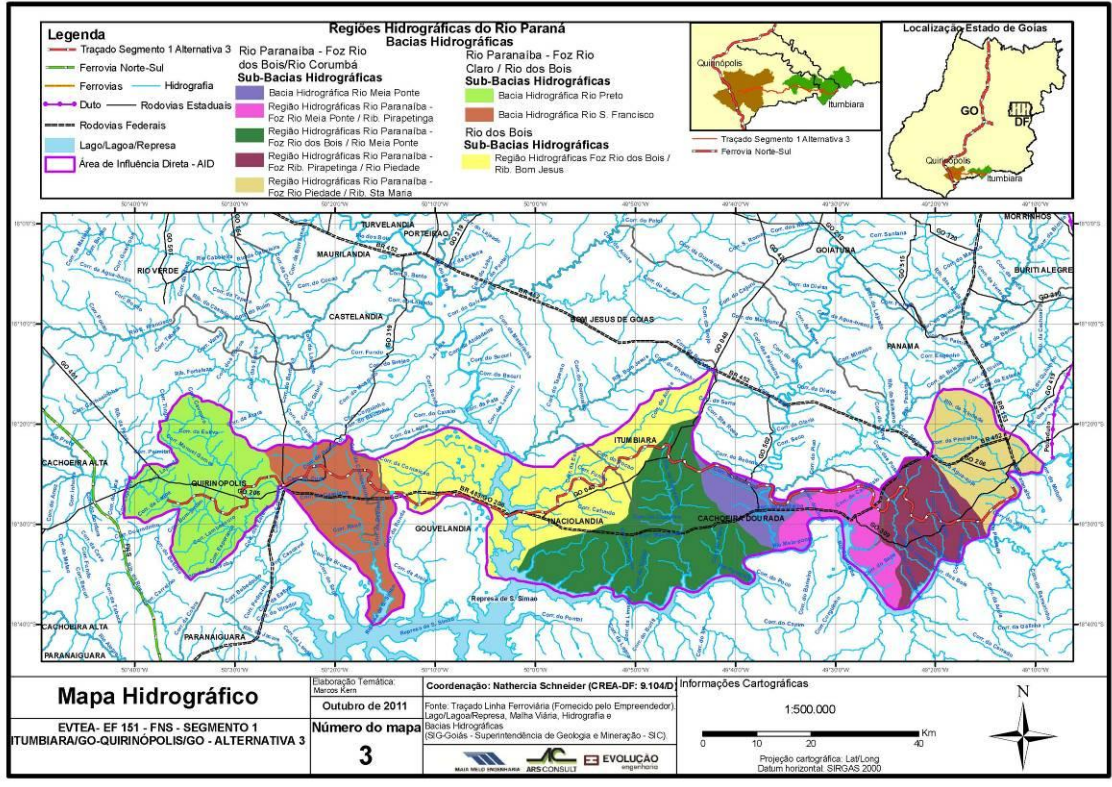

Figura 6: Mapa Hidrográfico – AID da Alternativa 3 (Itumbiara/ Quirinópolis)

<span id="page-27-0"></span>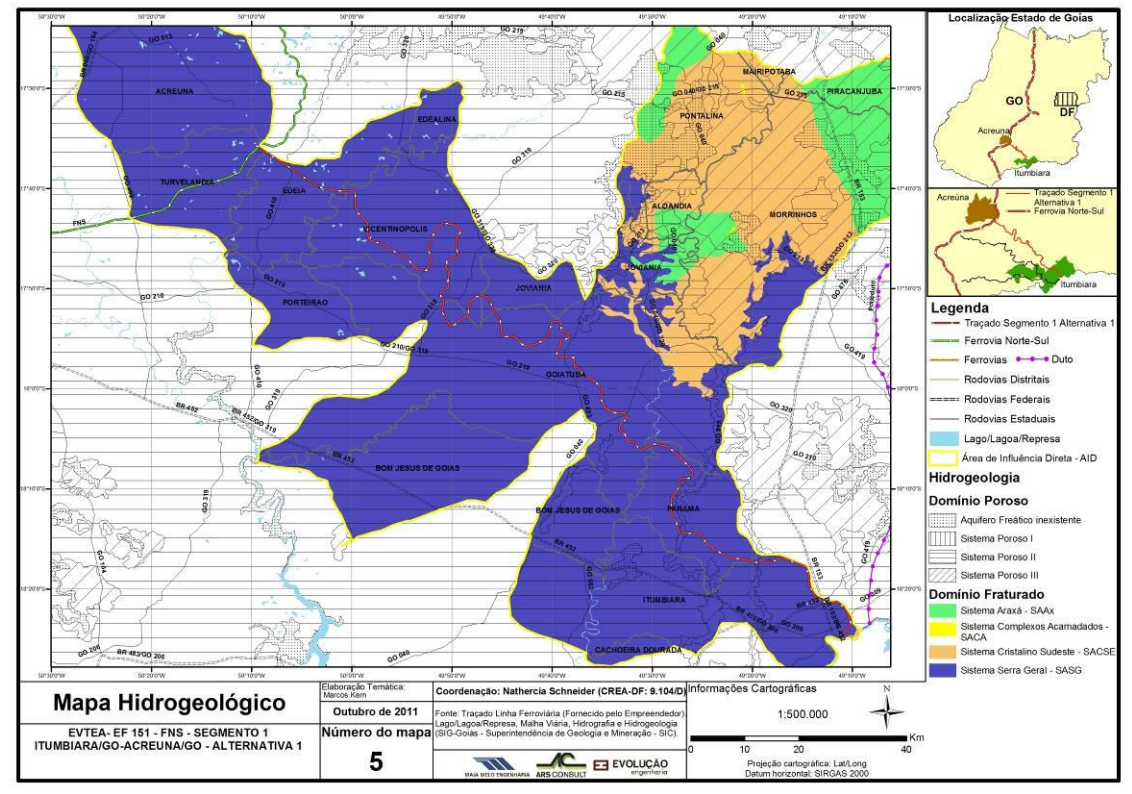

<span id="page-27-1"></span>Figura 7: Mapa Hidrogeológico – AID da Alternativa 1 (Itumbiara/ Acreúna)

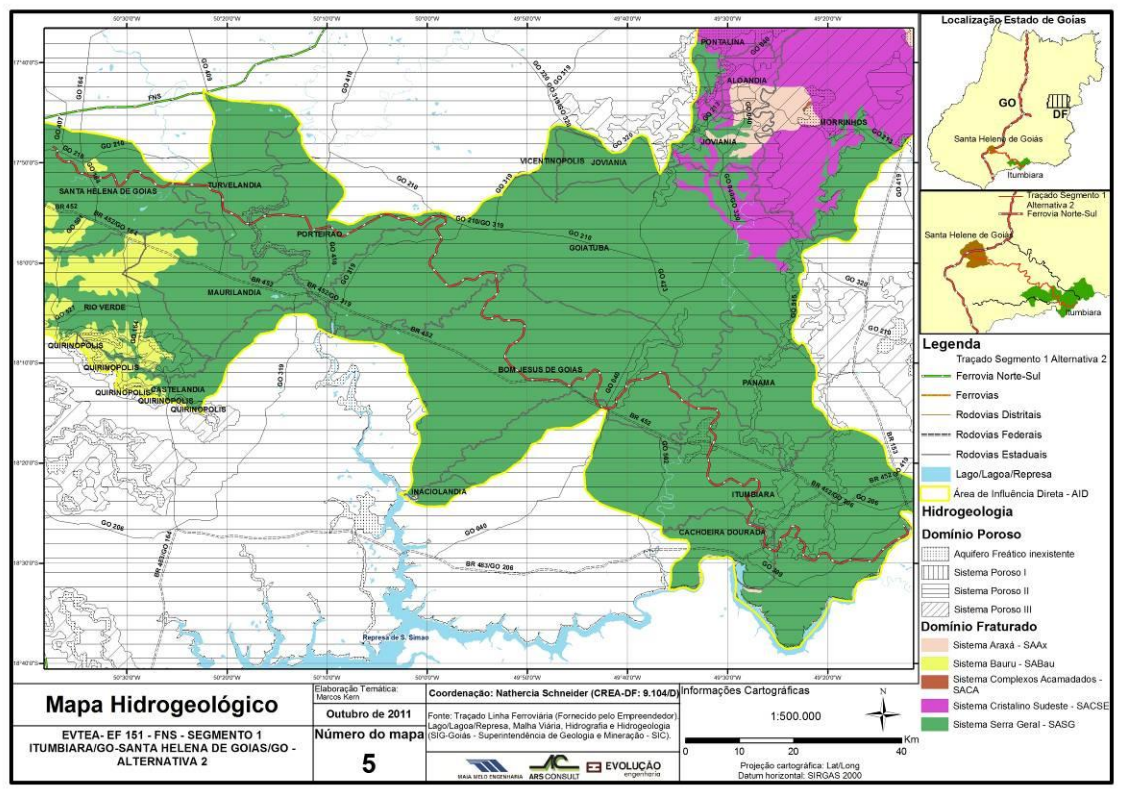

Figura 8: Mapa Hidrogeológico – AID da Alternativa 2 (Itumbiara/ Santa Helena de Goiás)

<span id="page-28-0"></span>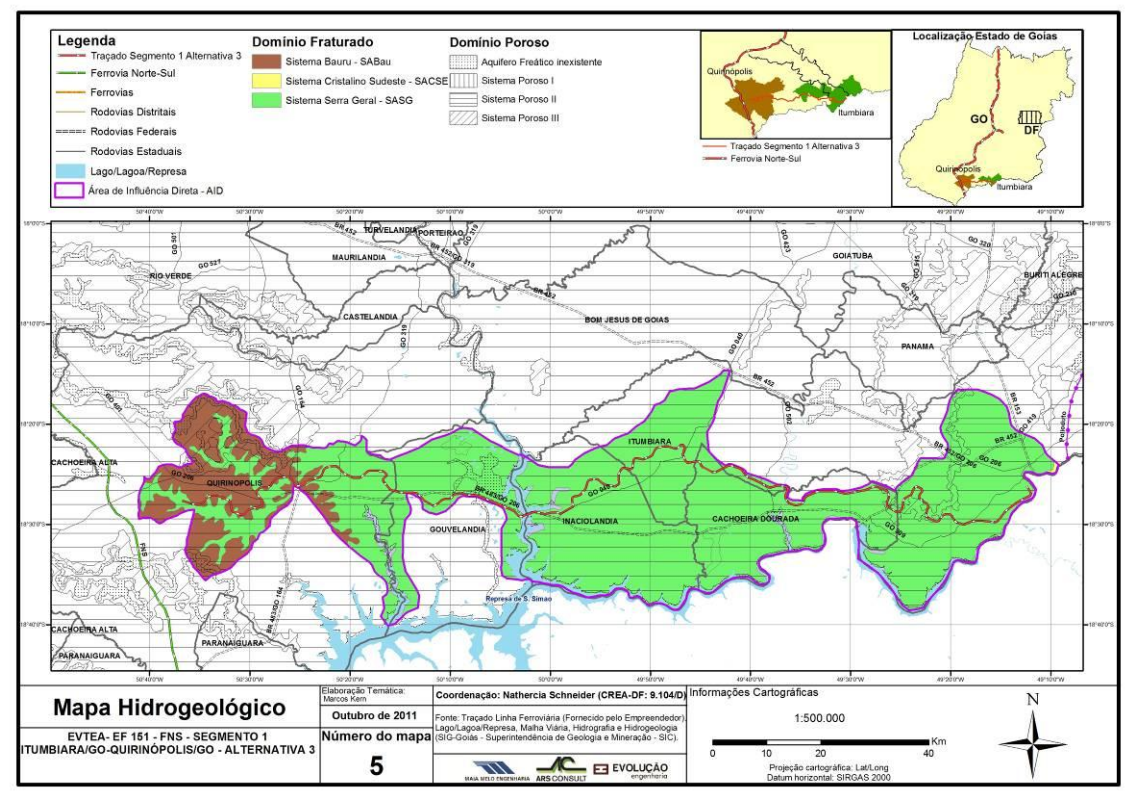

<span id="page-28-1"></span>Figura 9: Mapa Hidrogeológico – AID da Alternativa 3 (Itumbiara/ Quirinópolis)

## 2.1.3.1.2 Geologia

A geologia do Estado de Goiás, por sua localização no interior do continente e da Placa Sulamericana, está associada a ambientes geotectônicos significativos na história da formação da configuração atual do continente americano.

A primeira fase, pré-Brasiliana, caracteriza-se pelos processos de cratonização de dois blocos que atuaram como placas continentais durante o Neoproterozóico: o Cráton Amazônico e o Cráton São Francisco. A formação destes dois blocos está ligada a processos formadores da crosta continental, ocorridas durante o período Transamazônico, e preservadas de deformação durante o Ciclo Brasiliano.

A segunda fase, pós-Brasiliana, marcada por uma série de eventos deformacionais de idade Neoproterozóica, envolvendo uma série de fragmentos continentais menores, pequenas placas continentais ou microcontinentes, arcos magmáticos e terrenos alóctones, que se uniram desenvolvendo uma estruturação complexa.

O resultado foi a união de dois continentes e a formação de uma terceira entidade geológica com características deformacionais bastante proeminentes, denominada Província Tocantins, unidade geológica representativa do estado de Goiás.

A Província Estrutural do Tocantins tem origem geotectônica e está posicionada entre os crátons do São Francisco e Amazônico. É constituída por terrenos de diversas idades, desde o Arqueano ao Neoproterozóico, estabilizada no fim do Ciclo Brasiliano. Constituem-se em terrenos com espessas sequências de rochas supracustais dobradas e metamorfizadas, como as da Faixa Brasília e por fragmentos arqueanos de composição essencialmente granítico-gnáissica, onde se incluem as sequências vulcanosedimentares observadas em Goianápolis e Terezópolis de Goiás. Conforme CPRM (1999), página 21:

> *"A compartimentação geotectônica da Província Tocantins vem sendo alvo de diversas propostas de síntese regional: Almeida (1966, 1968), Danni & Fuck (1981), Danni et al. (1982), Marini et al. (1978,1984), Almeida & Hasui (1984), Hasui et al. (1984), Schobbenhaus et al., 1984, Schobbenhaus et al. (1975). Esses autores sugerem uma estruturação caracterizada basicamente por três unidades: Maciço Mediano de Goiás (Almeida, 1968), como representante de um alto do embasamento arqueano; uma Faixa de Dobramentos Mesoproterozóicos (Faixa Uruaçu), e Faixas Dobradas Neoproterozóicas (Faixas Brasília e Paraguai-Araguaia), bordejando os crátons do São Francisco e Amazônico. Fuck et al. (1993) & Fuck (1994) propuseram uma revisão na subdivisão da Província Tocantins, apresentando uma estruturação neoproterozóica, em que se inclui a Faixa Uruaçu no contexto da Faixa Brasília, dentro de uma evolução de formacional progressiva, e se retira do Maciço Mediano de Goiás, uma faixa de acresção crustal neoproterozóica que constitui o Arco Magmático do Oeste de Goiás."*

Após a estabilização da crosta continental no fim do Ciclo Transamazônico, o novo supercontinente Atlântica é afetado por uma sucessão de eventos tectônicos que caracterizam a evolução de um rift intracontinental (NILSON *et al*., 1994 *in* CPRM, 1999).

No Estado de Goiás, a evolução das bacias paleozóicas pode ser dividida em dois estágios, uma de idade ordoviciana, por reativação do Lineamento Transbrasiliano e preenchimento da sinéclise da Bacia do Paraná pelos sedimentos paleozóicos Vila Maria, Furnas, Ponta Grossa, Aquidauana (fonte de diamantes) Irati e Corumbataí. Nesta região, os calcários e dolomitos da Formação Irati são importantes recursos minerais utilizados para correção de solos para uso agrícola.

No Cretáceo Inferior, o soerguimento (ou reativação positiva) do Alto do Paranaíba provocou o isolamento da Bacia do Paraná em relação à Bacia Sanfranciscana.

O Vulcanismo Basáltico responsável pela formação Serra Geral na Bacia do Paraná inicia-se por volta de 140 milhões de anos e relaciona-se às primeiras manifestações que precederam a abertura do Atlântico Sul. Concomitantemente ocorre a deposição dos sedimentos continentais do Grupo Areado na Bacia Sanfranciscana. À Formação Abaeté deste grupo, constituída por conglomerados de origem fluvial, são associadas as ocorrências de diamante da região de Posse (Campos & Dardenne, 1997 *in* CPRM, 1999).

Os diamantes provêm do retrabalhamento dos sedimentos glaciais permo-carboníferos da Formação Sopa-Brumadinho do Supergrupo Espinhaço (Dardenne *et al*., 1991; Campos & Dardenne, 1994).

A Reativação do Alto do Paranaíba ocorreu entre 90 e 70 milhões de anos, relacionada às intrusões dos complexos ultramáficos, alcalinos e carbonatíticos aos quais são associadas importantes mineralizações, como os depósitos de níquel laterítico associados aos complextos de Iporá e Santa Fé e os depósitos de nióbio-fosfato-titântiovermiculita-terras raras, associados ao Complexo de Catalão.

Simultaneamente à intrusão dos complexos ocorrem o vulcanismo alcalino da região de Rio Verde e as intrusões de diamante na região do Alto do Paranaíba.

A sedimentação nas Bacias Bauru e Sanfranciscana do Grupo Bauru ao lado da Bacia do Paraná, ocorre no cretáceo superior, e estão associadas às numerosas ocorrências de diamantes. Paralelamente, os sedimentos pertencentes aos grupos Mata da Corda e Urucuia se depositam na Bacia Sanfranciscana.

A estabilização do Escudo Brasileiro ocorre ao final de Cretáceo e início do Terciário-Quaternário, quando inicia-se uma fase de lateritização - Terciário Inferior, com uma nova fase ocorrendo no final do Terciário/início do Quaternário.

O intemperismo favoreceu o desenvolvimento de um espesso manto de alteração que conduziu à formação de depósitos de níquel laterítico nos complexos máfico-ultramáficos de Niquelândia-Barro Alto e nos complexos ultramáfico-alcalinos de Iporá, Santa Fé e Morro do Engenho.

Neste intervalo uma fraca atividade tectônica é observada, sendo geralmente relacionada à reativação de antigas falhas, cuja manifestação principal é registrada no graben do rio Araguaia.

As aluviões da região sul de Goiás, em função do diamante, estão sendo intensivamente exploradas por garimpeiros.

As principais unidades geológicas presentes nesta região são:

#### a)Bacias Paleo-Mesozóicas

A Formação Serra Geral (K1γSg) consiste de derrames basálticos continentais (Continental Flood Basalts), que formam uma das grandes províncias ígneas do mundo (Saunders *et al*. 1992 *apud* BIZZI *et al*. 2003). Compreende sucessão de derrames junto ao centro da bacia e recobre área de 1.200.000 km<sup>2</sup>. O produto deste magmatismo está constituído pelo predomínio de basaltos a basalto andesitos, superpostos por riolitos e riodacitos.

A Bacia Bauru (Fernandes e Coimbra, 1998 apud BIZZI et al. 2003) possui 370.000 km<sup>2</sup>, inteiramente contida na seqüência neocretácea da "Bacia do Paraná", com substrato composto por rochas vulcânicas da Formação Serra Geral.

As rochas sedimentares dessa formação possuem cerca de 300m de espessura máxima e compõem duas unidades cronocorrelatas: Grupo Caiuá (formações Rio Paraná e Santo Anastácio, compostas por arenitos finos a muito finos) e Grupo Bauru.

O Grupo Bauru compreende as Formações Uberaba, Araçatuba, São José do Rio Preto, Presidente Prudente, Marília (K2m) e Vale do Rio do Peixe (K2vp), com maior variabilidade das litologias, tais como conglomerados, argilitos e siltitos, associados interpretados a sistemas de leques aluviais, fluviais e pântanos.

A parte superior da Formação Vale do Rio do Peixe (K2vp), possui intercalações de rochas ígneas alcalinas (pipes e derrames) extrusivas de natureza alcalina, com espessura máxima de 15 m, denominadas de Analcimitos Taiúva (Fernandes e Coimbra, 2000 *apud* BIZZI *et al*. 2003).

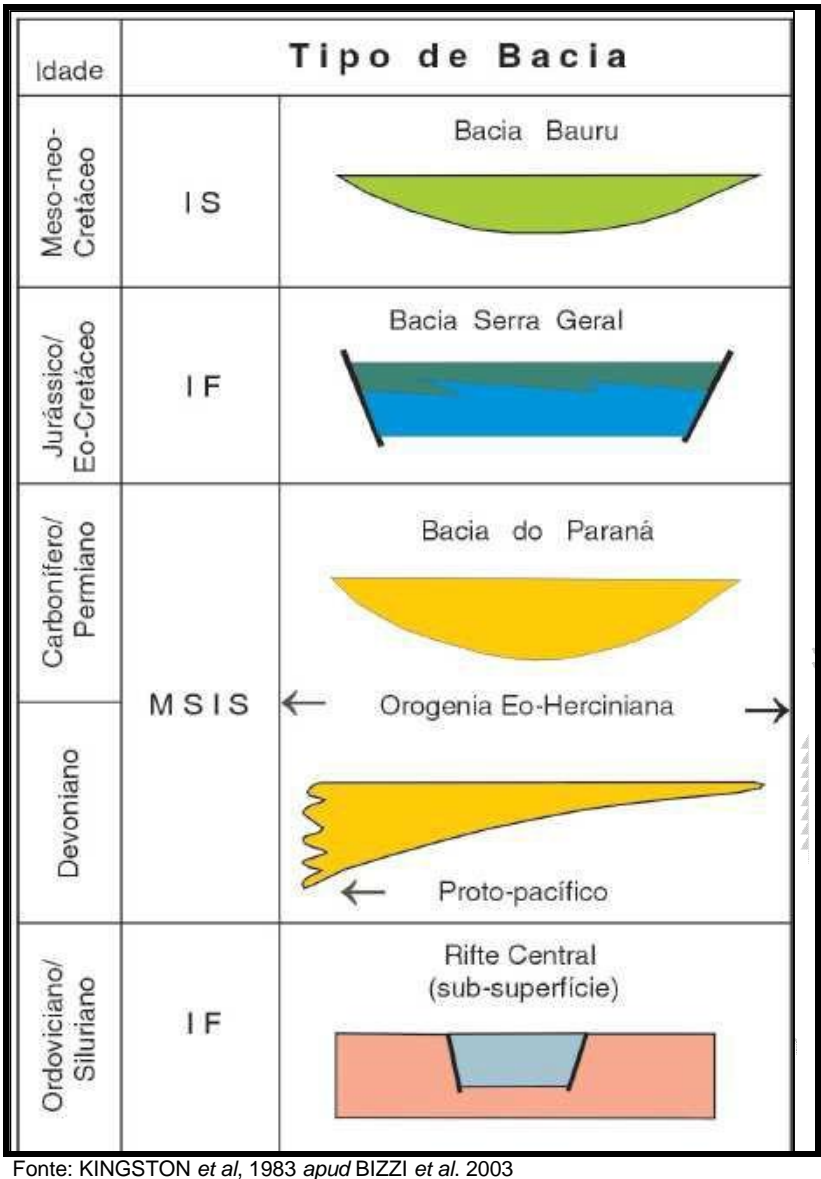

<span id="page-31-0"></span>Figura 10: Província Sedimentar Meridional Evolução Tectônica

## b) Formações Superficiais (Q2a)

Essa unidade é representada por sedimentos flúvio-lacustres arenosos e areno-argilosos tércio-quaternários que preenchem zonas rebaixadas pela neotectônica ou depressões associadas aos ciclos de aplainamento geomorfológicos. São constituídos por depósitos aluvionares, de aluviões arenosos e areno-argilosos com níveis de cascalho.

O Mapa Geológico de Goiás, elaborado pelo Serviço Geológico do Brasil (GOIÁS, 2008) apresenta para as Áreas de Influências da alternativa selecionada no Segmento 1, as unidades geológicas apresentadas no quadro a seguir.

Destacam-se como formações mais representativas os basaltos da Formação Serra Geral.

<span id="page-32-0"></span>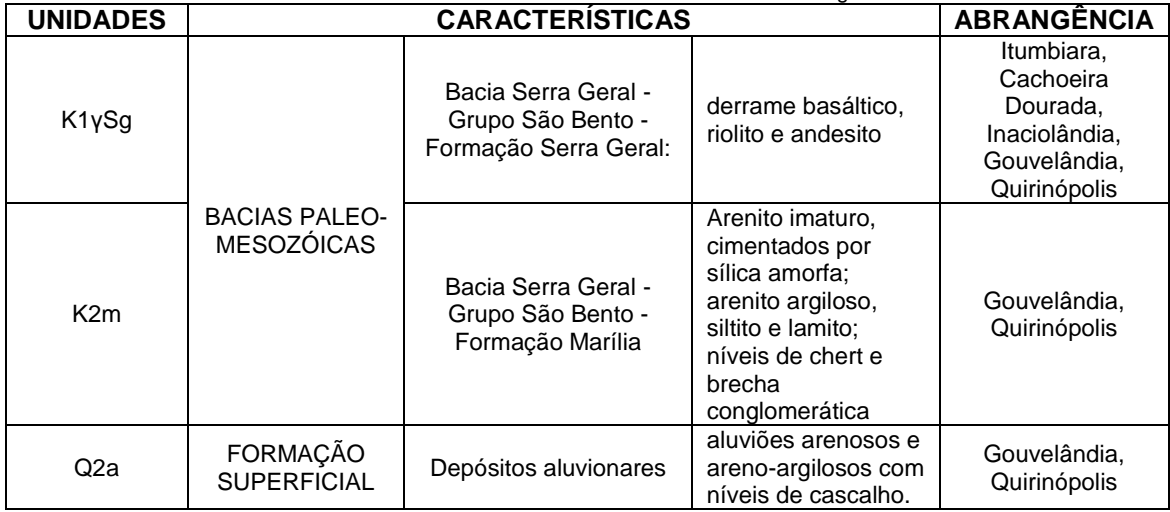

### Quadro 3: Características Gerais das Unidades Geológicas

As figuras a seguir ilustram os mapas geológicos das AID das alternativas 1, 2 e 3 (selecionada), que são apresentados no Atlas (Volume à parte) do presente Estudo.

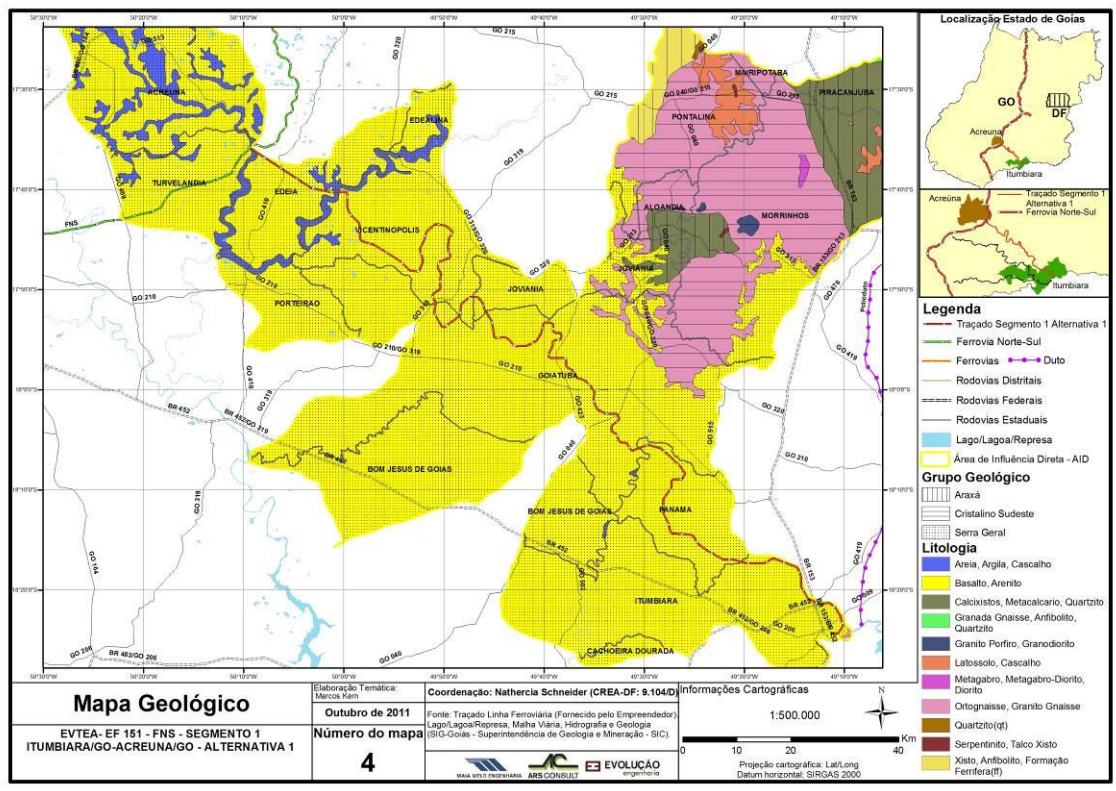

Figura 11: Mapa Geológico – AID da Alternativa 1 (Itumbiara/ Acreúna)

<span id="page-33-0"></span>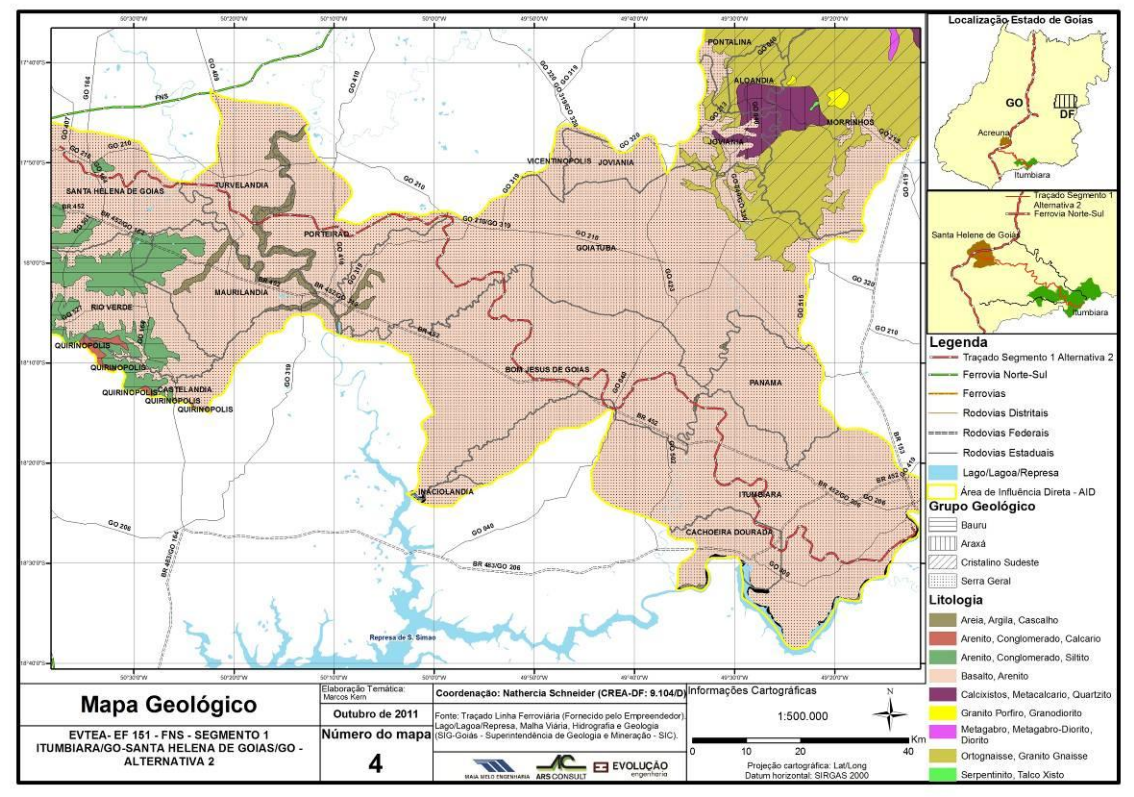

<span id="page-33-1"></span>Figura 12: Mapa Geológico – AID da Alternativa 2 (Itumbiara/ Santa Helena de Goiás)

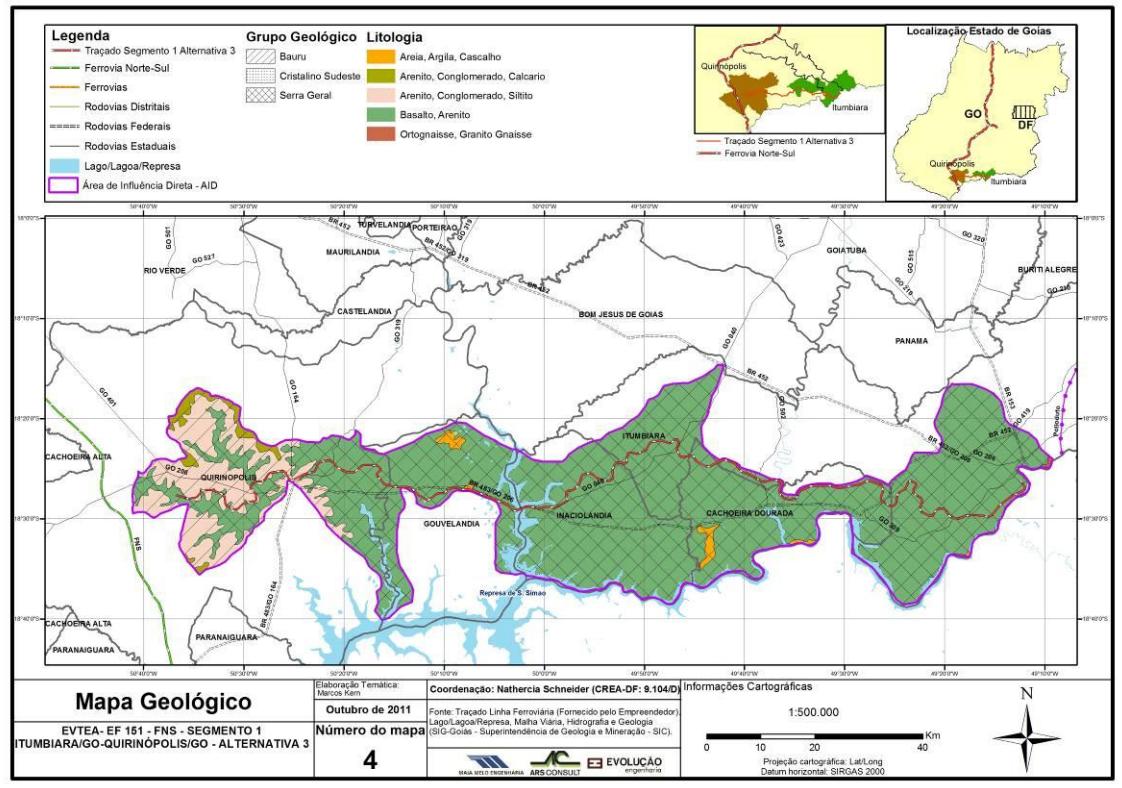

Figura 13: Mapa Geológico – AID da Alternativa 3 (Itumbiara/ Quirinópolis)

<span id="page-34-0"></span>Observa-se na AID da alternativa selecionada, os Grupos Geológicos Serra Geral e Bauru, com predominância das litologias Basalto/ Arenito e Arenito/ Conglomerado/ Siltito.

## Recursos Minerais - DNPM

Os bens minerais pertencem à União, que concede direitos de pesquisa e lavra às empresas de mineração legalmente constituídas. Esta concessão é feita pelo Departamento Nacional da Produção Mineral - DNPM, órgão federal do Ministério das Minas e Energia - MME.

O beneficiamento ou tratamento primário do minério dá origem ao bem mineral, que conforme o caso poderá ser aproveitado imediatamente ou passará ainda por processos da indústria de transformação.

Em Goiás, o setor mineral teve início com as expedições bandeirantes, através da extração precária de minerais como o ouro e o diamante.

Em meados dos anos 60, começaram as primeiras explorações e beneficiamento de amianto crisotila no município de Minaçu. Nos anos 70, no município de Catalão foi iniciada a produção da liga ferro-nióbio e nos anos 80 foi iniciada a produção de ouro no município de Crixás e de níquel no município de Niquelândia sob a forma de carbonato e de liga ferro níquel.

Goiás é considerado o maior produtor da América do Sul de amianto crisotila, o maior produtor brasileiro de níquel, o segundo maior produtor brasileiro de fosfato, o maior produtor nacional de esmeralda, o segundo maior produtor de nióbio do Brasil e apresenta grande contribuição nacional com a produção do ouro.

Os Recursos Minerais do Estado de Goiás compreendem, além dos citados acima, o calcário, dolomita, vermiculita, cianita, ilmenita titanífera, cobaldo (subproduto do níquel), prata (subproduto do ouro), manganês, cianita refratária, granito ornamental, quartzito, água mineral e termal, agregados para construção civil, argila e pedras preciosas.

Os mapas ilustrados nas figuras seguintes apresentam a distribuição de pesquisas de lavra e de concessões de lavra pelo DNPM, no Estado de Goiás e Distrito Federal, no ano de 2008.

Pode-se observar que na área de estudo das alternativas do Segmento 1 ocorre um menor adensamento de autorizações de pesquisa e concessão de lavras, em comparação com demais áreas do Estado de Goiás. Ainda, segundo os dados disponibilizados pelo DNPM no documento "Desempenho do Setor Mineral - Goiás e DF 2010", verifica-se que os registros de licença de pesquisa e lavra na região constituem-se basicamente em água mineral e areia.
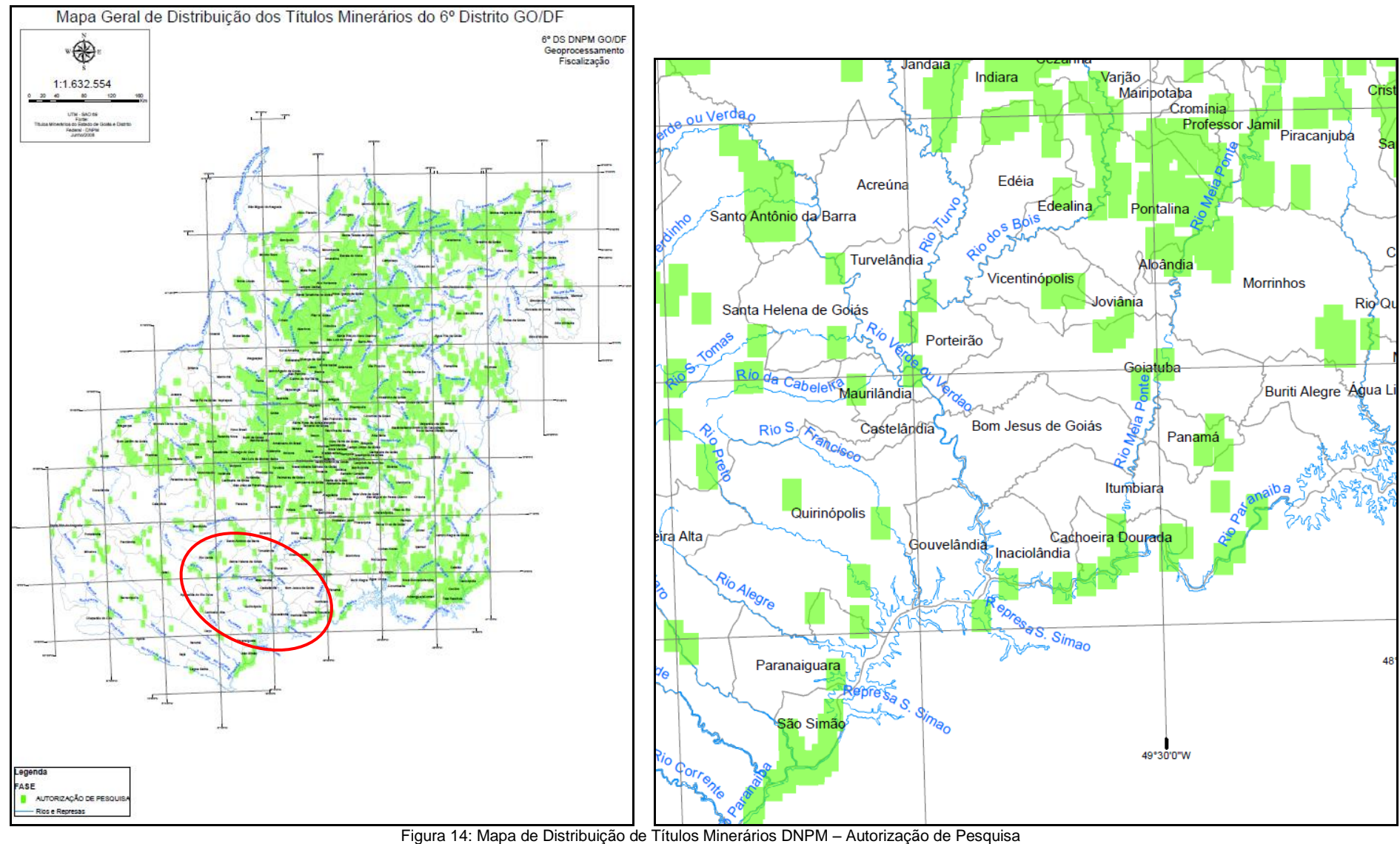

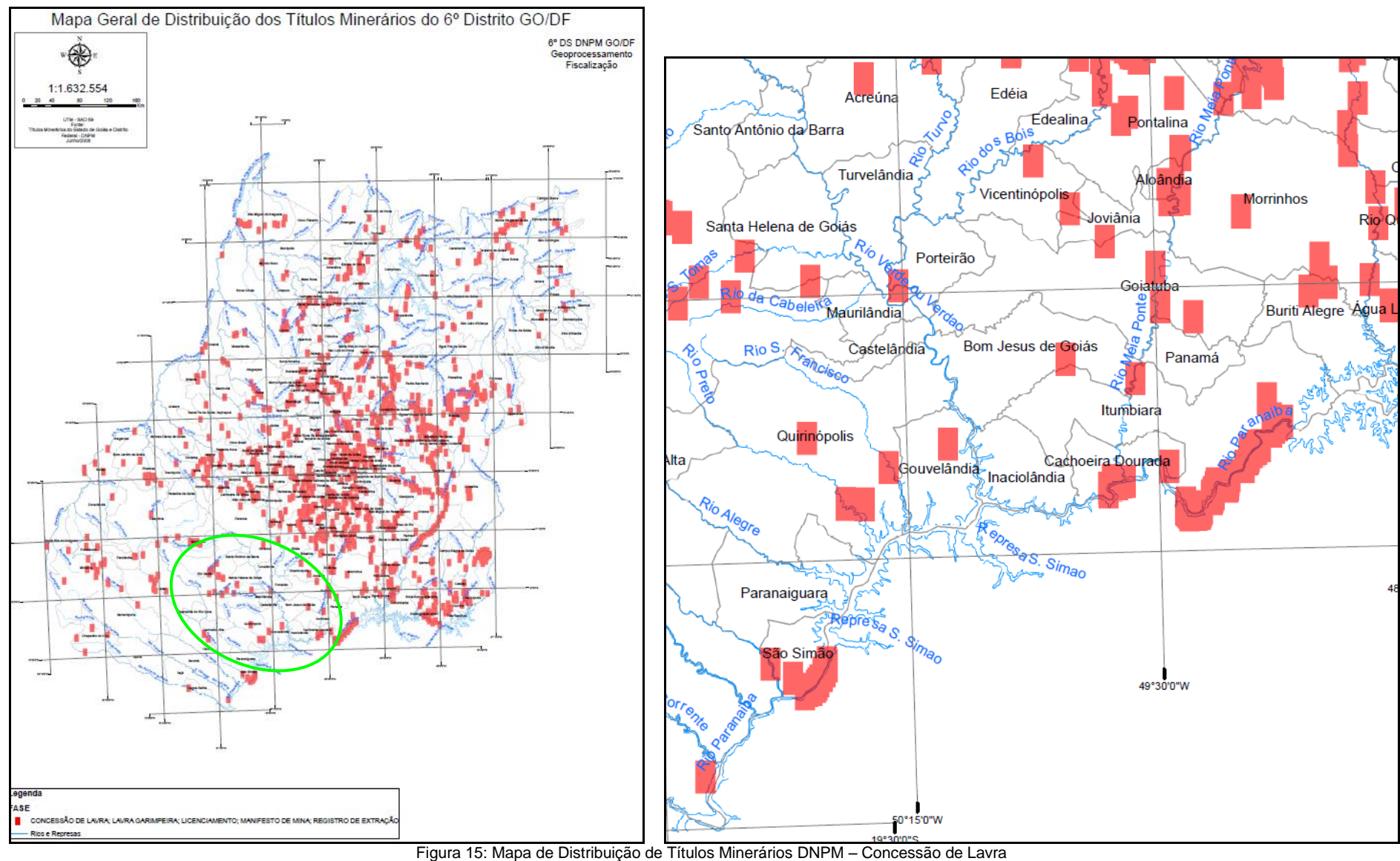

Com a finalidade de se demonstrar a localização dos empreendimentos mineiros existentes nas proximidades dos traçados propostos elaborou-se um Mapa de Empreendimentos de Mineração (ilustrado na [Figura 16](#page-38-0) e apresentado no Atlas, volume 6) e uma tabela de características dos referidos empreendimentos (Tabela 13). A observação conjunta destes recursos permite observar que: a alternativa 1 apresenta 27 empreendimentos localizados em sua AID e 1 na sua ADA; a alternativa 2 compreende 34 empreendimentos localizados em sua AID e 4 na ADA; enquanto a alternativa 3 apresenta apenas 13 empreendimentos em sua AID e 3 em sua ADA. Portanto, infere-se que a alternativa 3, dentre as alternativas propostas, é a que representa menor interferência com os empreendimentos mineiros existentes na localidade proposta para o traçado.

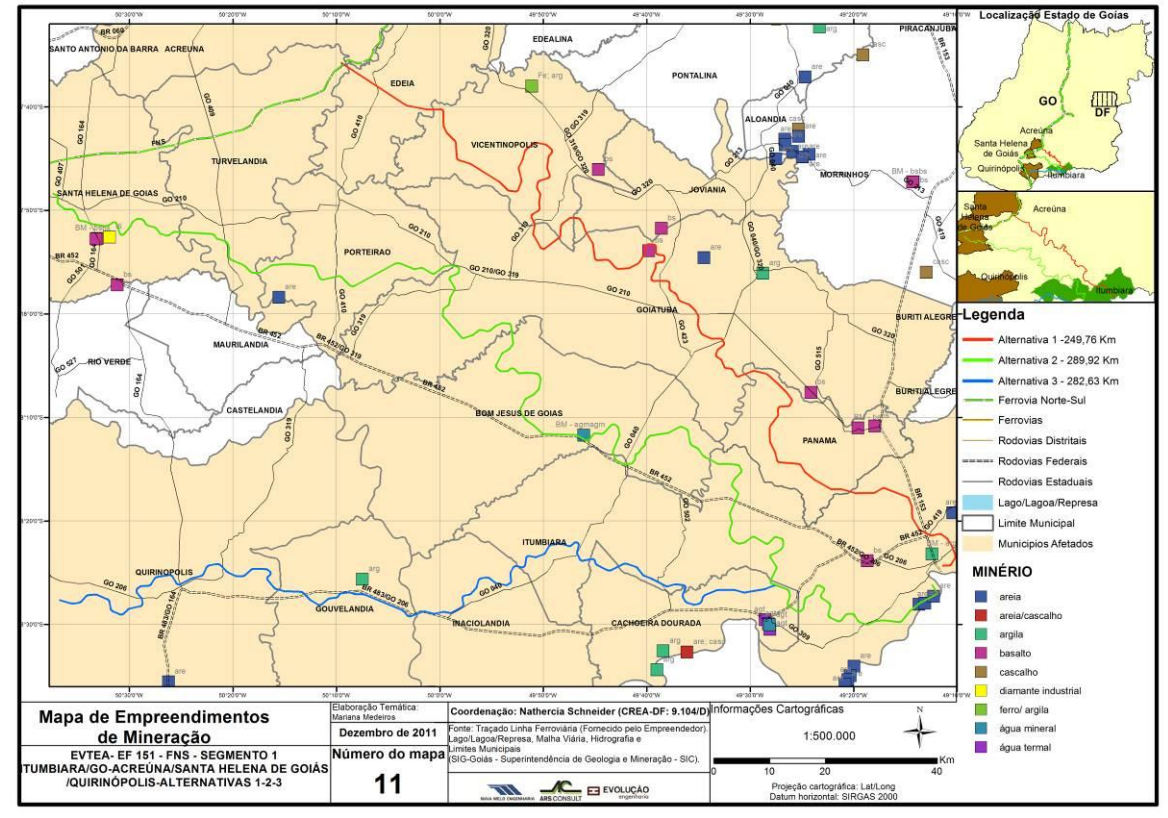

<span id="page-38-0"></span>Figura 16: Mapa de Empreendimentos de Mineração

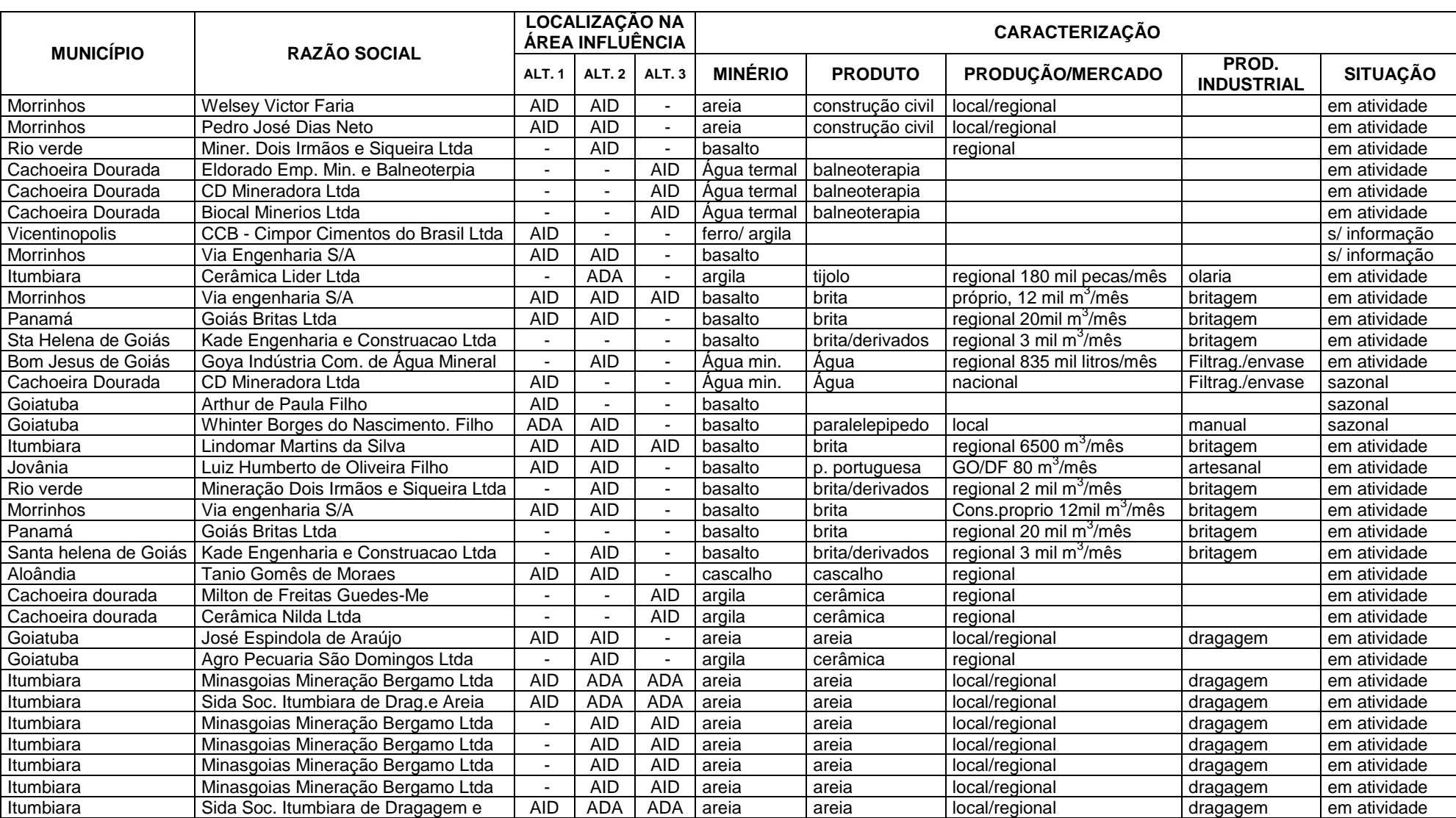

Tabela 13: Características dos empreendimentos de mineração situados nas áreas de influências das três alternativas de traçado propostas.

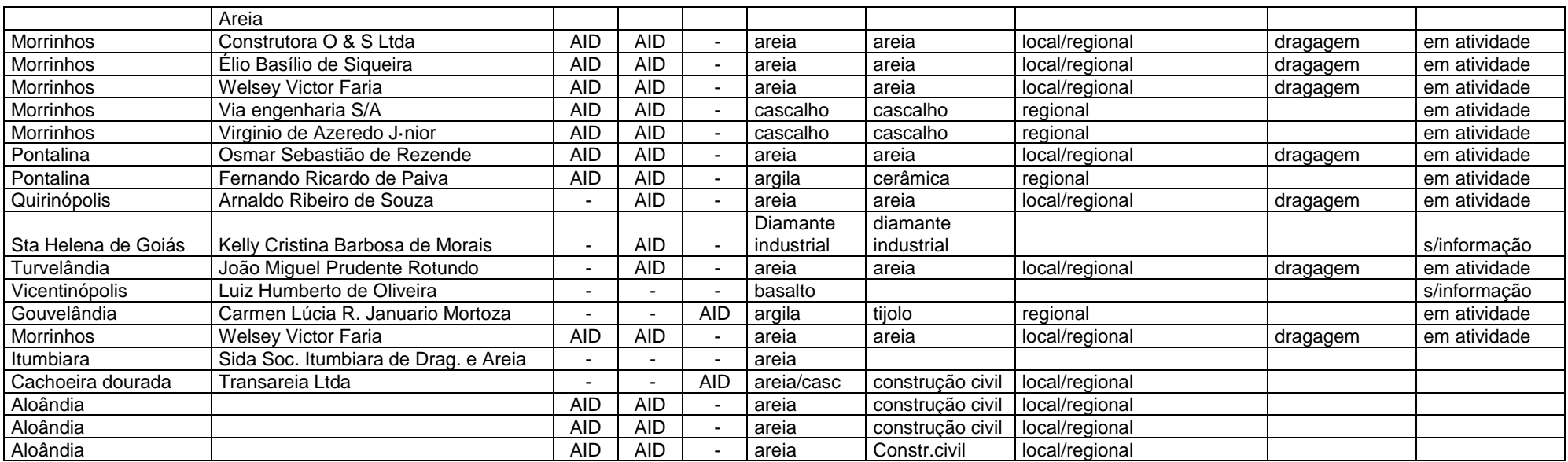

## 2.1.3.1.3 Geomorfologia

O relevo do Estado de Goiás é resultado da evolução de fatores morfoclimáticos, adaptações às diferentes litologias e/ou a condicionamentos estruturais a que foram submetidos ao longo do tempo. Essas interações resultaram em diversas superfícies, dispostas em níveis altimétricos variados. O que mais se vê no relevo da região são extensos planaltos e depressões revestidos por florestas e savanas, além das duas maiores planícies interiores do Brasil.

Planaltos e depressões surgiram após sucessivas fases erosivas durante o período cenozóico. Áreas extensas foram elaboradas através do processo de pediplação, por isso exibem formas de relevo conservadas ou dissecadas, delimitadas ou não por escarpas. As planícies aluviais formaram-se por processos deposicionais.

Destacam-se as Superfícies Regionais de Aplainamento - SRA, unidade representativa em todo o Estado de Goiás (GOIÁS, 2005), as quais se qualificam pela característica denudacional, gerada pelo arrasamento/aplainamento de uma superfície de terreno dentro de determinado intervalo de cotas e que este aplainamento se deu de forma relativamente independente dos controles geológicos regionais (litologias e estruturas); e as Zonas de Erosão Recuante, áreas em que os processos de erosão recuante predominam e marcam o nível de base inferior (local ou regional), podendo estar associadas a redes de drenagem, dissecando as superfícies de aplainamento e gerando outras.

Portanto, a principal característica da área é de não concordar com sua distribuição espacial, limites litológicos ou estilos estruturais, seccionando diversas unidades geológicas.

No caso específico do Estado de Goiás, a interpretação mais aceita é de que as SRA são geradas fundamentalmente por processos de Etchplanação ou por uma composição de processos (incluindo pediplanação) e não exclusivamente por pediplanação típica (pediplanos), como sugerido pelo Projeto RADAMBRASIL, de idades muito mais antigas.

As Superfícies Regionais de Aplainamento encontram-se escalonadas em distintas cotas e estão geralmente delimitadas por escarpas de erosão, identificadas como Zonas de Erosão Recuante – ZER e que, frequentemente, passam transicionalmente para a Superfície Regional de Aplainamento, que atua como nível de base local.

O grau de desenvolvimento das Zonas de Erosão Recuante – ZER varia em função das características da zona que está sendo erodida. Quando a ZER está associada a grandes bacias de drenagem, esta unidade pode se estender por amplas áreas e com recuos significativos, enquanto que em outras oportunidades está limitada às frentes/escarpamentos de chapadões, inclusive com presença de taludes de detritos. À medida que uma ZER evolui, uma paisagem de morros e colinas pode se encontrar associada, iniciando um estágio evolutivo ainda incipiente para a geração de uma Superfície Regional de Aplainamento, situada numa cota inferior.

À medida que a ZER avança e o recuo das vertentes evolui, colinas e morros podem ser identificados de forma mais desconexa da frente das escarpas. As colinas e os morros se destacam sobre uma superfície de extensão regional situada em uma cota inferior.

Grandes áreas constituídas de colinas e morros são remanescentes de litologias resistentes à erosão que foram preservadas à medida que uma SRA evoluía com tendência recuante, muitas vezes com um forte controle estrutural (paisagens dobradas, rochas metamórficas com estruturas bem marcadas).

Na região em estudo observam-se associações menores de colinas e morros, formando típicos *inselbergs<sup>1</sup>* que se destacam sobre as superfícies aplanadas circundantes.

De acordo com o Mapa Geomorfológico do Estado de Goiás (GOIÁS, 2005), desenvolvido por E.M. LATRUBESSE, J.C. STEVAUX e T.M. CARVALHO, na área prevista para a implantação da alternativa selecionada no Segmento 1 da EF-151 ocorrem as unidades geomorfológicas descritas e sintetizadas no quadro a seguir.

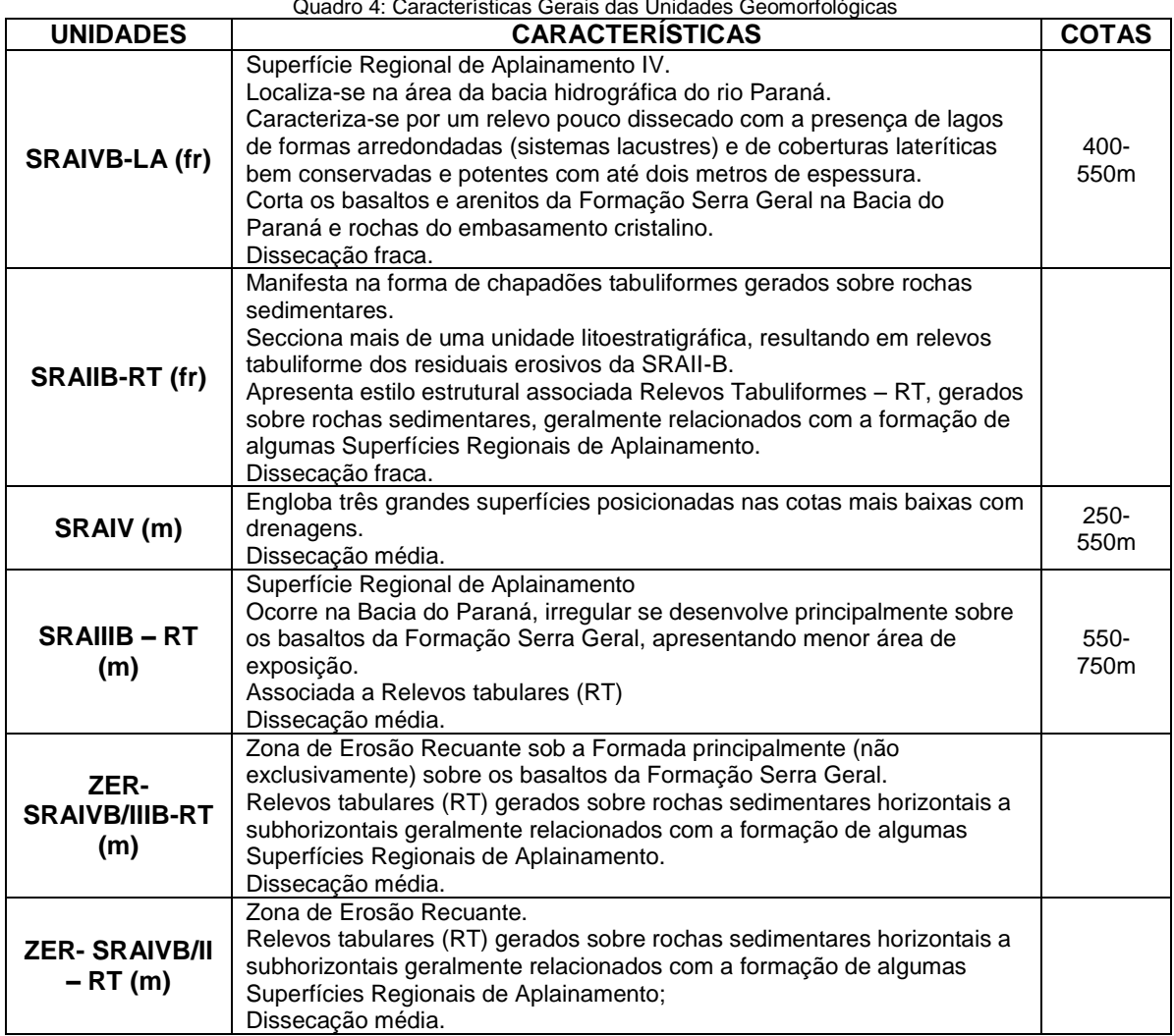

Quadro 4: Características Gerais das Unidades Geomorfológicas

As Figuras a seguir ilustram os mapas geomorfológicos das AID das alternativas 1, 2 e 3 (selecionada), que são apresentados no Atlas (Volume à parte) do presente Estudo.

-

<sup>1</sup> *Inselberg*: do alemão *insel*, ilha e *berg*, montanha, são relevos isolados que se destacam nas grandes superfícies planas. São também característicos dos meios tropicais com estação seca bem marcada.

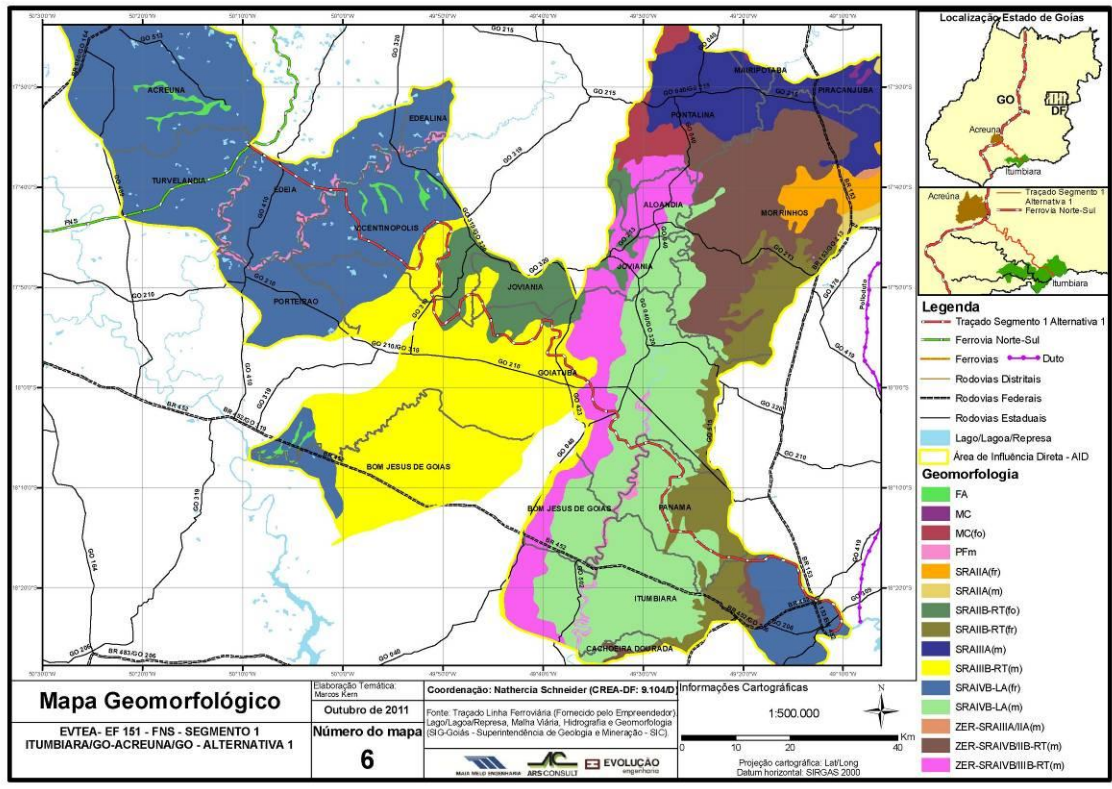

Figura 17: Mapa Geomorfológico – AID da Alternativa 1 (Itumbiara/ Acreúna)

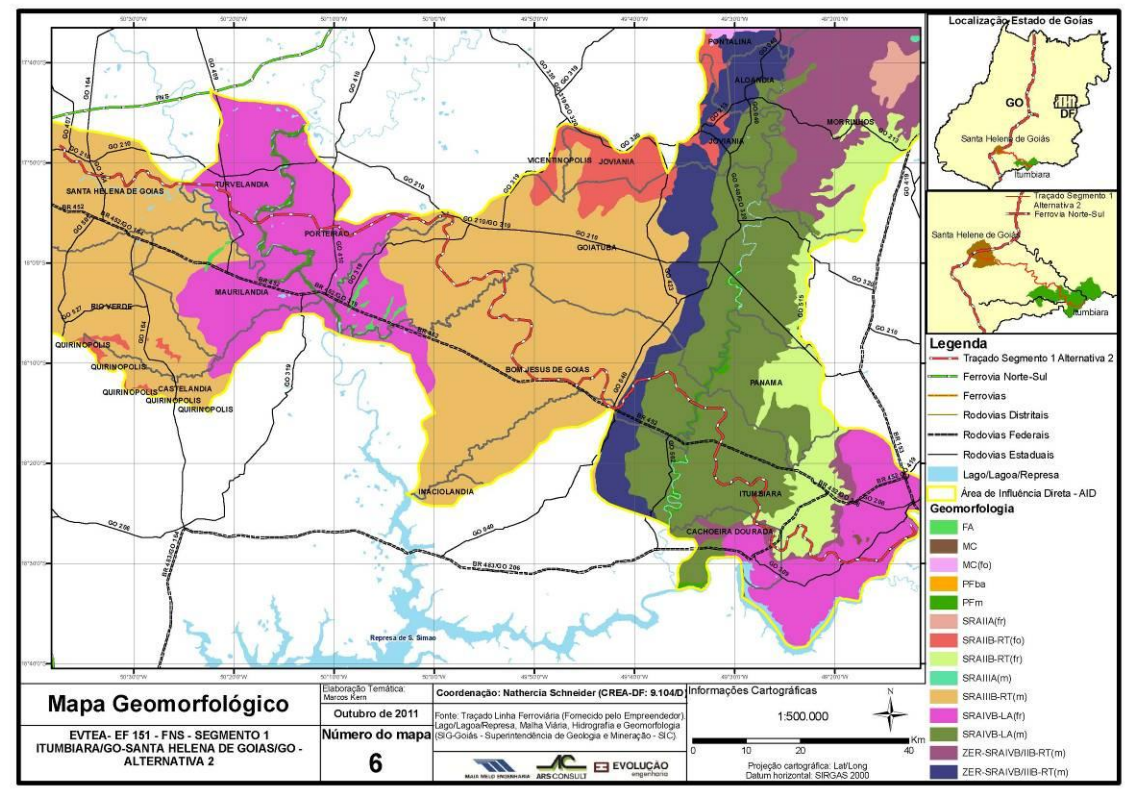

Figura 18: Mapa Geomorfológico – AID da Alternativa 2 (Itumbiara/ Santa Helena de Goiás)

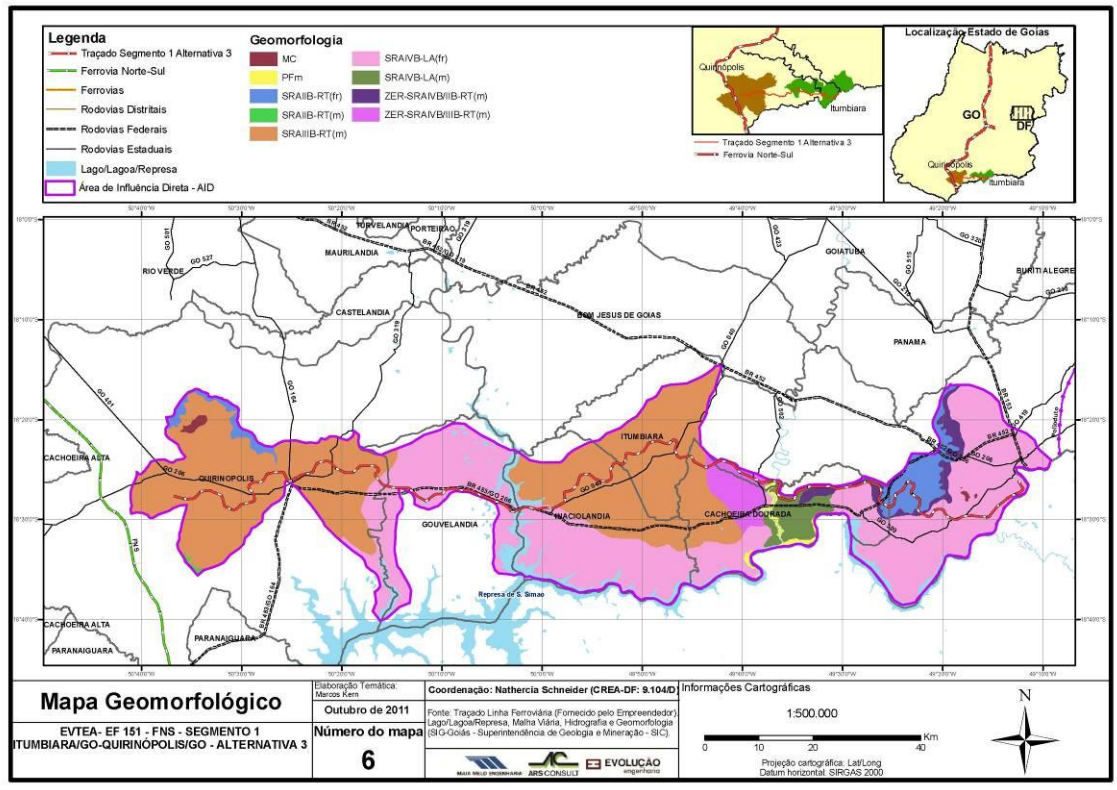

Figura 19: Mapa Geomorfológico – AID da Alternativa 3 (Itumbiara/ Quirinópolis)

Observa-se, na ADA da alternativa selecionada, predomínio da ocorrência das Unidades SRAIVB(fr), SRAIIIB-RT(m), SRAIIB-RT(m) SRAIIA(fr) e ZER-SRAIVB/IIIB-RT(m).

# 2.1.3.1.4 Pedologia

De acordo com EMBRAPA (1999), os solos são formados por materiais minerais e orgânicos ocorrendo sobre o manto superficial continental e possuindo como limite superior a atmosfera e inferior o substrato rochoso ou material originalmente inconsolidado, sujeito e influenciado por fatores genéticos e ambientais.

Os solos estão organizados em horizontes, diferenciados em decorrência das rochas formadoras e/ou processos pedogenéticos.

O Mapa de Solos do Estado de Goiás apresenta as classes de solos que predominam em manchas individualizadas. Entretanto, em função da escala de representação considerase que ocorrem outras classes associadas ao componente principal, porém compreendendo extensões menores, que não estão indicadas.

A descrição dos solos a seguir, apresenta de forma sintética as características químicas e morfológicas dos solos identificados na região de estudo, condições topográficas que ocorrem e fatores limitantes e favoráveis.

No Estado de Goiás observam-se os seguintes grupos de solos: latossolo, cambissolo, argissolo, nitossolo, neossolo e gleissolo, sendo latossolo o grupo predominante.

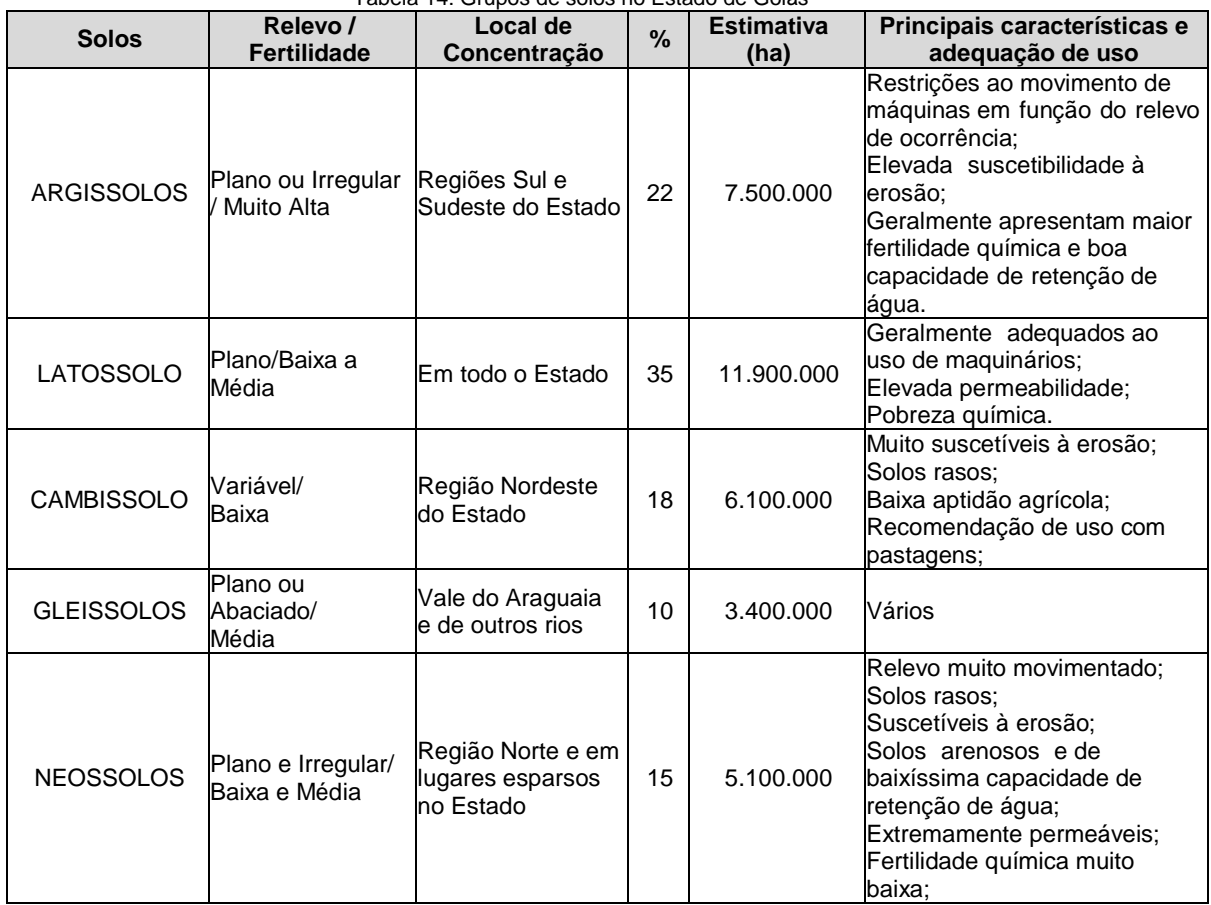

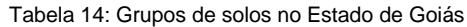

Fonte: RADAM – BRASIL / METAGO

Elaboração: SEPLAN-GO, 2005 (modificado)

As áreas de influência das diferentes alternativas de traçado do Segmento 1 apresentam relativa diversidade quanto aos tipos de solo, com predomínio dos Latossolos. Esse tipo de solos são geralmente solos ácidos a muito ácidos, com saturação de bases baixa (distróficos) e por vezes, álicos, neste caso com alumínio trocável maior que 50%. Além do mais, os Latossolos são solos profundos ou muito profundos, bem drenados, com textura argilosa, muito argilosa ou média.

Cabe destacar que também são encontradas manchas de Argissolos e Neossolos, especialmente nas diversas áreas úmidas existentes, como por exemplo, no município de Itumbiara, no trecho compreendido pela alternativa 2 (Itumbiara - Santa Helena de Goiás) e entre os municípios de Itumbiara e Cachoeira Dourada em relação à alternativa 3, selecionada (Itumbiara - Quirinópolis).

De acordo com Camargo *et al*. (1987) os solos classificados como Neossolos, antigos Solos Litólicos, apresentam as seguintes características:

> *"Solos constituídos por material mineral, ou por material orgânico pouco espesso, que não apresentam alterações expressivas em relação ao material originário devido à baixa intensidade de atuação dos processos pedogenéticos, seja em razão de características inerentes ao próprio material de origem, como maior resistência ao intemperismo ou composição química, ou dos demais fatores de formação (clima, relevo ou tempo), que podem impedir ou limitar a evolução dos solos."*

As associações de solos hidromórficos apresentam recorrência nos municípios de Acreúna-GO e Edéia-GO, seguidos dos municípios de Rio Verde-GO, Cachoeira Alta-GO

e Quirinópolis, sempre associados às margens de rios e áreas com recorrência de alagamentos. Localmente, podem ocorrer nos demais municípios da área de estudo, inclusive recobertos por outros solos, principalmente em áreas próximas a cursos d'água.

Já os Cambissolos não são expressivos nessa região, foi registrada apenas uma pequena mancha desse tipo de solo no município de Panamá, no trecho compreendido pela alternativa 1 (Itumbiara-Acreúna).

Abaixo são descritos os tipos encontrados na região em estudo.

## Latossolos

Os Latossolos são solos minerais, não hidromórficos, caracterizados por possuírem horizonte B latossólico imediatamente abaixo de qualquer tipo de horizonte A, dentro de 200 cm da superfície do solo ou dentro de 300 cm, caso o horizonte A apresente mais que 150 cm de espessura (EMBRAPA 1999).

Os Latossolos apresentam avançado grau intempérico, são extremamente evoluídos, sendo praticamente destituídos de minerais primários ou secundários. Possuem fertilidade natural variável de baixa a alta, dependendo do tipo de relevo predominante e da rocha geradora do solo.

Em geral, apresentam relevo suave, grande profundidade, alta permeabilidade e baixa capacidade de troca catiônica. Ocorre a predominância de óxidos de ferro, de alumínio e caulinita, que é uma argila de baixa atividade, sendo predominante na fração argila dos latossolos. Esta combinação química, juntamente com matéria orgânica e alta permeabilidade e aeração conferem ao latossolo uma estrutura fina, muito estável que facilita o cultivo. Em caso de compactação subsuperficial, a erodibilidade destes solos aumenta, exigindo cuidados redobrados no seu manejo.

Os Latossolos Vermelhos predominam no Estado, ocupando 30% do território e apesar da baixa fertilidade, em função da morfologia, das baixas declividades e sua espessura, favorecem a agricultura mecanizada.

Os Latossolos Vermelho-Escuros possuem características físicas, químicas e morfológicas semelhantes aos latossolos em geral; diferenciam-se dos demais por possuírem teores de  $Fe<sub>2</sub>O<sub>3</sub>$  (óxido de ferro) entre 9 e 18%.

A principal característica para identificação dos Latossolos Vermelho-Escuros no campo é a coloração dominante vermelho-escuro, destacando-se cores nos matizes 5YR e 10R. Originados de sedimentos do terciário ou de rochas do pré-cambriano, estes solos podem apresentar textura média a muito argilosa, com caráter distrófico ou álico, sem concreção ou concrecionário em menor proporção. Sua ocorrência é representativa na chapada dos Parecis, Estado de Mato Grosso, sul de Goiás e sudeste de Mato Grosso do Sul. Constituem dominância em aproximadamente 198 674km², correspondentes a 10,72% da Região Centro-Oeste.

Segundo a EMBRAPA (1999), os Latossolos Vermelho-Amarelos são solos que apresentam matiz 5YR ou mais vermelhos, e mais amarelos que 2,5YR na maior parte dos primeiros 100 cm do horizonte B. Esta classe de solo é bastante similar ao latossolo vermelho, contudo o teor em hematita é inferior, resultando em uma coloração mais clara no horizonte B. Nessa classe de solo a maior parte do ferro ocorre na forma hidratada com óxidos hidratados e hidróxidos.

Dentre as feições diagnósticas podem ser citadas: ampla homogeneidade entre os horizontes, fraca estruturação, grande espessura do perfil (> 5 metros), pequena variação na quantidade de argila entre os horizontes, além de ocorrerem em relevo plano a suave ondulado. Os Latossolos Vermelho-Amarelos estão presentes em amplas áreas contínuas na região do Vale do Rio Araguaia, na porção nordeste de Goiás (associados ao Grupo Urucuia), na região de Pirenópolis e na região leste do Distrito Federal. Recobrem cerca de 15% do total da área de estudo.

Os Latossolos Roxos apresentam características físicas e morfológicas semelhantes aos demais latossolos, Esta classe possui teores de ferro (Fe<sub>2</sub>O<sub>3</sub>) superiores a 18%.

As partículas do solo são fortemente atraídas pelo ímã, propriedade esta de suma importância na identificação destes solos, no campo. São solos de textura argilosa a muito argilosa, podendo apresentar horizonte A semelhante aos demais latossolos, ou com coloração mais escura, sobre o horizonte B de coloração arroxeada, nos matizes 2,5Y e 10R. São originados de rochas básicas e/ou ultrabásicas como basalto, diabásio, gabro e anfibolito, pricipalmente. São de caráter eutrófico, distrófico e álico, ocorrendo solos com concreção em menores proporções. Destacam-se nas partes sul de Goiás e de Mato Grosso do Sul, tendo sido mapeados 69 986km² correspondentes a 3,78% da Região Centro-Oeste.

#### Argissolos

Os Argissolos ocupam 15% da área do Cerrado. Estes solos eram anteriormente chamados de Solos Podzólicos, e têm como característica principal a presença de um horizonte B textural (Bt). Esse horizonte B textural é formado pela movimentação de argila dos horizontes superiores para os inferiores. Como consequência, os horizontes acima do Bt ficam com teores menores de argila e maiores de areia. Embora existam Argissolos de todas as colorações, a maioria deles tem cores amareladas. Eles não são tão profundos quanto os Latossolos mas são mais profundos que os Cambissolos. Os Argissolos tendem a ser mais fertéis que os outros solos do Cerrado. Cerca de 30% dos Argissolos são eutróficos.

Solos constituídos por material mineral, apresentando horizonte B textural imediatamente abaixo do A ou E, com argila de atividade baixa ou com argila de atividade alta conjugada com saturação por bases baixa e/ou caráter alítico na maior parte do horizonte B, e satisfazendo, ainda, os seguintes requisitos:

a)Horizonte plíntico, se presente, não satisfaz os critérios para Plintossolo;

b) Horizonte glei, se presente, não satisfaz os critérios para Gleissolo.

Os Argissolos estão bastante distribuídos pelo Estado, destacadamente nas regiões central e oeste, associados com os complexos ultrabásicos de Niquelândia, Barro Alto e Minaçu. Em geral são solos associados a superfícies suaves onduladas.

## Neossolos

Solos pouco evoluídos constituídos por material mineral, ou por material orgânico com menos de 20cm de espessura, não apresentando qualquer tipo de horizonte B diagnóstico. Horizontes glei, plíntico, vértico e A chernozêmico, quando presentes, não ocorrem em condição diagnóstica para as classes Gleissolos, Plintossolos, Vertissolos e Chernossolos, respectivamente.

Os Neossolos Flúvicos (solos aluviais) são formados principalmente nas planícies aluviais e estão associados aos processos sedimentares fluviais, não existindo relações pedogenéticas entre esses solos e o substrato rochoso subjacente. Apresentam alta susceptibilidade à contaminação.

São solos derivados de sedimentos aluviais com horizonte A sobre horizonte C constituído de camadas estratificadas, com ausência de pedogênese ou com pedogênese muito restrita (EMBRAPA, 1999).

No caso da presença de cascalhos nos materiais aluviais, não há transformação dos clastos, mas apenas pedogênese incipiente na matriz.

Já os neossolos litólicos são solos minerais pouco espessos com pequena expressão de processos pedogenéticos e sequência de horizontes A-R e, portanto, apresentam evidente rochosidade e pedregosidade.

O horizonte A ou O hístico possui menos de 40 cm de espessura, e está em contato direto com a rocha sã ou intemperizada, horizonte C ou material com 90% ou mais de sua massa constituída por fragmentos de rocha (EMBRAPA, 1999).

Os Neossolos Quartzarênicos apresentam textura arenosa, composição granulométrica nas classes texturais areia ou areia franca (micácea), constituídos essencialmente por quartzo (>95%).

Possui concentração de nutrientes em nível ótimo para o crescimento de plantas ou animais, com ausência de minerais primários alteráveis (EMBRAPA, 1999).

São solos bastante susceptíveis à erosão, sobretudo quando sujeitos a fluxo de água concentrado, muito permeáveis, excessivamente drenados e geralmente sem estrutura desenvolvida, que pode provocar a instalação de extensas voçorocas.

Apresentam baixos valores de soma e saturação por bases, além de, na maioria das vezes, ser elevada a saturação por alumínio. É comum observar-se um ligeiro aumento de argila em profundidade, por vezes denotando caráter intermediário com latossolos.

No Estado de Goiás, ocorrem associados aos arenitos das Formações Botucatu e Bauru e do Grupo Urucuia.

Em geral apresentam coloração creme esbranquiçada, textura arenosa em grãos simples e são compostos dominantemente por quartzo. A presença de delgado horizonte A fraco a moderado sempre é observado.

Nesta classe estão compreendidos solos minerais, em geral profundos, com sequência de horizontes do tipo A-C, sem contato lítico dentro de 50 cm de profundidade.

#### Gleissolos

Os gleissolos são solos com deficiência de drenagem, geralmente ricos em matéria orgânica, e comumente presentes próximos a nascentes ou ao longo dos cursos das drenagens, e por isso ocorrem em forte associação com neossolos flúvicos, apresentando também alta susceptibilidade à contaminação.

São constituídos por material mineral com horizonte glei iniciando-se dentro dos primeiros 150cm da superfície, imediatamente abaixo de horizonte A ou E, ou de horizonte hístico com espessura insuficiente para definir a classe dos Organossolos, não apresentando horizonte vértico ou horizonte B textural com mudança textural abrupta acima ou coincidente com horizonte glei, tampouco qualquer outro tipo de horizonte B diagnóstico acima do horizonte glei, ou textura exclusivamente areia ou areia franca em todos os horizontes até a profundidade de 150cm a partir da superfície do solo ou até um contato lítico. Horizonte plíntico se presente deve estar à profundidade superior a 200 cm da superfície do solo.

Além dos horizontes superficiais ricos em matéria orgânica, os horizontes glei são cinza clara, bege ou esbranquiçada e em geral muito argilosa.

#### Cambissolos

Os Cambissolos apresentam sequência de horizontes do tipo A ou hístico 5, Bi, C, com moderada diferenciação entre eles (EMBRAPA 1999).

Compreendem solos minerais, com horizonte A ou hístico de espessura menor que 40 cm e horizonte B incipiente subjacente ao horizonte A de qualquer tipo, excluído o chernozêmico (quando a argila do horizonte Bi for de atividade alta).

São solos pouco evoluídos, geralmente pedregosos e, devido à heterogeneidade do material de origem, das formas de relevo e das condições climáticas, suas características são bastante variáveis, mas em geral caracterizam-se por serem bem drenados, pouco profundos ou rasos, com teores de silte elevados, e constituídos por mais de 4% de minerais primários e mais de 5% de fragmentos de rocha semi-intemperizada.

Devido a seu desenvolvimento ainda incipiente, as características destes solos estão em consonância com o material de origem.

No Estado de Goiás, os Cambissolos são a segunda classe mais frequente recobrindo 18% do total, destacando-se as regiões norte e sudeste de Goiás e norte e oeste do Distrito Federal. Devido à declividade e pedregosidade dos terrenos, estes solos são pouco utilizados para a agricultura mecanizada, e em sua grande maioria representam áreas com vegetação preservada ou utilizadas para pecuária extensiva e agricultura de subsistência.

Observa-se, nesta classe, um favorecimento ao escoamento superficial (run off) e aos processos de evapotranspiração, o que se traduz em uma reduzida recarga efetiva destes solos. Em muitos casos, não há zona saturada associada a este tipo de cobertura.

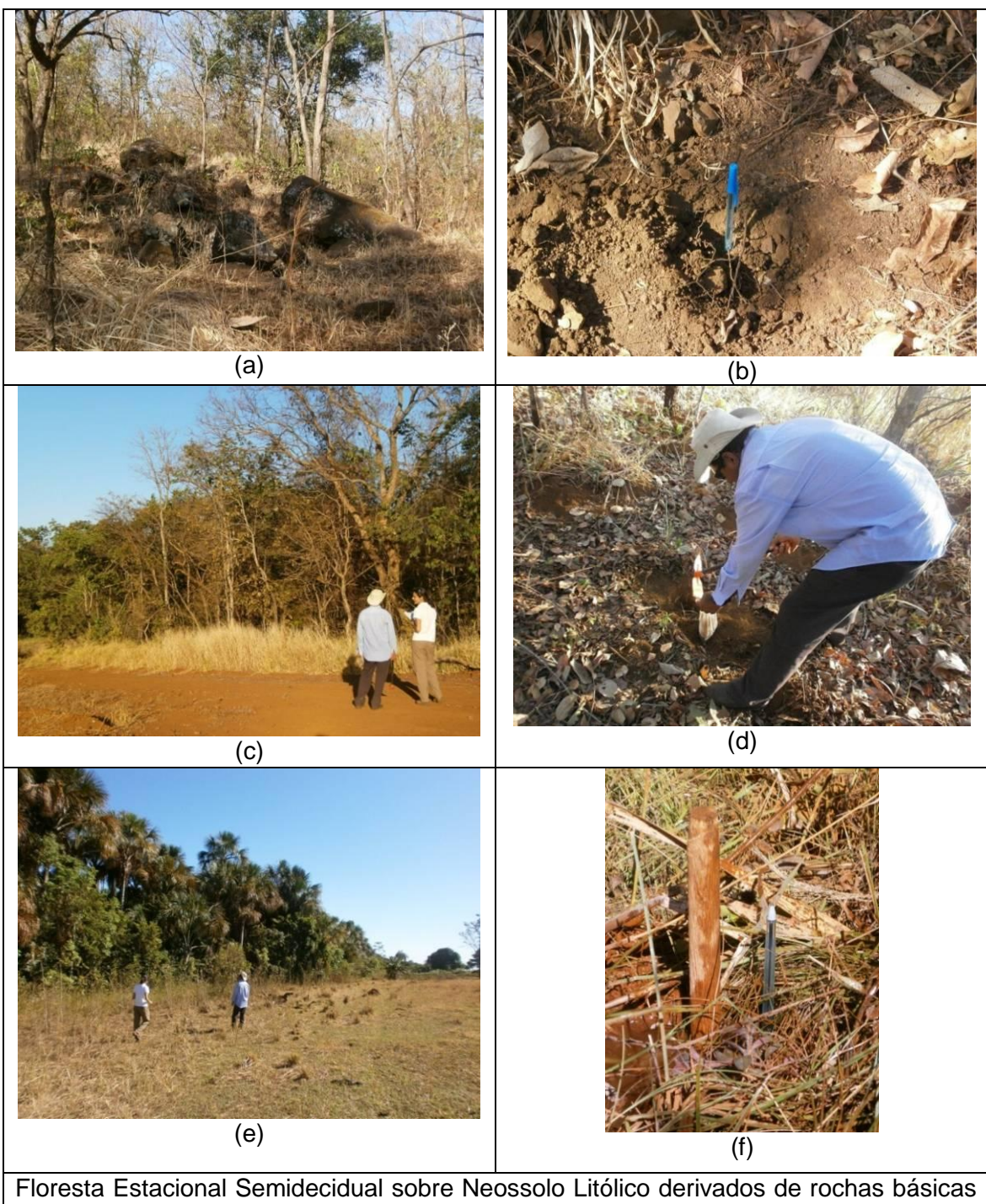

(a,b); cerrado denso sobre Latossolo (c,d); e vereda (e) em Gleissolo mal drenado onde uma guia de 1,30m de altura foi imersa (f).

Figura 20: Amostragem de solos em diversas fitofisionomias

As figuras a seguir ilustram os mapas pedológicos das AID das alternativas 1, 2 e 3 (selecionada), que são apresentados no Atlas (Volume à parte) do presente Estudo.

48

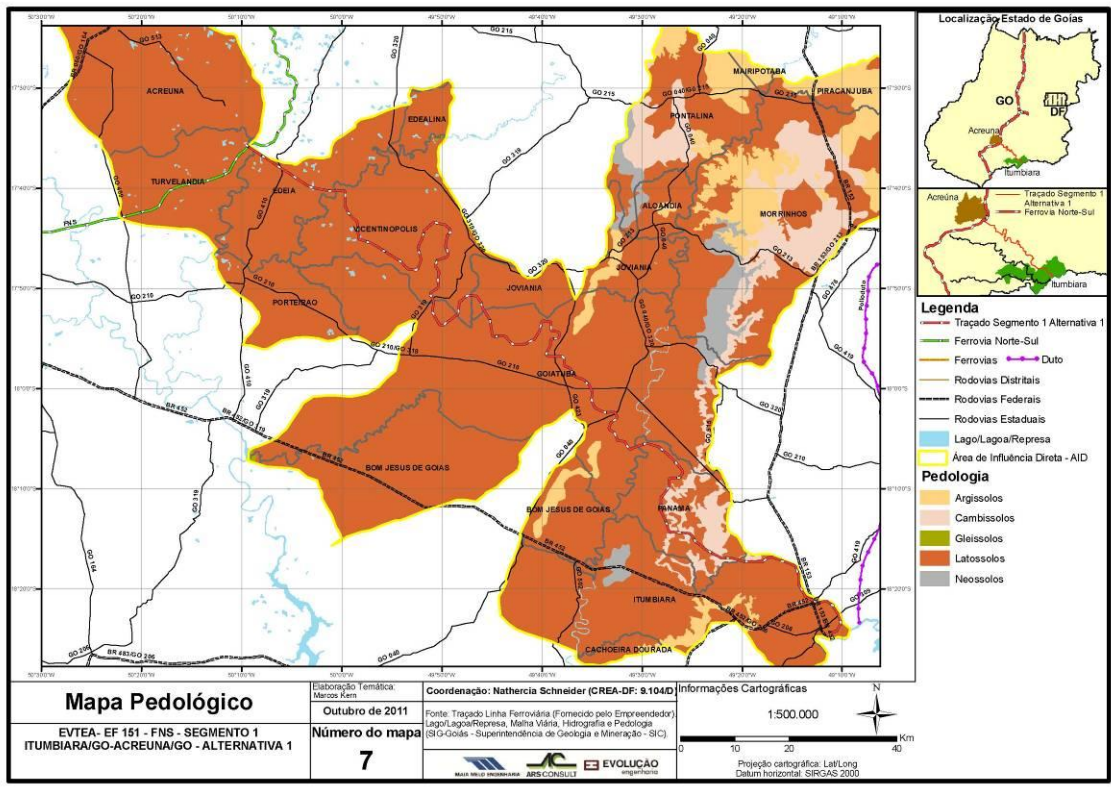

Figura 21: Mapa Pedológico – AID da Alternativa 1 (Itumbiara/ Acreúna)

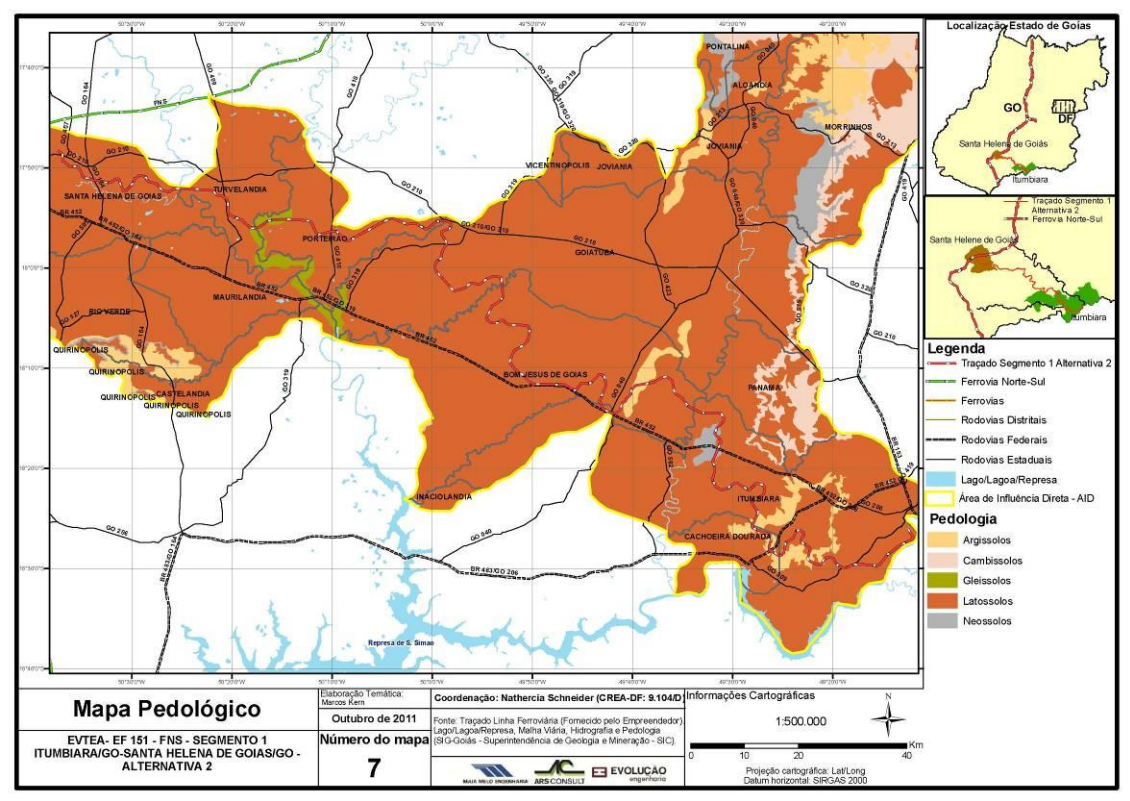

Figura 22: Mapa Pedológico – AID da Alternativa 2 (Itumbiara/ Santa Helena de Goiás)

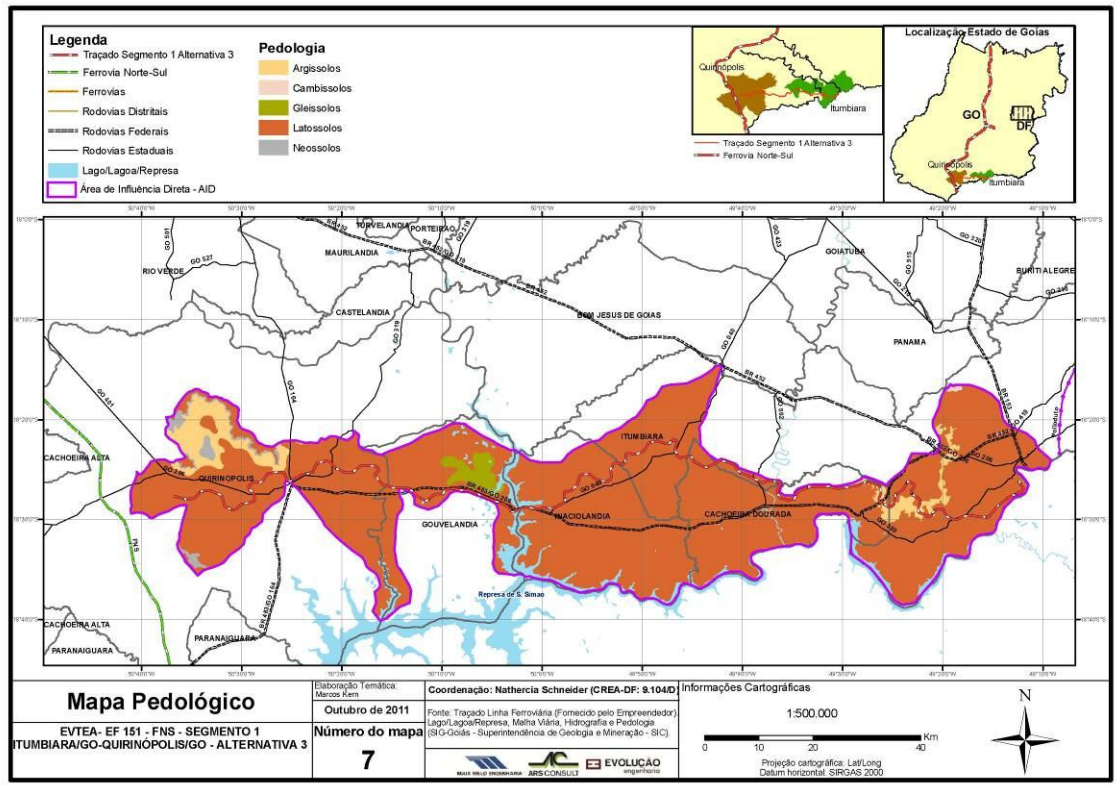

Figura 23: Mapa Pedológico – AID da Alternativa 3 (Itumbiara/ Quirinópolis)

Verifica-se que na ADA da alternativa selecionada predominam os latossolos, com pequenos trechos de argissolos entre Itumbiara e Cachoeira Dourada e gleissolos em Gouvelândia.

# 2.1.3.1.5 Aspectos Bióticos

# *2.1.3.1.5.1 Flora*

O Estado de Goiás e o Distrito Federal, assim como a maior parte do Centro-Oeste, está situado no domínio fitogeográfico das savanas brasileiras ou do Cerrado, que inclui diversas formações campestres onde a vegetação natural em geral é constituída por dois estratos: o herbáceo gramíneo-lenhoso baixo e o estrato arbóreo xeromorfo lenhoso, representado por nanofanerófitas de raízes profundas.

O Cerrado abriga grande diversidade de espécies vegetais e animais com altas taxas de endemismo de plantas e répteis, sendo reconhecido como um "HOTSPOT" da biodiversidade (Myers *et al*, 2000). Isto somado ao fato da região comportar parte das cabeceiras de algumas das principais bacias hidrográficas brasileiras, pode-se concluir que trata-se de um bioma de extrema importância seja pela biodiversidade e/ou pela capacidade de fornecimento de recursos hídricos para grande parte do país.

O Cerrado sensu lato é o tipo de vegetação savânica que ocorre em aproximadamente 2 milhões de  $Km^2$ , o que corresponde a um quinto da superfície do Brasil (Furley e Ratter 1988, Ratter *et al*.1997). Sua área "core", ou nuclear localiza-se no Planalto Central, abrangendo os estados de Goiás, Distrito Federal, Tocantins, Mato Grosso do Sul, a região sul de Mato Grosso, o oeste e norte de Minas Gerais e oeste da Bahia. As áreas disjuntas estão localizadas nos estados do Ceará, Maranhão, Piauí, Rondônia, São Paulo, Amapá, Amazonas, Pará e Roraima e pequenos fragmentos no estado do Paraná (Ribeiro e Walter, 2008). Sendo assim, as áreas disjuntas estão localizadas na Floresta Amazônica, na Floresta Atlântica, na Caatinga e no Pantanal, onde se mescla fisionomicamente com esse bioma (Ribeiro e Walter, 2008).

A origem e a formação dos cerrados do Brasil central ocorreram dentro de pulsações climáticas do Quaternário quando as florestas tropicais expandiram-se durante os períodos interglaciais sobre o espaço do cerrado e retraíram-se durante as glaciações (Salgado-Labouriau, *et al*., 1998). Dessa forma, nos períodos glaciais quaternários, tipicamente secos, sítios específicos teriam possibilitado a manutenção de alguns remanescentes das florestas úmidas retraídas nesses períodos (Ribeiro & Walter, 2008), como por exemplo, os cursos de água.

Por outro lado, as florestas deciduais e semideciduais teriam alcançado sua máxima extensão ao final da última glaciação, entretanto, em decorrência do retorno do clima mais úmido e quente, as mesmas retraíram dando lugar às florestais tropicais (RIBEIRO & WALTER, 2008). As floresta mesofítica (floresta seca) ocorrem em escarpas e vales onde houve exposição recente de rochas mais ricas em minerais ou amplas regiões de solos mais férteis, e distribuem-se ao longo de um arco nordeste-sudoeste conectando a Caatinga às fronteiras do Chaco (Prado e Gibbs, 1993).

A classificação regional para as fitofisionomias do Cerrado mais utilizada atualmente consiste na nomenclatura definida por Ribeiro *et al*. (1983). Esse sistema de classificação, revisado por Ribeiro & Walter (2008), considera a forma (estrutura e mudanças estacionais) e os aspectos ambientais como critérios de diferenciação entre fitofisionomias. De acordo com a classificação revisada são descritos onze tipos principais de vegetação para o bioma Cerrado, enquadrados em formações florestais (Mata Ciliar, Mata de Galeria, Mata Seca e Cerradão), savânicas (Cerrado sentido restrito, Parque de Cerrado, Palmeiral e Vereda) e campestres (Campo Sujo, Campo Limpo e Campo Rupestre). Considerando também os subtipos neste sistema, são reconhecidos 25 tipos de vegetação.

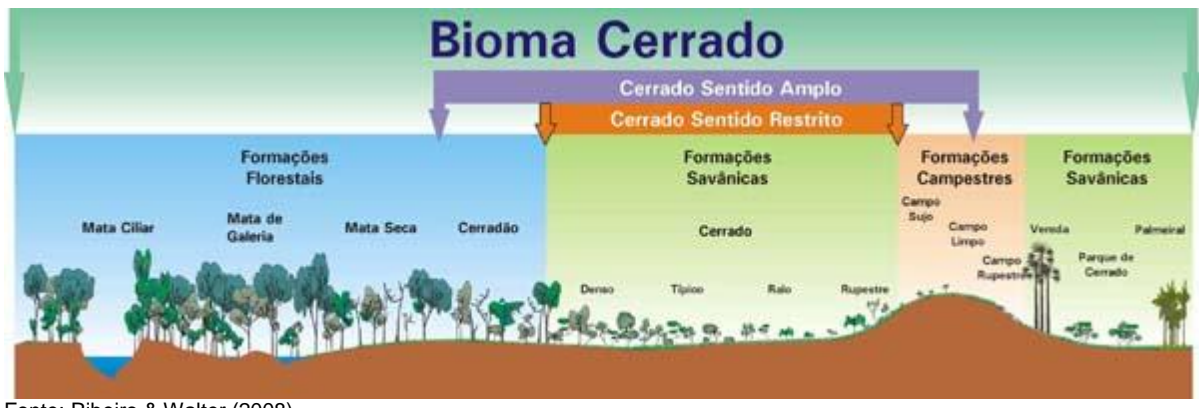

Fonte: Ribeiro & Walter (2008)

Figura 24: As principais fitofisionomias do bioma Cerrado

De forma geral, as formações florestais e o cerrado ainda ocupam áreas consideráveis do estado de Goiás, porém sofrem com a pressão antrópica, como corte de madeira, expansão da agropecuária e fogo induzido, estando geralmente representadas por remanescentes.

As figuras a seguir ilustram os mapas de uso e ocupação do solo e permitem uma análise da vegetação nas AID das alternativas 1, 2 e 3 (selecionada), e que são apresentados no Atlas (Volume à parte) do presente Estudo.

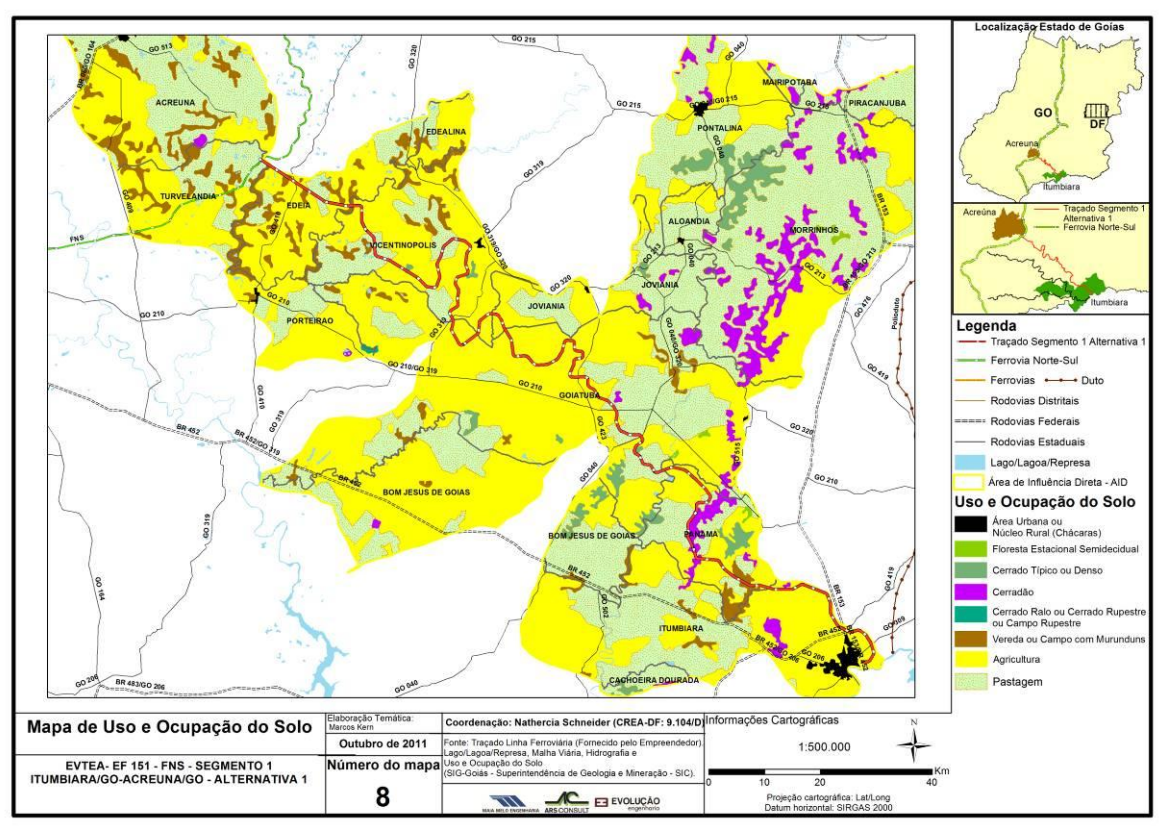

Figura 25: Mapa de Uso e Ocupação do Solo – AID da Alternativa 1 (Itumbiara/ Acreúna)

<span id="page-54-0"></span>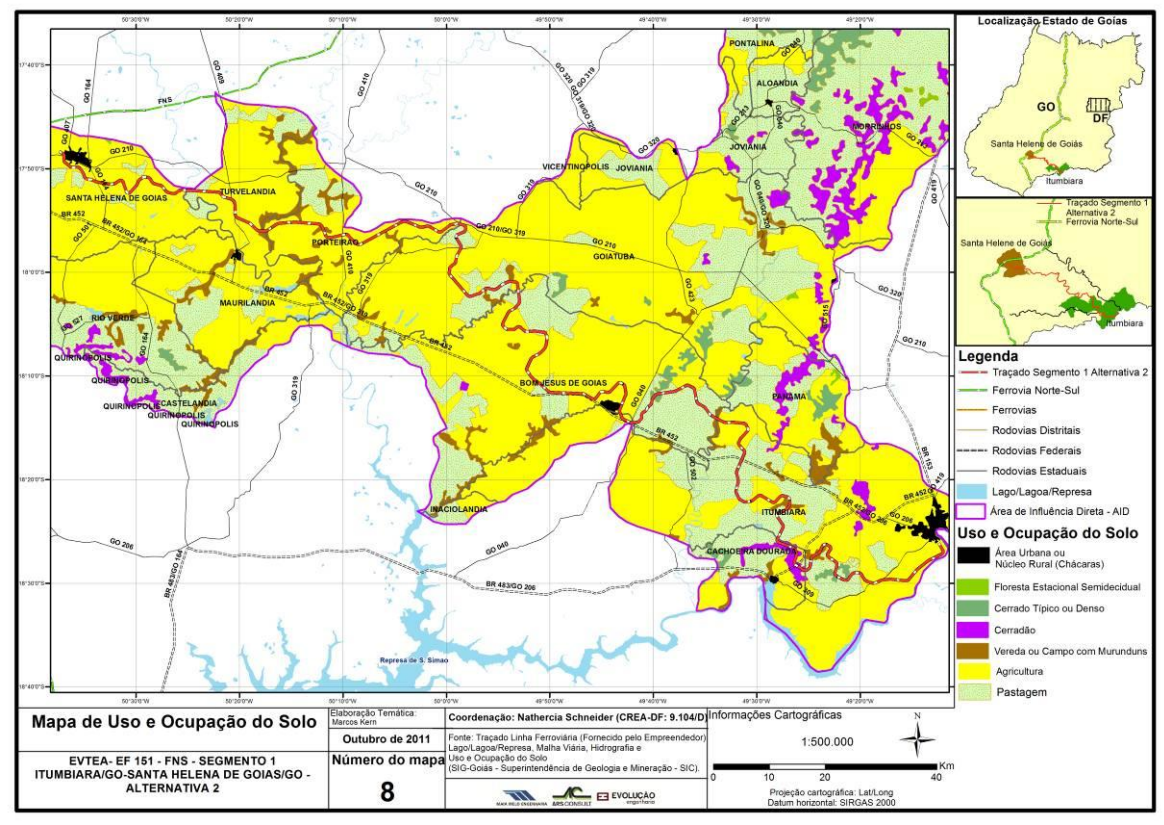

<span id="page-54-1"></span>Figura 26: Mapa de Uso e Ocupação do Solo – AID da Alternativa 2 (Itumbiara/ Santa Helena de Goiás)

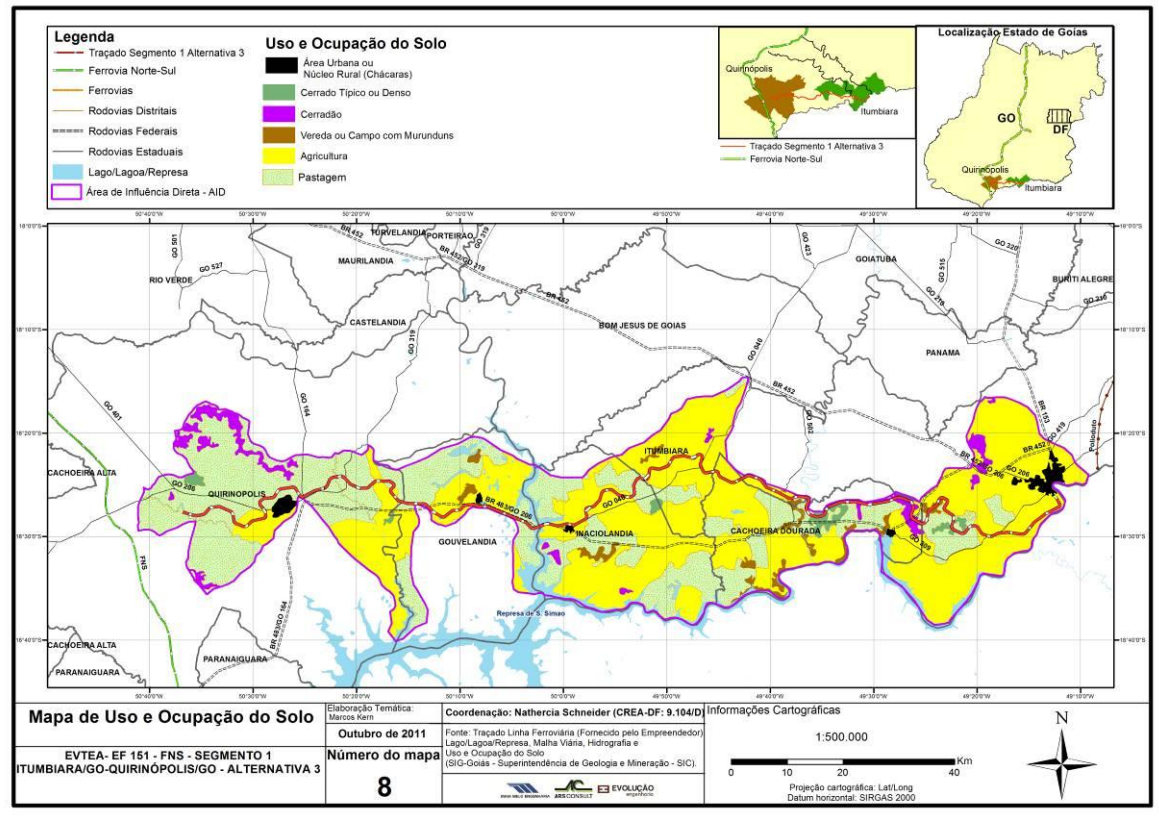

Figura 27: Mapa de Uso e Ocupação do Solo – AID da Alternativa 3 (Itumbiara/ Quirinópolis)

<span id="page-55-0"></span>Observa-se, nas ADA e AID da alternativa selecionada, que o uso do solo preponderante na área é a agropecuária (com destaque para lavoura sucroalcooleira), com poucos remanescentes de formações florestais e de cerrado. Verifica-se ainda que as alternativas 1 e 2 se situam em áreas com maior adensamento de veredas e nascentes, ao passo que o traçado da alternativa 3 passa por menor quantidade dessas APPs.

Nos remanescentes conservados foram feitas anotações referentes ao estado de conservação da cobertura vegetal, tais como evidências de passagem recente de fogo, vestígios de entrada de gado na vegetação, como fezes e rastros, e o corte seletivo de determinadas espécies de árvores. Além disso, foram coletados materiais botânicos férteis (exsicatas – figura a seguir).

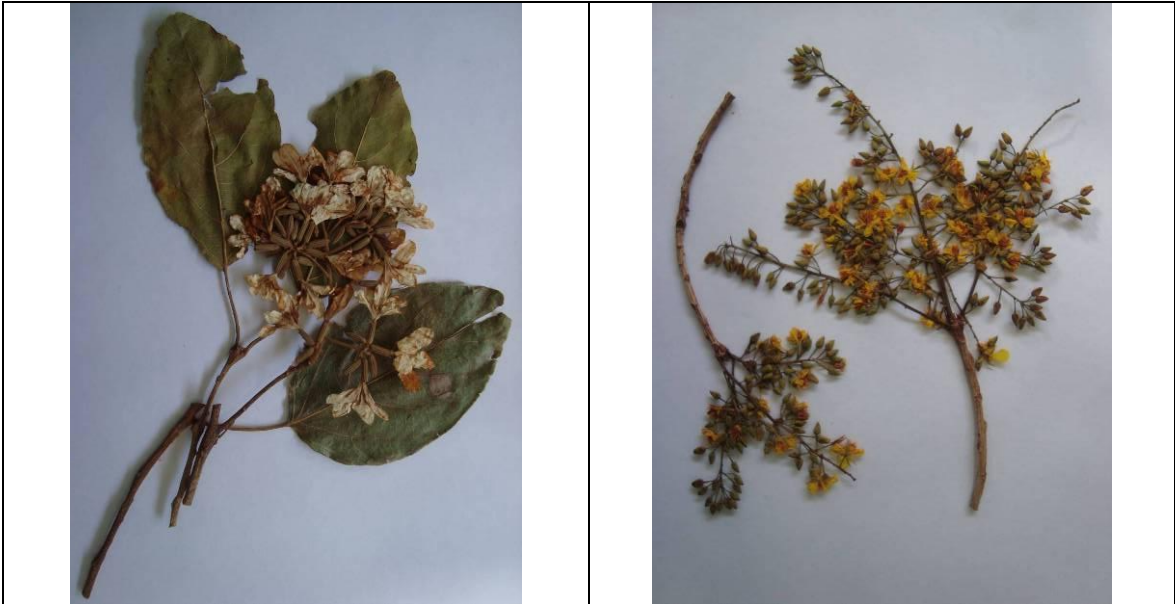

Figura 28: Exsicatas preparadas para envio ao herbário - Cobertura vegetal na ADA e AID

Os mapas vegetacionais (ilustrados na [Figura 25](#page-54-0), [Figura](#page-54-1) 26 e [Figura 27](#page-55-0) e apresentados no Atlas – Volume à parte) e o levantamento de campo comprovam que na região em análise, a atual expansão da cultura canavieira tem representado perda em biodiversidade, contribuindo fortemente para a fragmentação/isolamento dos remanescentes e para a redução da cobertura vegetal. Logo, as formações florestais e os cerrados estão geralmente representadas por remanescentes disjuntos compreendidos pelas Reservas Legais e Áreas de Preservação Permanente.

As fitofisionomias que ocorrem nas Áreas de Influência Indireta e Direta do Empreendimento constituem fitofisionomias distintas, em sua maioria de estágios sucessionais primários e secundários. A tabela a seguir apresenta sinteticamente os tipos fitofisionômicos encontrados nas alternativas propostas para o traçado.

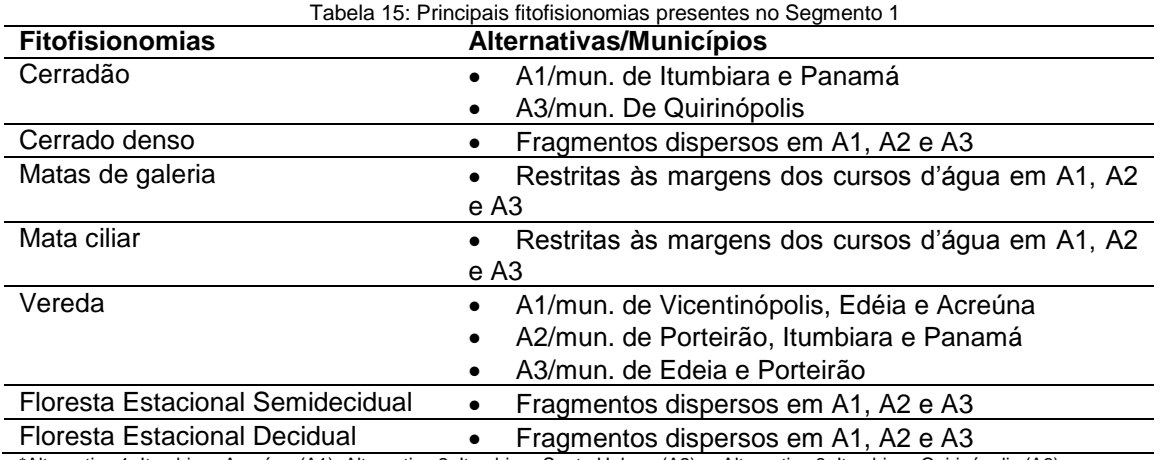

\*Alternativa 1: Itumbiara-Acreúna (A1); Alternativa 2: Itumbiara-Santa Helena (A2); e Alternativa 3: Itumbiara-Quirinópolis (A3).

De acordo com a análise do mapa vegetacional da região e através do levantamento de campo, observa-se que as fitofisionomias cerrado *sensu stricto* do tipo denso (cerrado denso) e vereda são as mais frequentes.

## Cerrado Denso

O cerrado denso representa a forma mais densa e alta de cerrado sentido restrito, com cobertura de 50% a 70% e altura média de cinco a oito metros (Ribeiro e Walter, 2008). Os fatores que influem na densidade arbórea são variados, como as condições edáficas, pH e saturação de alumínio, fertilidade, condições hídricas e profundidade do solo. Já as camadas de vegetação de arbustos e ervas são menos adensados, provavelmente devido ao sombreamento resultante da maior cobertura das árvores.

Remanescentes desse tipo de fitofisionomia foram encontrados ao longo de todas alternativas desse segmento [\(Figura 29](#page-57-0) a seguir).

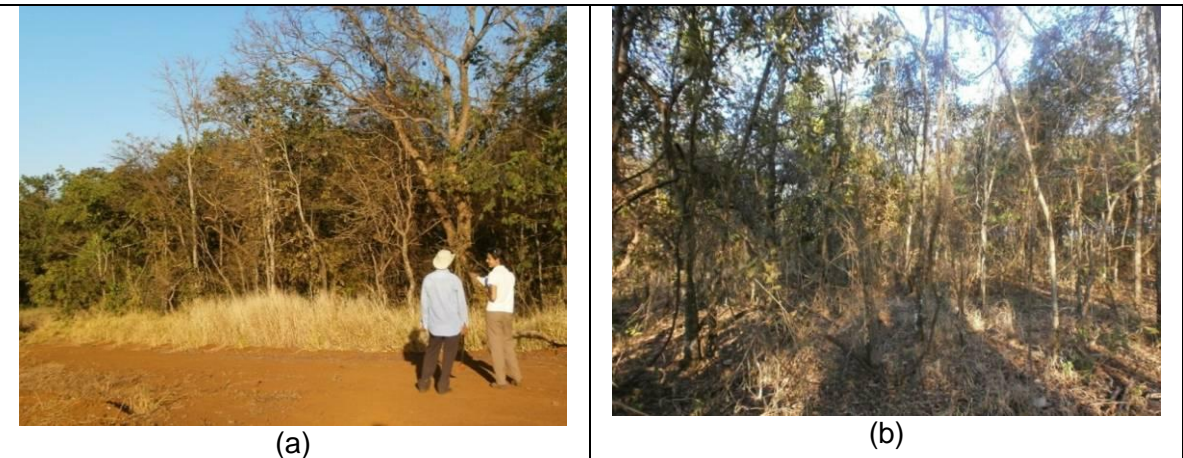

Figura 29: Remanescente de cerrado denso em Itumbiara (a,b)

#### <span id="page-57-0"></span>Vereda

As veredas compreendem as cabeceiras de rios e áreas alagadas que acompanham os vales ou áreas planas e linhas de drenagem mal definidas. Essa fitofisionomia é caracterizada por apresentar uma vegetação diferenciada com a predominância da espécie arbórea buriti (Mauritia flexuosa) sobre solos hidromórficos saturados de água a maior parte do ano. O buritizal apresenta altura média de doze a quinze metros e cobertura de dossel de 5% a 10%.

A paisagem local presente em todo o segmento é caracterizada pela ocorrência frequente de veredas. Essa característica da vegetação local provém da existência de extensa rede de drenagem associada à baixa altitude, entre 450 a 600m.

A Resolução CONAMA nº303/2002 classifica veredas e nascentes como APP (Área de Proteção Permanente), nas quais são vedadas a intervenção ou a supressão de vegetação, salvo nos casos de utilidade pública dispostos na Resolução CONAMA nº369/2006 (dentre os quais: **"***obras essenciais de infraestrutura destinada aos serviços públicos de transporte, saneamento e energia*"). As áreas de APP das veredas são definidas como a faixa de 50 metros ao redor da vereda, a partir do limite da área encharcada ou brejosa.

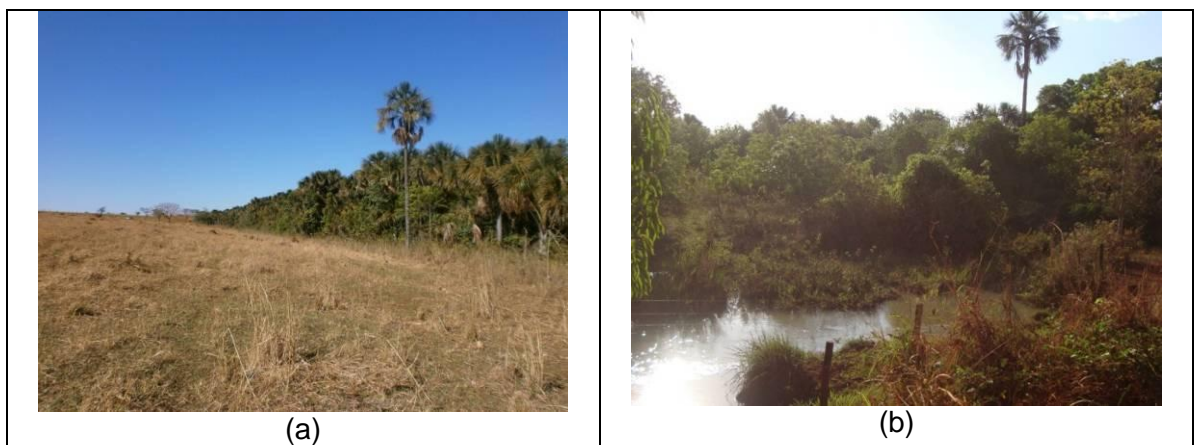

Figura 30: Fitofisionomia Vereda no município de Itumbiara (a) e Porteirão (b)

Tais observações demonstram uma condição ambiental de grande susceptibilidade, haja vista que existem diversas áreas ocupadas por esses ecossistemas particularmente frágeis e protegidos por lei.

## Matas de Galeria e Matas Ciliares

As Matas de Galeria são vegetações florestais que acompanham os rios de pequeno porte do Brasil Central, apresentando uma cobertura arbórea de 70% a 95% (Ribeiro & Walter, 2001). Já as Matas Ciliares estão associadas a rios de médio ou grande porte, por isso sobre os cursos d'água, não há o encontro das copas das árvores. Ainda sobre a paisagem, Ribeiro & Walter (2001) destacam que nas matas ciliares pode haver uma transição nem sempre evidente para outras fisionomias florestais como a mata seca e o cerradão. Entretanto, nas matas de galeria essa situação é bastante rara, visto que normalmente há uma transição brusca com formações savânicas e campestres (Ribeiro & Walter, 2001).

Além da paisagem, Ribeiro & Walter (2001) destacam que a deciduidade e a composição florística diferenciam as matas ciliares das matas de galeria. De acordo com esses autores, as matas ciliares são florestas semideciduais que se assemelham floristicamente às matas secas, distinguindo-se destas últimas devido às associações aos cursos d'água e à estrutura, em geral, mais densa e mais alta, com indivíduos de 20 a 25m e alguns emergentes de 30m ou mais. Por outro lado, as matas de galeria são pereneifólias, com indivíduos com altura média entre 20 e 30m, podendo ser classificadas em não Inundáveis e Inundáveis, quando ocorre, respectivamente em solos bem ou mal drenados (Ribeiro & Walter, 2001).

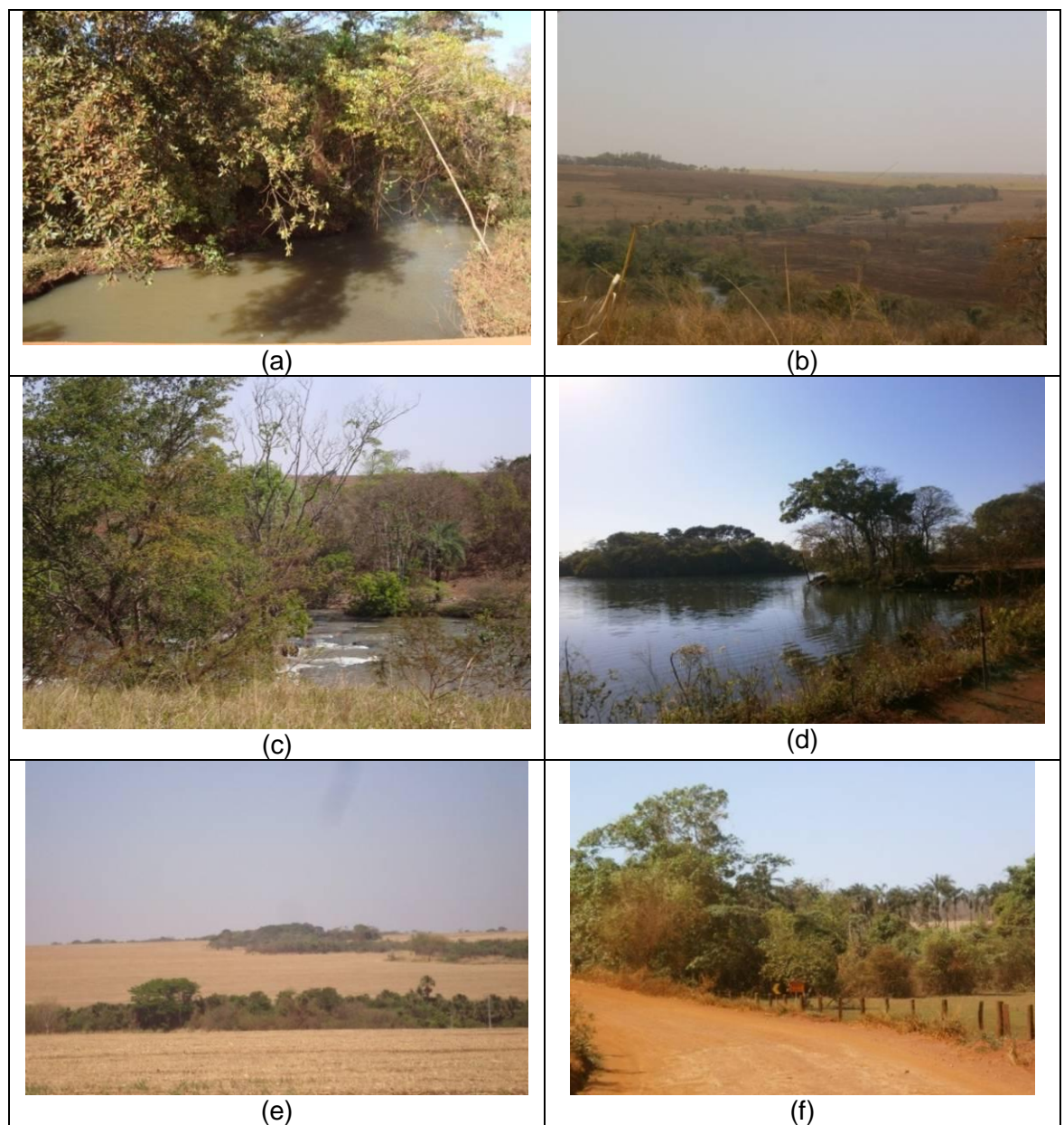

Figura 31: Matas de galeria em Inaciolândia (c), Gouvelândia (b), Quirinópolis (c), Tuverlândia (d), Bom Jesus do Goiás (e) e Cachoeira Dourada (f)

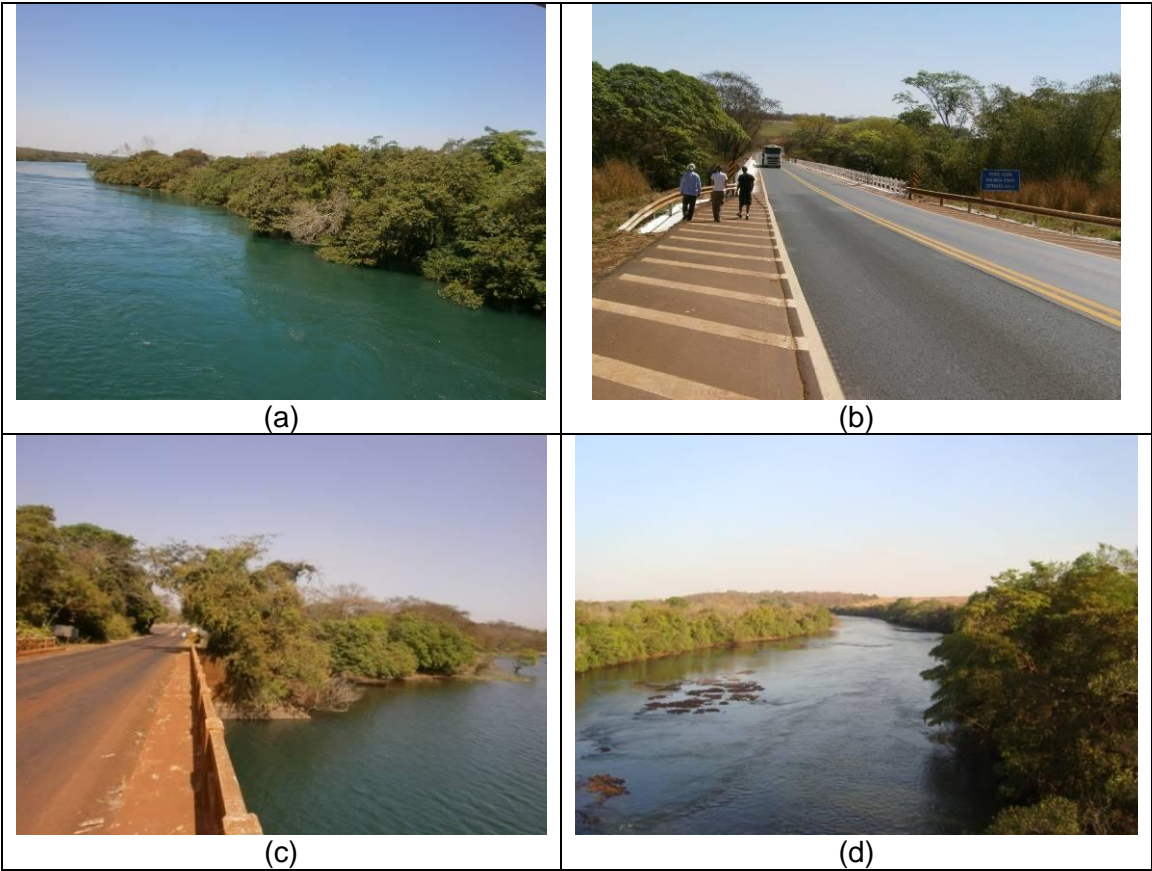

Figura 32: Matas Ciliares do rio Paranaíba em Itumbiara (a), do rio Meia Ponte em Cachoeira Dourada (b), do rio dos Bois em Gouvelândia (c) e do rio Verdão em Santa Helena de Goiás (d)

#### Floresta Estacional Decidual e Semidecidual (Mata Seca)

Sob a designação Mata Seca estão incluídas as formações florestais no bioma Cerrado que não possuem associação com cursos de água, caracterizadas por diversos níveis de queda das folhas durante a estação seca. A vegetação ocorre nos níveis de relevos que separam os fundos de vales (interflúvios), em locais geralmente mais ricos em nutrientes. A Mata Seca é dependente das condições químicas e físicas do solo mesotrófico (de condições médias em relação à disponibilidade de nutrientes), principalmente da profundidade.

A altura média da camada de árvores (estrato arbóreo) varia entre 15 e 25 metros. A grande maioria das árvores é ereta, com alguns indivíduos emergentes. Na época chuvosa as copas se tocam, fornecendo uma cobertura arbórea de 70 a 95%. Na época seca a cobertura pode ser inferior a 50%, especialmente na Mata Decídua, que atinge porcentagens inferiores a 35%, devido ao predomínio de espécies caducifólias.

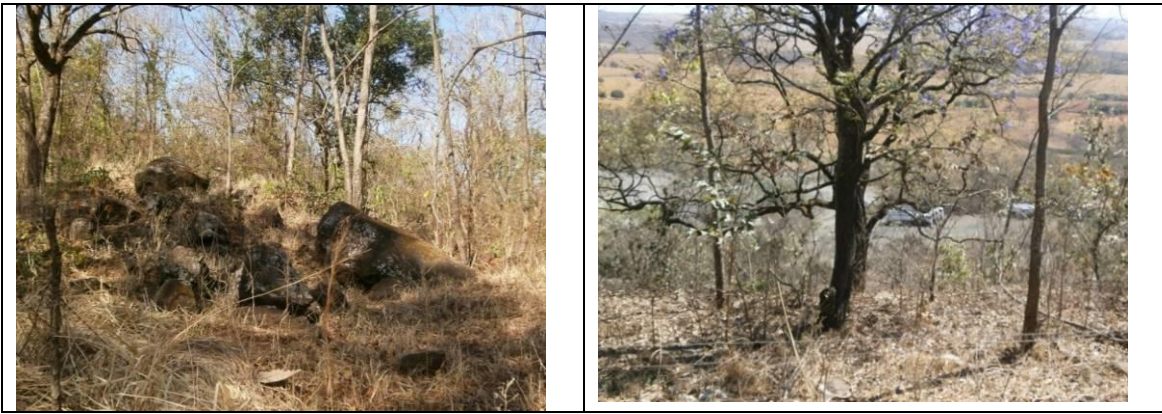

Figura 33: Floresta Estacional Semidecidual em Cachoeira Dourada e em Panamá

# *2.1.3.1.5.2 Fauna*

Os mamíferos com ocorrência no Cerrado totalizam cerca de 199 espécies (Aguiar 2000, Marinho-Filho *et al*., 2002), sendo que 18 delas são endêmicas. Além disso, dentre os mamíferos presentes no Cerrado, 19 espécies estão presentes na lista nacional das espécies da fauna brasileira ameaçadas de extinção (MMA, 2008). Entre os mamíferos, há predominância de espécies generalistas em relação ao tipo de habitat utilizado, exceto pelos primatas, predominantemente florestais e alguns roedores, com especialistas em ambiente florestais ou em ambientes abertos.

Os números de peixes, répteis e anfíbios são elevados. A riqueza de espécies de anfíbios é estimada em 150 espécies e de peixes 1.200 espécies. A riqueza de espécies de répteis (cerca de 184 espécies) é bastante expressiva, sendo proporcionalmente comparável com à da Amazônia, considerando que o Cerrado possui metade da área amazônica (Machado *et al*, 2008). Em relação à fauna de lagartos do Cerrado, estudos indicam que a maior parcela de riqueza está concentrada em ambientes abertos, especialmente nos campos e cerrados de interflúvio (Machado *et al*, 2008).

De acordo com Machado *et al* (2008), assim como no grupo dos lagartos, a maior riqueza de pequenos mamíferos (incluindo grande parcela de endêmicos) está concentrada em ambientes abertos, contrariando interpretações anteriores, que referenciavam a existência de maior riqueza nos ambientes florestais.

A avifauna do Cerrado é representada por 837 espécies (Silva, 1995), sendo que apenas 3,4% deste total compreendem espécies endêmicas. Portanto, haja vista que 82% destas apresentam algum grau de dependência de ambientes florestais, a riqueza de aves registradas no Cerrado decorre de intercâmbios passados com os biomas florestais vizinhos (Amazônia e Mata Atlântica) (Machado *et al*, 2008).

A [Tabela 16](#page-61-0) apresenta um quadro sintético com o número de espécies de vertebrados que ocorrem no Cerrado e a porcentagem de endemismos do bioma.

<span id="page-61-0"></span>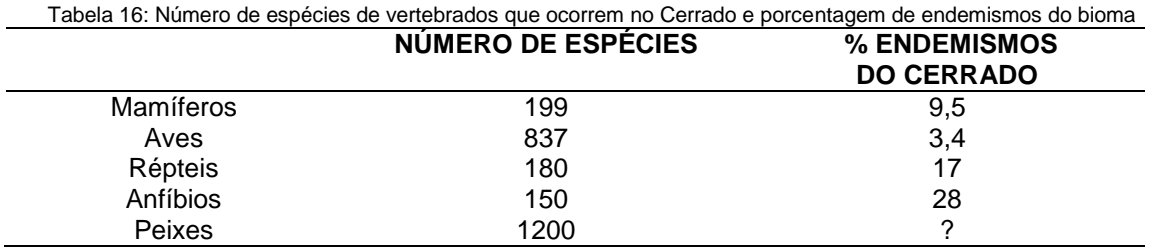

Fonte: adaptado de Klink & Machado (2005)|

59

Os invertebrados são muito pouco conhecidos, mas estimativas sugerem uma riqueza em torno de 90.000 espécies (Dias, 1992); outras indicam a presença de 13% das borboletas, 35% das abelhas e 23% dos cupins da região Neotropical (Cavalcanti & Joly, 2002).

Durante a vistoria de campo foram registrados alguns exemplares da fauna nativa do Cerrado [\(Figura 34](#page-62-0) a [Figura 38\)](#page-66-0). Entretanto, o nível de modificação da vegetação natural, vinculado principalmente ao desenvolvimento de atividades agropecuárias vem afetando diretamente a composição faunística original. Algumas aves, como Emas e Seriemas foram avistadas forrageando em meio ao plantio de cana-de-açúcar recém cortado. Outros animais silvestres que utilizam as áreas abertas foram registrados transitando em meio às estradas de terra (vicinais) ou ainda atropelados nas rodovias municipais ou estaduais. Já em matas de galeria, matas ciliares e veredas, foram observados primatas, mamíferos de pequeno porte e aves.

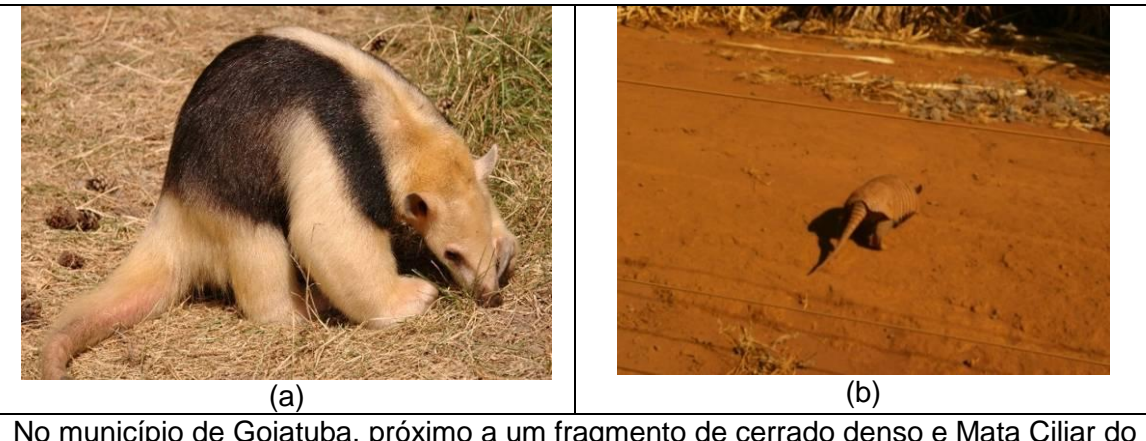

<span id="page-62-0"></span>No município de Goiatuba, próximo a um fragmento de cerrado denso e Mata Ciliar do rio Meia Ponte, registrou-se um tamanduá-mirim (*Tamandua tetradactyla*) atropelado, representado na imagem ilustrativa (a). Já no município de Vicentinópolis foi observado um tatu bola (*Tolypeutes tricinctus*) (b).

Figura 34: Fauna observada em Goiatuba

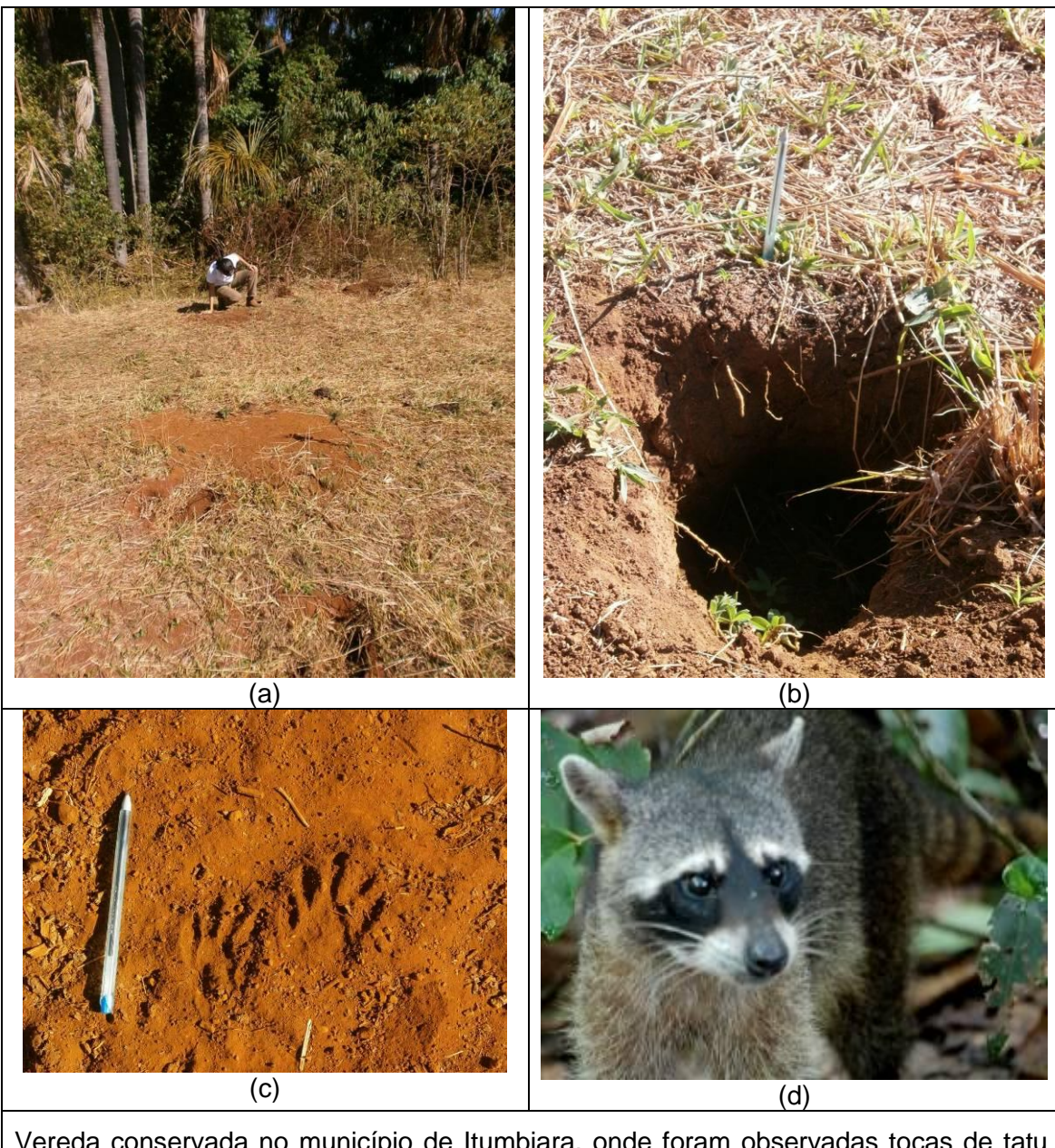

Vereda conservada no município de Itumbiara, onde foram observadas tocas de tatu (a,b) e pegadas de mão pelada (*Procyon cancryvorus*) (c) representado na imagem ilustrativa (d).

Figura 35: Fauna observada em Itumbiara

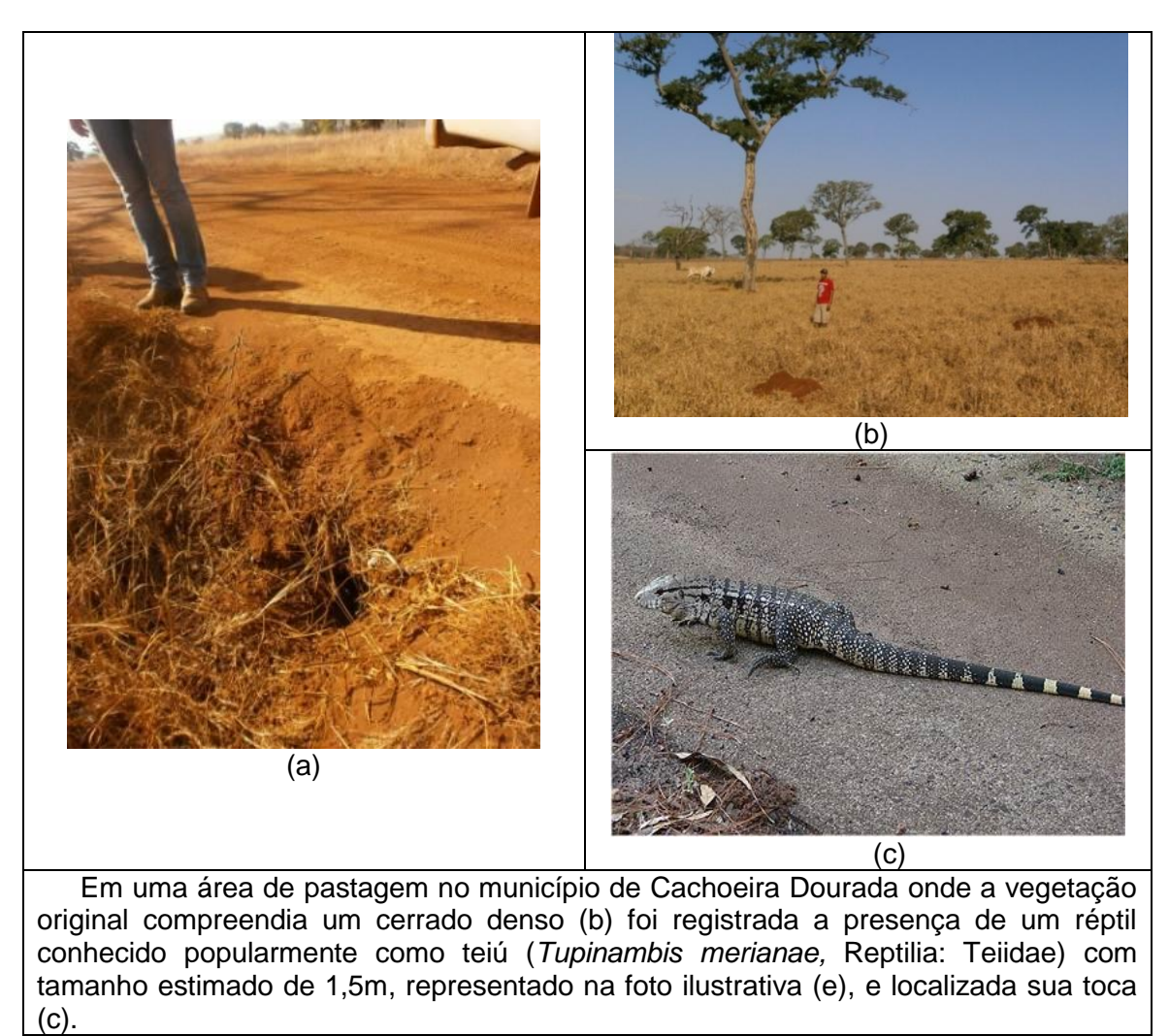

Figura 36: Fauna observada em Cachoeira Dourada

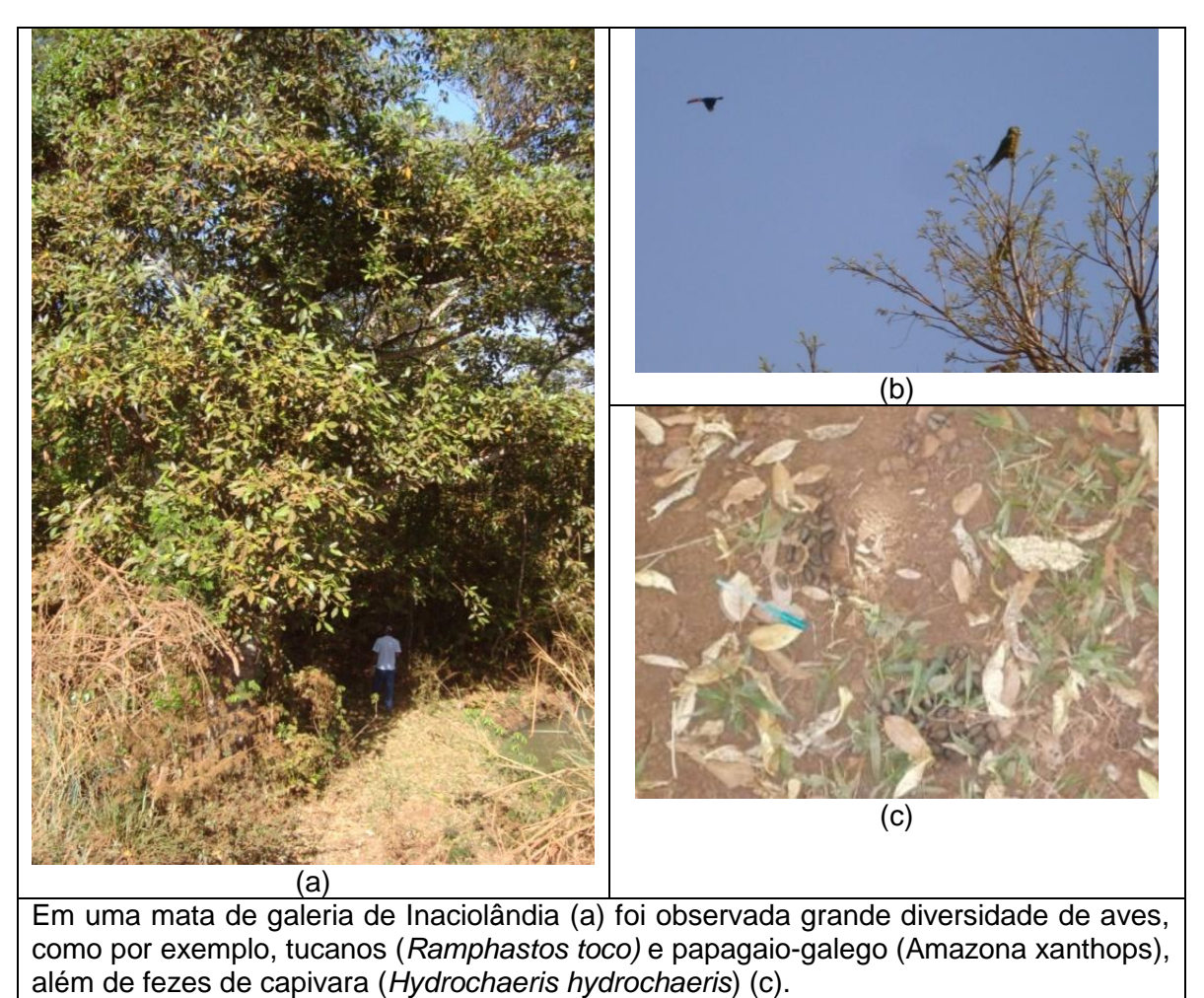

Figura 37: Fauna observada em Inaciolândia

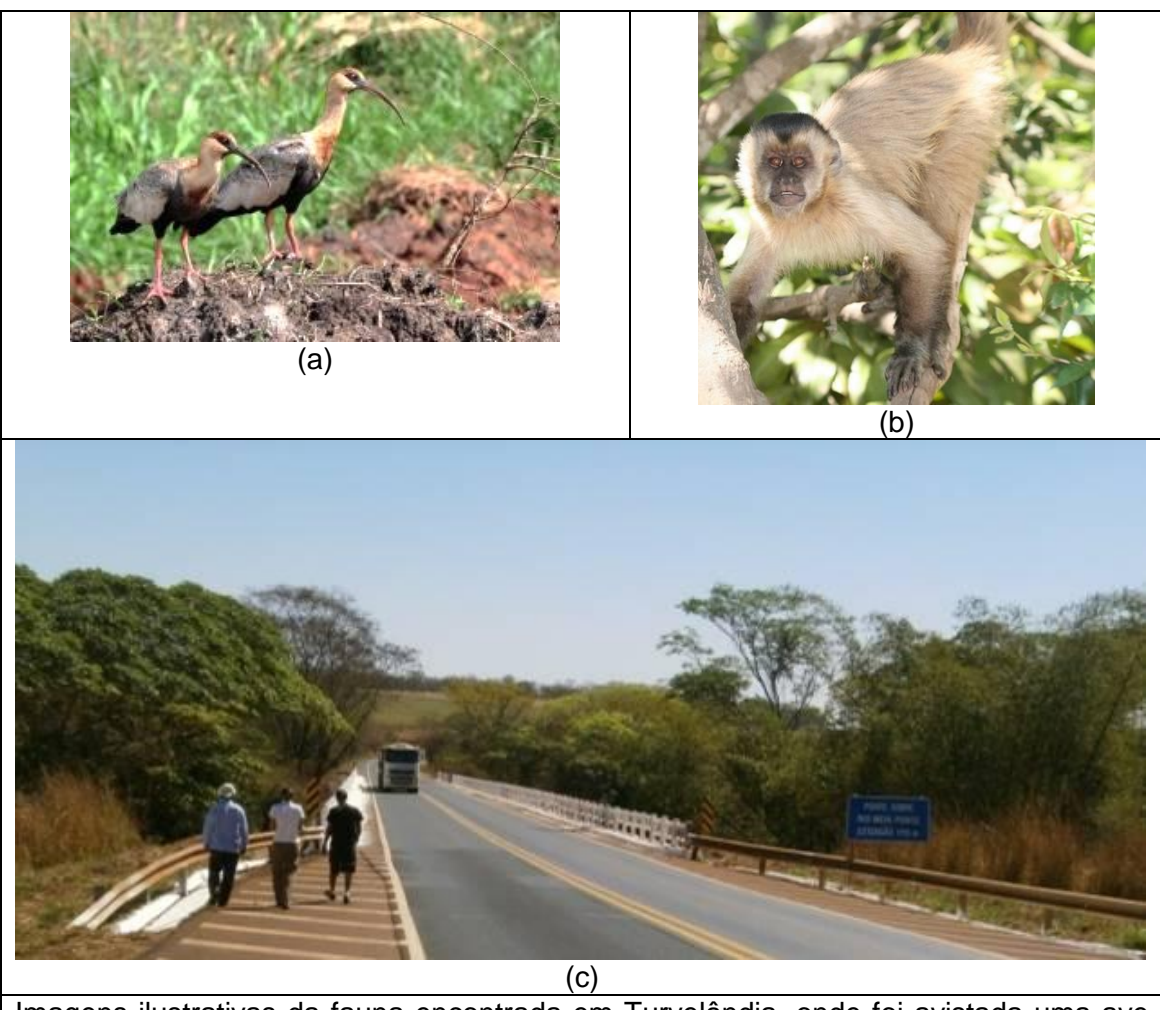

Imagens ilustrativas da fauna encontrada em Turvelândia, onde foi avistada uma ave conhecida popularmente como curicaca do brejo (*Theristicus caudatus*) (a) e de macaco prego (*Cebus apella*) (b) registrado em Bom Jesus de Goiás na mata ciliar do rio Meia Ponte (c).

Figura 38: Fauna observada em Turvelândia

# <span id="page-66-0"></span>*2.1.3.1.5.3 Áreas Protegidas*

O Estado de Goiás reconhece o Bioma do Cerrado como Patrimônio Natural do Estado instituindo a Política Florestal do Estado de Goiás através da Lei Estadual nº 12.596/95, a qual apresenta como princípios a função social da propriedade, a preservação e conservação da biodiversidade, a compatibilização entre o desenvolvimento econômico social e o equilíbrio ambiental e por fim o uso sustentado dos recursos naturais. Apesar disso com a melhoria das tecnologias agrícolas (correção do solo e mecanização) a ocupação do cerrado nas porções do Planalto Central foi intensa nas últimas décadas.

Usualmente para manter a qualidade ambiental dos habitats nas Unidades de Conservação (UC) de Proteção Integral é comum a criação de Unidades de Conservação de Uso Sustentável, especificamente Áreas de Proteção Ambiental (APAs) que circundam as UCs de Proteção Integral, visando atenuar as disparidades no uso do solo no entorno dos mesmos. As terras particulares transformadas em APA, entre outros benefícios, ficam isentas de Imposto Territorial Rural (ITR).

Para assegurar a conservação de parte deste bioma o Estado de Goiás possuía no início do milênio (2000) 391.095,20 ha de seu território circunscritos a Unidades de Conservação, representando apenas 1,149 % da área total do estado. Em Goiás, quatro áreas já foram transformadas em APAs, totalizando uma área de mais de 100 mil hectares de terra protegida pelo Estado. O estado possui o posto de segunda unidade da federação com maior número de Reservas Particulares do Patrimônio Natural (RPPN) ficando atrás apenas de Minas Gerais (MOREIRA, 2000).

Como já mencionado, a Resolução CONAMA nº303/2002 classifica veredas e nascentes como APPs (Áreas de Proteção Permanente), nas quais são vedadas a intervenção ou a supressão de vegetação, salvo nos casos de utilidade pública dispostos na Resolução CONAMA nº369/2006 (dentre os quais: "*obras essenciais de infraestrutura destinada aos serviços públicos de transporte, saneamento e energia*"). As áreas de APP de veredas e nascentes são definidas como a faixa de 50 metros a partir do limite da área encharcada ou brejosa. (verificar item "veredas")

As figuras a seguir ilustram os mapas de áreas protegidas nas AID das alternativas 1, 2 e 3 (selecionada), e que são apresentados no Atlas (Volume à parte) do presente Estudo.

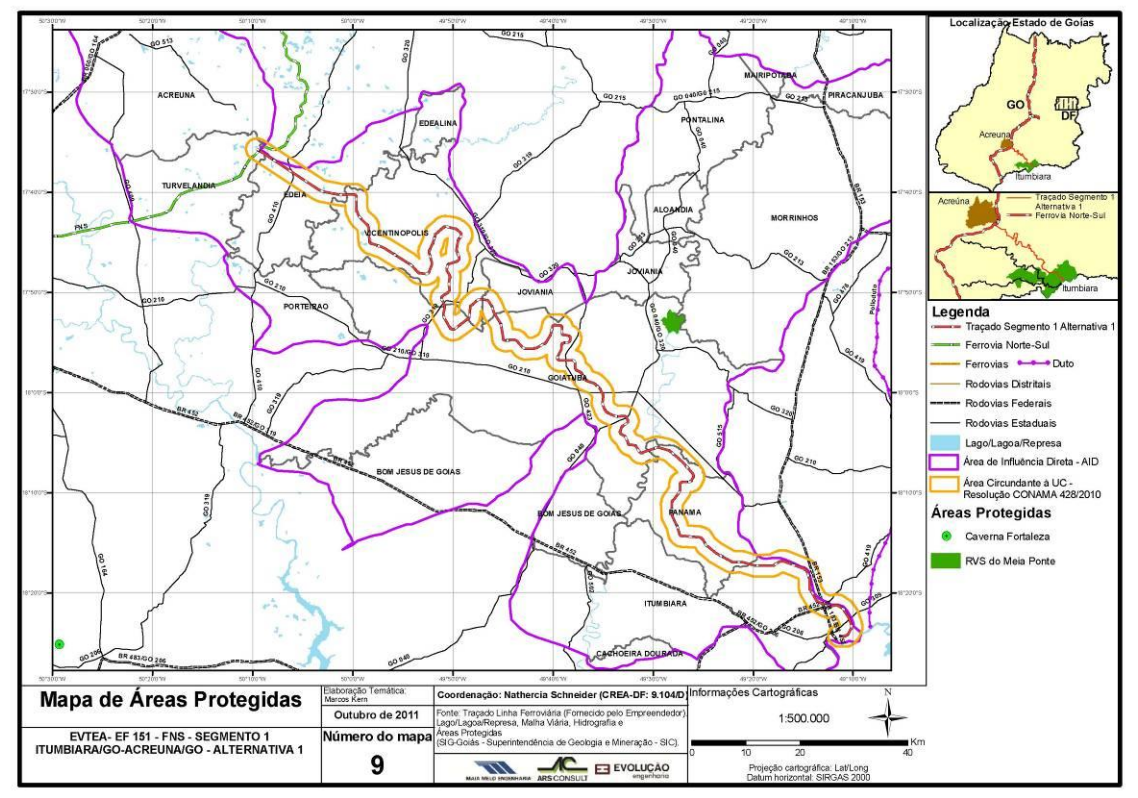

Figura 39: Mapa de Áreas Protegidas – AID da Alternativa 1 (Itumbiara/ Acreúna)

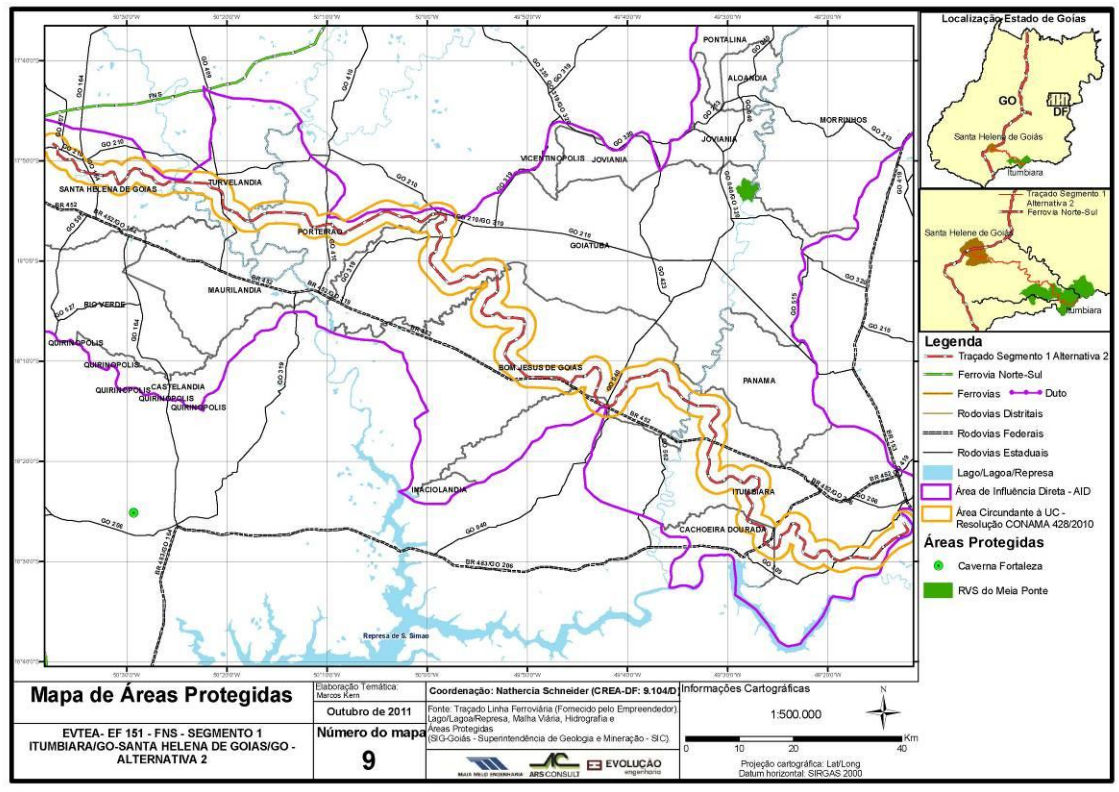

Figura 40: Mapa de Áreas Protegidas – AID da Alternativa 2 (Itumbiara/ Santa Helena de Goiás)

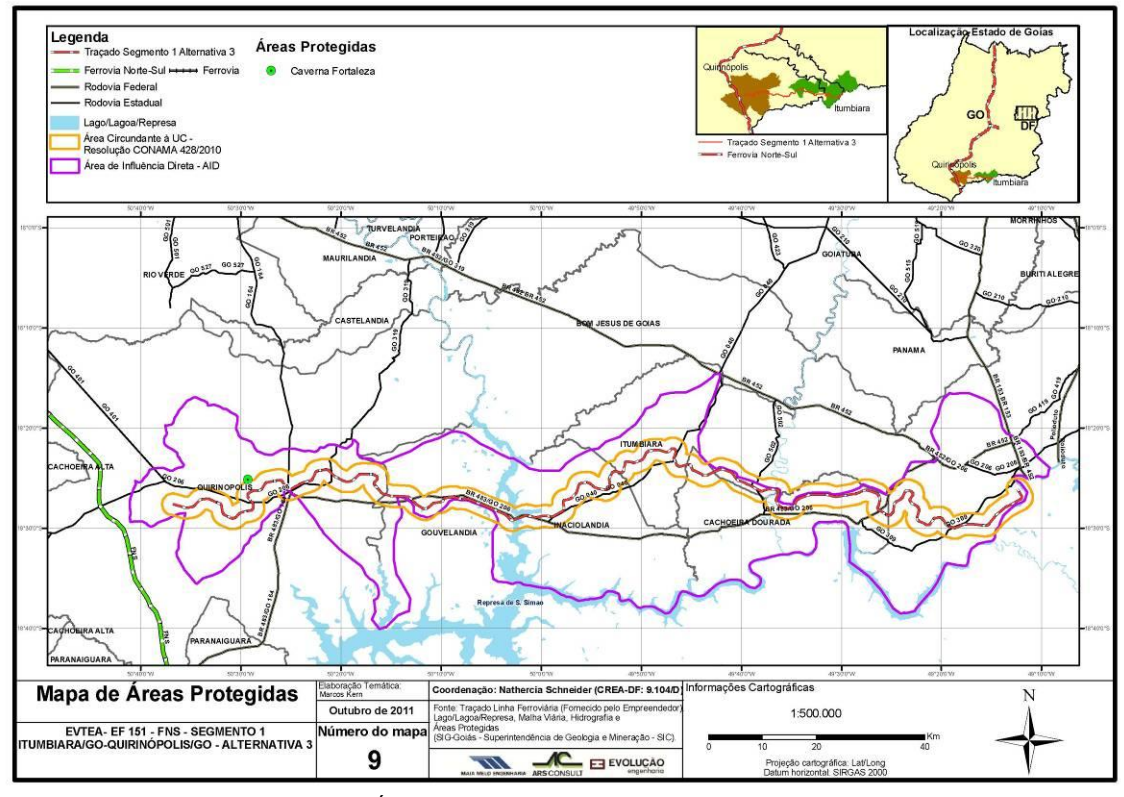

Figura 41: Mapa de Áreas Protegidas – AID da Alternativa 3 (Itumbiara/ Quirinópolis)

*Não há parques, APAs ou UCs na Área Diretamente Afetada - ADA da alternativa selecionada. A Caverna Fortaleza se situa em região limítrofe à ADA da Alternativa 3 (Itumbiara – Quirinópolis), na cidade de Quirinópolis.*

#### Cavidades Naturais Subterrâneas

As cavernas são propriedades da União, conforme Art. 20 - Inciso X da Constituição Federal brasileira de 1988. Entende-se por cavidades naturais subterrâneas todo e qualquer espaço subterrâneo penetrável pelo homem com ou sem abertura identificada, popularmente conhecido como caverna, incluindo seu ambiente, conteúdo mineral e hídrico, a fauna e a flora ali encontrados e o corpo rochoso onde os mesmos se inserem, desde que a sua formação haja ocorrido por processos naturais, independentemente de suas dimensões ou do tipo de rocha encaixante.

As cavidades são formadas a partir da ação da água sobre as rochas, muitas desenvolvidas em rochas calcárias pela dissolução de carbonato de cálcio produzida pelo ácido carbônico, pela erosão mecânica e pela pressão hidrostática. Outra explicação para sua formação é o desmoronamento irregular de camadas, surgindo assim pequenas cavidades. Cavernas também podem ser observadas em outros tipos de litologia como quartzitos, xistos, ferro, arenitos, etc. Algumas regiões são mais propícias à formação de cavernas devido a vários fatores físicos, que interferem no processo de formação, como tipo de rocha, relevo e clima. Tais regiões apresentam relevo denominado carste, que geralmente é formado por rochas carbonáticas.

Para avaliar a existência de cavidades naturais subterrâneas (cavernas), foi consultada a base de dados disponibilizada pelo Centro Nacional de Estudo, Proteção e Manejo de Cavernas – CECAV, do Instituto Chico Mendes de Conservação da Biodiversidade – ICMBio, além de informações obtidas junto a moradores das localidades visitadas. De acordo com as informações coletadas, toda a região abrangida pelas três alternativas de traçado apresenta potencial baixo a médio de ocorrência de cavernas. Apenas uma caverna foi identificada (Caverna Fortaleza), em região limítrofe à AID da Alternativa 3 (Itumbiara – Quirinópolis), na cidade de Quirinópolis. Esta caverna se encontra mapeada pelo CECAV/ICMBio, sua litologia foi classificada como arenito. De acordo com informações disponibilizadas pelo SIEG, trata-se de uma caverna pequena (cerca de 43 metros de extensão) e seca, ou seja, sem contato com água subterrânea.

De acordo com a Portaria IBAMA nº 887/1990, a área de influência de uma cavidade natural subterrânea deve ser definida por estudos técnicos específicos *(a serem efetivados na fase de licenciamento ambiental)*. Porém, enquanto não se efetivem tais estudos, a referida portaria recomenda considerar a área de influência de cavidades subterrâneas como a faixa de 250m a partir da projeção em superfície do desenvolvimento linear da cavidade considerada. Dessa forma, haja vista que o traçado da alternativa 3 passa a 1750m do limite da área de influência da Caverna Fortaleza, pode-se afirmar que em tese o empreendimento não irá comprometer a integridade desta.

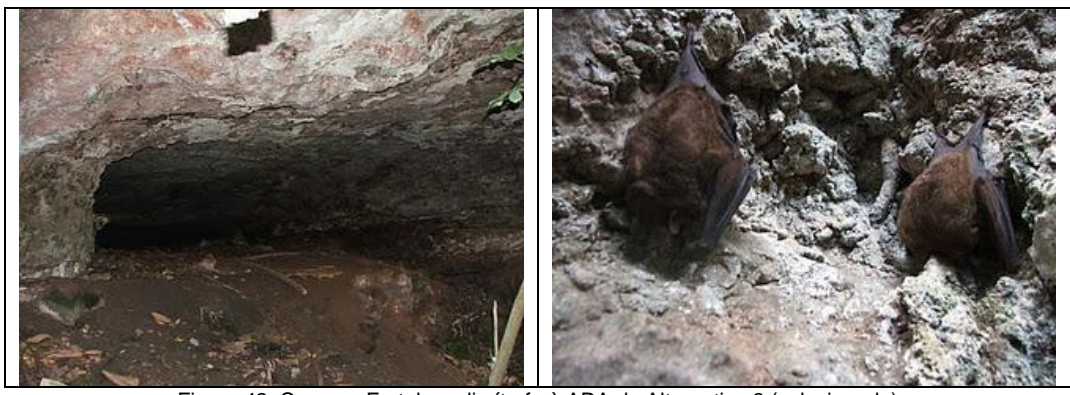

Figura 42: Caverna Fortaleza, limítrofe à ADA da Alternativa 3 (selecionada) A figura a seguir ilustra o Mapa de Potencialidade de Ocorrência de Cavernas no Estado de Goiás, elaborado pelo CECAV/ICMBio.

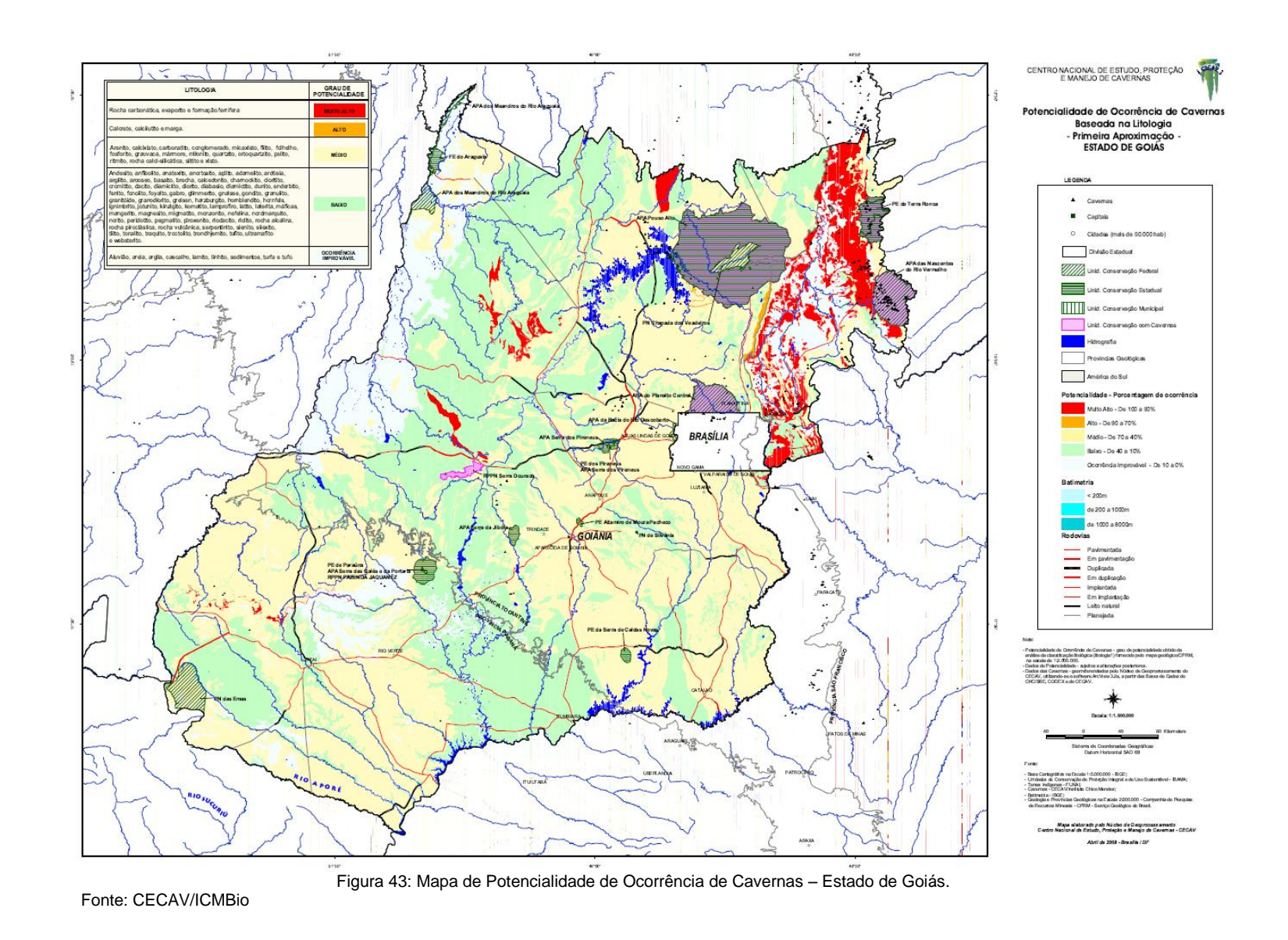

## 2.1.3.1.6 Aspectos Antrópicos

Devido ao Estudo de Mercado já apresentar dados da socioeconomia dos municípios localizados na AII das alternativas de traçado do Segmento 1, optou-se neste item por enfatizar os aspectos antrópicos relacionados a *povos e comunidades tradicionais*.

O Decreto Federal nº 6.040/2007, que Institui a Política Nacional de Desenvolvimento Sustentável dos Povos e Comunidades Tradicionais define:

> *"Povos e Comunidades Tradicionais: grupos culturalmente diferenciados e que se reconhecem como tais, que possuem formas próprias de organização social, que ocupam e usam territórios e recursos naturais como condição para sua reprodução cultural, social, religiosa, ancestral e econômica, utilizando conhecimentos, inovações e práticas gerados e transmitidos pela tradição".*

Segundo esta definição, podem ser consideradas tradicionais as comunidades indígenas e quilombolas; os pescadores; os extrativistas: as quebradeiras de côco babaçu; os seringueiros; os castanheiros; os coletores de frutas, sementes, ervas medicinais, óleos e resinas, entre outros.

Convém enfatizar que as populações tradicionais não são sinônimo de populações atrasadas ou que não almejam o progresso e a modernização e sim de um povo que está essencialmente ligado à preservação de valores, tradições e culturas e que, principalmente, são capazes de utilizar e ao mesmo tempo conservar os recursos naturais.

A discussão acerca das populações tradicionais surgiu a partir da percepção de que em países desenvolvidos existe uma tradição de não haver presença humana em Unidades de Conservação. Já no Brasil, país em desenvolvimento, e que apenas em 1937 fundou seu primeiro Parque Nacional, a discussão sobre a presença de humanos em áreas de conservação permanece intacta e com muitas pesquisas confirmando o benefício da presença dessas populações e a conservação destas áreas.

Em 1992, foi criado o Centro Nacional de Desenvolvimento Sustentado das Populações Tradicionais – CNPT, vinculado ao IBAMA (Instituto Brasileiro do Meio Ambiente e dos Recursos Naturais Renováveis), tendo como finalidade promover a elaboração, implantação e implementação de planos, programas, projetos e ações demandadas pelas Populações Tradicionais através de suas entidades representativas e/ou indiretamente, através dos Órgãos Governamentais constituídos para este fim, ou ainda, por meio de Organizações não Governamentais.

Dentre suas atribuições está a de criar, implantar, consolidar, gerenciar e desenvolver as Reservas Extrativistas (Resex), consideradas Unidades de Conservação de Uso Sustentável pelo SNUC-Sistema Nacional de Unidades de Conservação (Lei Federal nº 9.985/2000), em conjunto com as populações tradicionais que as ocupam.

Dentre as principais características das culturas tradicionais podemos citar:

- Dependência da natureza para sobrevivência;
- Conhecimento da natureza e de estratégias de uso e manejo dos recursos naturais que são passadas para futuras gerações;
- Ocupação da área por várias gerações;
- Noção do território em que o grupo se desenvolve economicamente e socialmente;
- Importância das atividades de subsistência;
- Reduzida acumulação de capital;
- Importância da família, relações de parentesco e convivência com a comunidade nas relações econômicas, sociais e culturais;
- Importância da caça, pesca e atividades extrativistas;
- Pouca utilização de tecnologias e predomínio de trabalho artesanal.

O SNUC, em seu artigo 23, cita que a posse e o uso de áreas ocupadas por populações tradicionais em Reservas Extrativistas e em Reservas de Desenvolvimento Sustentável serão reguladas por contrato e que essas populações serão obrigadas a participar da preservação, recuperação, defesa e manutenção da Unidade de Conservação em questão.

De acordo com o ICMBio - Instituto Chico Mendes de Conservação da Biodiversidade, em Goiás existem duas Reservas Extrativistas , conforme apresenta o quadro a seguir.

| Nome da Reserva Extrativista                             | <b>Município</b> |  |  |  |
|----------------------------------------------------------|------------------|--|--|--|
| Recanto das Araras de Terra Ronca                        | Guarani de Goiás |  |  |  |
|                                                          | São Domingos     |  |  |  |
| Lago do Cedro                                            | Cocalinho        |  |  |  |
|                                                          | Aruanã           |  |  |  |
| $F_{\text{right}}$ , $M_{\text{min}}$ , $M_{\text{max}}$ |                  |  |  |  |

Quadro 5: Reservas Extrativistas localizadas no Estado de Goiás

Fonte: ICMBio, 2010

Entretanto, na diretriz de traçado da ferrovia e na área de influência do empreendimento, **não** existem Reservas Extrativistas cadastradas.

### *2.1.3.1.6.1 Comunidades Quilombolas*

De acordo com a Fundação Cultural Palmares, quilombolas são descendentes de africanos escravizados que mantêm tradições culturais, de subsistência e religiosas ao longo dos séculos. Uma das funções da Palmares é formalizar a existência dessas comunidades, assessorá-las juridicamente e desenvolver projetos, programas e políticas públicas de acesso à cidadania. Estima-se que, em todo o país, existam mais de três mil comunidades quilombolas, das quais mil e quinhentas são certificadas pela Fundação Palmares. Atualmente, no Estado de Goiás, existem 22 comunidades quilombolas reconhecidas e certificadas pela Fundação Palmares.

O Decreto Presidencial nº 487/2003, que regulamenta o procedimento para identificação, reconhecimento, delimitação, demarcação, e titulação das terras ocupadas por remanescentes das comunidades dos quilombos, define, em seu artigo 2º:

> *"Art. 2º Consideram-se remanescentes das comunidades dos quilombos, para os fins deste Decreto, os grupos étnico-raciais, segundo critérios de auto-atribuição, com trajetória histórica própria, dotados de relações territoriais específicas, com presunção de ancestralidade negra relacionada com a resistência à opressão histórica sofrida.*

*§ 1º Para os fins deste Decreto, a caracterização dos remanescentes das comunidades dos quilombos será atestada mediante autodefinição da própria comunidade.*

*§ 2º São terras ocupadas por remanescentes das comunidades dos quilombos as utilizadas para a garantia de sua reprodução física, social, econômica e cultural.*

*§ 3º Para a medição e demarcação das terras, serão levados em consideração critérios de territorialidade indicados pelos remanescentes das comunidades dos quilombos, sendo facultado à comunidade interessada apresentar as peças técnicas para a instrução procedimental."*

Em 2004, o Governo Federal lançou o Programa Brasil Quilombola (PBQ) como uma política de Estado para as áreas remanescentes de quilombos. O PBQ abrange um conjunto de ações inseridas nos diversos órgãos governamentais. Dessas ações, a política de regularização territorial é atribuição do Instituto Nacional de Colonização e Reforma Agrária - INCRA.

Segundo a Fundação Palmares, atualmente existem 22 comunidades quilombolas reconhecidas e certificadas no Estado de Goiás. Porém, na listagem disponibilizada pelo INCRA, há apenas uma comunidade com terras regularizadas (Kalungas, em Cavalcante/ Monte Alegre de Goiás e Teresina de Goiás), e outras 22 comunidades com processo de regularização fundiária em andamento naquele órgão. As informações disponibilizadas pelas duas instituições são apresentadas na tabela a seguir.

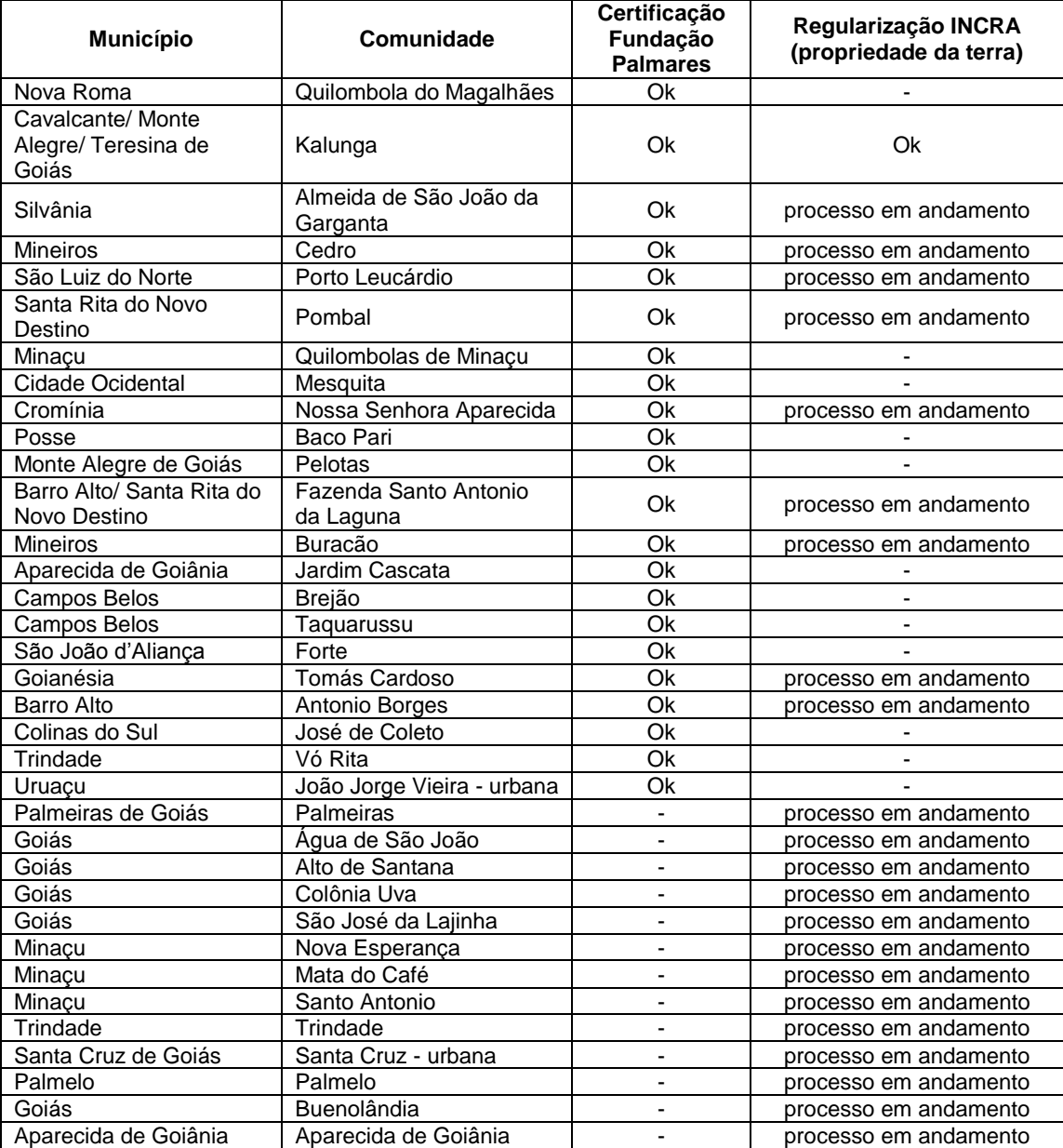

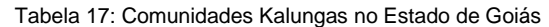

Fonte: Fundação Palmares e INCRA

Portanto, pelas informações disponibilizadas pelos referidos órgãos, *não há comunidades quilombolas na área de influência de quaisquer das alternativas do Segmento 1.*

### *2.1.3.1.6.2 Comunidades Indígenas*

A Lei nº 6.001/1973, que dispõe sobre o Estatuto do Índio, define:

*"Índio ou Silvícola - É todo indivíduo de origem e ascendência pré-colombiana que se identifica e é identificado como pertencente a um grupo étnico cujas características culturais o distinguem da sociedade nacional;* 

*Comunidade Indígena ou Grupo Tribal - É um conjunto de famílias ou comunidades índias, quer vivendo em estado de completo isolamento em relação aos outros setores da comunhão nacional, quer em contatos intermitentes ou permanentes, sem, contudo estarem neles integrados."*

A Constituição Federal de 1988 reconhece aos índios sua organização social, costumes, línguas, crenças e tradições e dispõe que compete à União demarcar as terras tradicionalmente ocupadas por esses indivíduos.

São terras tradicionalmente ocupadas pelos índios as por ele habitadas em caráter permanente, as que são utilizadas para suas atividades produtivas, as imprescindíveis à preservação dos recursos ambientais necessários ao bem estar e as necessárias a sua reprodução física e cultural segundo seus usos, costumes e tradições.

A Constituição também dispõe que cabe aos índios o usufruto exclusivo das riquezas do solo, dos rios e dos lagos nelas existentes.

De acordo com a Fundação Nacional do Índio - FUNAI, o estado de Goiás conta hoje com 5 terras indígenas, conforme apresentado no quadro a seguir, que apresenta as principais informações relativas às terras indígenas localizadas em Goiás, todas na porção norte do Estado. No Distrito Federal não são encontradas terras indígenas.

*Com base nesses dados, se verifica que não há terras indígenas na área de influência de quaisquer das alternativas de traçado do Segmento 1. Portanto, tampouco há terras indígenas na ADA ou AID da alternativa selecionada.*

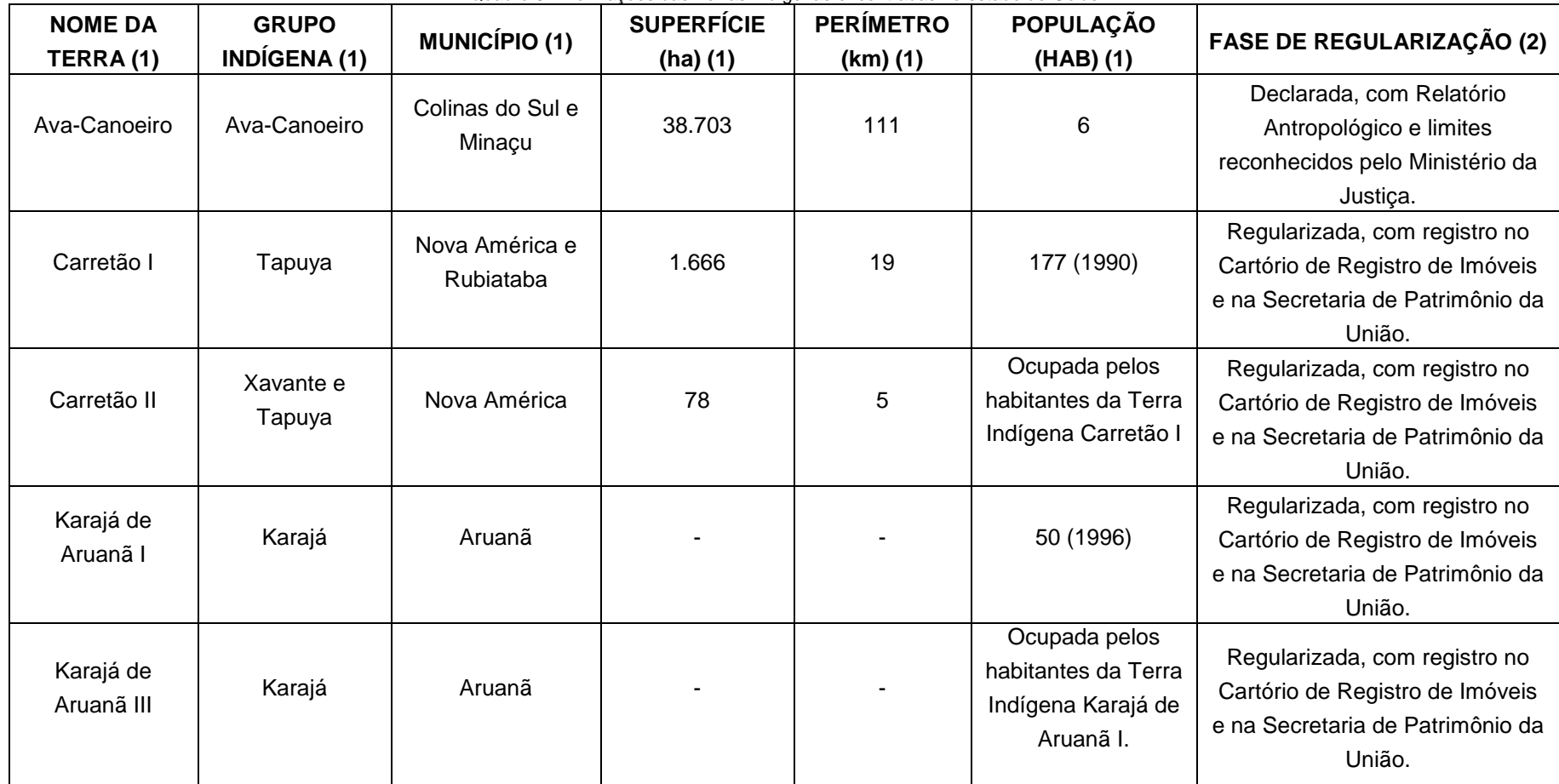

Quadro 6: Informações das Terras Indígenas encontradas no estado de Goiás

Fonte: FUNAI

## *2.1.3.1.6.3 Assentamentos*

De acordo com o INCRA, os assentamentos são retratos físicos da Reforma Agrária, concebidos após a posse legal da terra pelo INCRA e transferência para os trabalhadores rurais sem terra para que cultivem e promovam seu desenvolvimento econômico.

O instrumento que assegura o uso da terra através do benefício da distribuição de imóveis rurais pela reforma agrária é chamado de títulos de domínio ou concessão de uso.

No caso da concessão de uso, a transferência do imóvel rural ao beneficiário da reforma agrária é provisório e garante aos assentados o acesso à terra, os créditos disponibilizados pelo INCRA e a outros programas do Governo Federal. Já o título de domínio é o instrumento que transfere o imóvel rural ao beneficiado, pela reforma agrária em definitivo.

A partir dos dados disponibilizados pelo INCRA, foi realizado levantamento dos assentamentos em diferentes fases de implementação no Estado de Goiás. A [Tabela 18](#page-76-0) apresenta os dados relativos aos assentamentos localizados nos municípios inseridos nas AIDs das alternativas de traçado do Segmento 1. *Não há assentamentos na AID da alternativa selecionada.*

<span id="page-76-0"></span>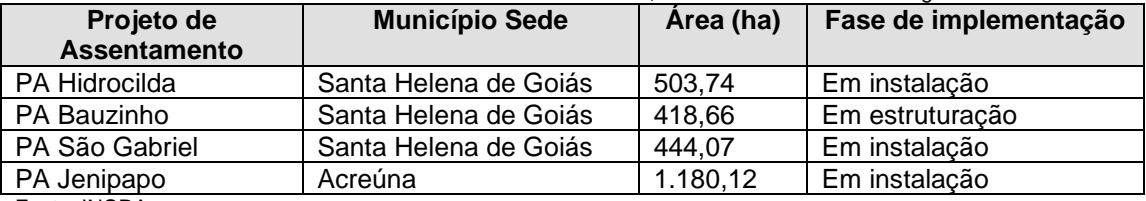

#### Tabela 18: Assentamentos nos Estado de Goiás, na área de influência do Segmento 1

Fonte: INCRA

A título de esclarecimento, a sequência das fases de implementação de um assentamento é a seguinte:

- 1. em obtenção
- 2. pré-projeto de assentamento
- 3. assentamento em criação
- 4. assentamento criado
- 5. assentamento em instalação
- 6. assentamento em estruturação
- 7. assentamento em consolidação
- 8. assentamento consolidado

## *2.1.3.1.6.4 Patrimônio Arqueológico, Cultural e Histórico*

O Patrimônio Cultural pode ser representado por imóveis particulares, trechos urbanos, ambientes naturais de importância paisagística, imagens, utensílios e outros bens móveis.

O Patrimônio Material é composto por um conjunto de bens culturais classificados de acordo com a sua natureza e registrado em um dos seguintes Livros de Tombo: Arqueológico, Paisagístico e Etnográfico; Histórico; Belas Artes e Artes Aplicadas. São também divididos em bens imóveis como os núcleos urbanos, sítios arqueológicos,

paisagísticos e bens individuais; e bens móveis como coleções arqueológicas, acervos museológicos, documentais, bibliográficos, arquivísticos, videográficos, fotográficos e cinematográficos.

Tombar significa registrar de acordo com normas legais, com o objetivo de proteger, controlar, guardar e restaurar.

Os Sítios Urbanos Tombados são bens patrimoniais autônomos que demandam instrumentos próprios de análise e critérios de intervenção adequados a essa especificidade. Não são obras de arte prontas e possuem natureza dinâmica típica das áreas urbanas. Já os Sítios Arqueológicos são locais onde ficaram preservados testemunhos e evidências de atividades de civilizações passadas.

Foi realizada uma busca no Cadastro Nacional de Sítios Arqueológicos – CNSA, disponibilizado no sítio web do IPHAN. Dos dados disponibilizados, foram extraídos aqueles relativos a sítios arqueológicos localizados em municípios dentro das AIDs das alternativas de traçado do Segmento 1.

O IPHAN não disponibiliza, no CNSA online, informações sobre as coordenadas geográficas dos sítios arqueológicos. Considerando a improdutividade de se buscar a localização desses sítios em nova expedição de campo, a equipe realizou visita à Goiânia, onde realizou extensa pesquisa de literatura nos acervos da Universidade Federal de Goiânia – UFG e da Superintendência Regional do IPHAN, onde foi protocolada uma solicitação de informações de sítios arqueológicos, bem como a respectiva resposta do IPHAN apresentados em item a seguir.

São apresentados neste relatório dados obtidos em trabalhos anteriores, especificamente dos levantamentos arqueológicos para o licenciamento ambiental da Usina São João, os quais abarcam quase todos os sítios cadastrados pelo IPHAN na área de estudo.

Os sítios arqueológicos identificados na área de estudo são os apresentados na tabela a seguir e na [Figura 44.](#page-78-0)

| Tabela 19. Sitios Arqueológicos localizados ha area de estudo<br>Nome do |                                  |                  |                                                                                                    |               |               |  |
|--------------------------------------------------------------------------|----------------------------------|------------------|----------------------------------------------------------------------------------------------------|---------------|---------------|--|
| <b>CNSA</b>                                                              | Sítio                            | <b>Município</b> | Observação                                                                                                    | Coordenadas   |               |  |
| GO00835                                                                  | COR 18.02<br>Sítio do<br>Quincão | Corumbaíba       | Próximo ao córrego Libória. Ofic. IPHAN nº003/12                                                                                                    | 762916        | 8013566       |  |
| GO00836                                                                  | COR 18.01<br>Ponte<br>Quincão    | Corumbaíba       | Próximo ao Rio Corumbá, Ofic, IPHAN nº003/12                                                                                                    | 750736        | 8013821       |  |
| GO00403                                                                  | Goiatuba 1                       | Goiatuba         | Margem direita da rodovia que liga a cidade de Alândia<br>até Goiatuba, a partir de Aolândia e distando 20km de<br>Goiatuba. Está a 2 Km à margem direita do rio Meia<br>Ponte. Ofic. IPHAN nº003/12 | Não<br>consta | Não<br>consta |  |
|                                                                          | Pontieri                         | Goiatuba         | Ofic. IPHAN nº003/12                                                                                                    | 620670        | 8013170       |  |
|                                                                          | Vale Verde                       | Goiatuba         | Ofic. IPHAN nº003/12                                                                                                    | 6196680       | 8013170       |  |
| GO00471                                                                  | Bom Jardim<br>(GO-RV-108)        | Itumbiara        | Próximo ao Ribeirão Santa Maria, Ofic, IPHAN nº003/12                                                                                                    | 688509        | 7962517       |  |
| GO00975                                                                  | Cemitério                        | Quirinópolis     | Cemitério do início do século XX 1915/1935). Ofic.<br>IPHAN nº003/12                                                                                                    | Não<br>consta | Não<br>consta |  |
| GO01036                                                                  | Sítio USJ I                      | Quirinópolis     | Próximo ao córrego Buriti, Fazenda São Francisco II, da<br>Usina São João - USJ. Ofic. IPHAN nº003/12                                                                                                | 576210        | 7963070       |  |
| GO01037                                                                  | Sítio USJ II                     | Quirinópolis     | Fazenda São Francisco II, propriedade da Uina São João<br>$-$ USJ. Ofic. IPHAN $n^{\circ}003/12$                                                                                                    | 575280        | 7961620       |  |
| GO01038                                                                  | Sítio USJ III                    | Quirinópolis     | Fazenda São Francisco II, da Usina São João - USJ.<br>Ofic. IPHAN nº003/12                                                                                                    | 575380        | 7962030       |  |
| GO01039                                                                  | Sítio USJ IV                     | Quirinópolis     | Próximo ao Córrego Mansinho, Fazenda São Francisco<br>II, da Usina São João - USJ                                                                                                    | 577120        | 7961360       |  |
| GO01040                                                                  | Sítio USJ V                      | Quirinópolis     | Próximo ao Córrego Mansinho, Fazenda São Francisco<br>II, da Usina São João - USJ. Ofic. IPHAN nº003/12                                                                                              | 576750        | 7961040       |  |

Tabela 19: Sítios Arqueológicos localizados na área de estudo

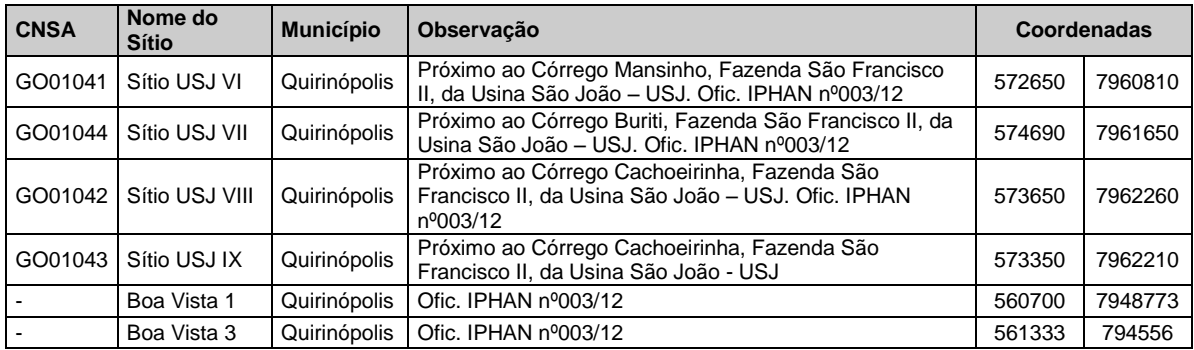

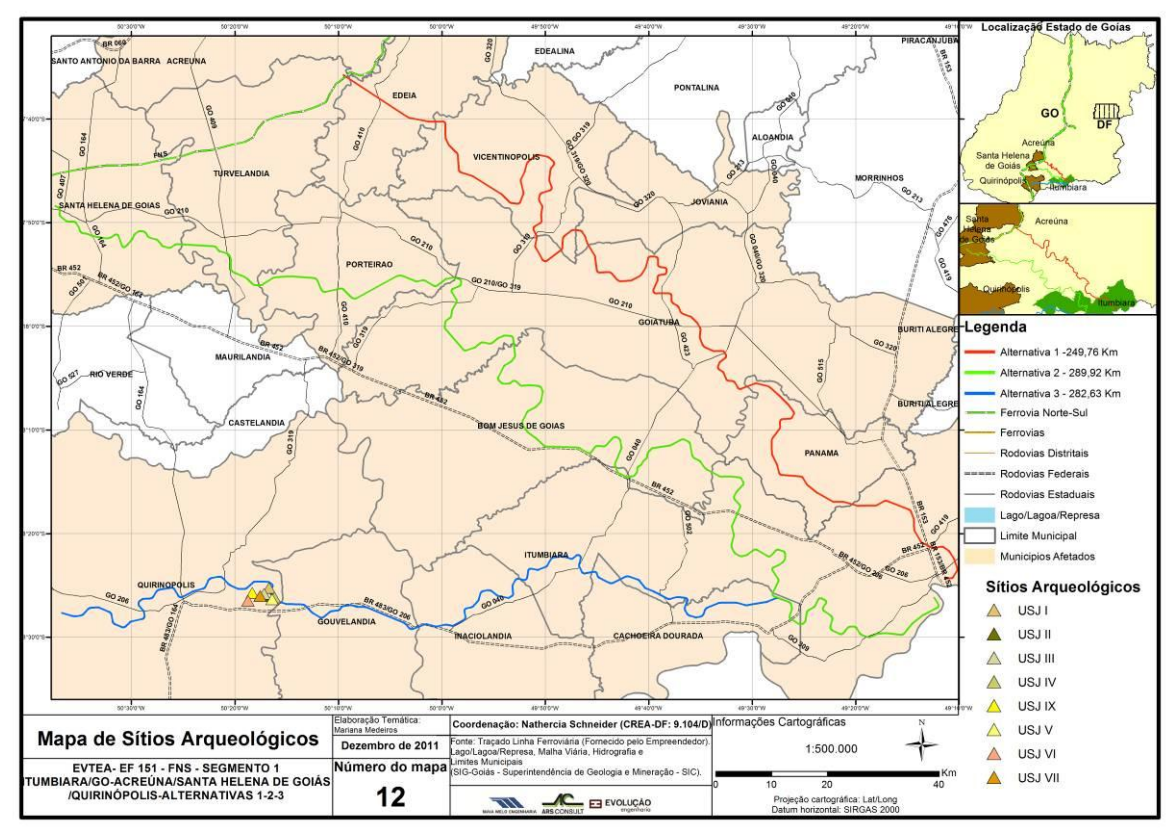

Figura 44: Mapa de Sítios Arqueológicos

<span id="page-78-0"></span>Contudo, cabe ressaltar que os sítios arqueológicos cadastrados no IPHAN já foram devidamente resgatados à época de seu registro, não constituindo impedimentos, mas restrições à implantação de novos empreendimentos. Por outro lado, a identificação dos sítios arqueológicos existentes e cadastrados indica a probabilidade de haver outros sítios arqueológicos na região estudada.

De acordo com a Portaria IPHAN nº 230/2002, que compatibiliza os procedimentos de pesquisa arqueológica com as fases de obtenção de licenças ambientais para os empreendimentos potencialmente capazes de afetar o patrimônio arqueológico, os levantamentos arqueológicos de campo, em complementação ao levantamento de dados secundários, deverão ser efetivados na fase de obtenção de Licença Prévia do empreendimento.

Portanto, a partir da identificação de sítios arqueológicos já cadastrados no IPHAN na AID do traçado da alternativa selecionada, será recomendada, para a fase de licenciamento ambiental, a realização de pesquisas e levantamentos arqueológicos de

campo para complementar os dados secundários, conforme exigências do órgão licenciador e do próprio IPHAN.

# 2.1.4 Levantamento de campo

Este item apresenta as Fichas de Campo, preenchidas com as observações e registros fotográficos a partir dos trabalhos de campo realizados.

# **2.1.4.1 ALTERNATIVA 1 – Itumbiara / Acreúna**

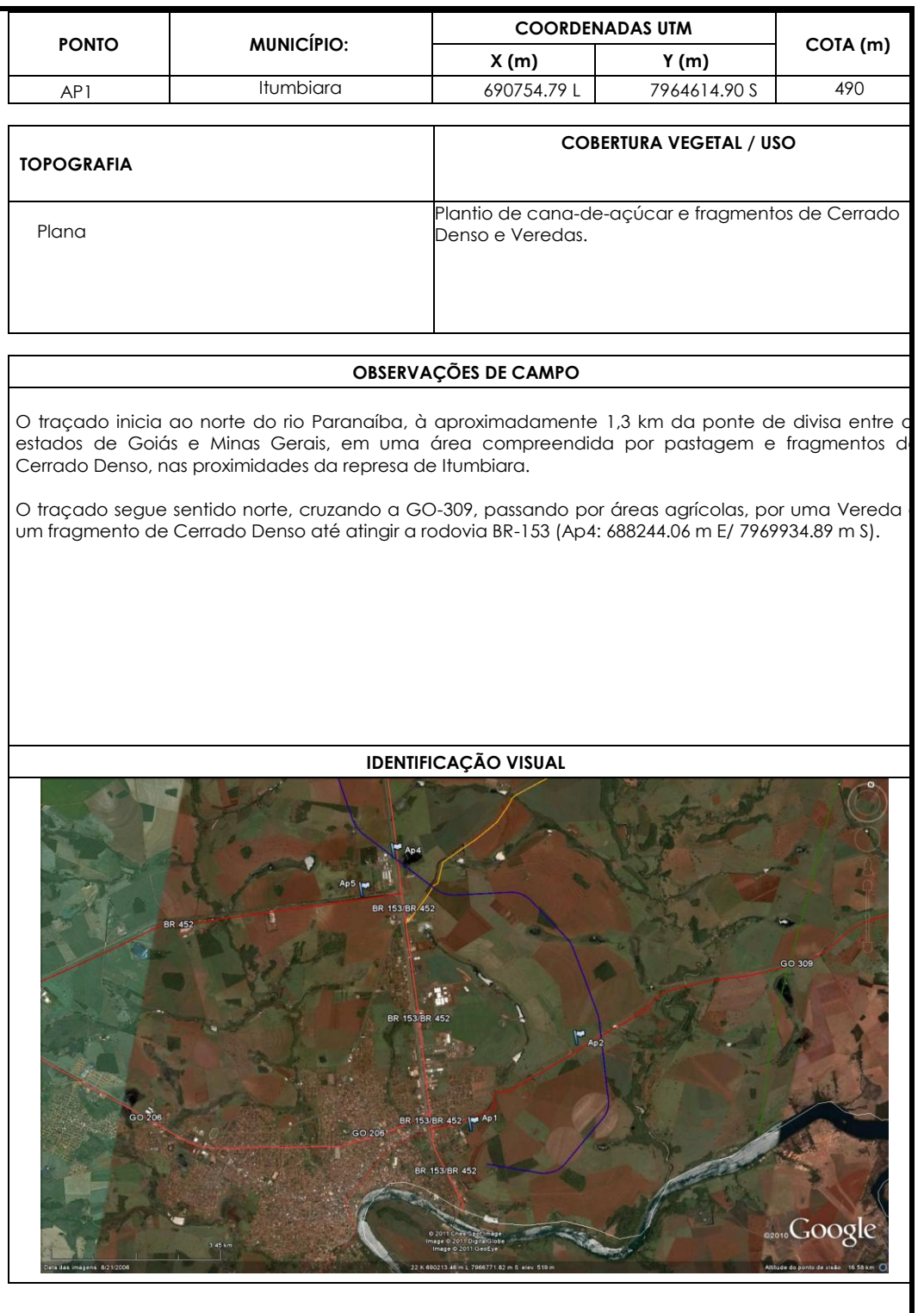

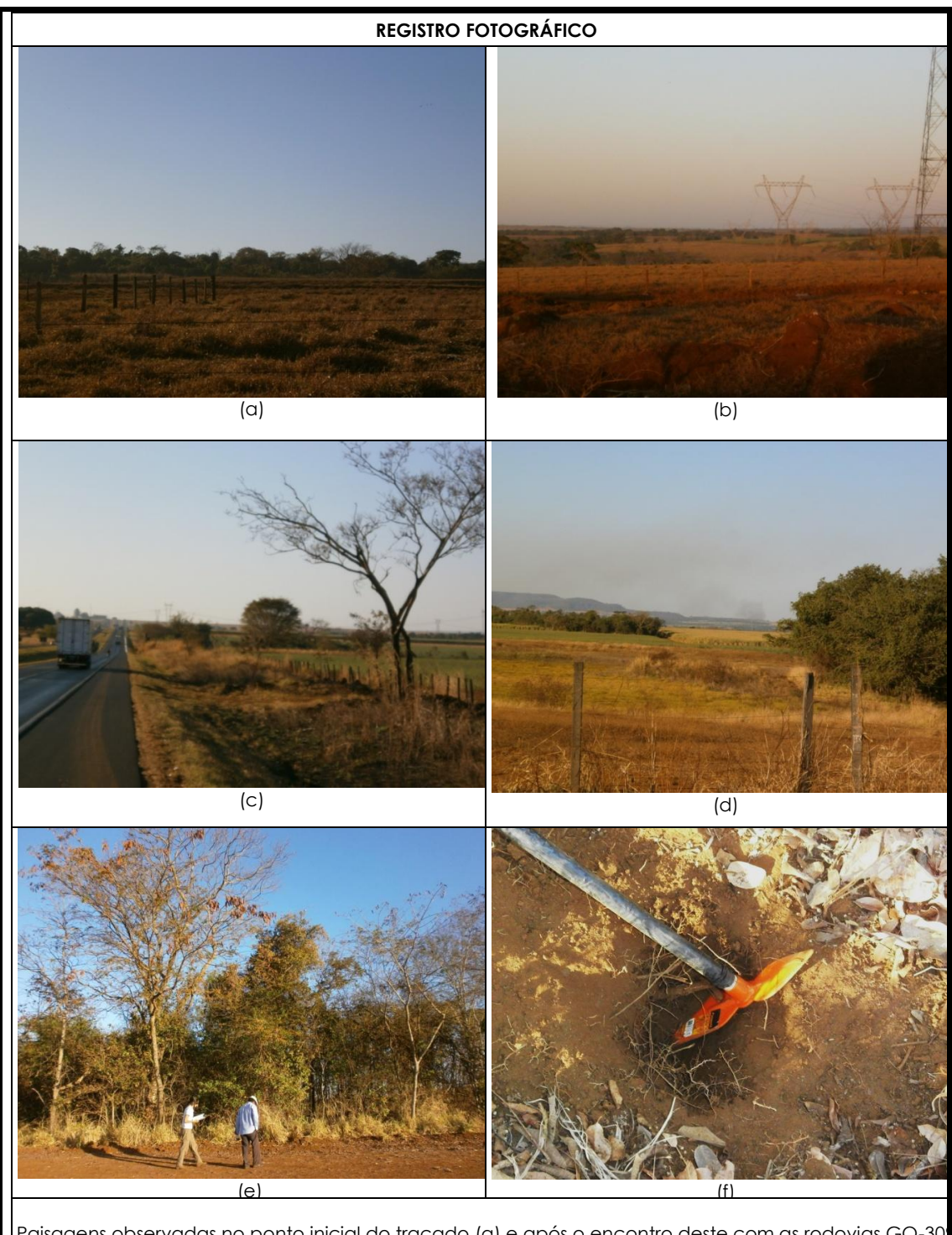

Paisagens observadas no ponto inicial do traçado (a) e após o encontro deste com as rodovias GO-309 (b) e BR-153 (c,d). No cruzamento com a BR-153, foi realizado um levantamento ecológico rápido em um fragmento de Cerrado Denso (e) e uma coleta de amostra de solo (f).

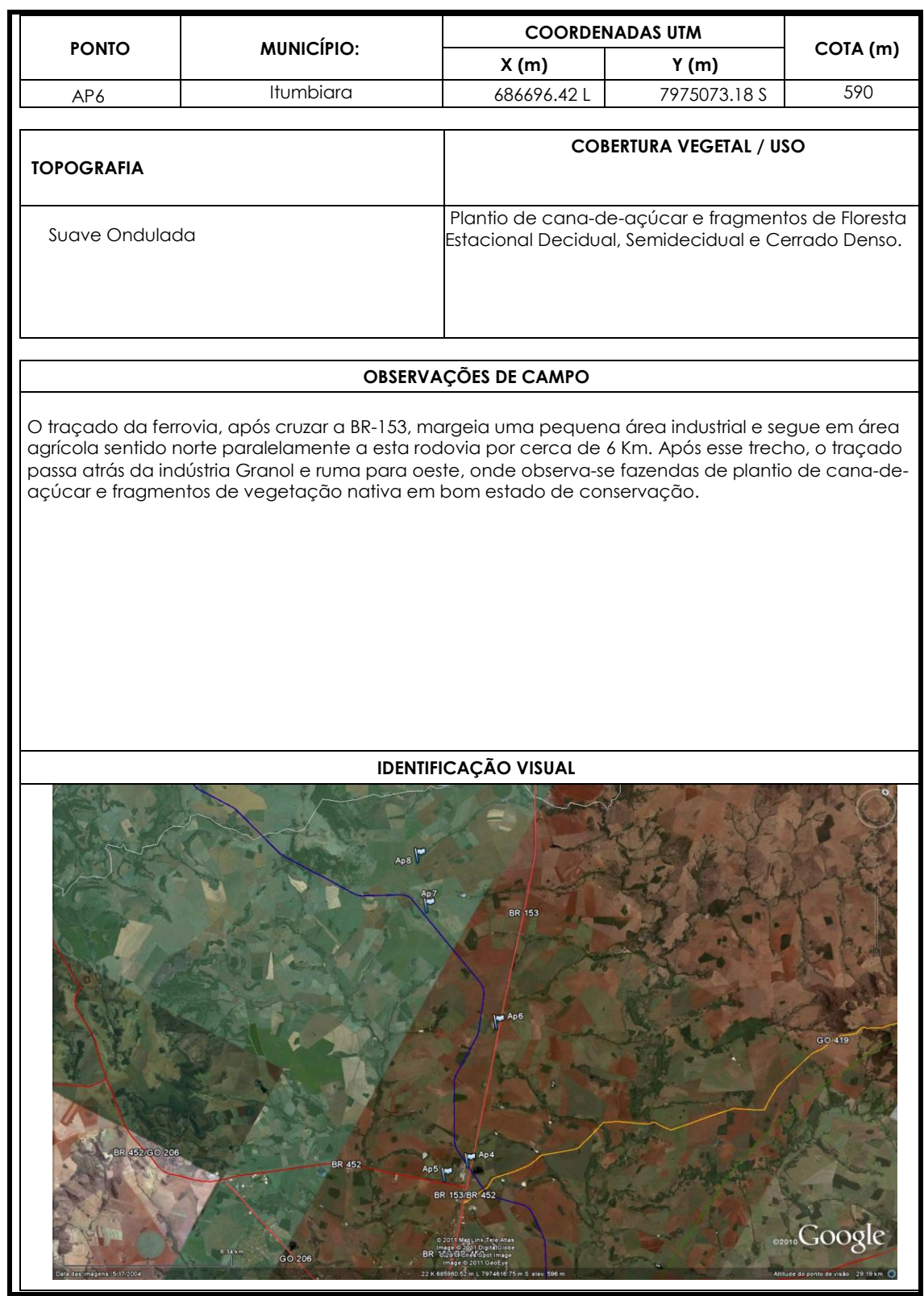

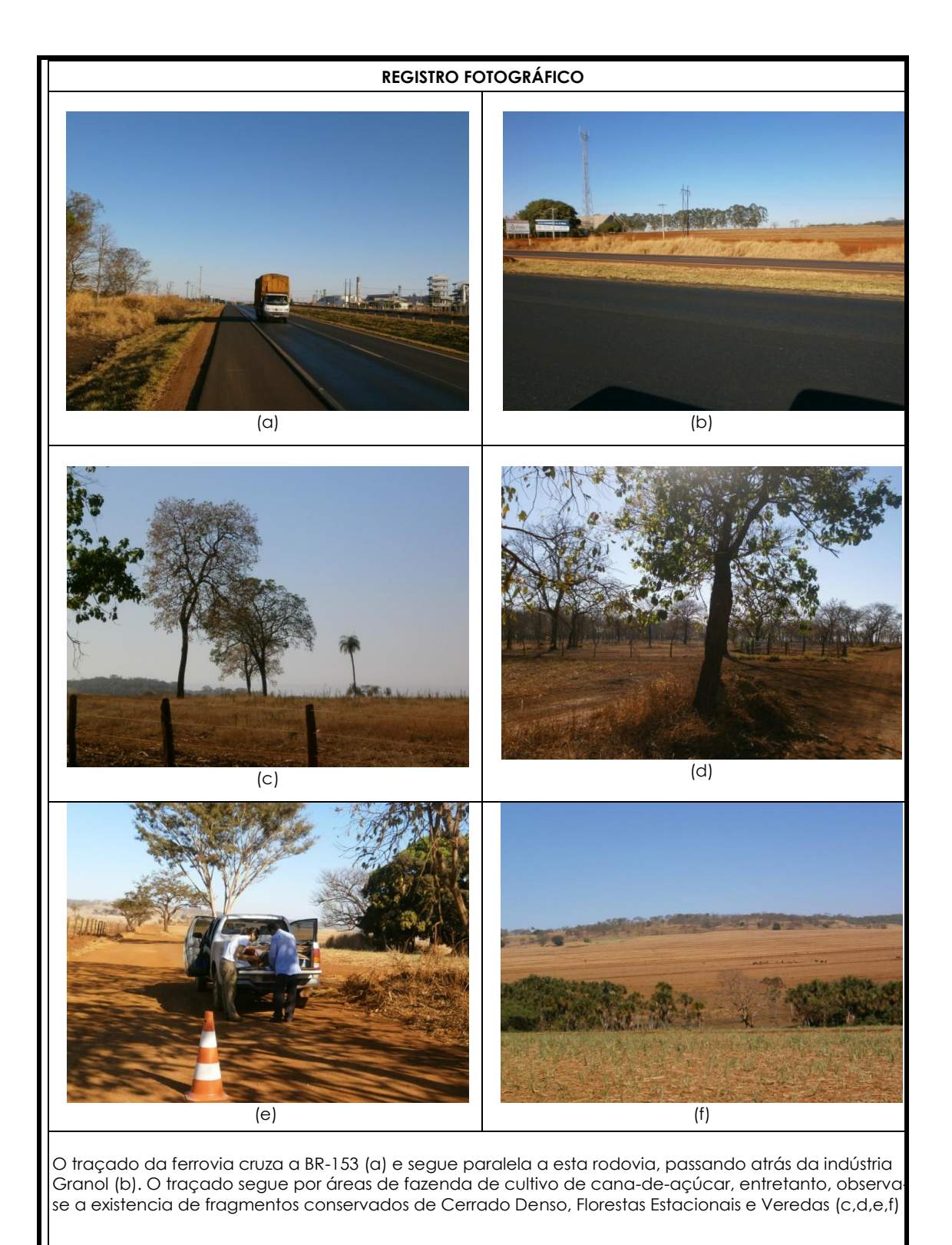

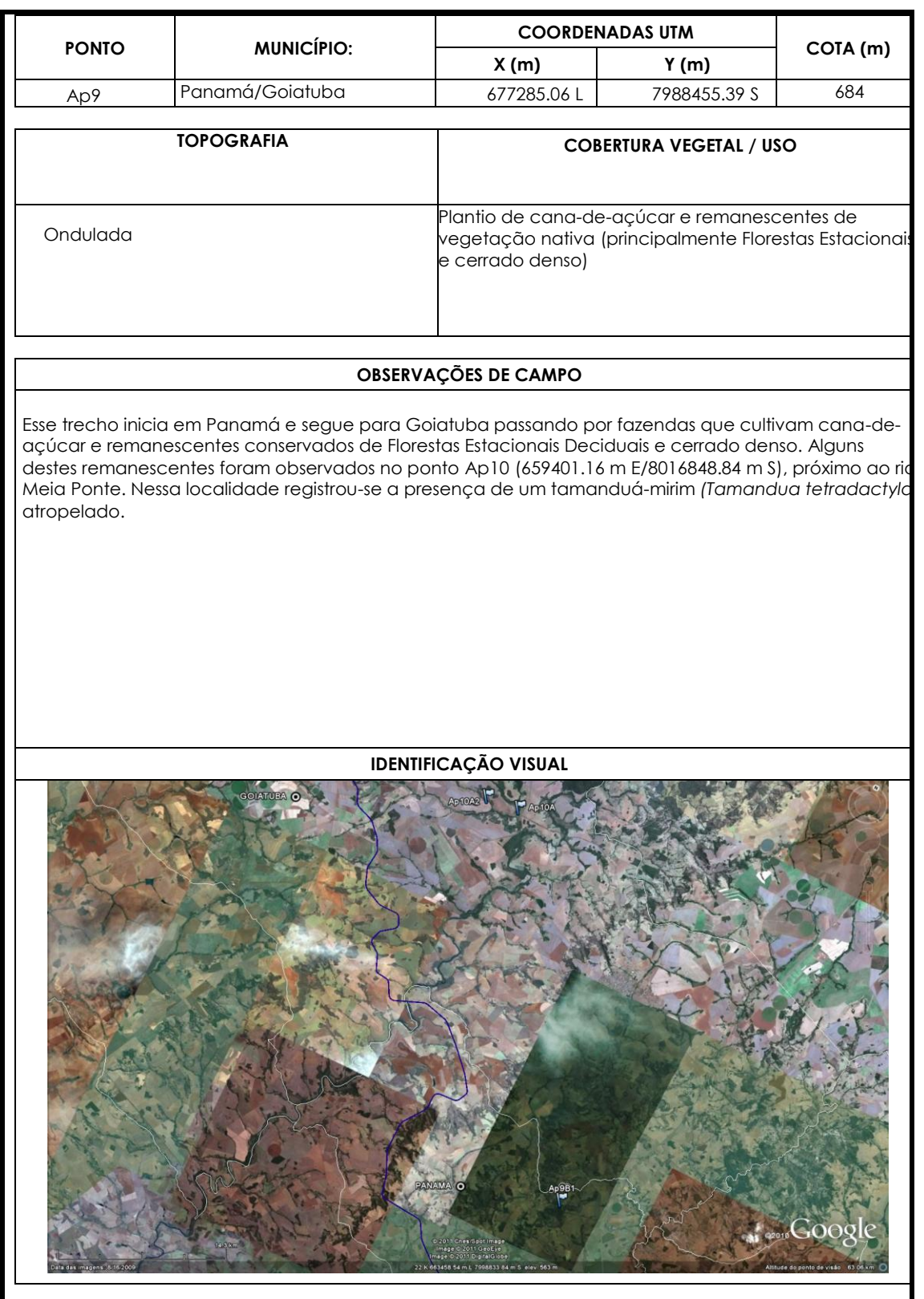

 $\overline{\phantom{a}}$ 

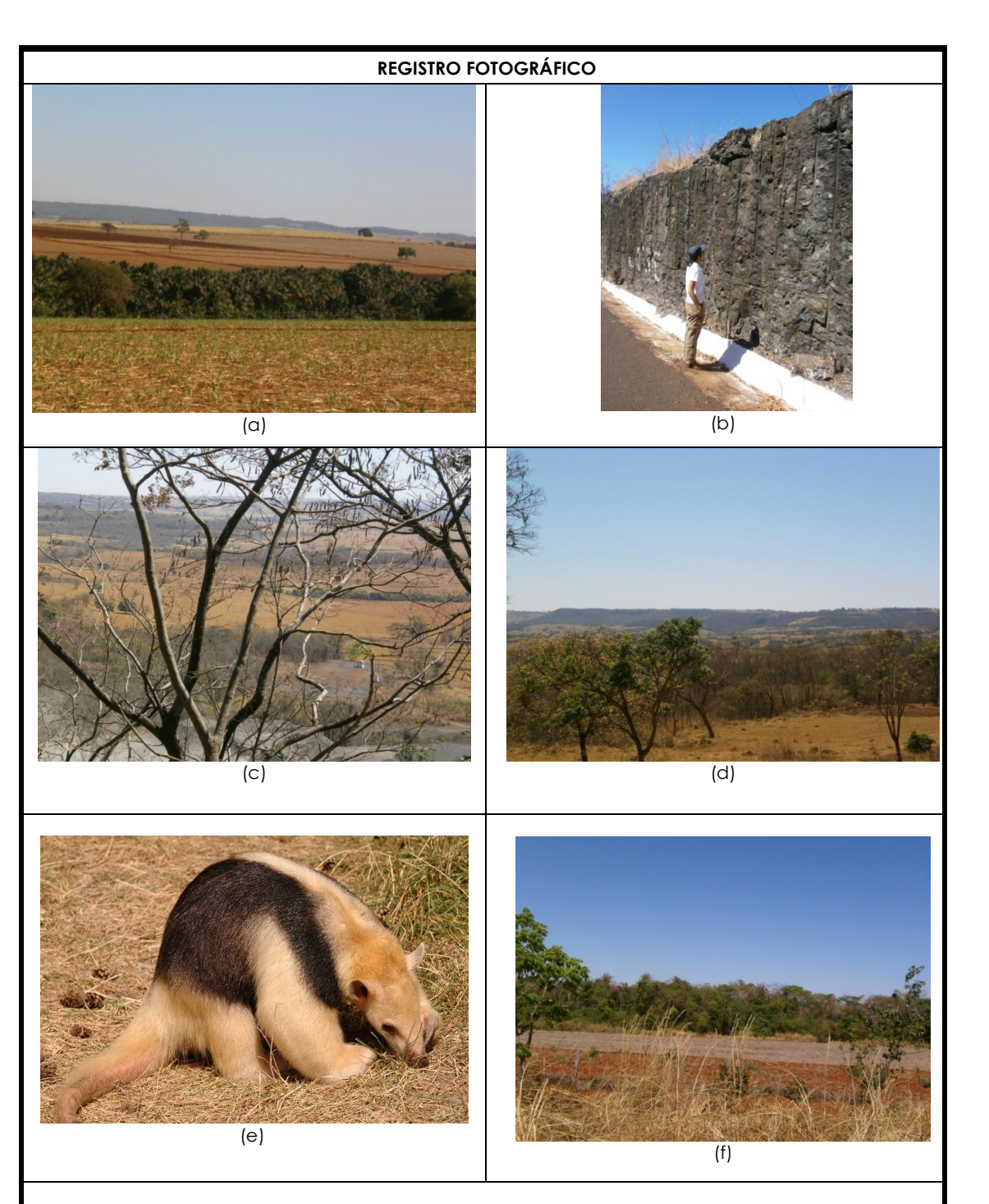

Trecho com remanescentes de vegetação nativa conservados (a,d, f). Observou-se grande ocorrência de Florestas Estacionais Deciduais e Semideciduais (a,b,c,d) e registrou-se um tamanduá mirim (eimagem ilustrativa)atropelado, próximo à um cerrado denso e Mata Ciliar do rio Meia Ponte.

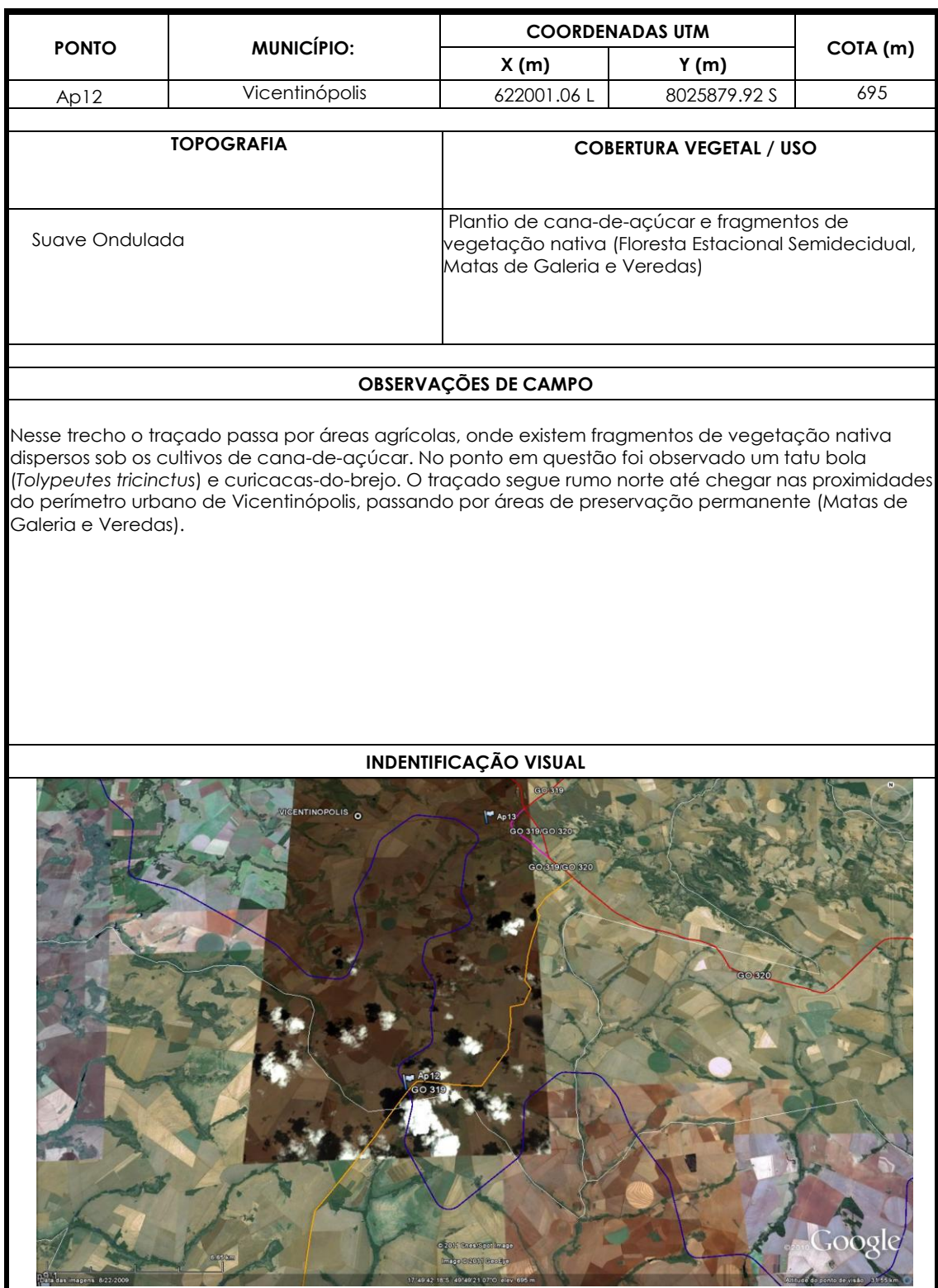

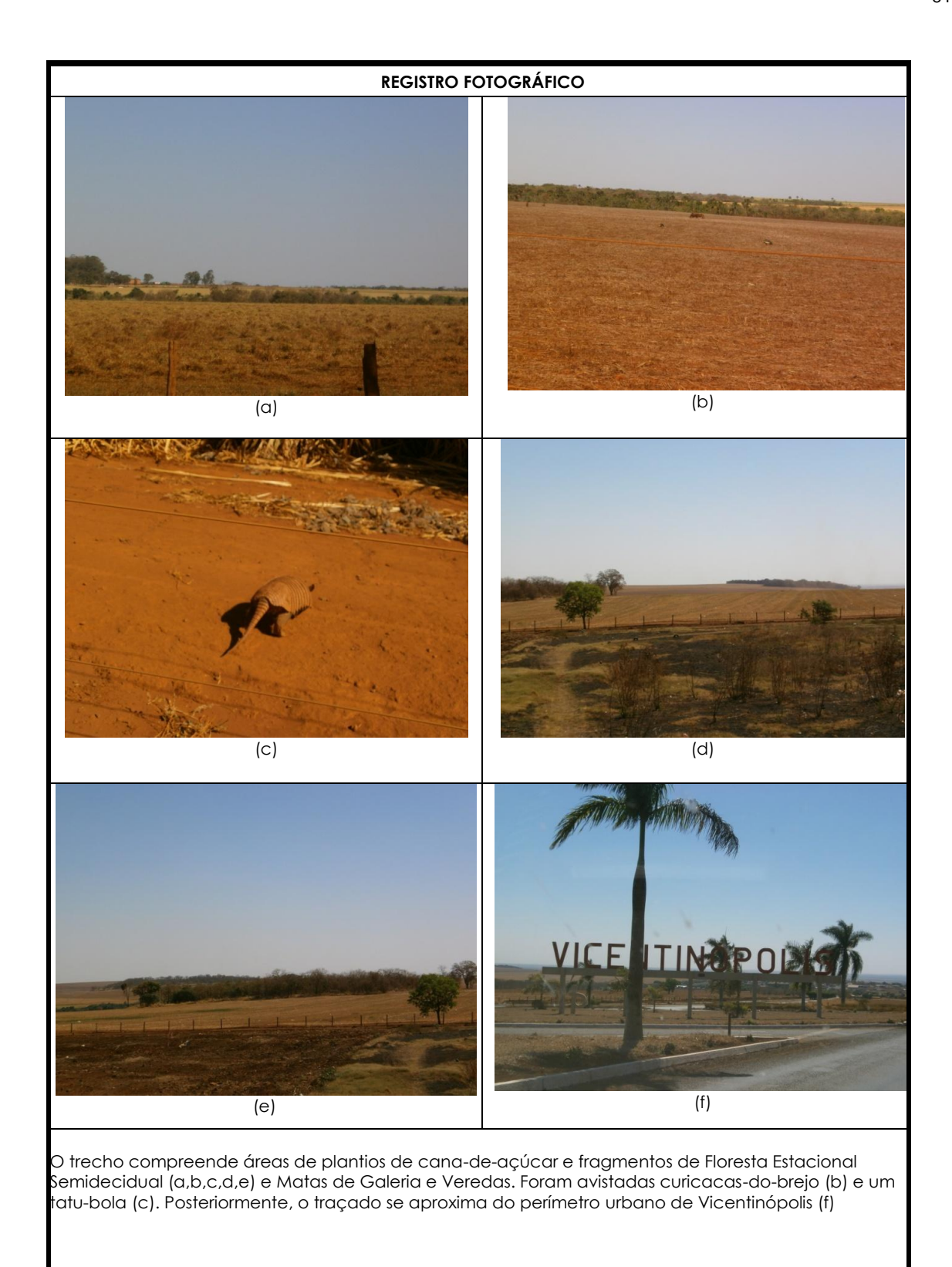

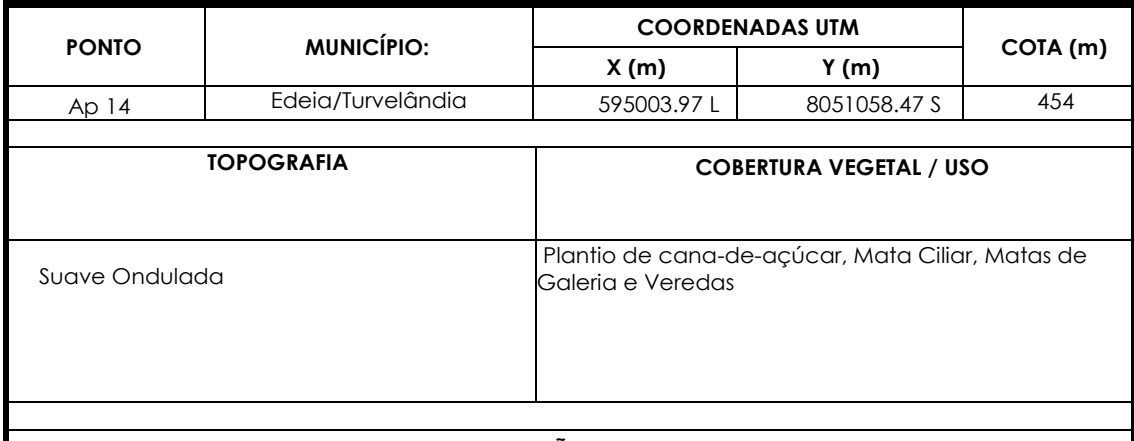

### **OBSERVAÇÕES DE CAMPO**

O traçado da ferrovia se distancia da cidade de Vicentinópolis passando por fazendas de cana-de açúcar, Matas de Galeria e Veredas, até atravessar o Rio dos Bois e adentrar no município de Edeic Nesse município, o traçado percorre aproximadamente 16 Km em linha reta, passando por fazendas d plantio de cana, por algumas Veredas, Matas de Galeria e por fragmentos de Floresta Estaciona Semidecidual.

Alguns desses remanescentes encontram-se conservados, como foi constatado no ponto Ap1 (594688.09 m E/8051952.54 m S), onde foi registrada grande diversidade de aves nativas através da identificação de seus cantos. Por fim, o traçado chega em Turvelândia, onde irá encontrar a Ferrovia Norte-Sul, às margens do Rio Turvo. Portanto, as Matas Ciliares deste córrego e consequentemente próprio córrego poderão ter sua integridade ecológica comprometida caso essa alternativa seja escolhida.

**INDENTIFICAÇÃO VISUAL Imagement GO 409**<br>TURVELANDIA

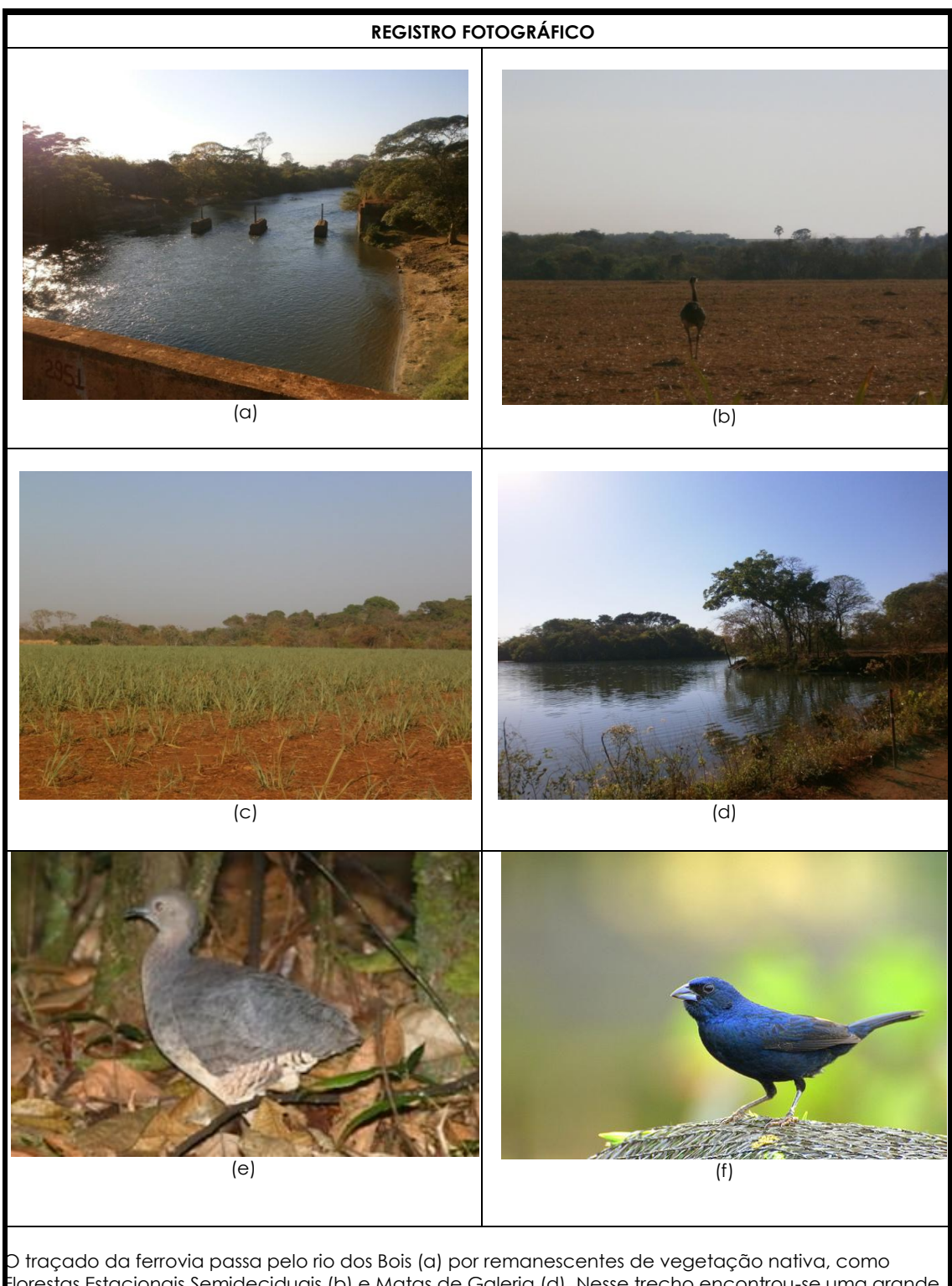

Florestas Estacionais Semideciduais (b) e Matas de Galeria (d). Nesse trecho encontrou-se uma grande diversidade de aves, como Emas (b), Jaó (Crypturellus undulatus) e tisiu (*Volatinia jacarina)*  representados pelas imagens ilustrativas (e,f).

86

# **2.1.4.2 ALTERNATIVA 2 – Itumbiara / Santa Helena**

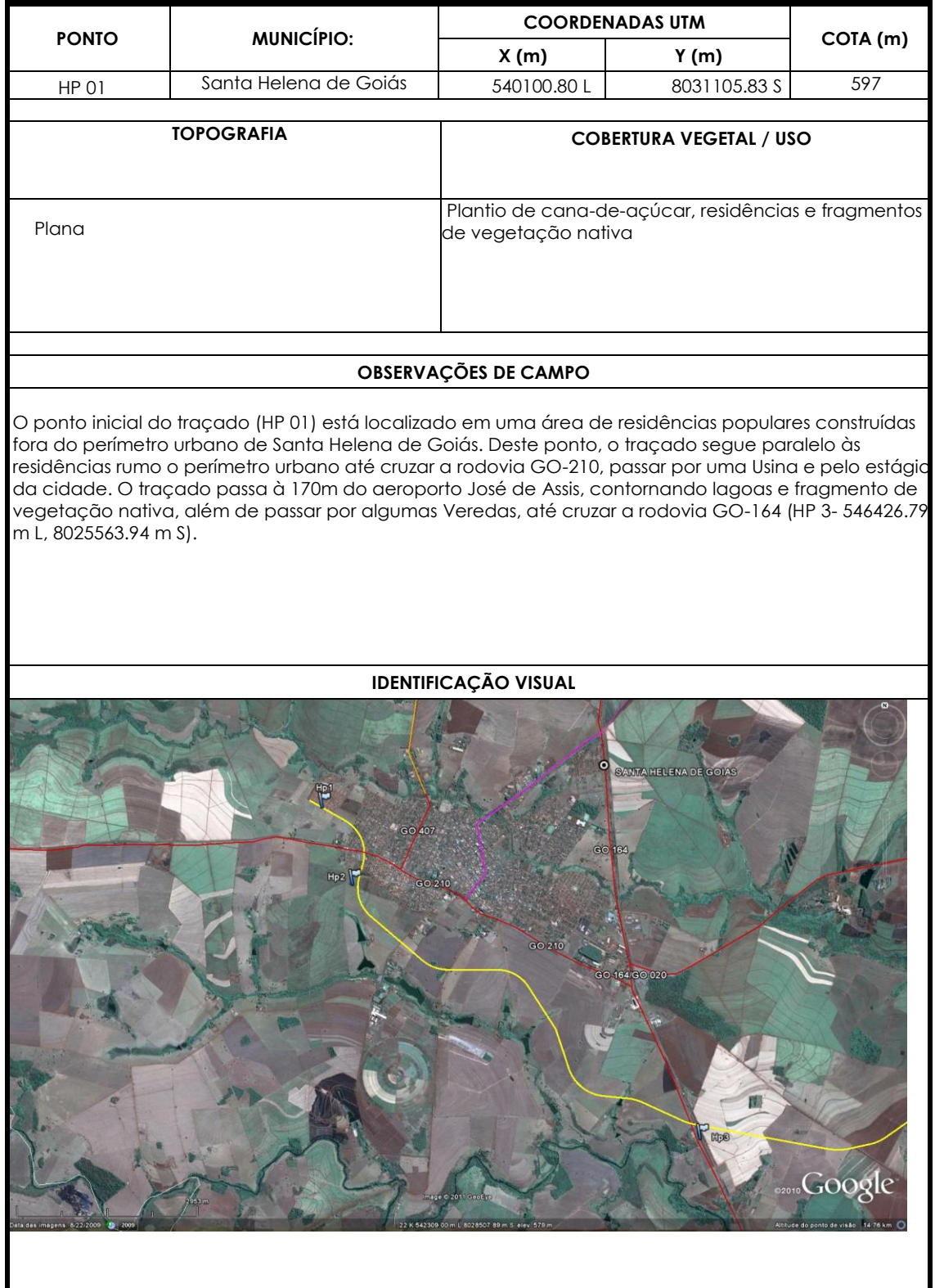

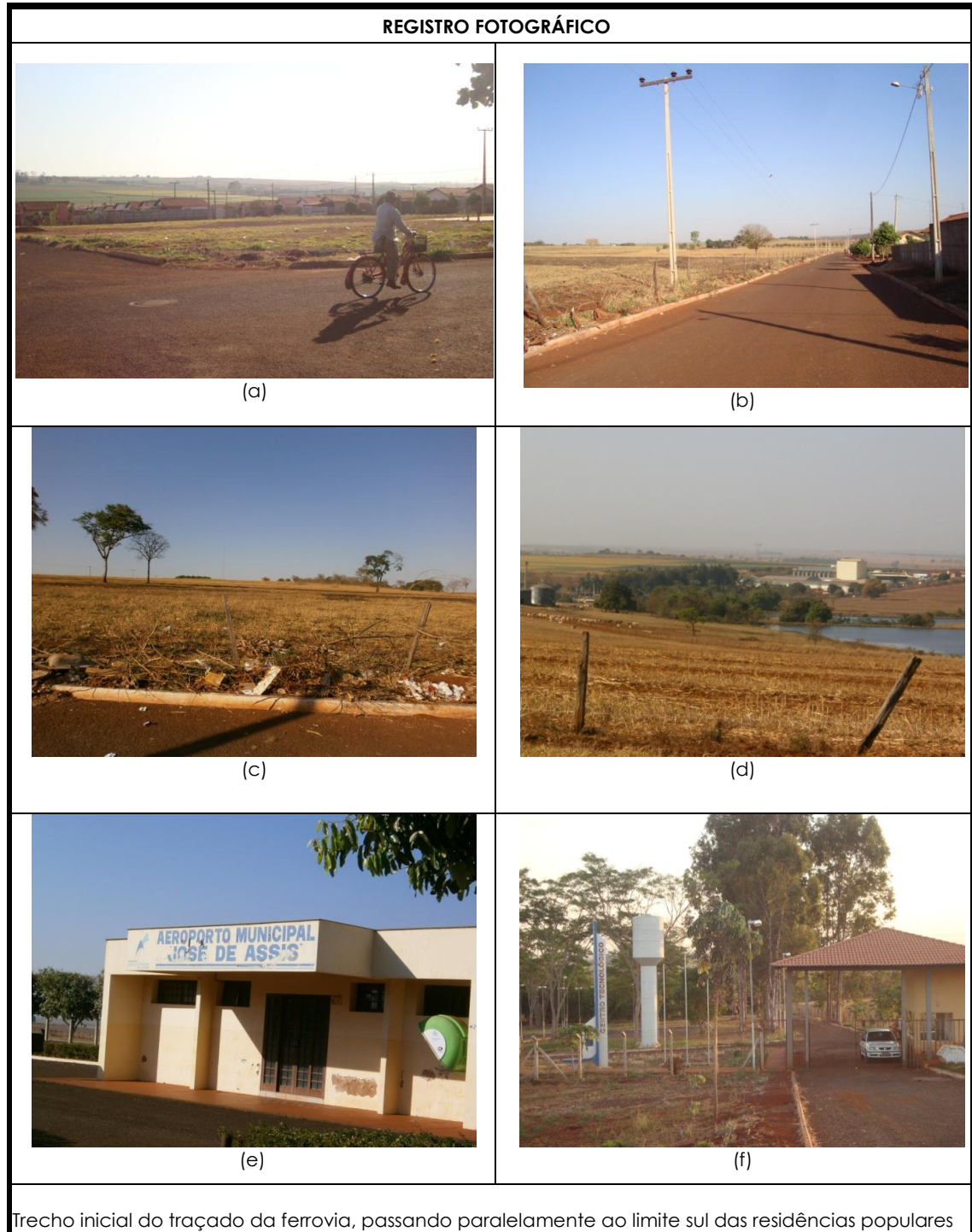

(a,b,c). Em seguida o traçado corta a rodovia GO-210, passando nas proximidades da de uma usina d álcool (e) e do Aeroporto municipal (f). O traçado segue em direção à rodovia GO-164 e próximo a esse cruzamento localiza-se a Escola Agrícola e o Centro Tecnológico –Hp3 (d).

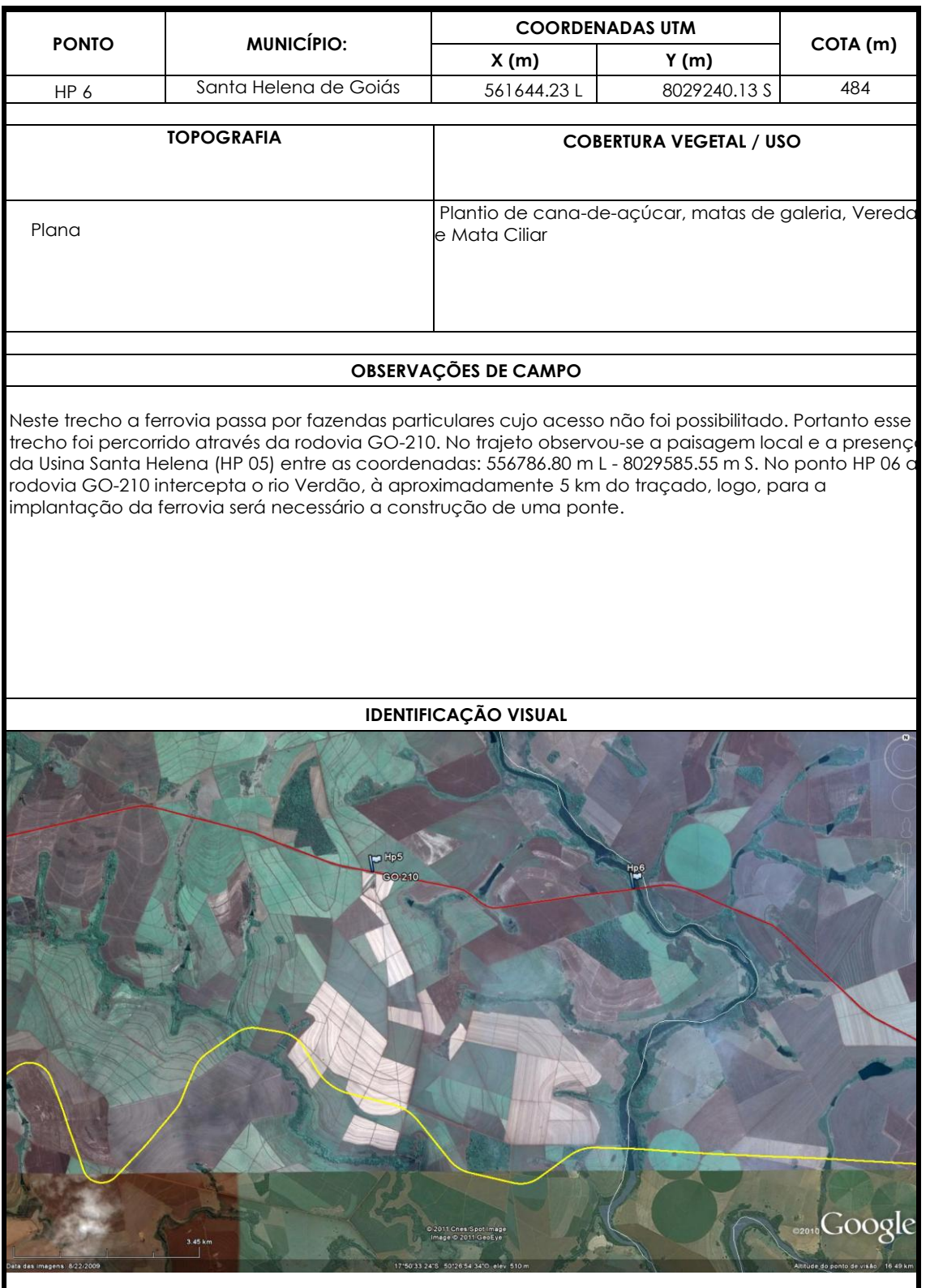

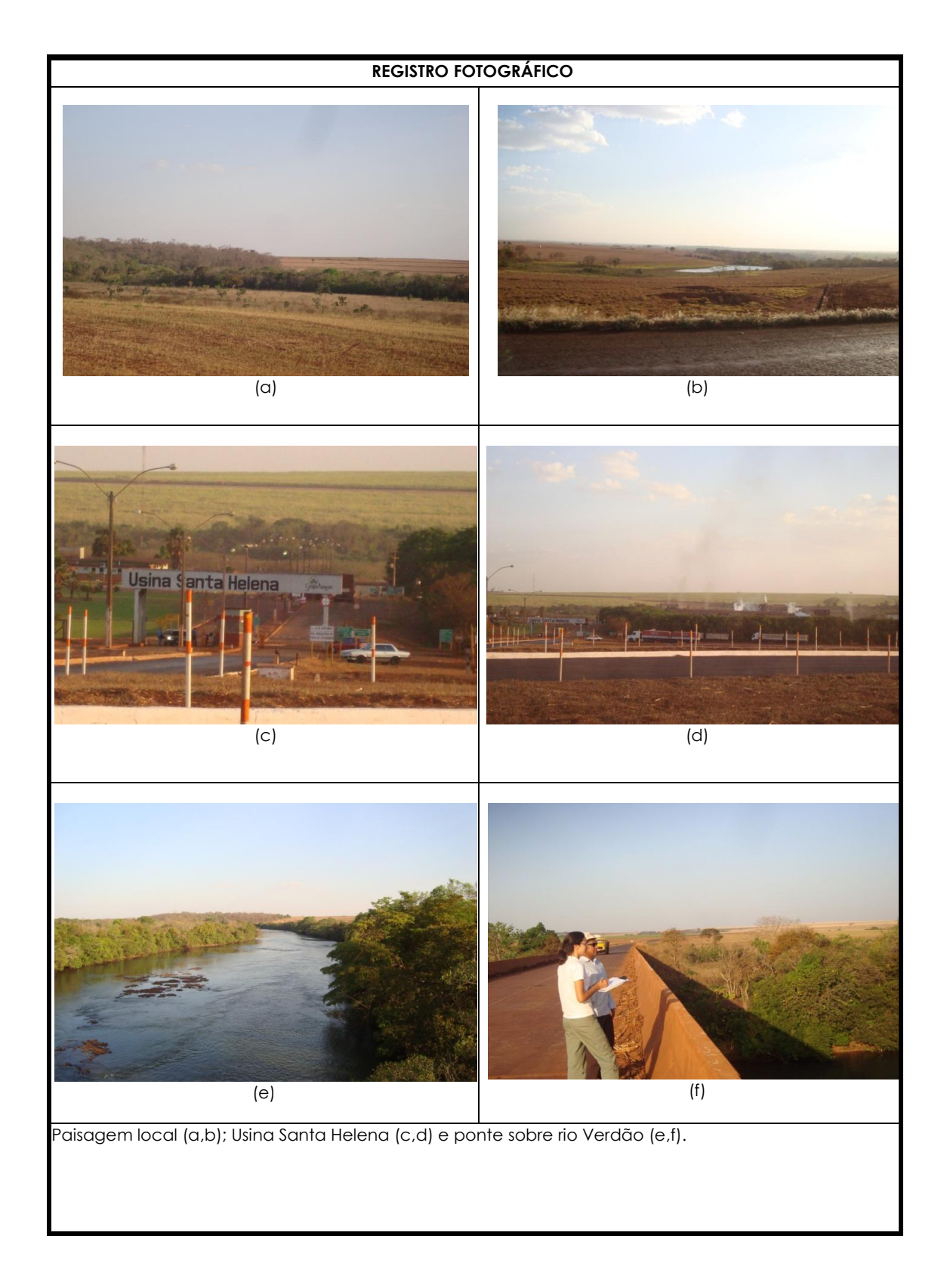

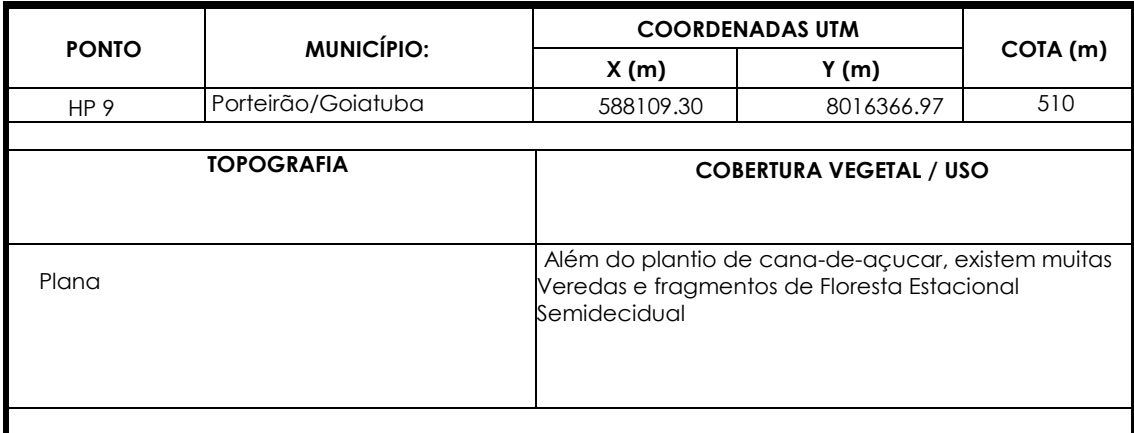

### **OBSERVAÇÕES DE CAMPO**

O traçado da ferrovia cruza a rodovia GO-410 passando pelo canavial e entre os fragmento perturbados de Floresta Estacional Semidecidual.

Deste ponto o traçado segue por cerca de 22 Km em áreas de fazenda particulares, cujo o uso majoritariamente plantio de cana-de-açúcar e o acesso foi impossibilitado. Após esse trecho, traçado se aproxima da GO-210, segue paralela a esta (HP 9.1) e ruma para o sul em direção à GO-319 (HP 9.2).

Esse trecho compreende muitas Veredas, Florestas Estacionais Semideciduais e Matas de Galeria.

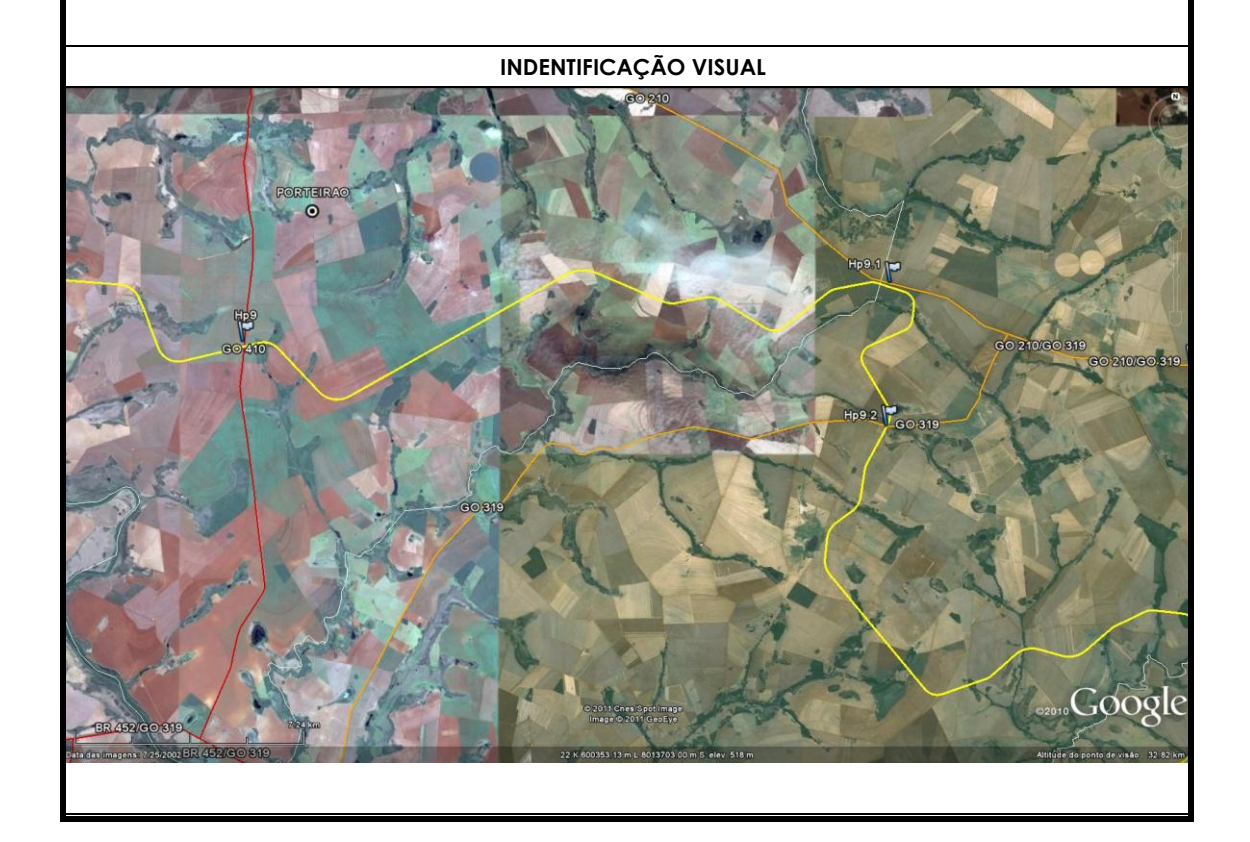

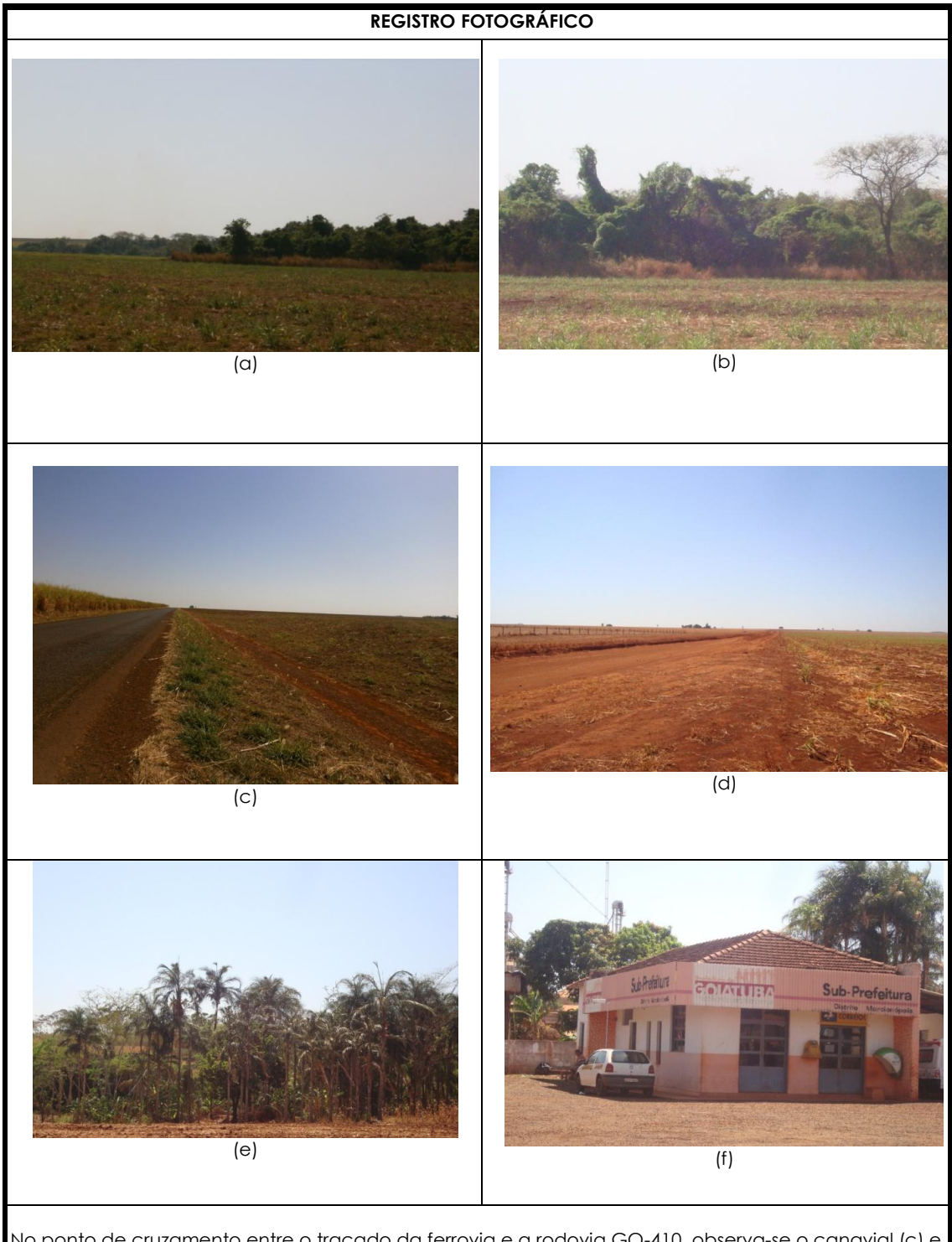

No ponto de cruzamento entre o traçado da ferrovia e a rodovia GO-410, observa-se o canavial (c) e os fragmentos perturbados de Floresta Estacional Semidecidual (a,b). Da mesma maneira, no ponto onde o traçado da ferrovia se aproxima da GO-210 avistam-se fazendas destinadas ao plantio de cana-de-açúcar (d) e fragmetos de vegetação nativa. Enquanto no ponto de cruzamento entre o traçado com a GO-319 observa-se a presença de Veredas, um plantio de guerobas (e) e o povoado de Marcianópolis nas proximidades (3Km) (f).

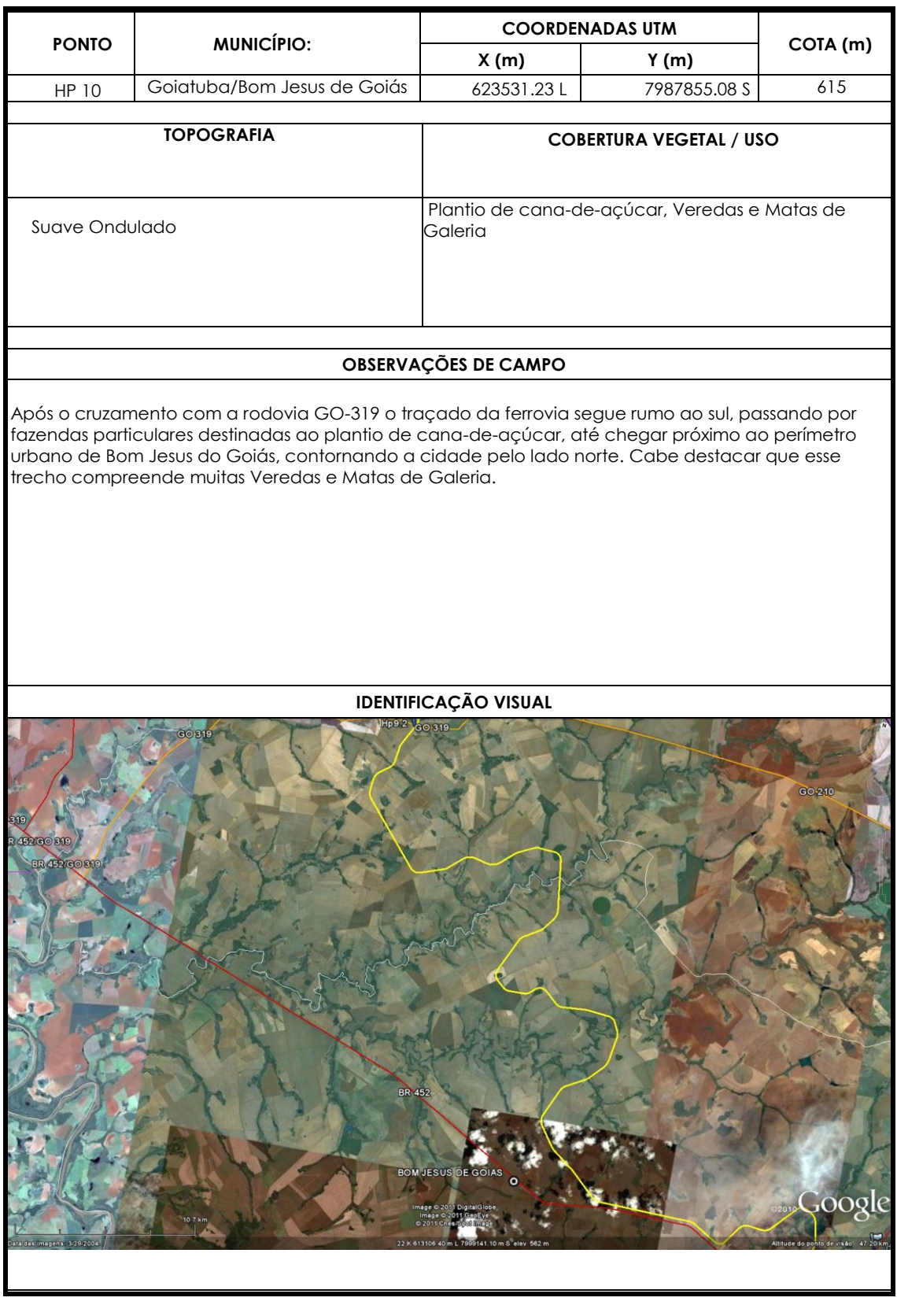

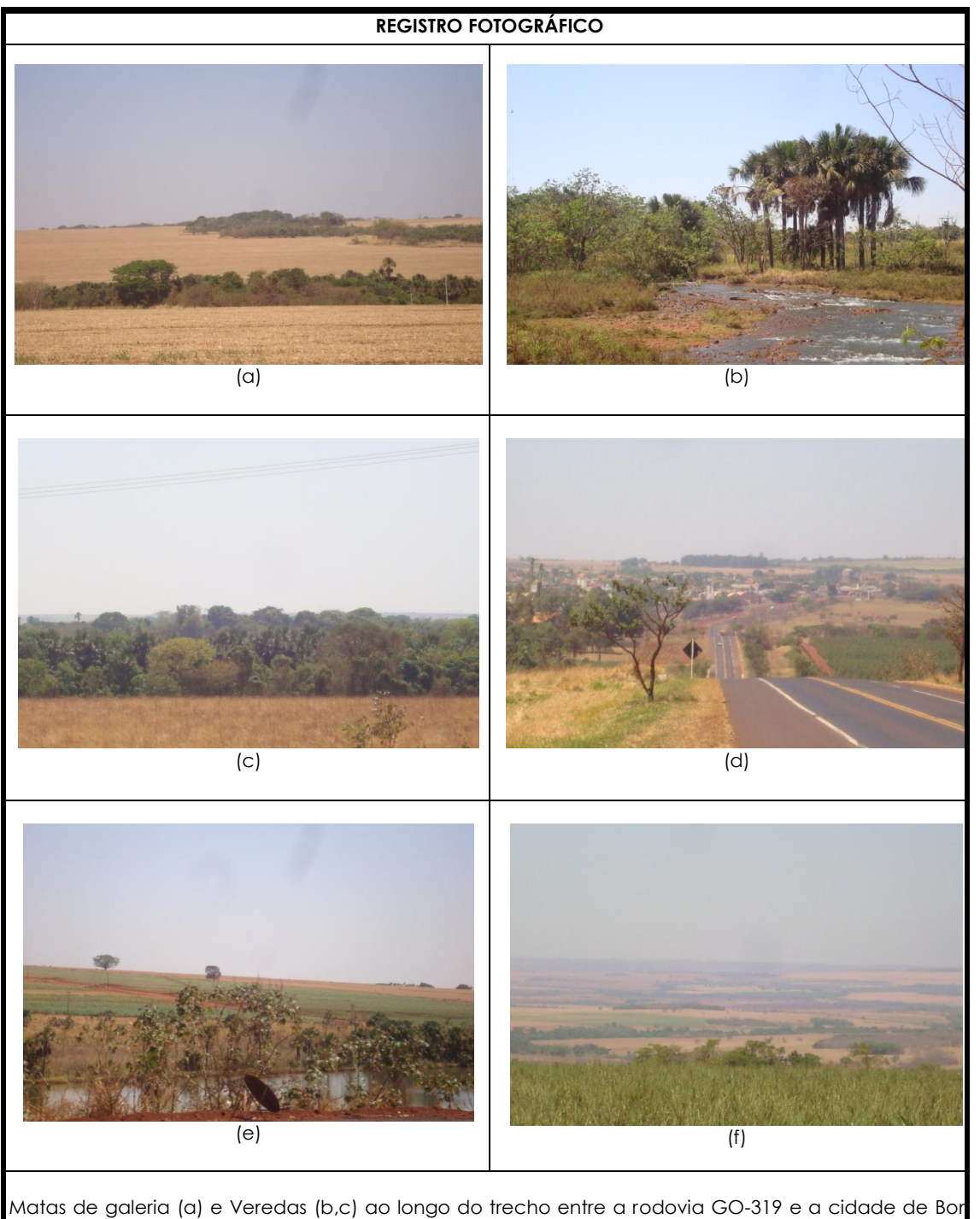

Jesus do Goiás (d). Após contornar essa cidade, o traçado da ferrovia se aproxima da BR-452 e segue paralelamente a GO-040, cruzando Veredas (e) e Matas de Galeria (f).

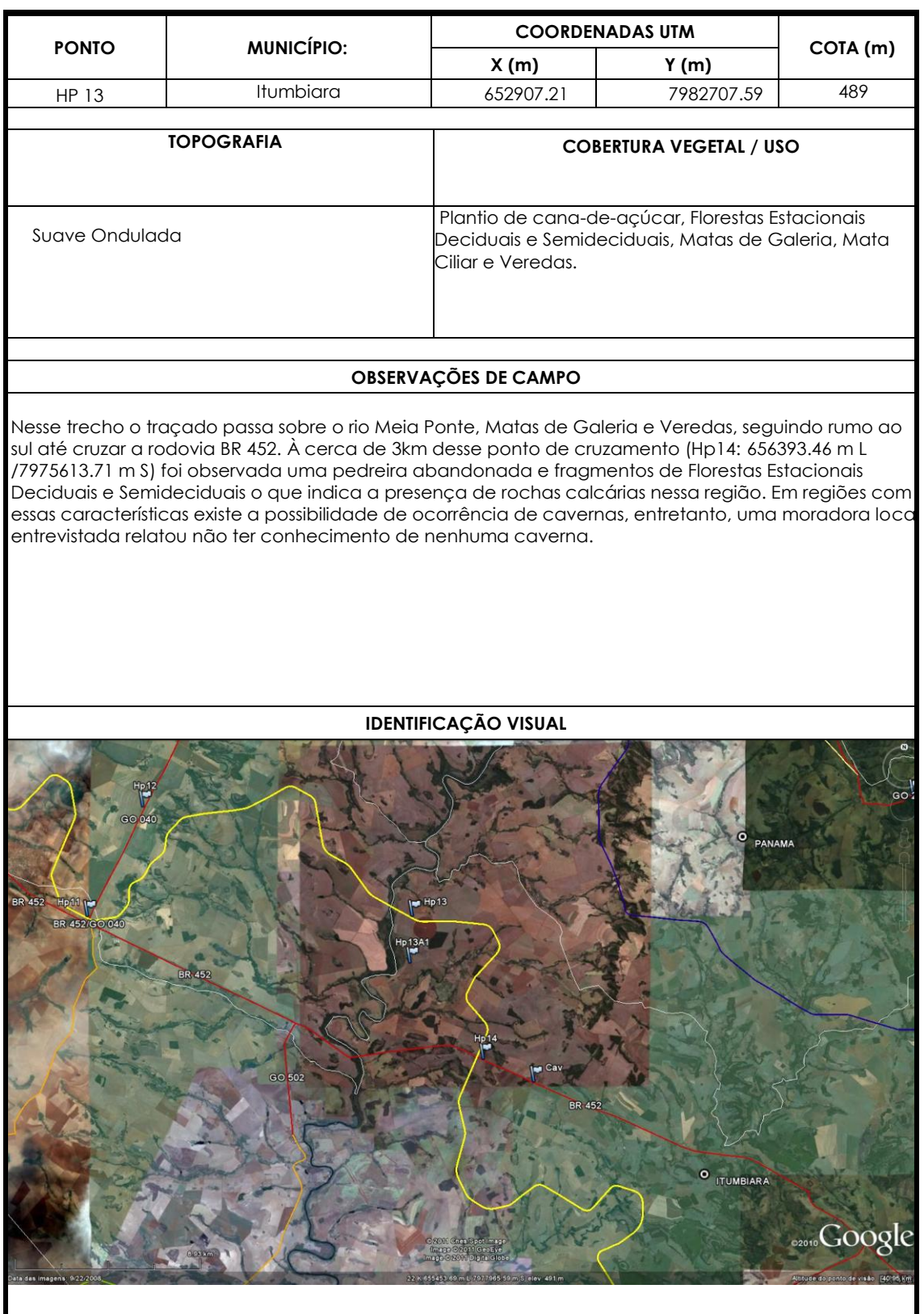

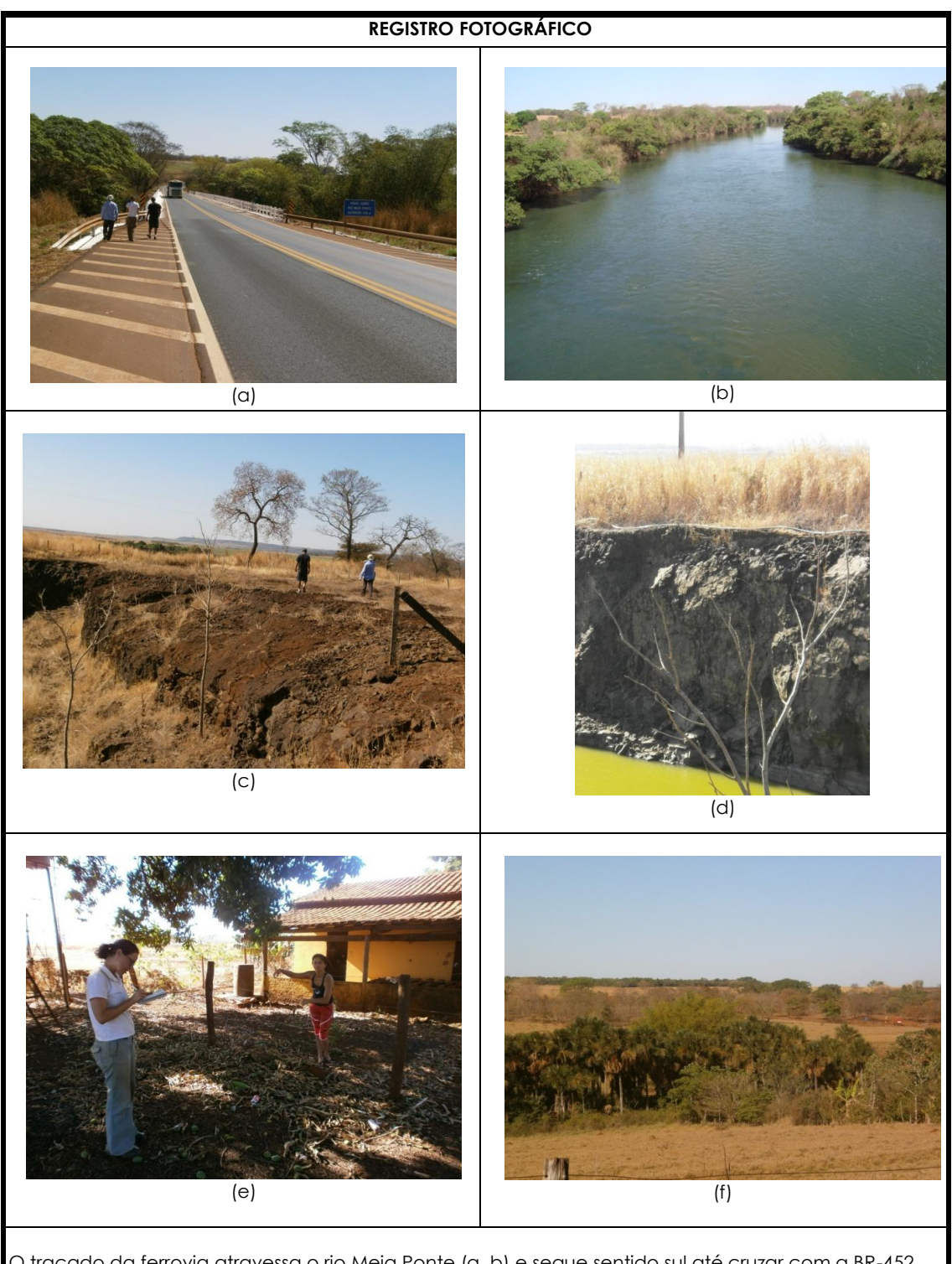

O traçado da ferrovia atravessa o rio Meia Ponte (a, b) e segue sentido sul até cruzar com a BR-452. Próximo a esse ponto, observou-se uma antiga pedreira (c), registrou-se o perfil do afloramento rochoso (d) e a vegetação nas proximidades (f). Além disso, foi realizada pesquisa investigativa sobre ocorrência de cavernas na região (e).

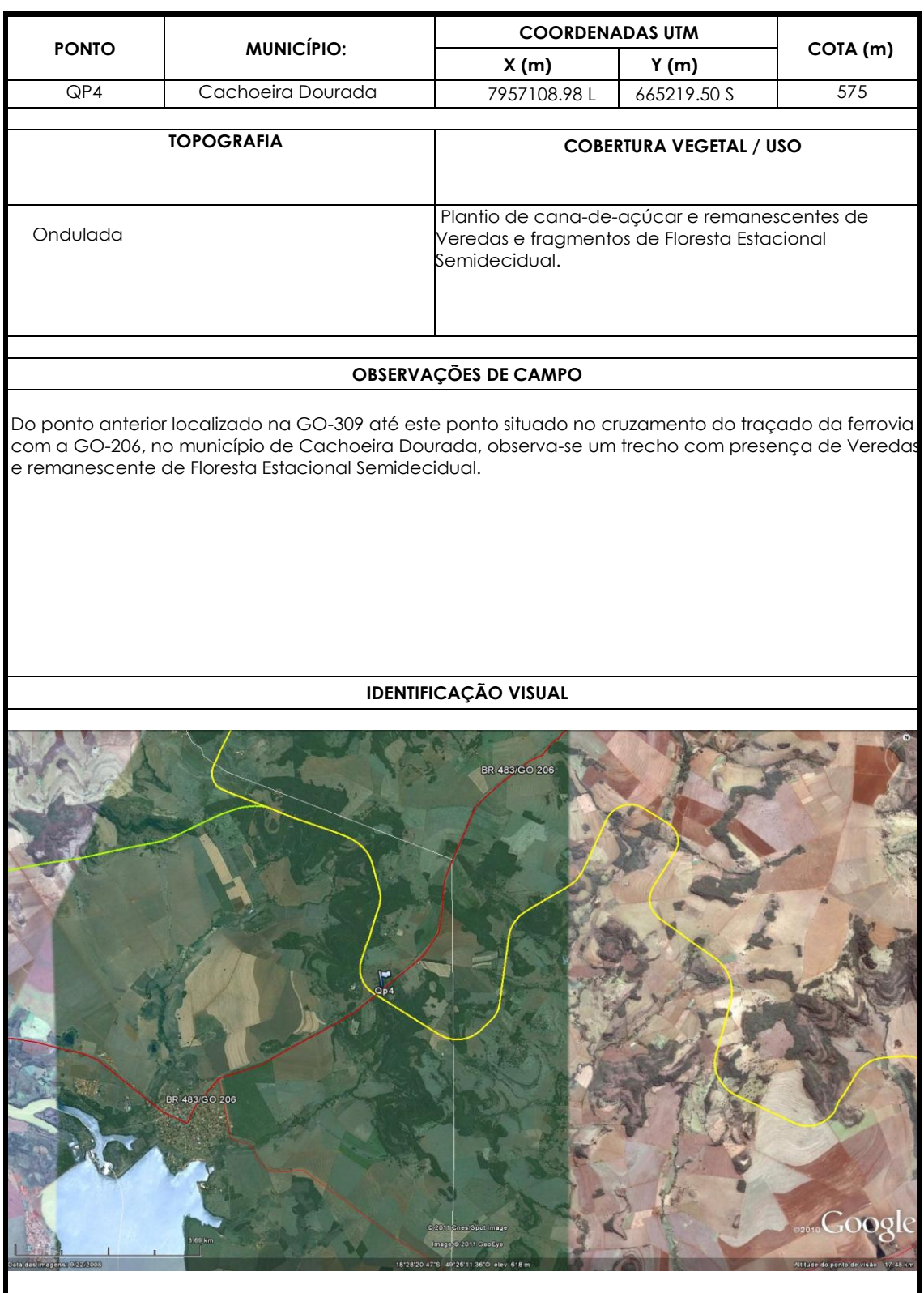

J

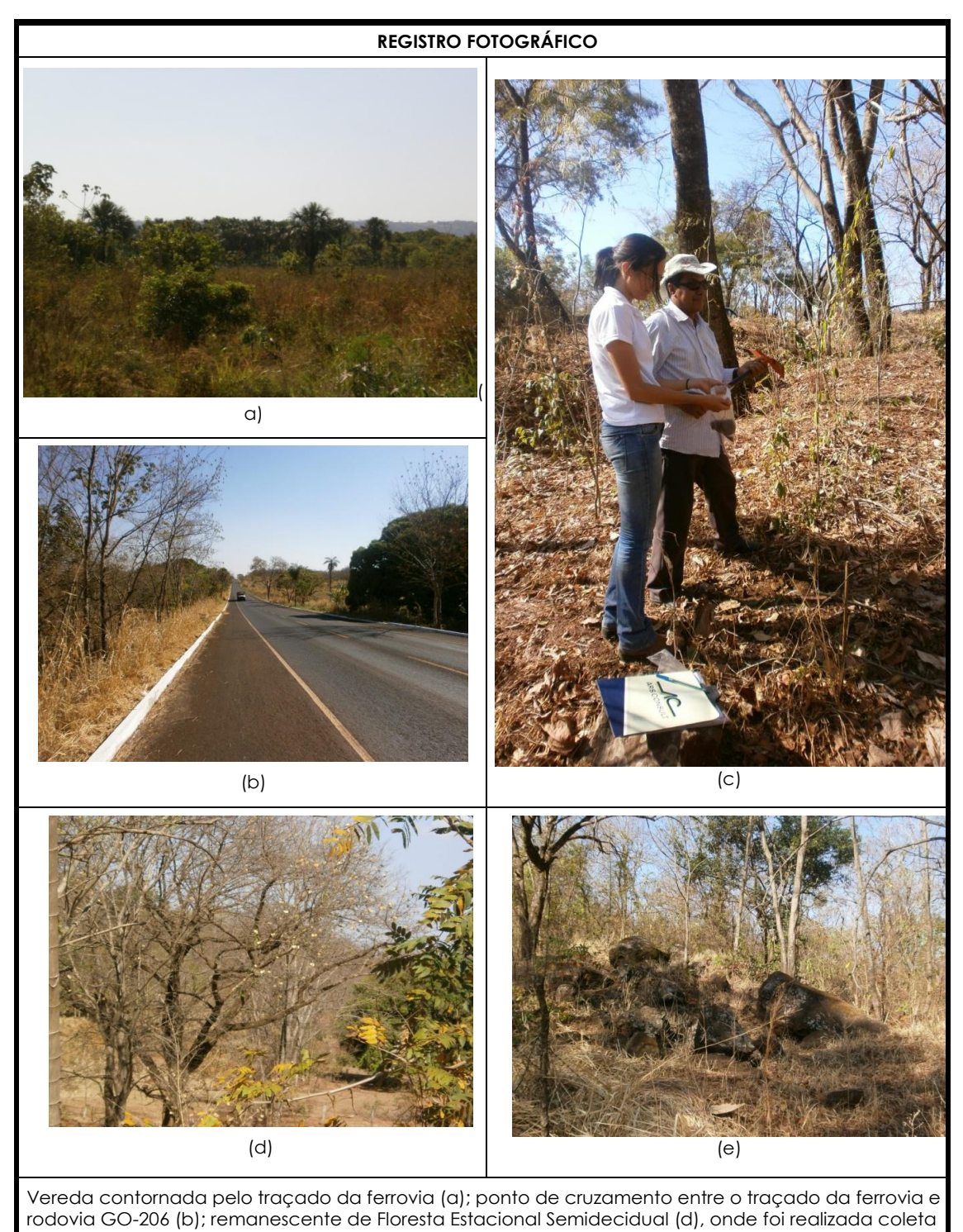

de solo (c), e observado afloramentos de rocha calcárea (e).

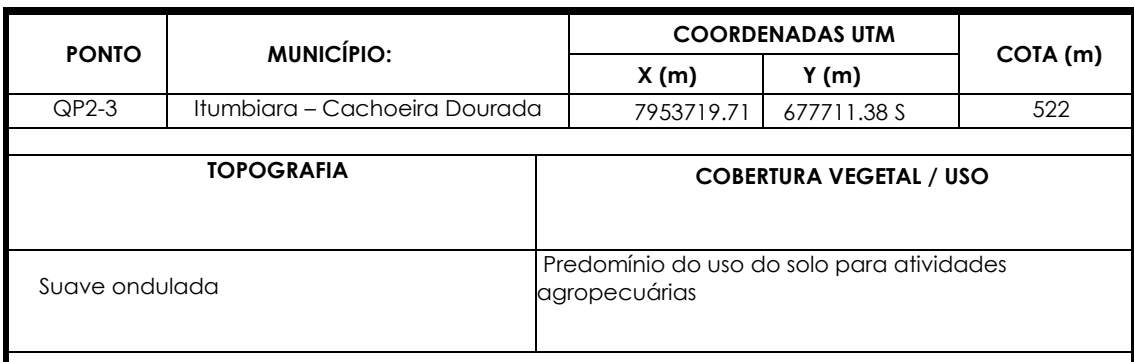

## **OBSERVAÇÕES DE CAMPO**

O traçado da ferrovia segue ao encontro com a rodovia GO-309 e deste ponto passa a acompanhar o rio Paranaíba, chegando a estar, no ponto mais próximo, à 500m do rio. Neste percurso, de aproximadamente 8 Km, foi observada a presença de Veredas, nascentes e cursos d'água menores que provavelmente seriam impactados com a construção da ferrovia.

#### **IDENTIFICAÇÃO VISUAL**

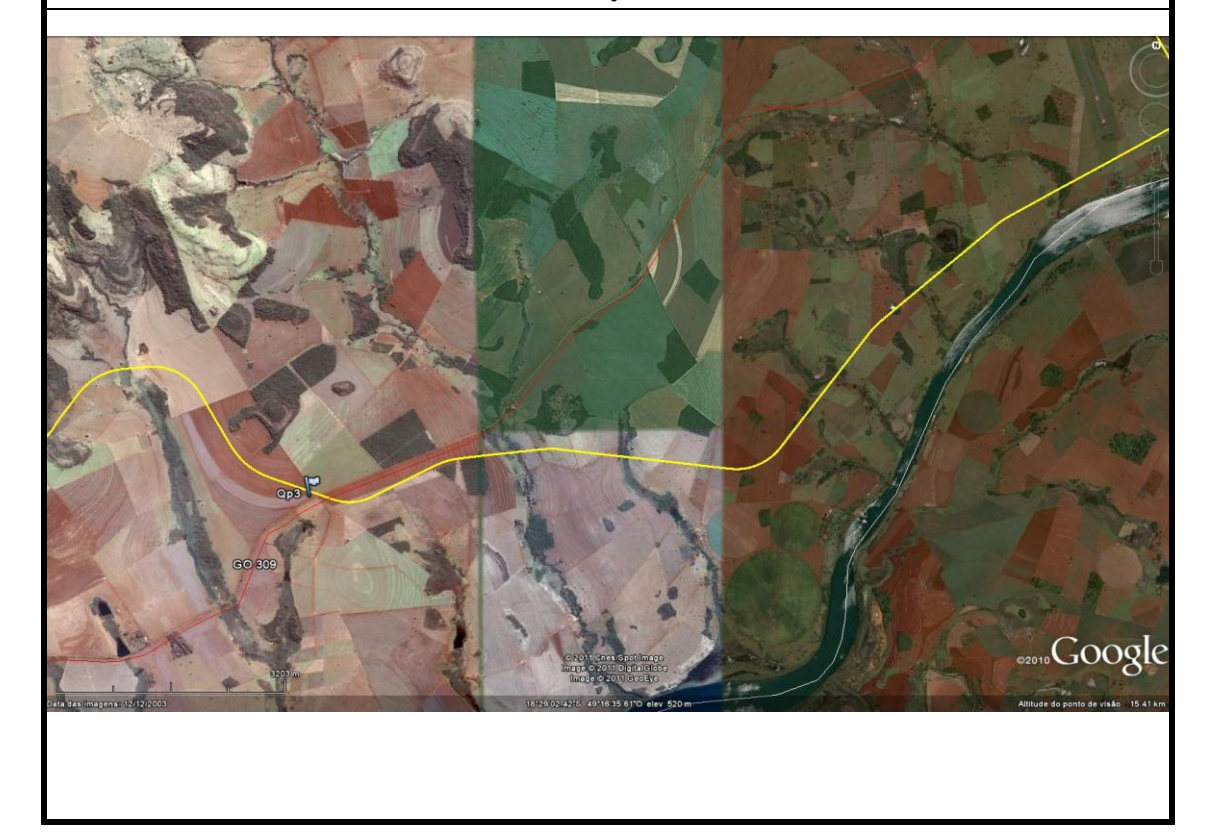

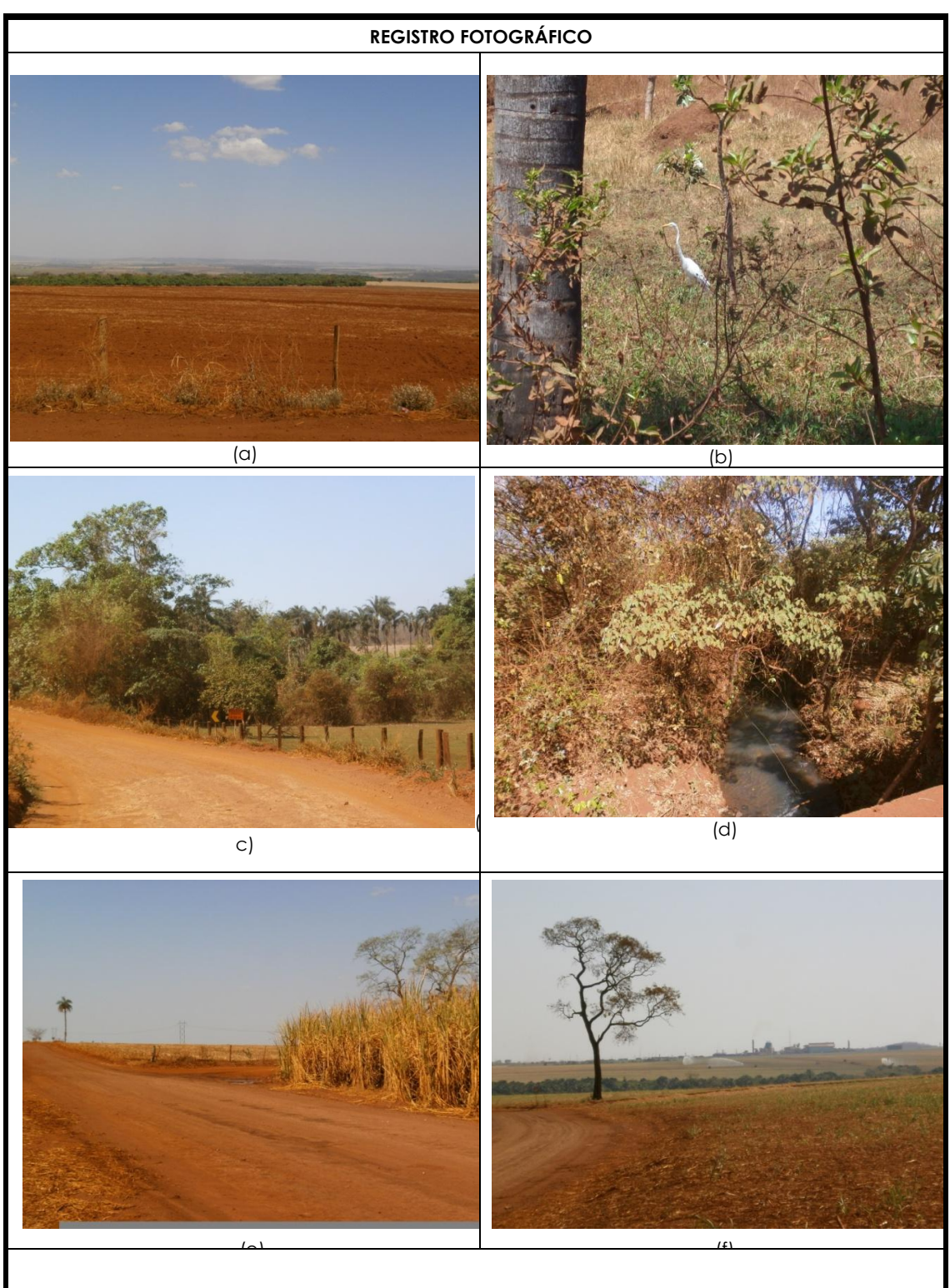

Propriedades rurais ao longo da GO-309, ao fundo APPs (a) e Veredas localizada na ADA do traçado (b); afluentes do rio Paranaíba cortados pelo traçado (c,d); cruzamento do traçado com a GO-309, a fundo rede elétrica (e); e infraestrutura de uma fazenda de cana de açúcar com aspersores e silos de armazenagem (f).

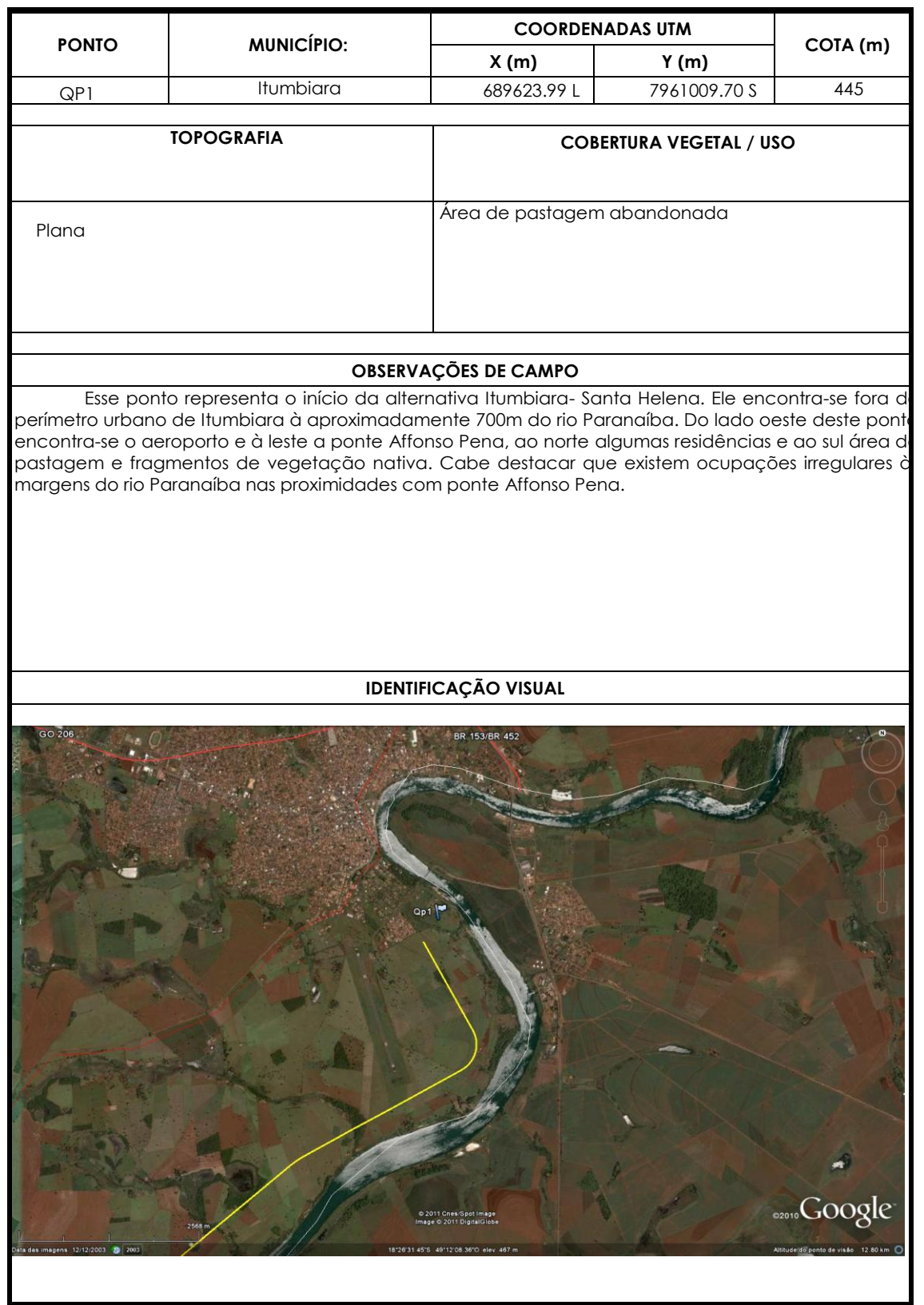

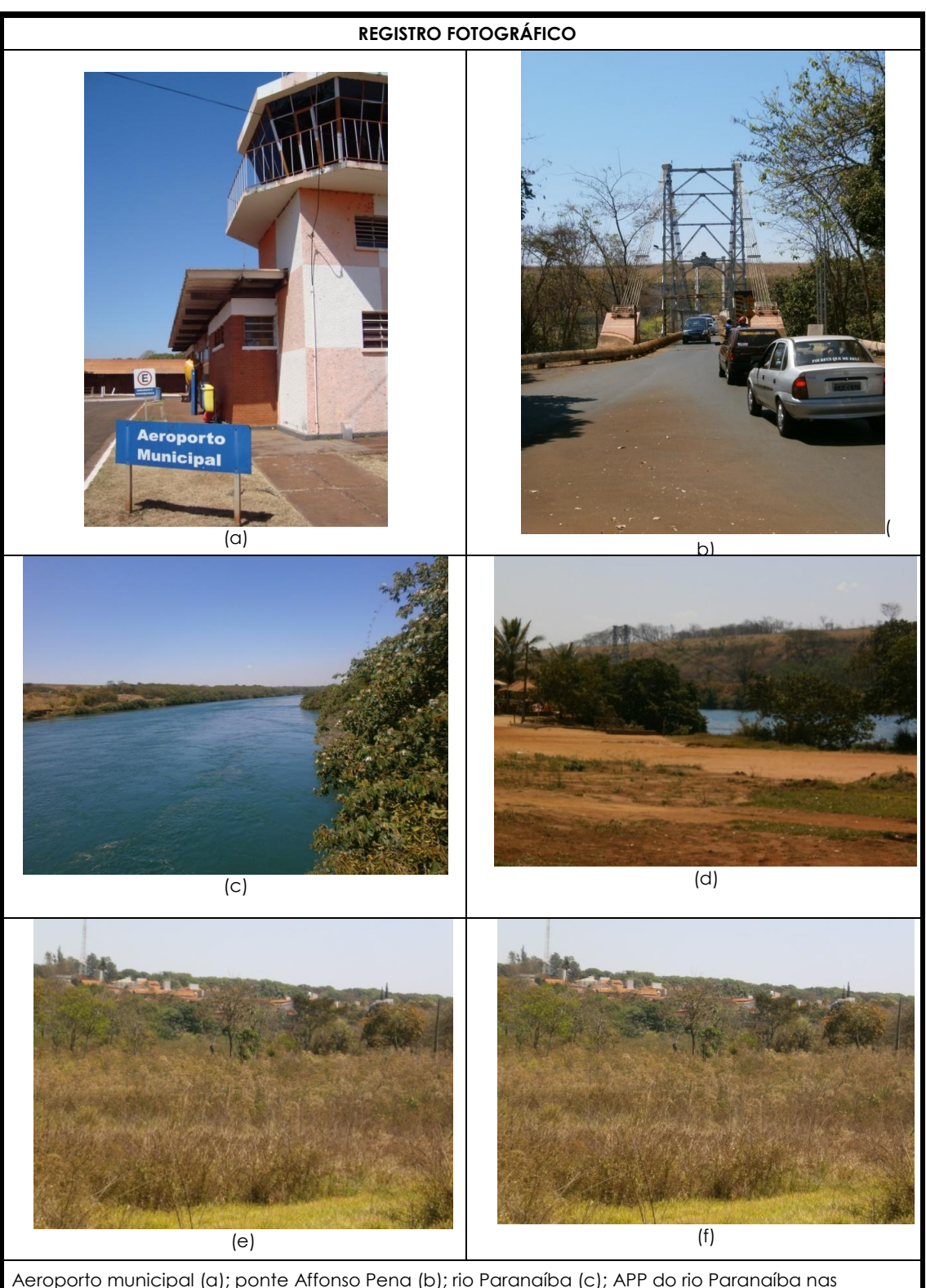

Aeroporto municipal (a); ponte Affonso Pena (b); rio Paranaíba (c); APP do rio Paranaíba nas proximidades da ponte Affonso Pena (d); residências ao norte do ponto vistoriado (e); e fragmento de cerrado *sensu stricto* (f).

# **2.1.4.3 ALTERNATIVA 3 – Itumbiara / Quirinópolis (SELECIONADA)**

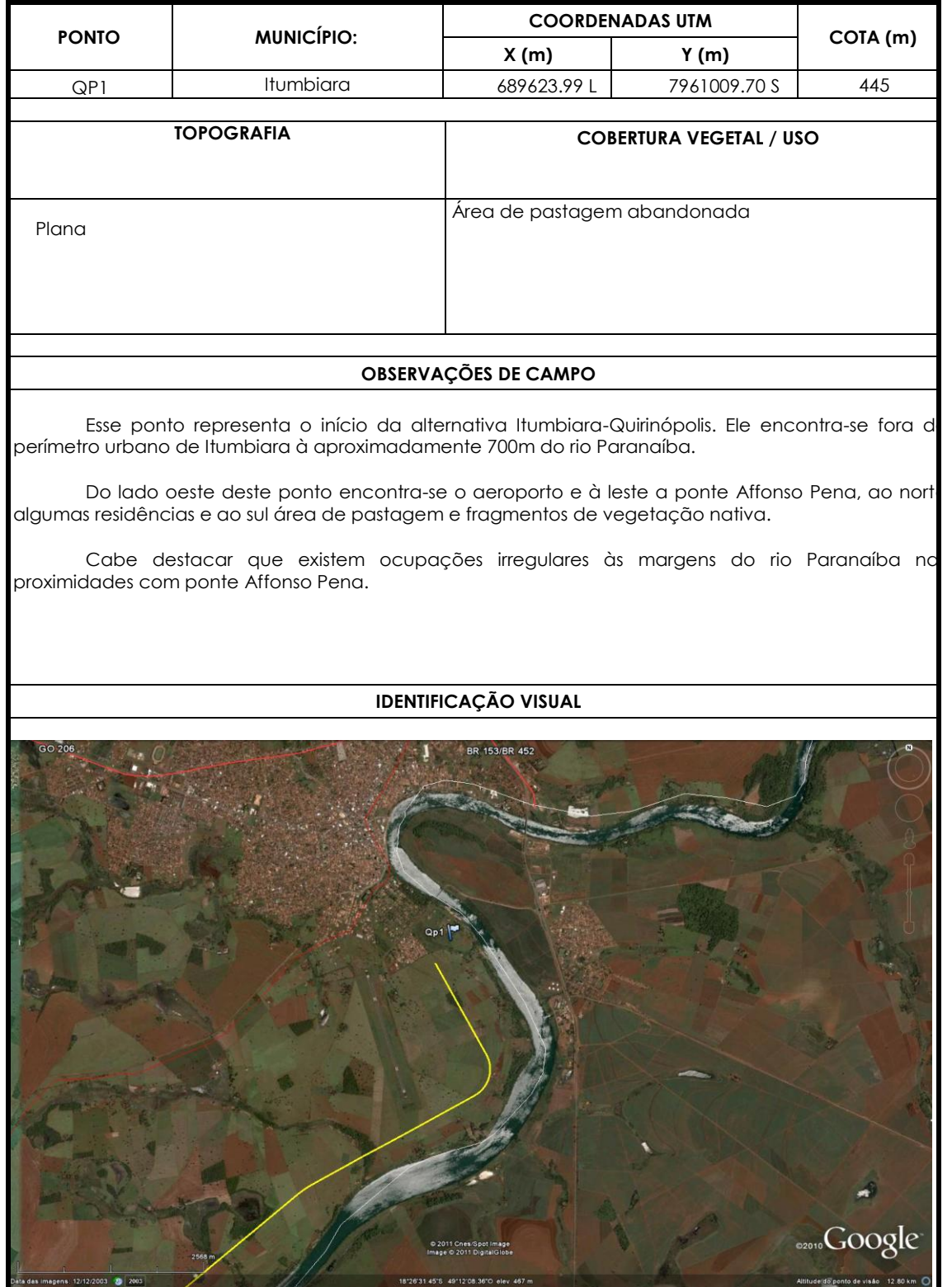

12/12/2003 2003

X

Altitude do ponto de visão 12.80 km

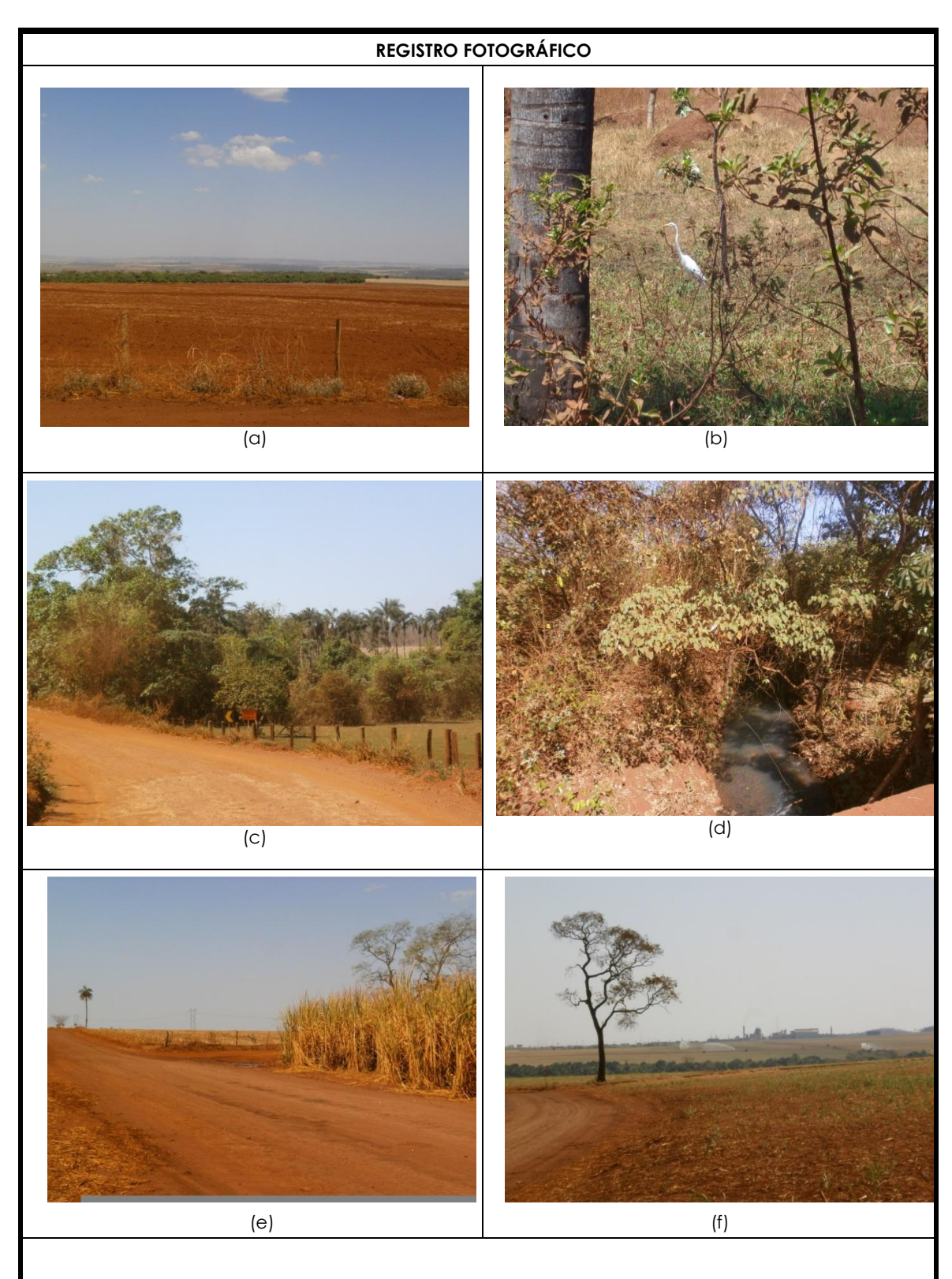

Propriedades rurais ao longo da GO-309, ao fundo APPs (a) e Veredas localizada na ADA do traçado (b); afluentes do rio Paranaíba cortados pelo traçado (c,d); cruzamento do traçado com a GO-309, ao fundo rede elétrica (e); e infraestrutura de uma fazenda de cana de açúcar com aspersores e silos de armazenagem (f).

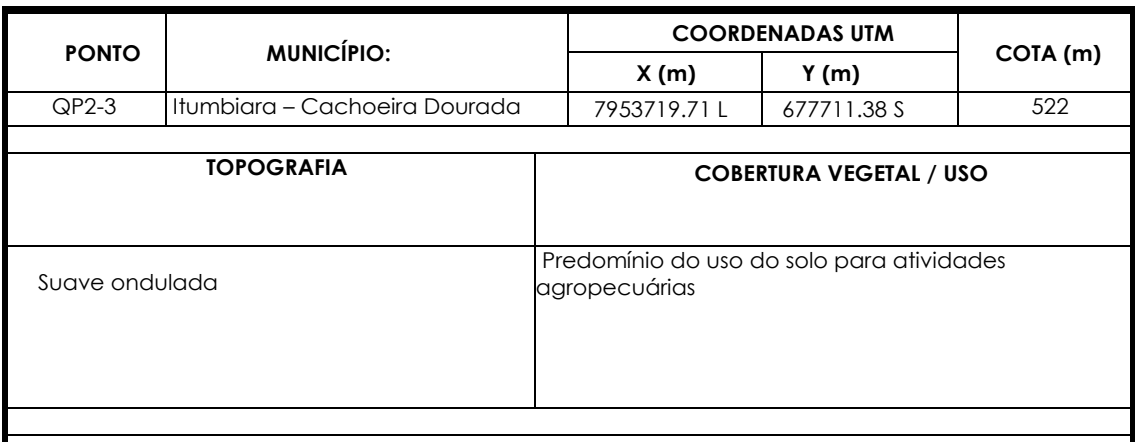

### **OBSERVAÇÕES DE CAMPO**

Inicialmente o traçado da ferrovia acompanha o rio Paranaíba, chegando a estar, no ponto mais próximo, à 500m do rio. Neste percurso, de aproximadamente 8 Km, foi observada a presença d Veredas, nascentes e cursos d'água menores que provavelmente seriam impactados com a construção da ferrovia.

Após esse trecho, o traçado segue ao encontro com a rodovia GO-309. No ponto de cruzamento entre o traçado da ferrovia e a rodovia GO-309, observou-se que o traçado da ferrovia pode vir a interferir na rede elétrica e na infraestrutura de uma fazenda privada.

### **IDENTIFICAÇÃO VISUAL**

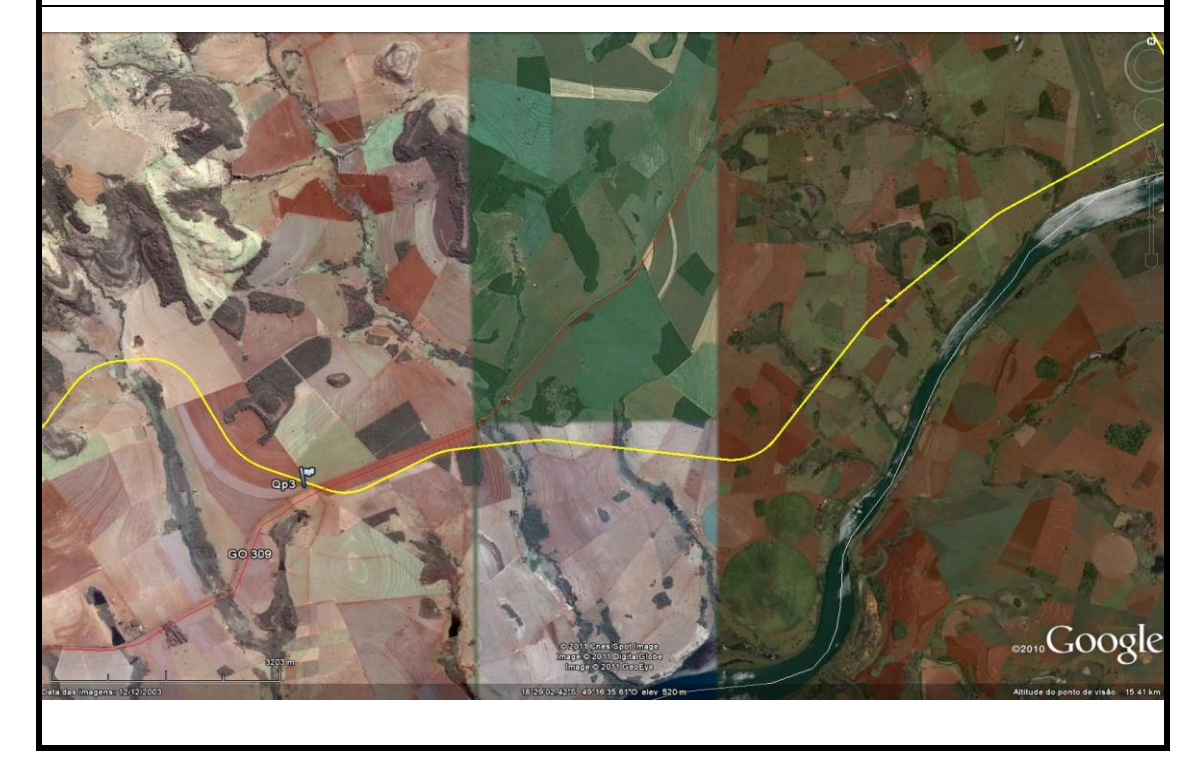
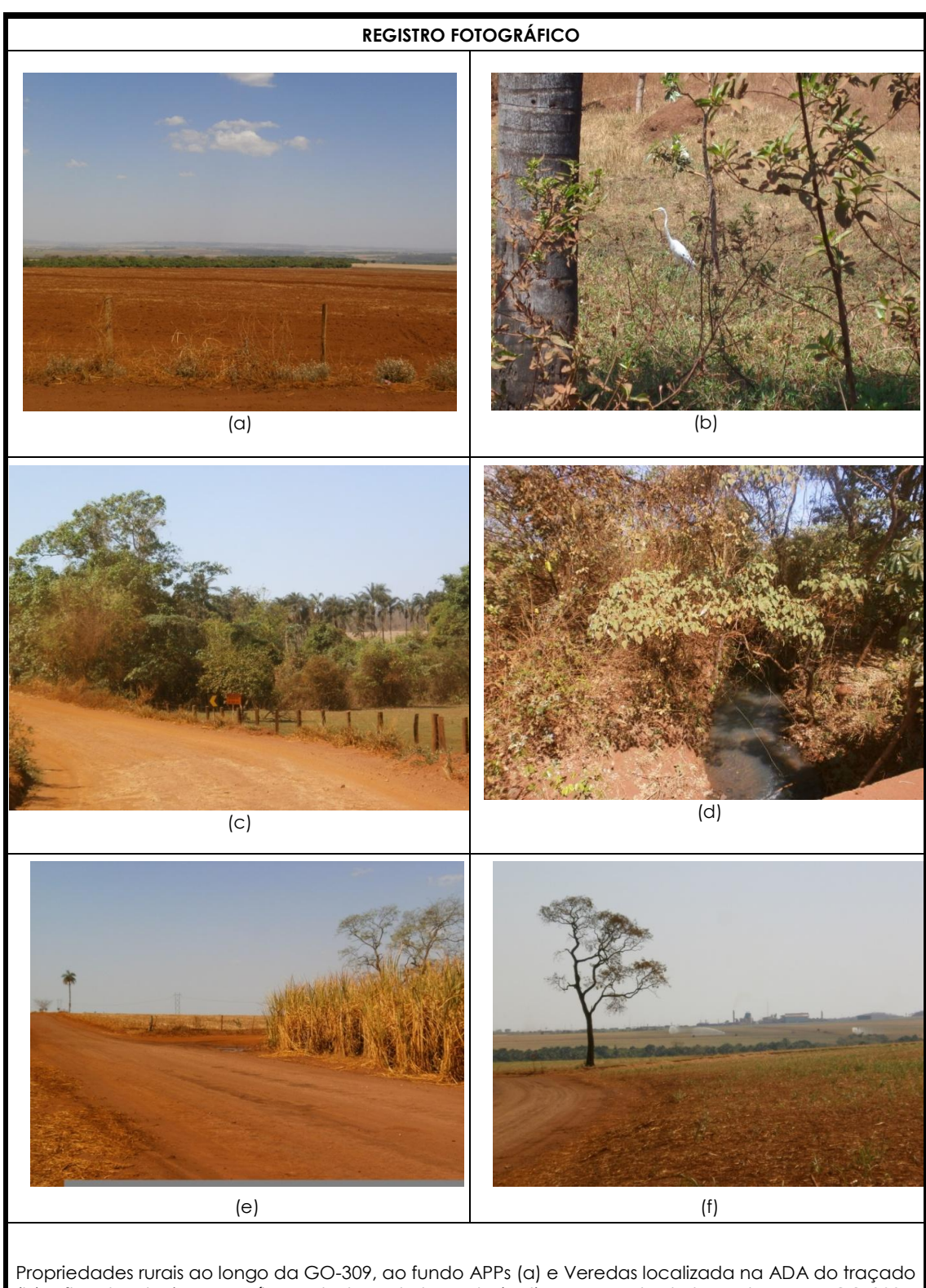

(b); afluentes do rio Paranaíba cortados pelo traçado (c,d); cruzamento do traçado com a GO-309, a fundo rede elétrica (e); e infraestrutura de uma fazenda de cana de açúcar com aspersores e silos de armazenagem (f).

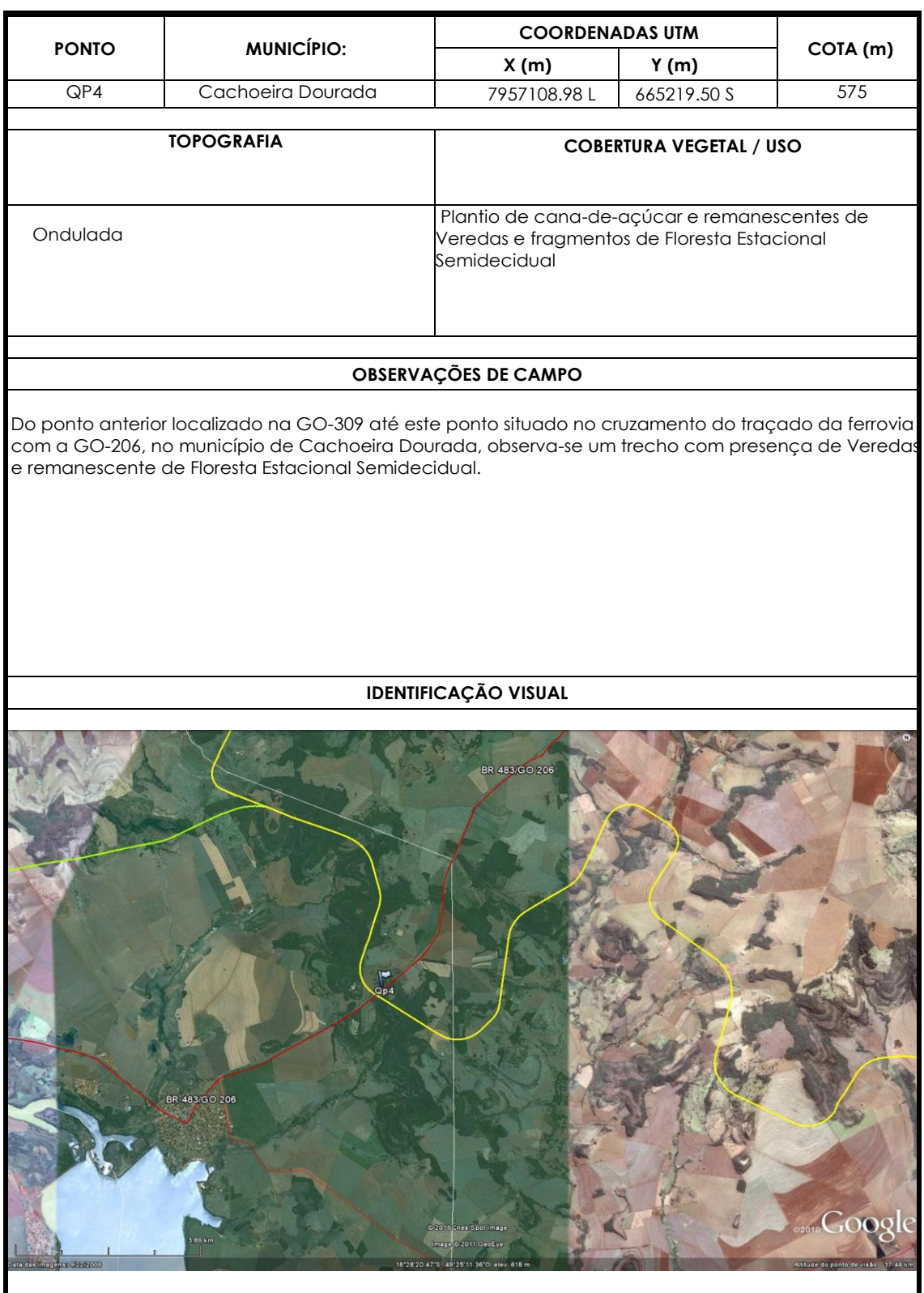

J

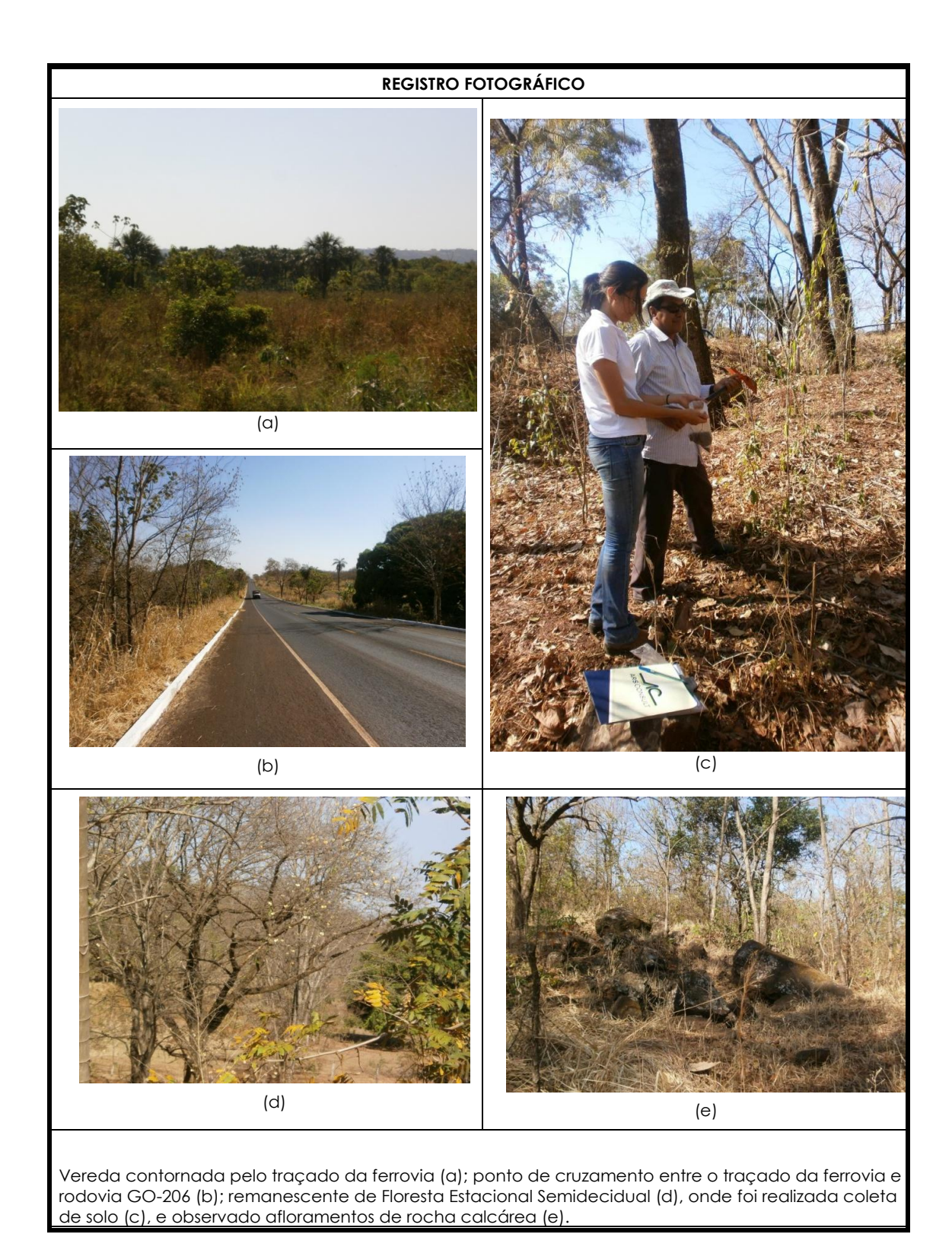

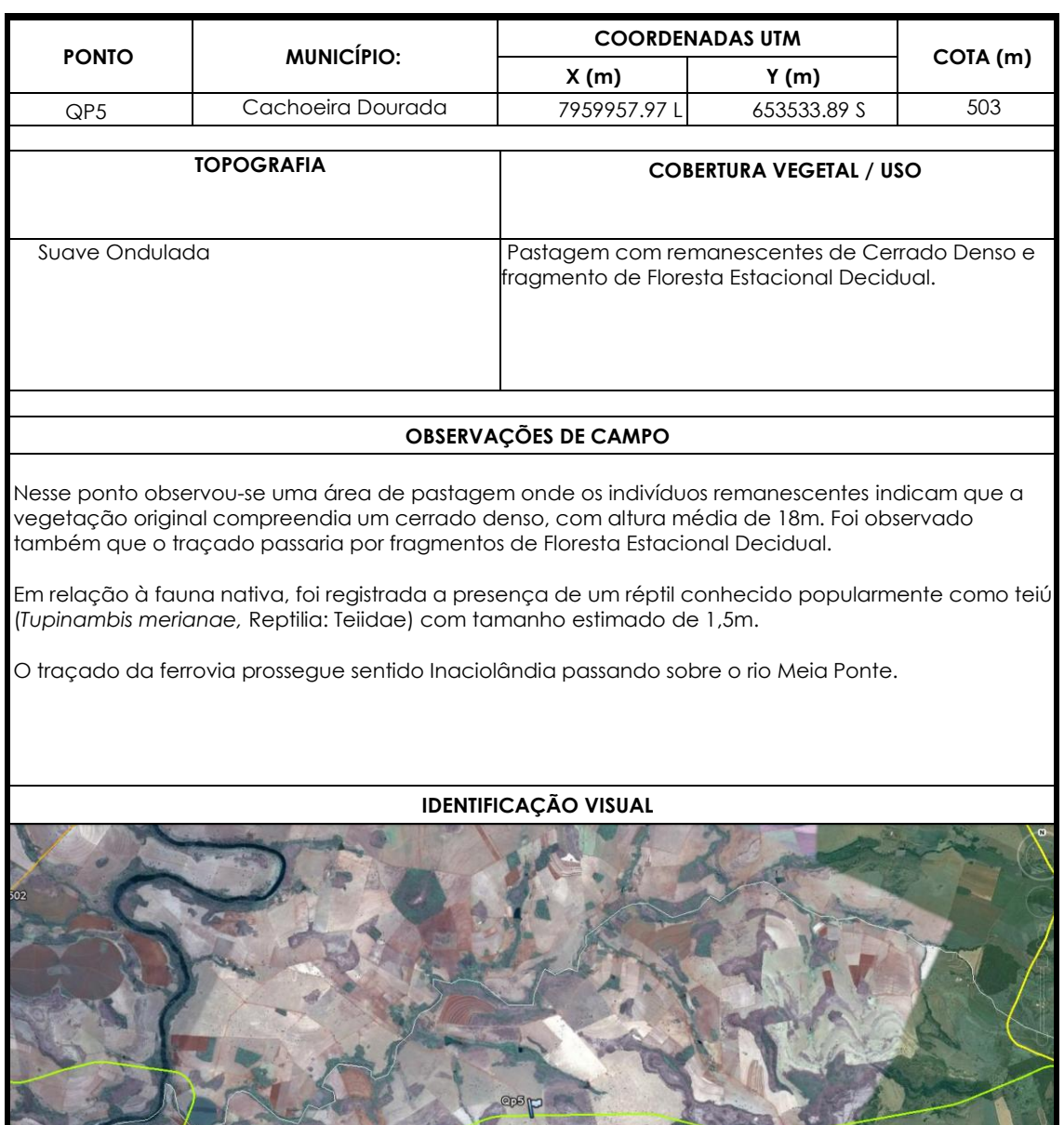

83 GO 20

DEIRAI

Google

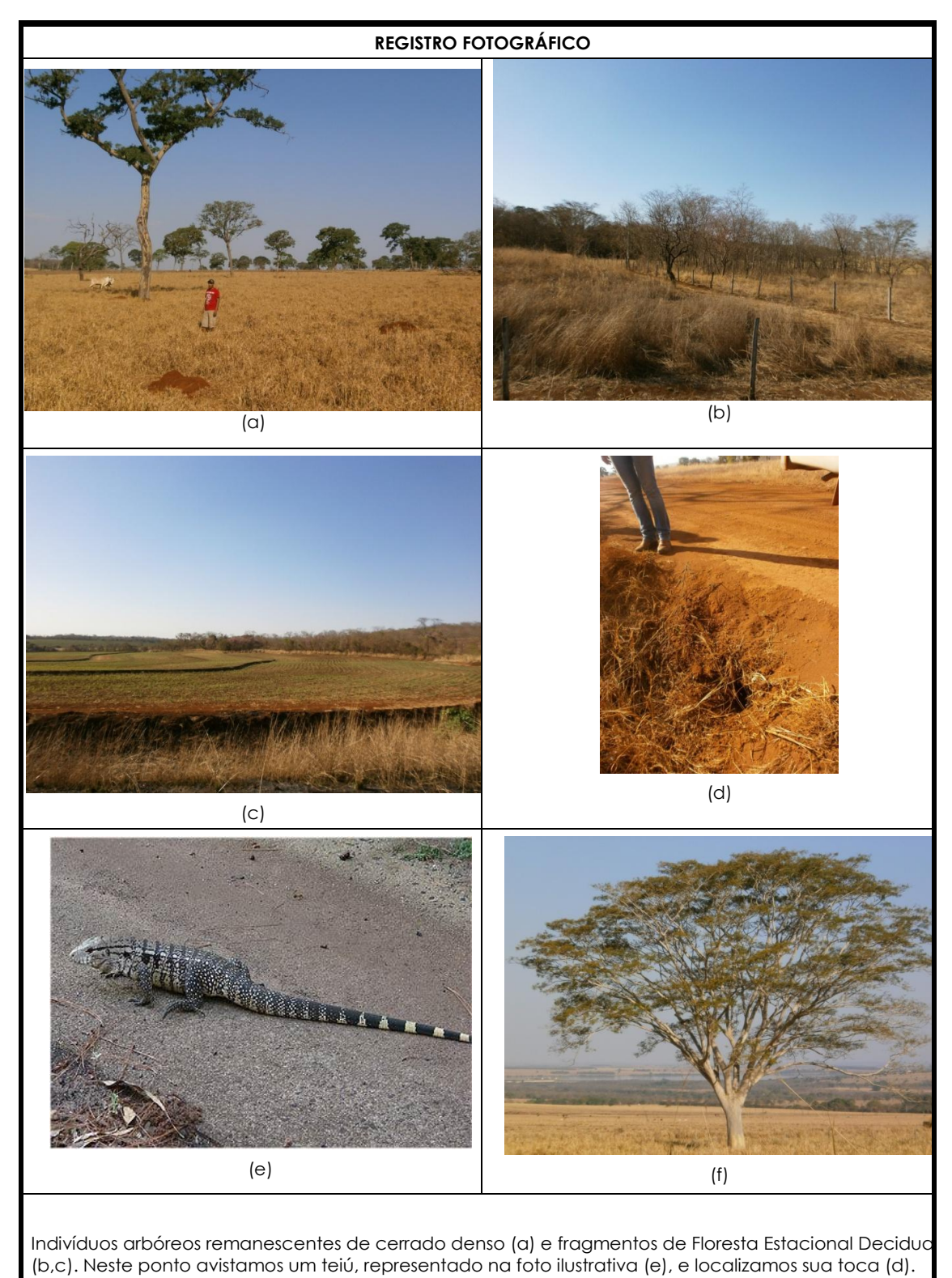

Destaque para *Albizia* sp. e ao fundo rio Meia ponte (f), no caminho para Inaciolândia.

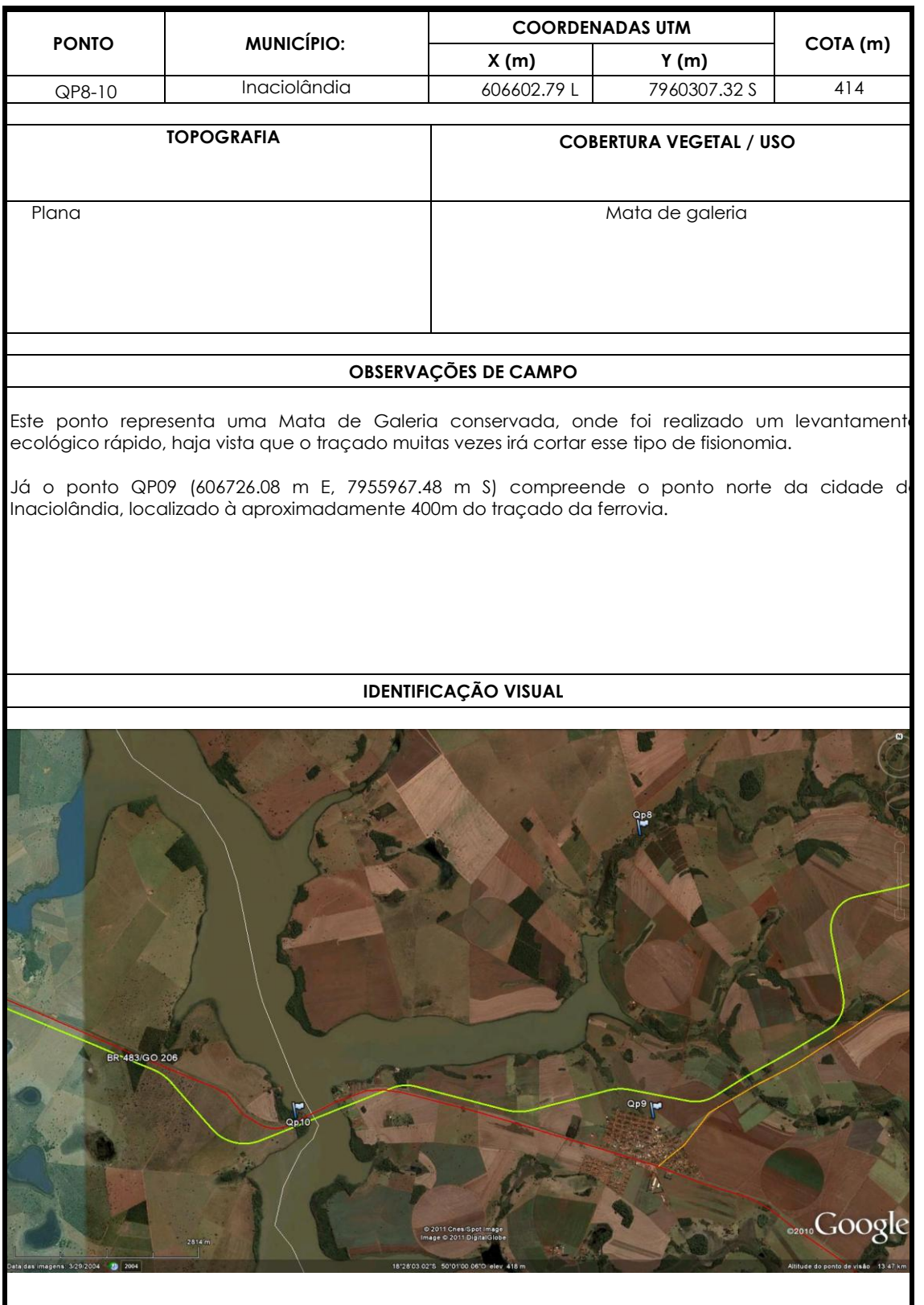

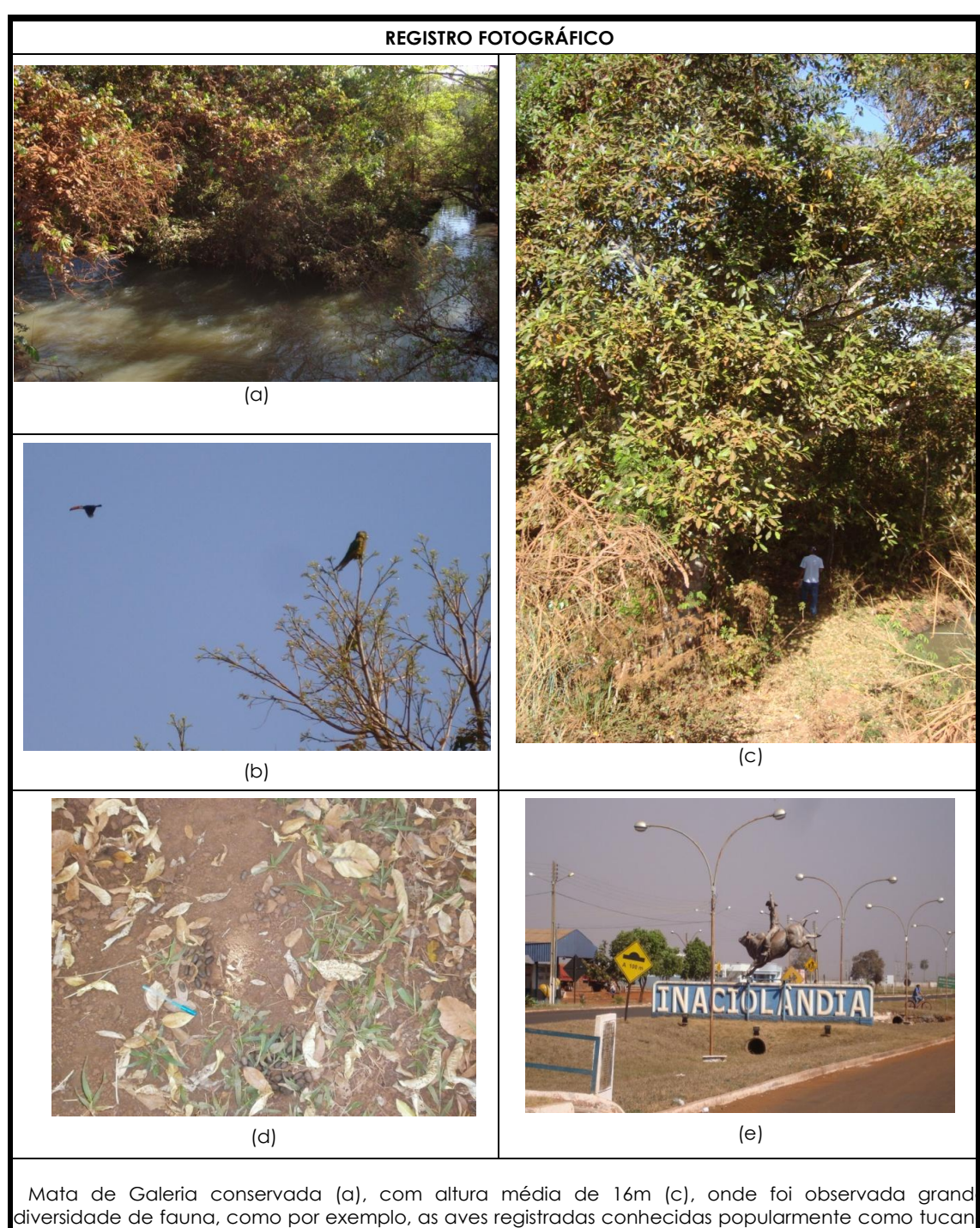

(*Ramphastos toco)* e papagaio-galego (b), além de fezes de capivara (*Hydrochaeris hydrochaeris*) (d). Essa mata está localizada no município de Inaciolândia (e).

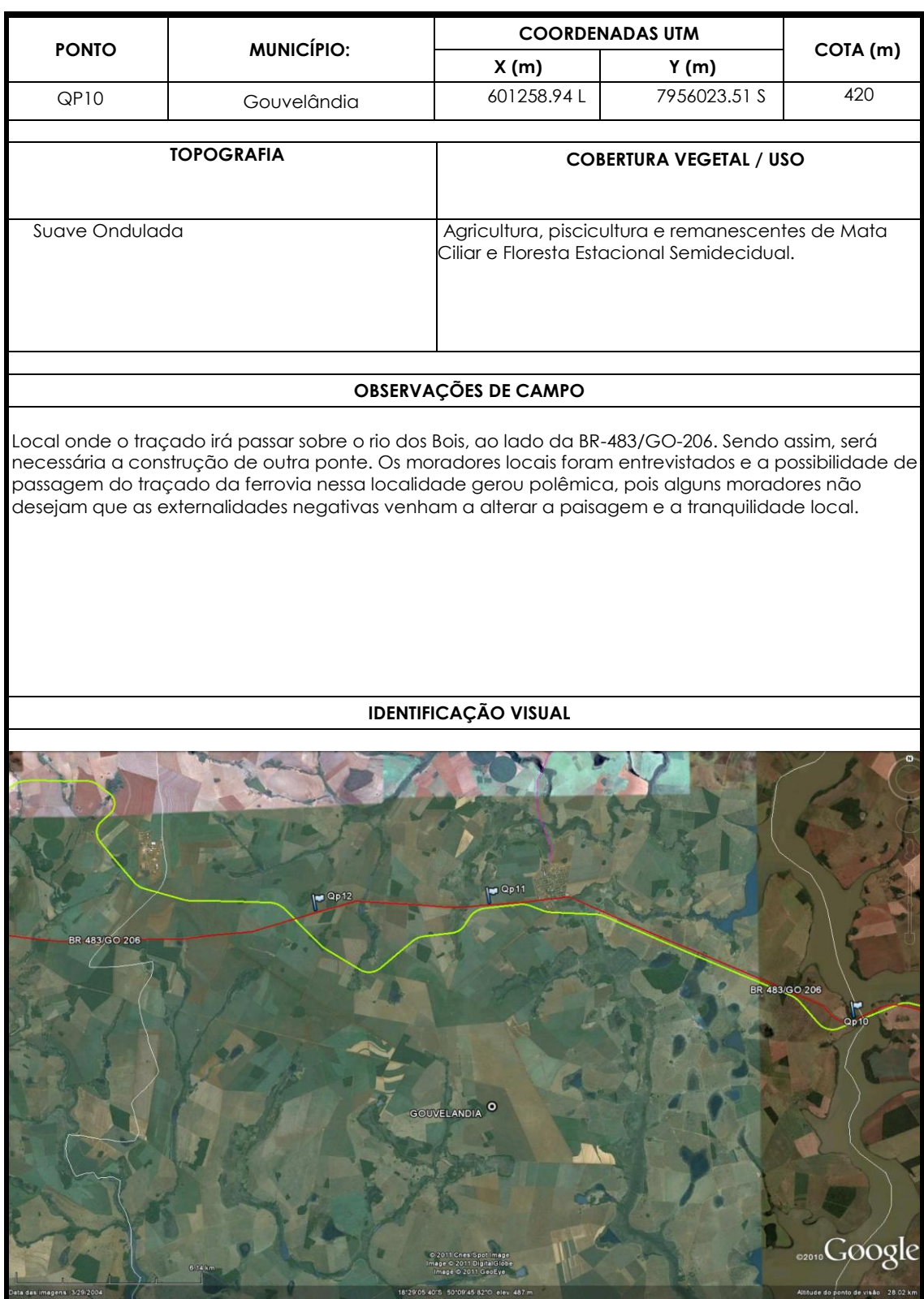

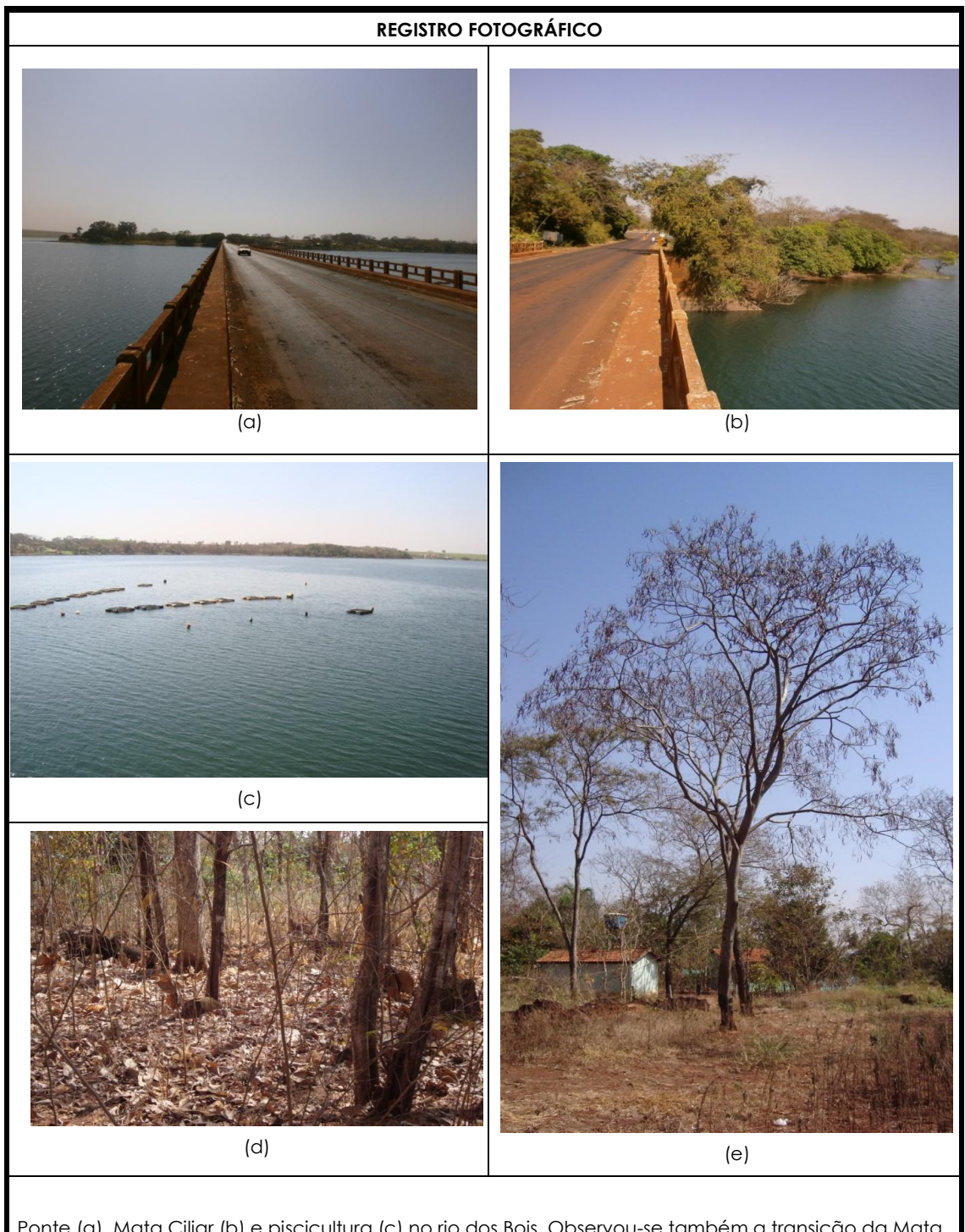

Ponte (a), Mata Ciliar (b) e piscicultura (c) no rio dos Bois. Observou-se também a transição da Mata Ciliar-Floresta Estacional Semidecidual (d, e) e moradores às margens do rio dos bois (e).

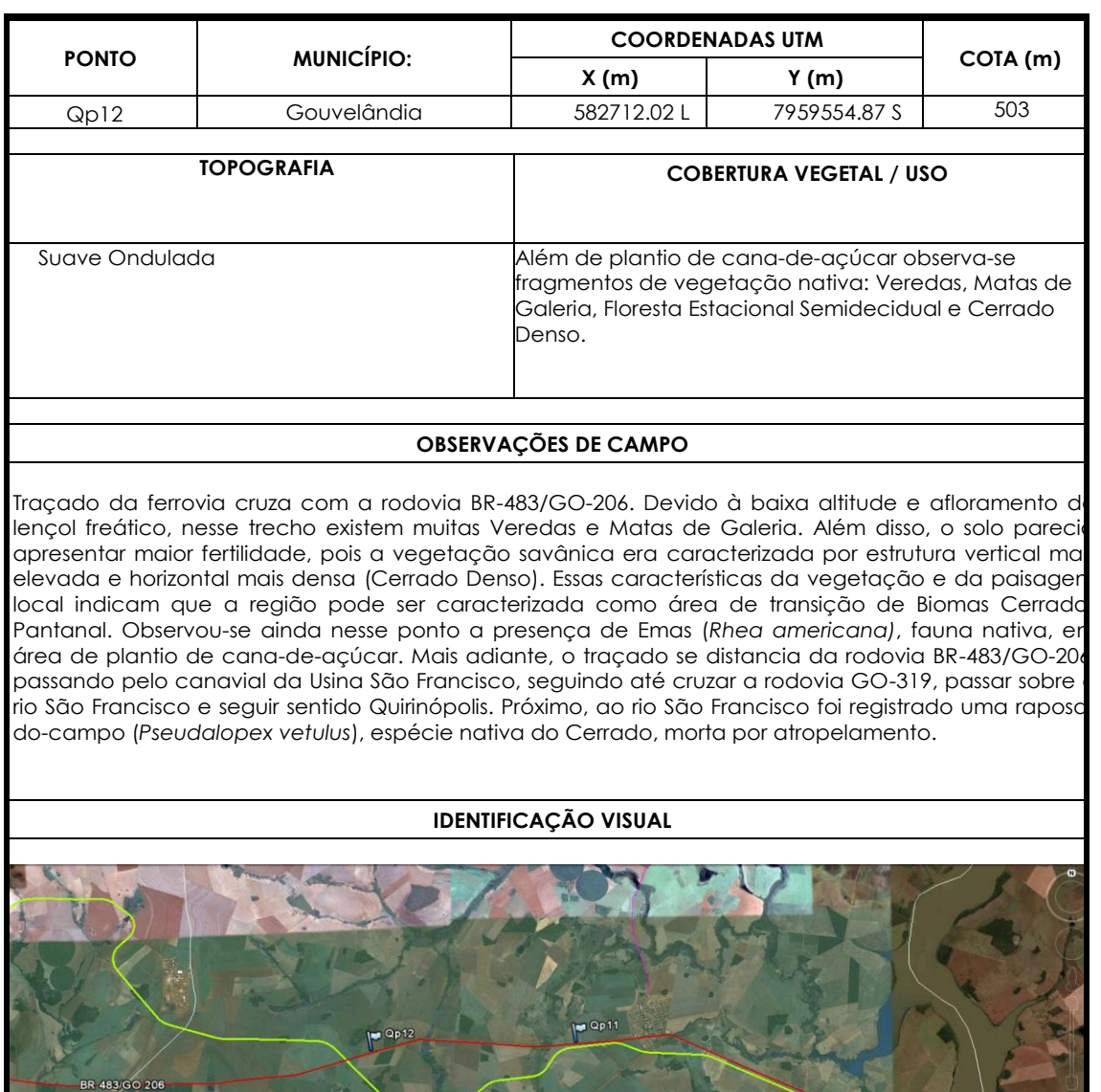

GOUVELAN

 $\bullet$ 

Google

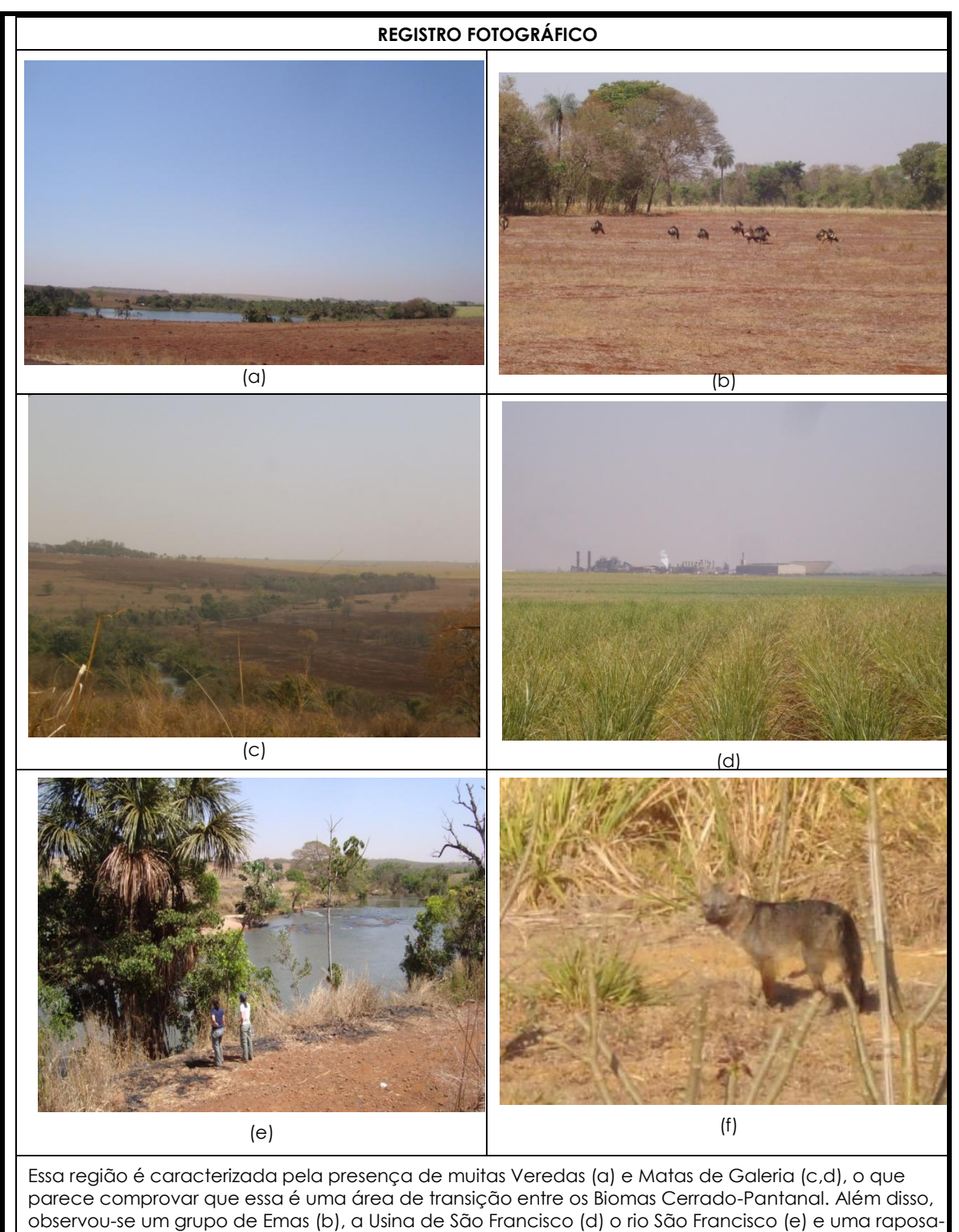

do-campo (f) atropelada.

.

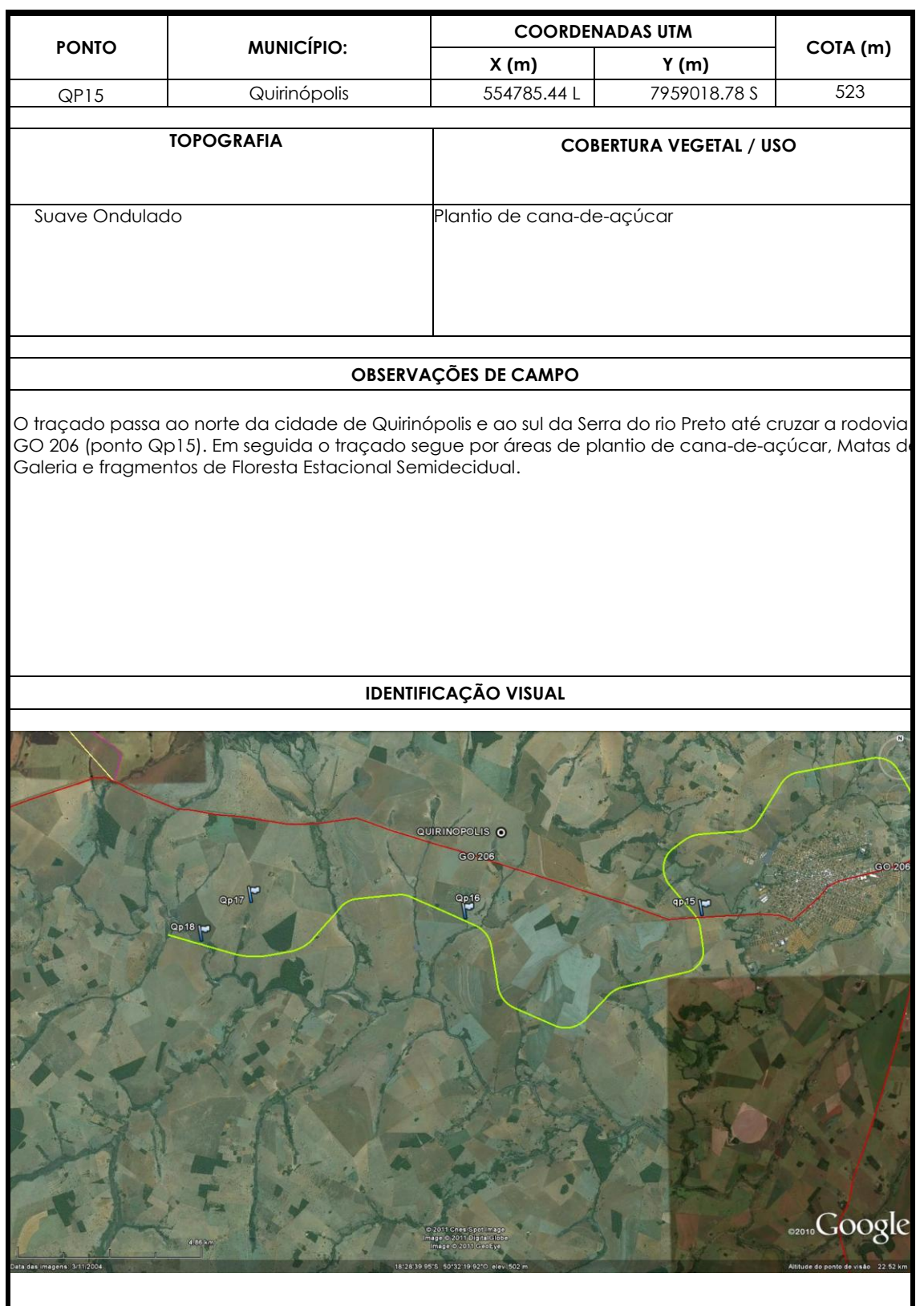

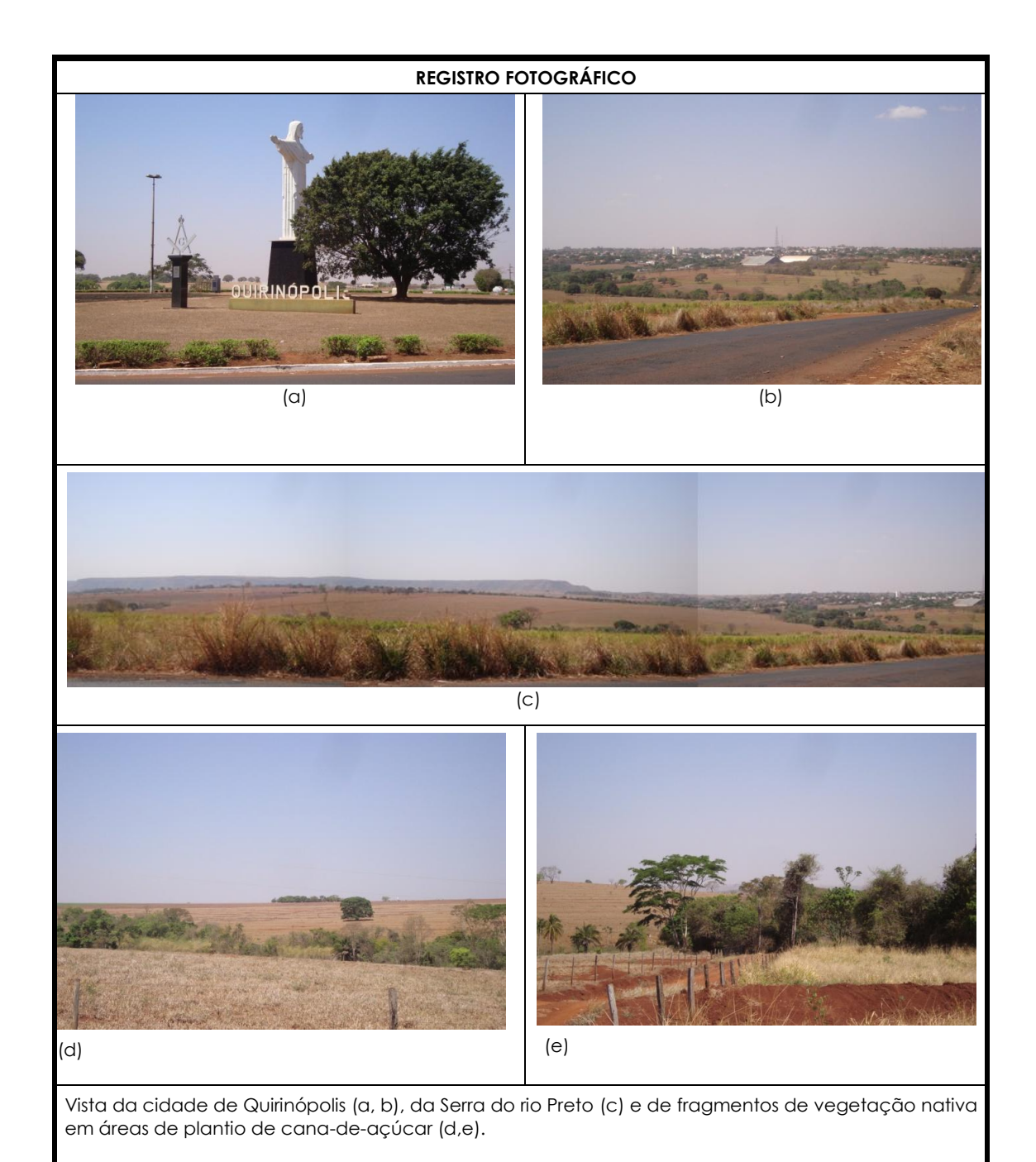

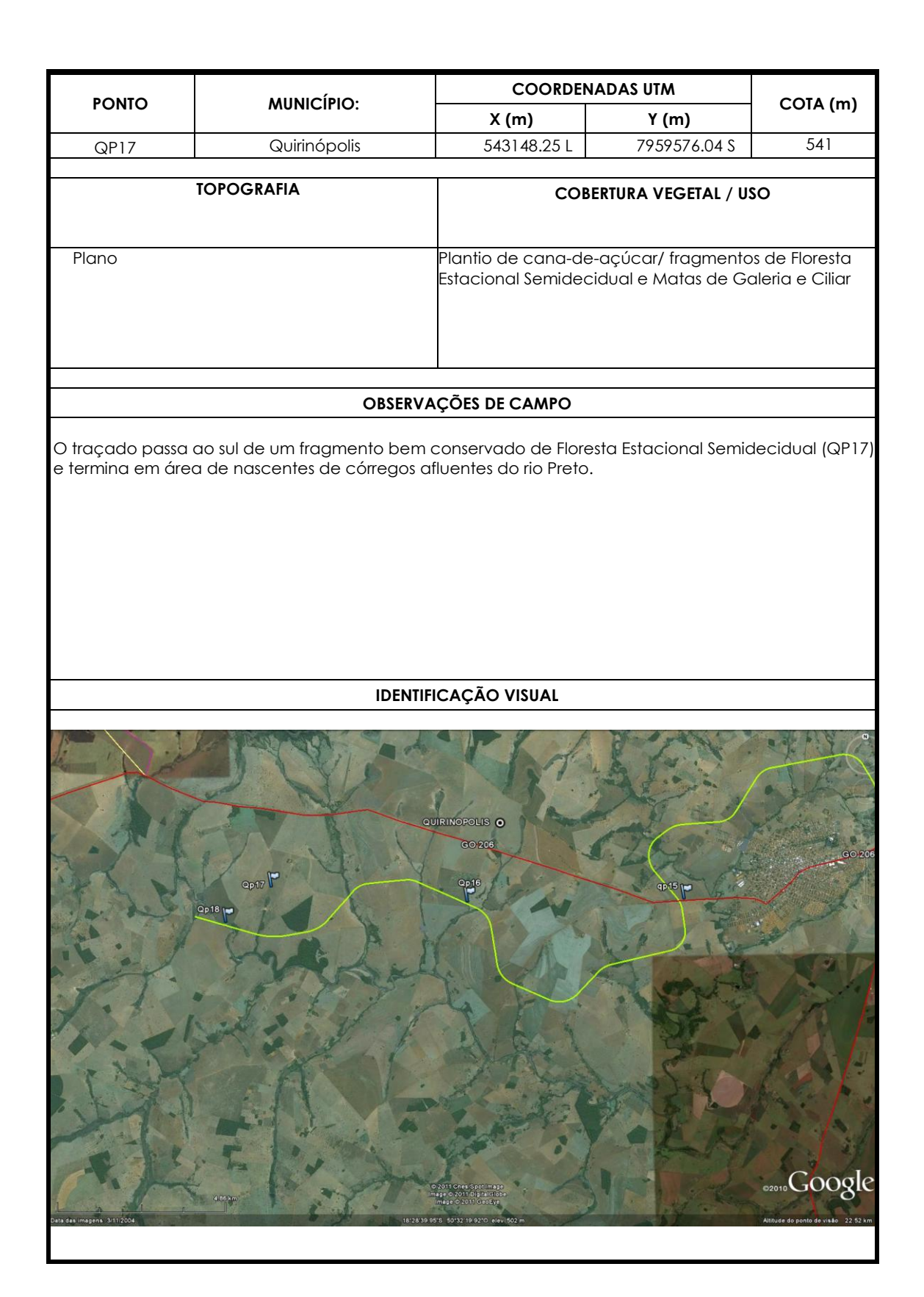

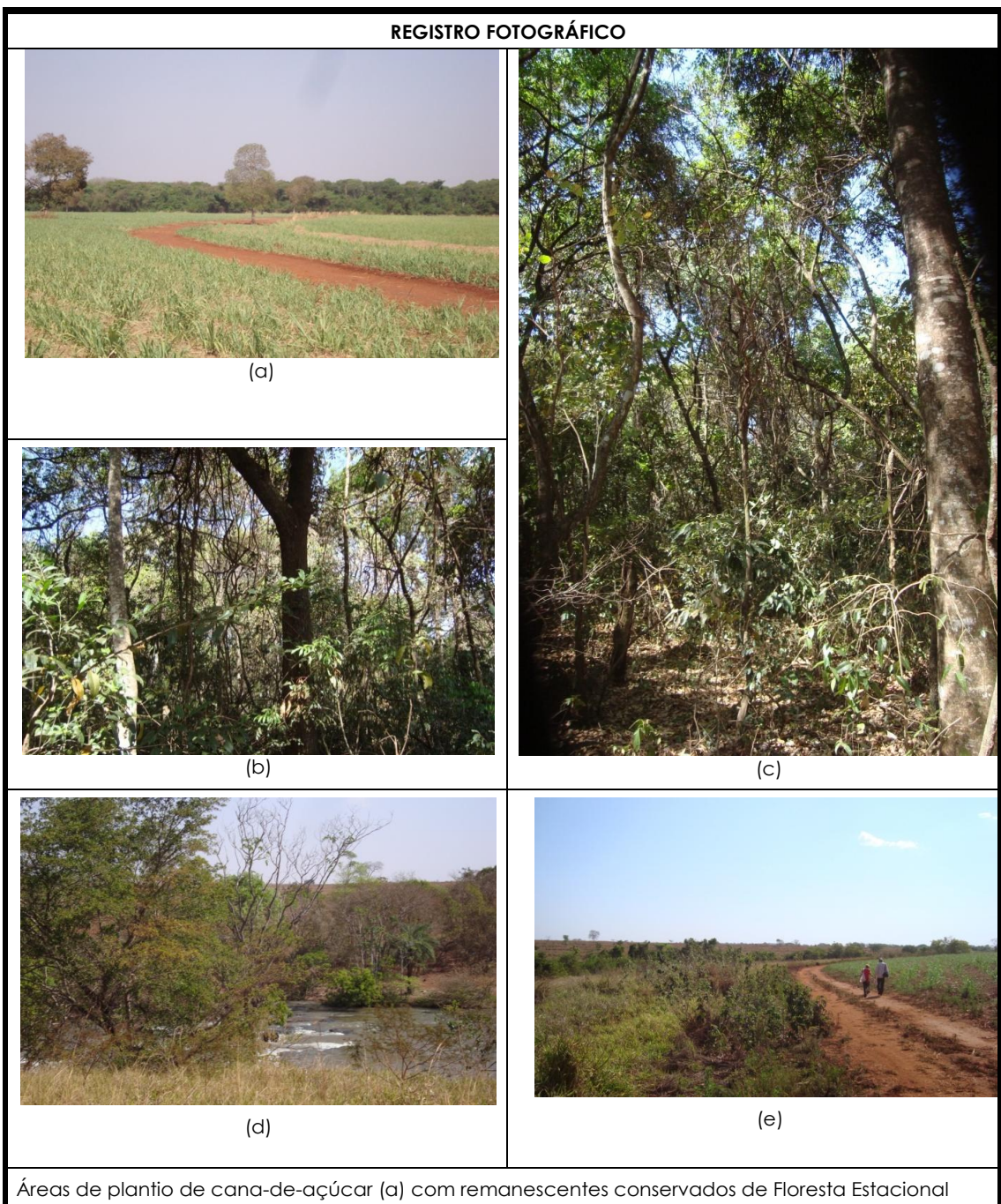

Semidecidual (b,c). Por fim, observa-se que no trecho final do traçado existem afluentes do rio Preto e suas respectivas Matas Ciliares (d,e).

# 2.1.5 Fatores restritivos ao uso do solo

Neste item são elencados os fatores de restrição ao uso do solo nas áreas de influência das alternativas de traçado, a partir das observações de campo e da base de dados pesquisada (vide Mapas Temáticos no Atlas do presente Estudo em volume à parte).

# **2.1.5.1 Identificação de Áreas Privilegiadas**

Considera-se áreas privilegiadas aquelas protegidas por lei, ou mesmo aquelas mais sensíveis e/ou susceptíveis do ponto de vista ambiental, ou mesmo sócio-cultural, quanto a intervenções humanas e, em especial, quanto à implantação de um traçado ferroviário.

Tendo em vista que essas questões já foram abordadas ao longo deste estudo de inserção ambiental, optou-se por apresentá-las de forma sintetizada no presente tópico. Tais informações são também sistematizadas na [Tabela 20](#page-126-0) a seguir.

# Unidades de Conservação

Conforme os Mapas de Áreas Protegidas [\(Figura 39](#page-67-0) a [Figura 41,](#page-68-0) página [65\)](#page-67-0), não há nenhuma UC na Área Diretamente Afetada – ADA de quaisquer das três alternativas, sendo que a Reserva de Vida Silvestre de Joviânia está inserida nas Áreas de Influência Direta – AID das alternativas 1 e 2 (Itumbiara- Acreúna e Itumbiara- Santa Helena de Goiás, respectivamente). Para a alternativa 3 (Itumbiara- Quirinópolis), não há unidades de conservação em suas ADA, AID ou AII.

# Áreas Indígenas

Não há terras indígenas na área de influência de quaisquer das alternativas de traçado do Segmento 1.

# Territórios Quilombolas

De acordo com as informações coletadas junto à Fundação Palmares, não há comunidades quilombolas na área de influência de quaisquer das alternativas do Seamento 1.

# Populações Tradicionais

Conforme abordado anteriormente neste estudo, podem ser consideradas tradicionais as comunidades indígenas e quilombolas; os pescadores; os extrativistas: as quebradeiras de côco babaçu; os seringueiros; os castanheiros; os coletores de frutas, sementes, ervas medicinais, óleos e resinas, entre outros. Não foram identificadas comunidades tradicionais nas áreas de influência das alternativas de traçado do Segmento 1.

# Assentamentos

Foram identificados três assentamentos em instalação/estruturação em Santa Helena de Goiás (na área de influência da Alternativa 2) e um assentamento em instalação em Acreúna (área de influência da Alternativa 1). Na área de influência da Alternativa 3, não foram identificados quaisquer assentamentos agrários.

# Sítios Arqueológicos

Foram identificados alguns sítios arqueológicos já cadastrados no IPHAN, em sua maioria na AID da Alternativa 3. Porém, tal fato não indica que as outras alternativas possuem menos sítios arqueológicos em suas AIDs, mas apenas que foram realizadas poucas pesquisas arqueológicas nessas regiões.

Conforme já destacado neste estudo, a existência de sítios arqueológicos cadastrados no IPHAN não constitui impeditivos, mas restrições à implantação de novos empreendimentos, mas indica a probabilidade de haver outros sítios arqueológicos na região estudada.

# **Cavernas**

Apenas uma cavidade natural subterrânea foi identificada em toda a área de influência das alternativas do Segmento 1 - a Caverna Fortaleza, localizada na Fazenda Fortaleza, em Quirinópolis.

De acordo com a Portaria IBAMA nº 887/1990, a área de influência de uma cavidade natural subterrânea será definida por estudos técnicos específicos, porém, "*enquanto não se efetivem tais estudos, a área de influência de uma caverna será considerada como a da projeção em superfície do desenvolvimento linear da cavidade considerada, ao qual será somado um entorno adicional de proteção de, no mínimo 250 metros*".

A área de influência da caverna Fortaleza é limítrofe à ADA do traçado da alternativa 3, porém o eixo do traçado está a 2km da referida caverna. Nesse contexto, considera-se que a caverna Fortaleza não constitui impeditivo à implantação do traçado. Não obstante, na etapa de licenciamento ambiental do empreendimento deverão ser realizados estudos específicos para determinar seu grau de relevância e possíveis cuidados e/ou compensações, conforme as exigências do órgão licenciador.

#### Aquíferos, nascentes e veredas

Os Mapas Hidrogeológicos [\(Figura 7](#page-27-0) a [Figura 9,](#page-28-0) página [25\)](#page-27-0) permitem verificar que a região do Segmento 1 está assentada sobre o Sistema Poroso II e Sistema Serra Geral, com parte da AID da alternativa 3 no Sistema Bauru e Sistema Poroso III.

Observando-se os Mapas de Uso e Ocupação do Solo das três alternativas avaliadas [\(Figura 25](#page-54-0) a [Figura 27,](#page-55-0) vide item [2.1.3.1.5.1](#page-52-0) relativo à Flora, página [52\)](#page-54-0), verifica-se que as alternativas 1 e 2 se situam em áreas com maior adensamento de veredas e nascentes, ao passo que o traçado da alternativa 3 apresenta menos interferências e passagens com essas áreas protegidas.

#### Intervenções em áreas urbanas

Para todas as alternativas, as intervenções em áreas urbanas se resumem a passagens e cruzamentos com rodovias estaduais (pavimentadas e não pavimentadas) e federais. GO-309 e BR-153 em Itumbiara.

Para a Alternativa 1 (Itumbiara-Acreúna), seriam necessárias intervenções em passagens/cruzamentos com as rodovias estaduais GO-419 em Itumbiara, GO-040 e GO-423 em Goiatuba, GO-319 em Vicentinópolis e GO-410 em Edéia, e com a rodovia federal BR-153/BR-452, em Itumbiara.

Para a Alternativa 2 (Itumbiara- Santa Helena de Goiás), seriam necessárias intervenções em passagens/cruzamentos com as rodovias estaduais GO-309 em Itumbiara, GO-319 e GO-410 em Porteirão, GO-409 em Turvelândia, GO-164 e GO-210 em Santas Helena de Goiás, e com as rodovias federais BR-483 em Cachoeira Dourada e BR-452, no entroncamento com a GO-040, em Bom Jesus de Goiás.

Para a Alternativa 3 (Itumbiara- Quirinópolis), seriam necessárias intervenções em passagens/cruzamentos com as rodovias estaduais GO-309 em Itumbiara, GO-502 em Cachoeira Dourada, GO-040 em Inaciolândia, GO-319, GO-164 e GO-206 em Quirinópolis, e com a rodovia federal BR-483 em Cachoeira Dourada, Inaciolândia e Gouvelândia.

Tendo em vista que essas questões já foram abordadas ao longo deste estudo de inserção ambiental, optou-se por apresentá-las sistematizadas na tabela seguinte:

<span id="page-126-0"></span>

| <b>Areas</b>                         | Alternativa 1                                                                                                    |                                                                                              | rabela zu. Falures Restituvus au Osu du Oulu<br><b>Alternativa 2</b>                                                                  |                                                                                                 | Alternativa 3                                                                                                    |                                                      | <b>Observações</b>                                             |
|--------------------------------------|----------------------------------------------------------------------------------------------------|----------------------------------------------------------------------------------------------|----------------------------------------------------------------------------------------------------|-------------------------------------------------------------------------------------------------|----------------------------------------------------------------------------------------------------|------------------------------------------------------|----------------------------------------------------------------|
| privilegiadas                        | <b>ADA</b>                                                                                                    | <b>AID</b>                                                                                   | <b>ADA</b>                                                                                                    | <b>AID</b>                                                                                      | <b>ADA</b>                                                                                                    | <b>AID</b>                                           |                                                                |
| <b>UCs</b>                           | X                                                                                                    | <b>RVS Meia Ponte</b><br>(Joviânia)                                                          | $\mathsf{x}$                                                                                                    | RVS Meia<br>Ponte<br>(Joviânia)                                                                 | x                                                                                                    | $\mathsf{x}$                                         |                                                                |
| <b>Areas</b><br>Indígenas            | X                                                                                                    | X                                                                                            | x                                                                                                    | х                                                                                               | X                                                                                                    | $\mathsf{x}$                                         |                                                                |
| <b>Territórios</b><br>Quilombolas    | $\pmb{\times}$                                                                                                    | x                                                                                            | $\pmb{\mathsf{x}}$                                                                                                    | $\mathsf{x}$                                                                                    | X                                                                                                    | $\pmb{\mathsf{X}}$                                   |                                                                |
| Populações<br>Tradicionais           | $\mathsf{x}$                                                                                                    | $\mathsf{x}$                                                                                 | $\mathsf{x}$                                                                                                    | $\mathsf{x}$                                                                                    | X                                                                                                    | $\mathsf{x}$                                         |                                                                |
| Cavernas                             | $\pmb{\times}$                                                                                                    | $\mathsf{x}$                                                                                 | x                                                                                                    | $\mathsf{x}$                                                                                    | Caverna Fortaleza*<br>(Faz. Fortaleza -<br>Quirinópolis)                                                              |                                                      | $\overline{\cdot}$ Resp.<br>IBAMA/GREGO.<br>Litologia: Arenito |
| Aquíferos,<br>nascentes e<br>veredas | Aquífero: Sistema<br>Poroso II/ SASG.<br>Areas de veredas no<br>Rib. Panamá, Córrego<br>das Traíras, Rio dos<br>Bois, Rio Turvo. | Ribeirão Santa<br>Bárbara, Rio Meia<br>Ponte, Rio Turvo,<br>Rio Paranaíba e<br>Rio dos Bois. | Aquífero: Sistema<br>Poroso II/ SASG.<br>Areas de veredas no<br>Rib. Panamá.<br>Córrego do Cervo,<br>Rio dos Bois e Rio<br>Cabeleira. | Ribeirão Santa<br>Bárbara, Rio<br>Meia Ponte, Rio<br>Turvo, Rio<br>Paranaíba e<br>Rio dos Bois. | Aquífero: Sistema<br>Poroso II/ SASG-<br>SABau. Areas de<br>veredas no Córrego<br>Cantagalo e Córrego<br>da Pindaíba. | Rio Meia Ponte,<br>Rio Preto e Rio<br>São Francisco. |                                                                |
| Intervenções<br>em áreas<br>urbanas  | - Travessias de<br>rodovias estaduais e<br>federal (Itumbiara,<br>Vicentinópolis)                                                | $\mathsf{x}$                                                                                 | - Travessias de<br>rodovias estaduais e<br>federal (Itumbiara,<br>Bom Jesus de Goiás.<br>Marcianópolis e Sta<br>Helena de Goiás)      | $\mathsf{x}$                                                                                    | - Travessias de<br>rodovias estaduais e<br>federal (Itumbiara,<br>Inaciolândia,<br>Gouvelândia e<br>Quirinópolis)     | $\mathsf{x}$                                         |                                                                |
| Áreas de<br>atividade<br>produtiva   | Atividades<br>agropecuárias, usinas<br>de álcool e<br>empreendimentos<br>industriais                                             | X                                                                                            | Atividades<br>agropecuárias,<br>usinas de álcool e<br>empreendimentos<br>industriais                                                  | $\mathsf{x}$                                                                                    | Atividades<br>agropecuárias,<br>usinas de álcool e<br>empreendimentos<br>industriais                                  | $\mathsf{x}$                                         |                                                                |

Tabela 20: Fatores Restritivos ao Uso do Solo

#### 2.1.6 Passivos Ambientais Pré-Existentes

Segundo o Guia de Procedimentos do Licenciamento Ambiental Federal (IBAMA, 2002), Passivo Ambiental é o "*termo utilizado para denominar potenciais riscos de caráter ambiental, relacionados ao cumprimento da legislação ambiental vigente na data da avaliação ou a quaisquer obrigações de fazer, de deixar de fazer, de indenizar, de compensar ou de assumir qualquer outro compromisso de caráter ambiental. O passivo ambiental tem estreita relação com os aspectos ambientais do empreendimento e com os respectivos impactos gerados ou acumulados até a avaliação*".

Não obstante a impossibilidade, nesta etapa do empreendimento, de realizar um criterioso levantamento dos passivos ambientais pré-existentes na futura faixa de domínio do traçado ferroviário selecionado e indicado no EVTEA, optou-se, no âmbito deste RA-4A, por elencar genericamente os tipos de passivos ambientais observados durante os trabalhos de campo.

Para a alternativa de traçado selecionada, são indicados alguns pontos da sua provável ADA, nos quais a mata ripária foi suprimida ou substituída por pasto ou lavoura, onde observou-se degradação de área nativa e/ou protegida ou ainda onde solo está permanentemente exposto às intempéries. Como exemplo, os passivos ilustrados na figura a seguir.

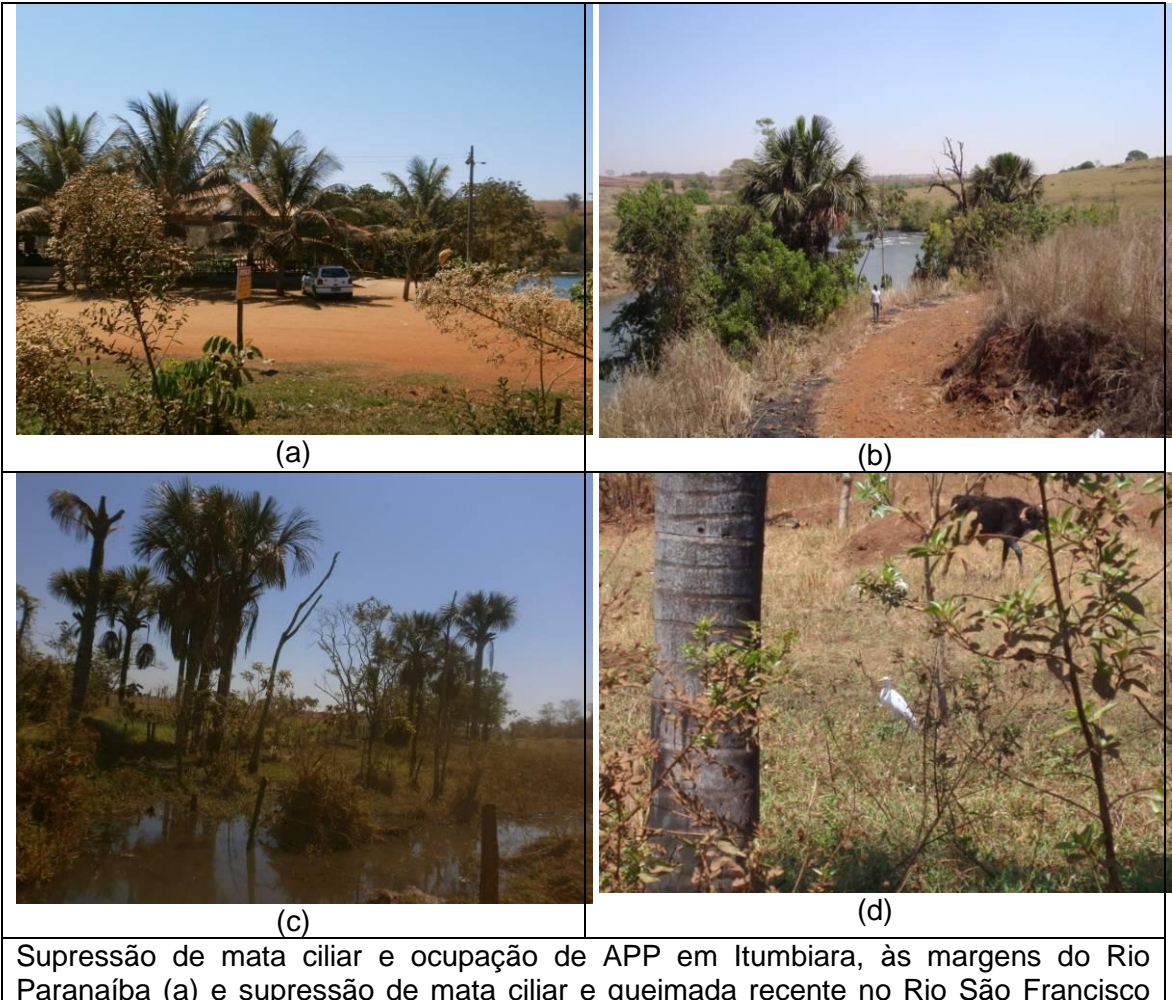

Paranaíba (a) e supressão de mata ciliar e queimada recente no Rio São Francisco (GO-319). Vereda degradada em Itumbiara (c) e (d). Figura 45: Passivos ambientais pré-existentes

# **2.1.6.1 Fichas de Identificação de Problemas Ambientais Pré-existentes**

Neste item apresentam-se as fichas de identificação de problemas ambientais préexistentes, para cada uma das três alternativas estudadas. Tais fichas foram preenchidas a partir das observações de campo e de imagens do Google Earth.

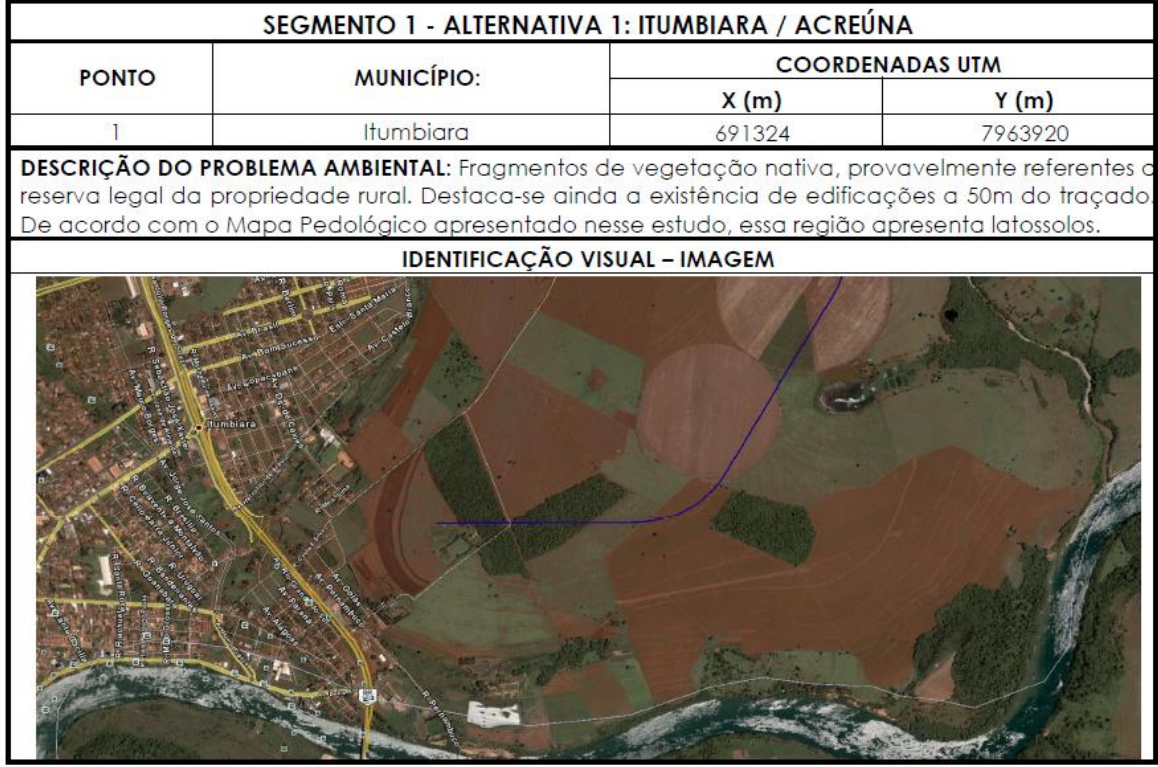

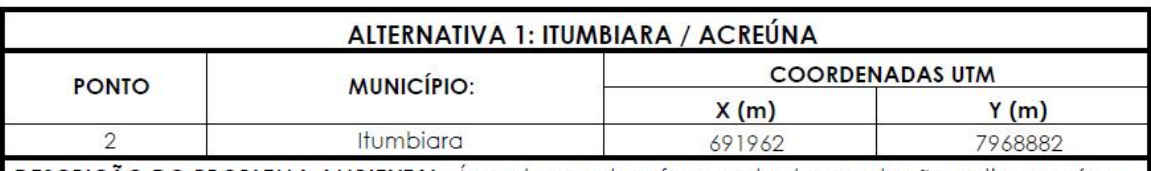

DESCRIÇÃO DO PROBLEMA AMBIENTAL: Área de vereda e fragmento de vegetação nativa em área agrícola. Pedologia: latossolos.

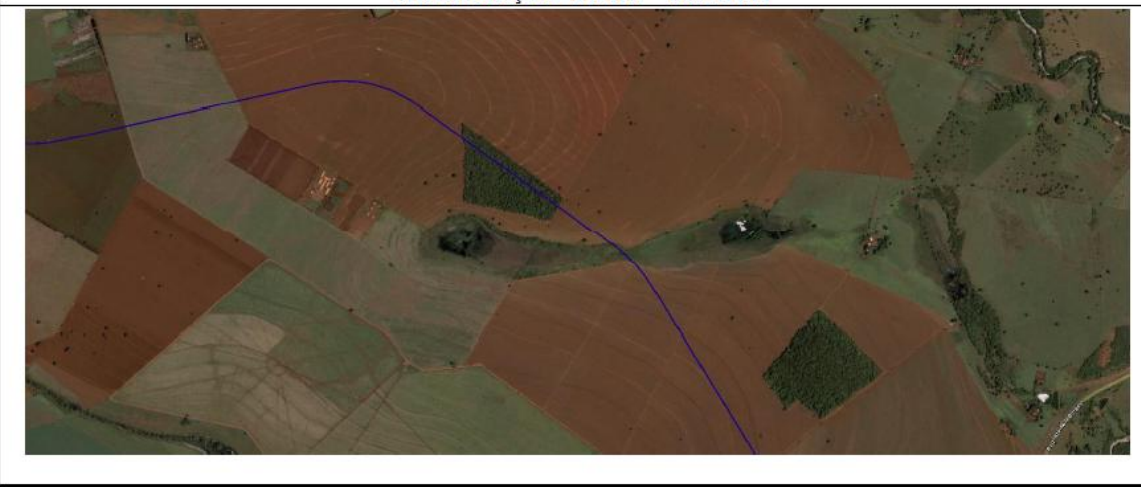

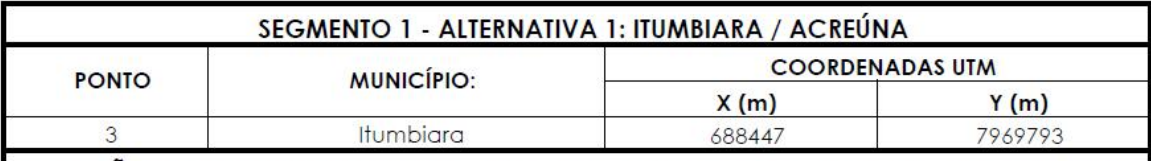

DESCRIÇÃO DO PROBLEMA AMBIENTAL: Interceptação de área de vegetação nativa (cerrado denso). Travessia da rodovia BR-153, interferência com edificações agroindustriais. Na margem esquerda da rodovia, traçado intercepta outro fragmento de vegetação nativa.

# **IDENTIFICAÇÃO VISUAL - IMAGEM**

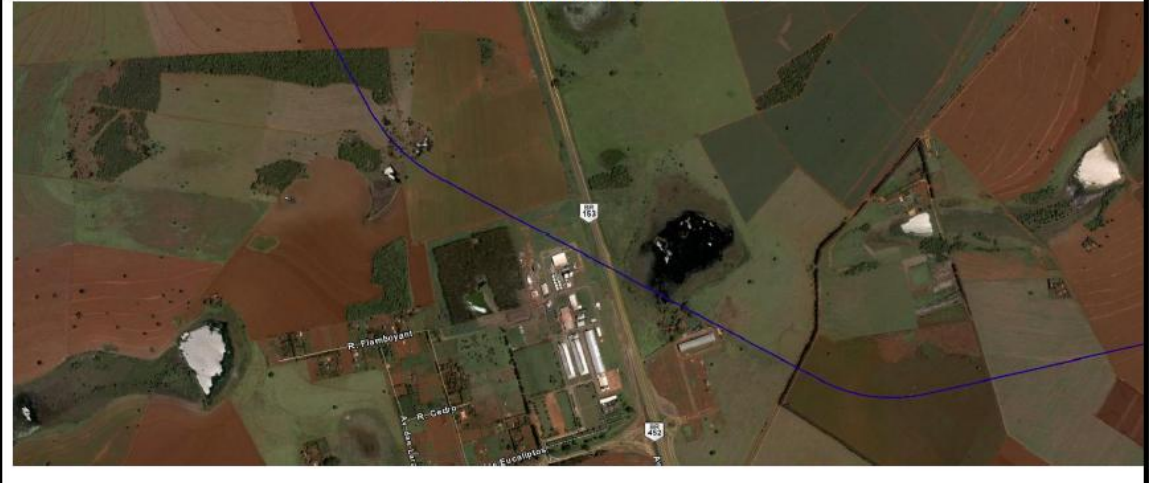

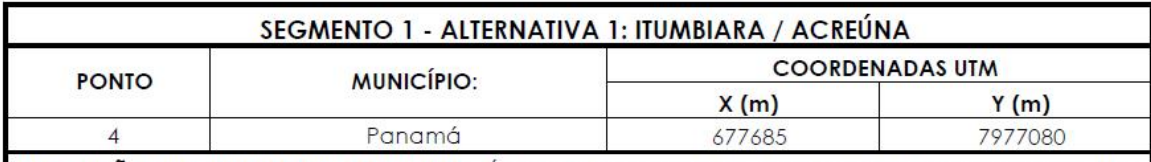

DESCRIÇÃO DO PROBLEMA AMBIENTAL: Áreas de preservação permanente com supressão de vegetação, para substituição por agropecuária. Pedologia: cambissolos.

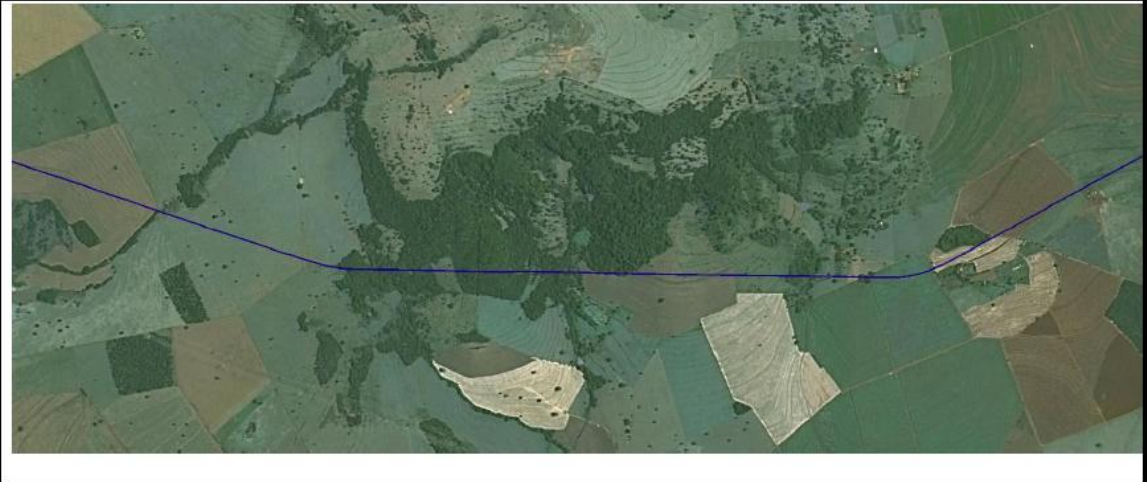

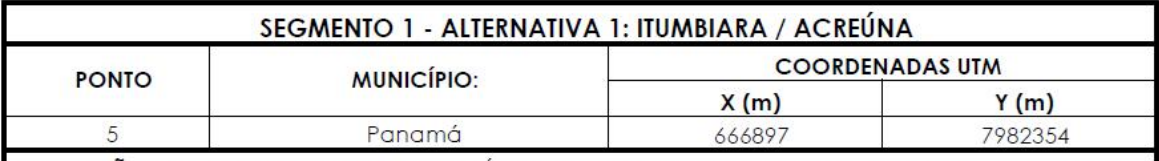

DESCRIÇÃO DO PROBLEMA AMBIENTAL: Áreas de proteção permanente (veredas) com grande parte da vegetação suprimida, para substituição por agropecuária. Pedologia: cambissolos.

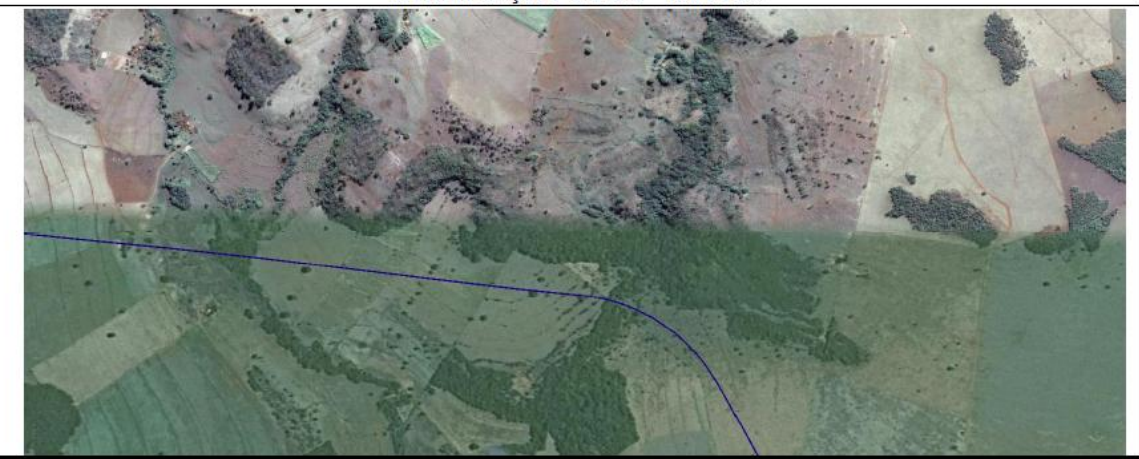

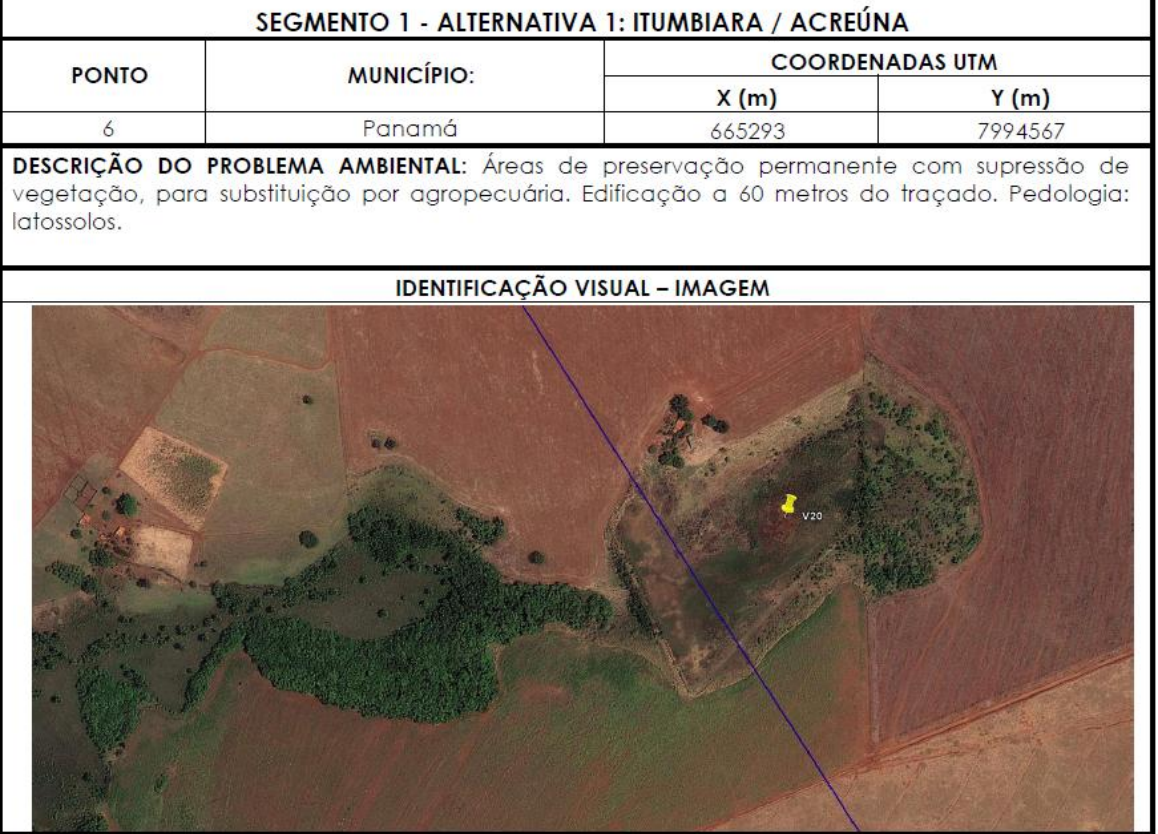

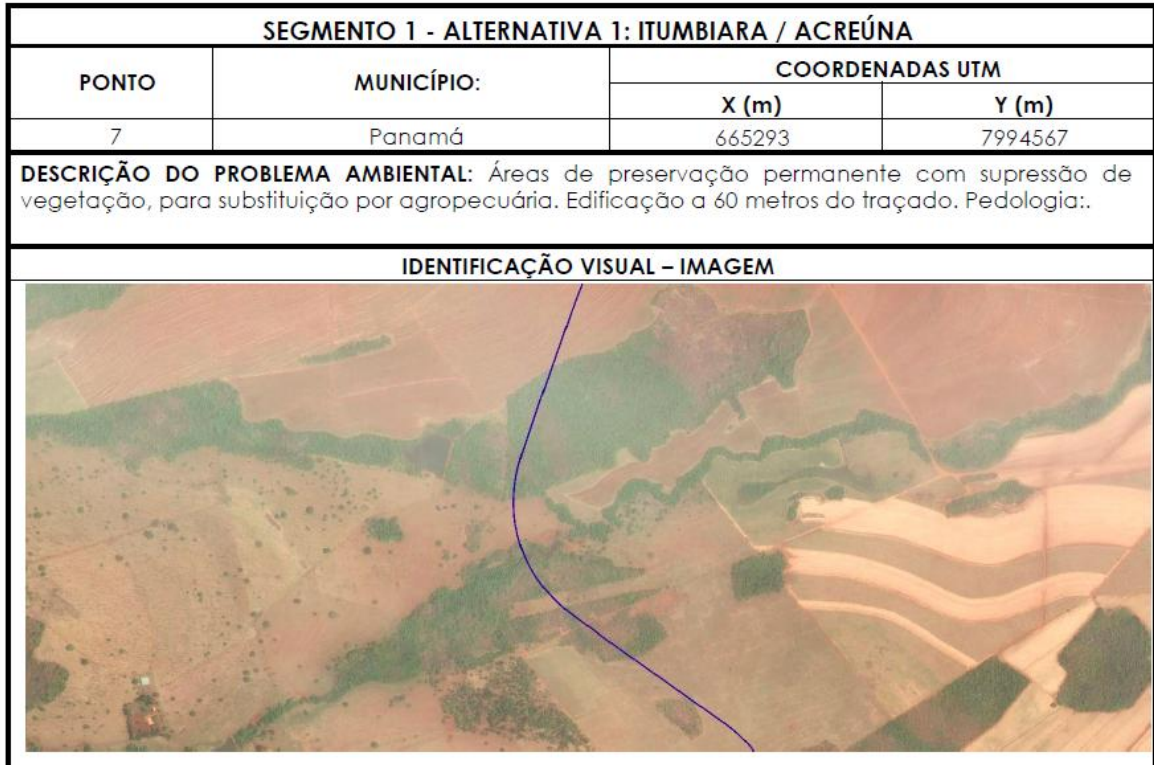

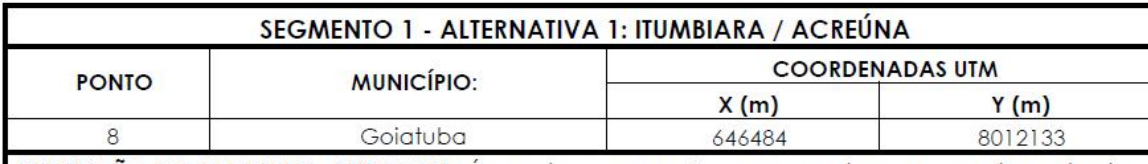

DESCRIÇÃO DO PROBLEMA AMBIENTAL: Áreas de preservação permanente com grande parte da vegetação suprimida, para substituição por agropecuária. Edificações a 130 metros do traçado. Pedologia: latossolos.

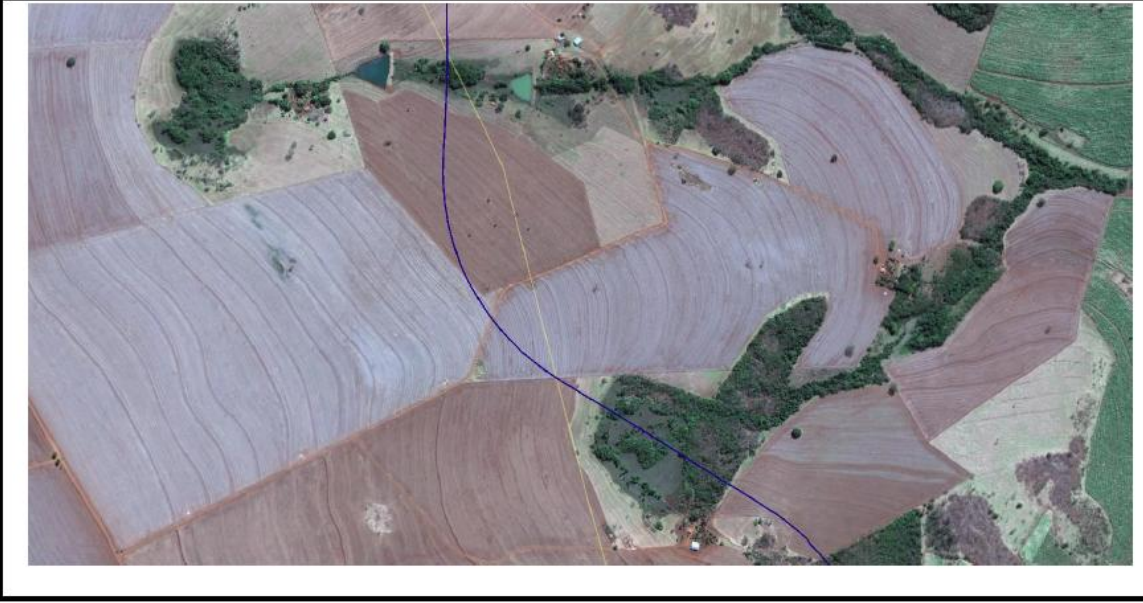

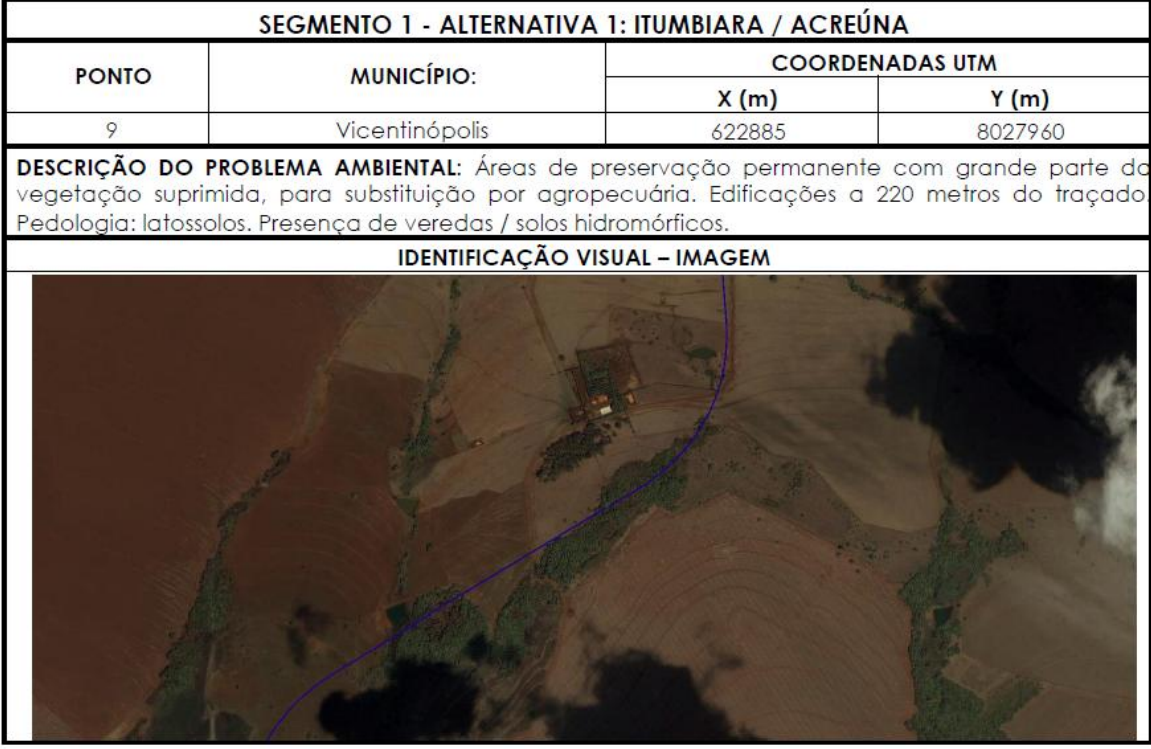

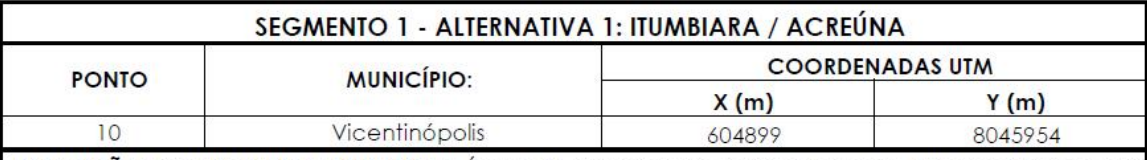

DESCRIÇÃO DO PROBLEMA AMBIENTAL: Áreas de preservação permanente do Rio Meia Ponte com grande parte da vegetação suprimida, para substituição por agropecuária. Fragmento de vegetação nativa (vereda) com solos hidromórficos. Instalações da Usina Caçu (sucroalcooleira) a 130 metros do traçado.Pedología: latossolos.

IDENTIFICAÇÃO VISUAL - IMAGEM

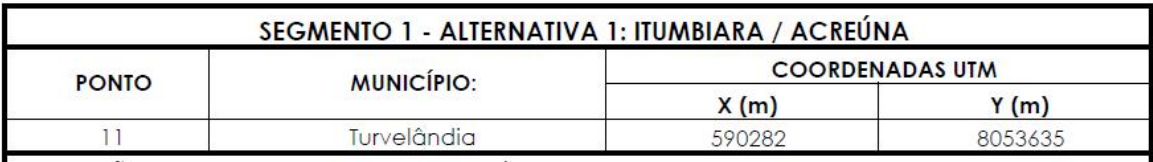

DESCRIÇÃO DO PROBLEMA AMBIENTAL: Áreas de preservação permanente: veredas em solos hidromórficos e do Rio dos Bois, com grande parte da vegetação nativa suprimida, para substituição por agropecuária. Pedologia: latossolos.

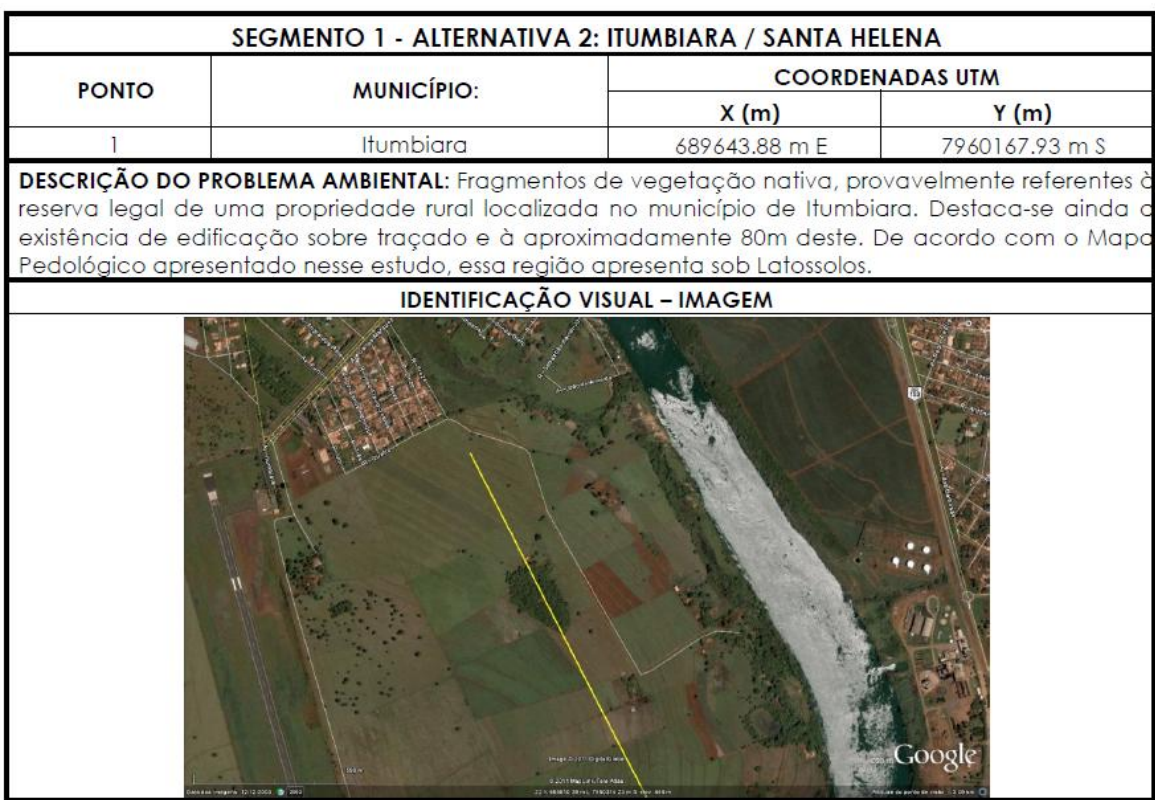

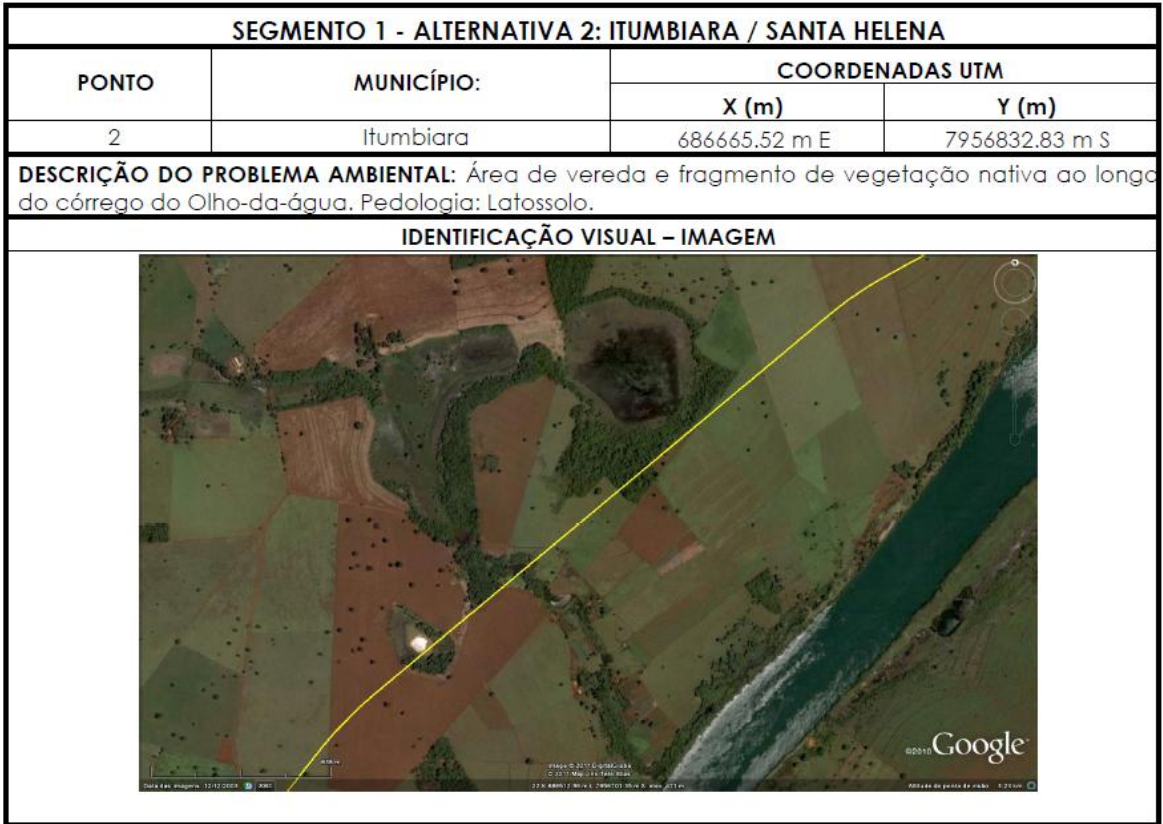

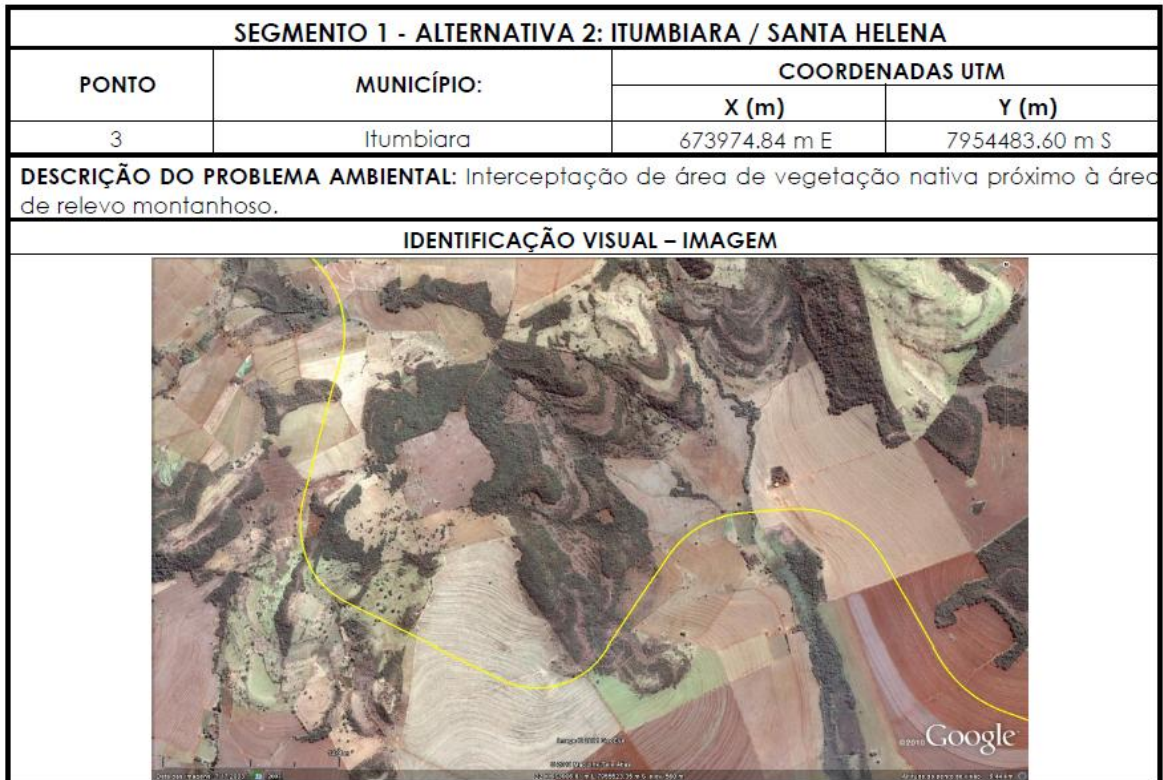

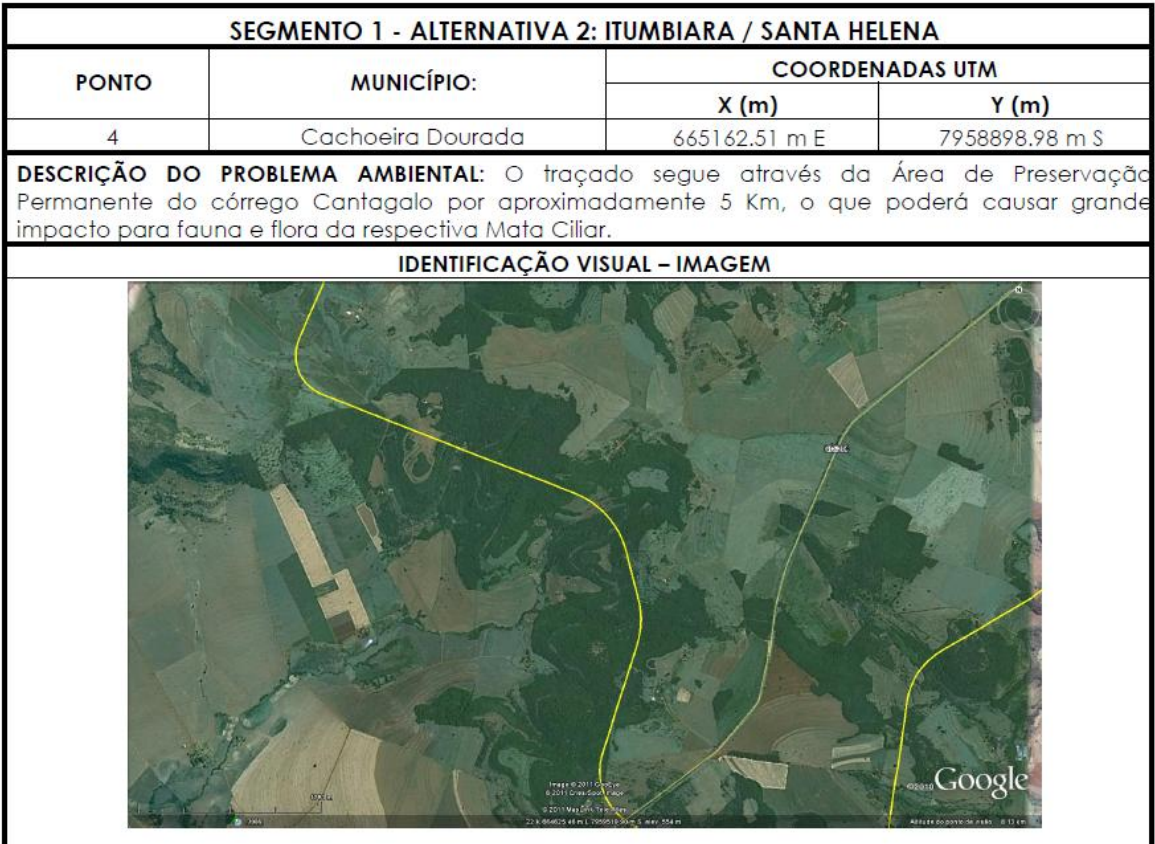

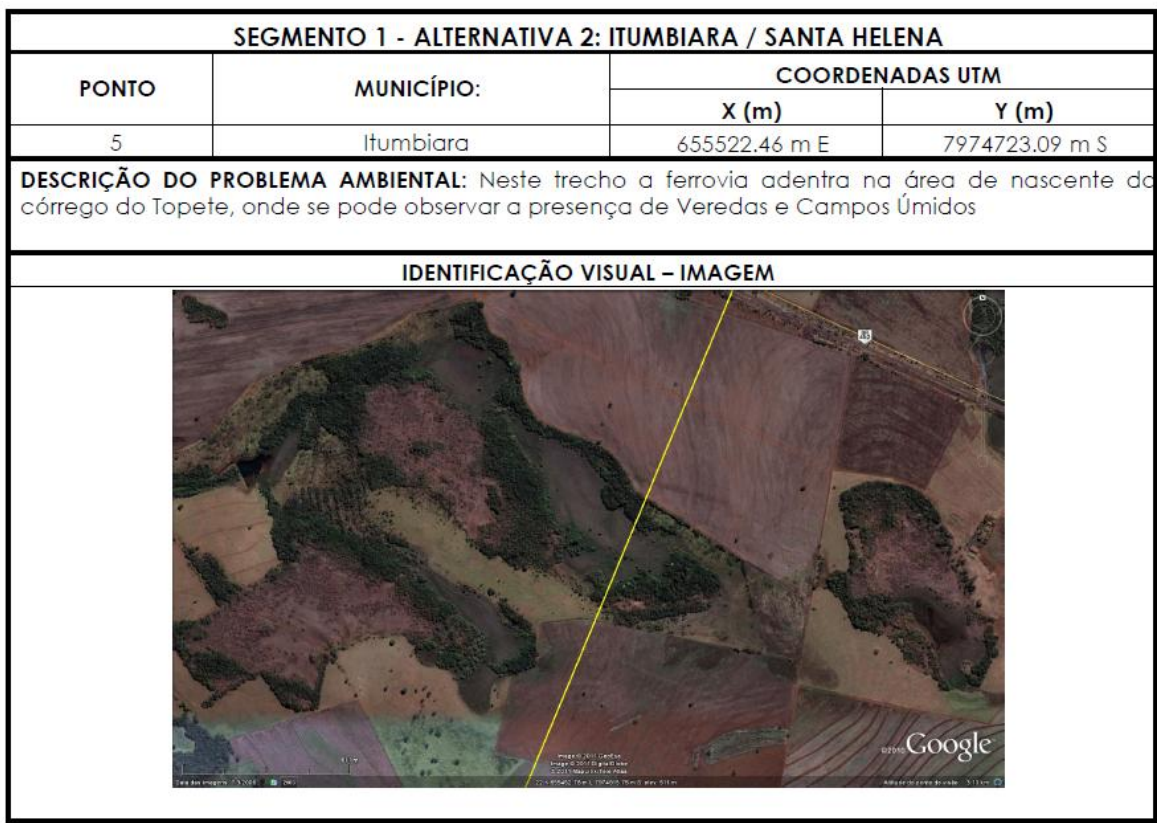

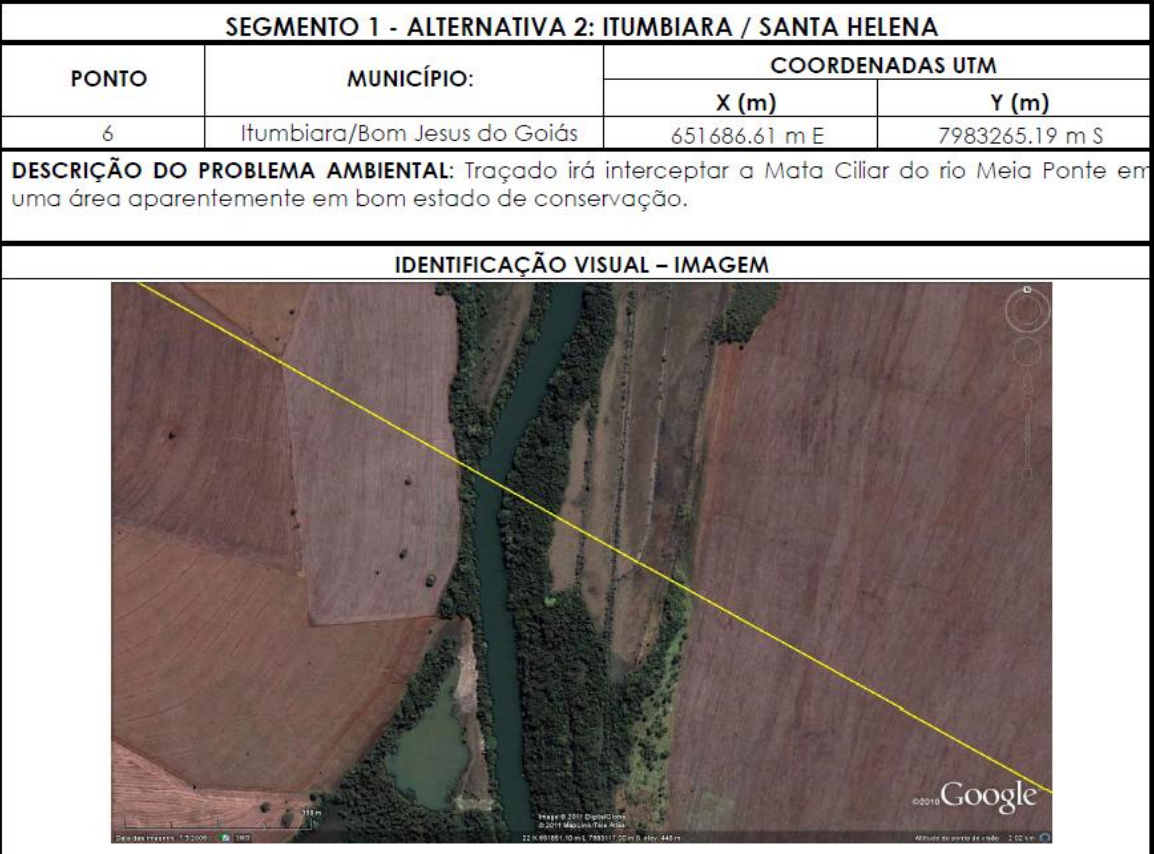

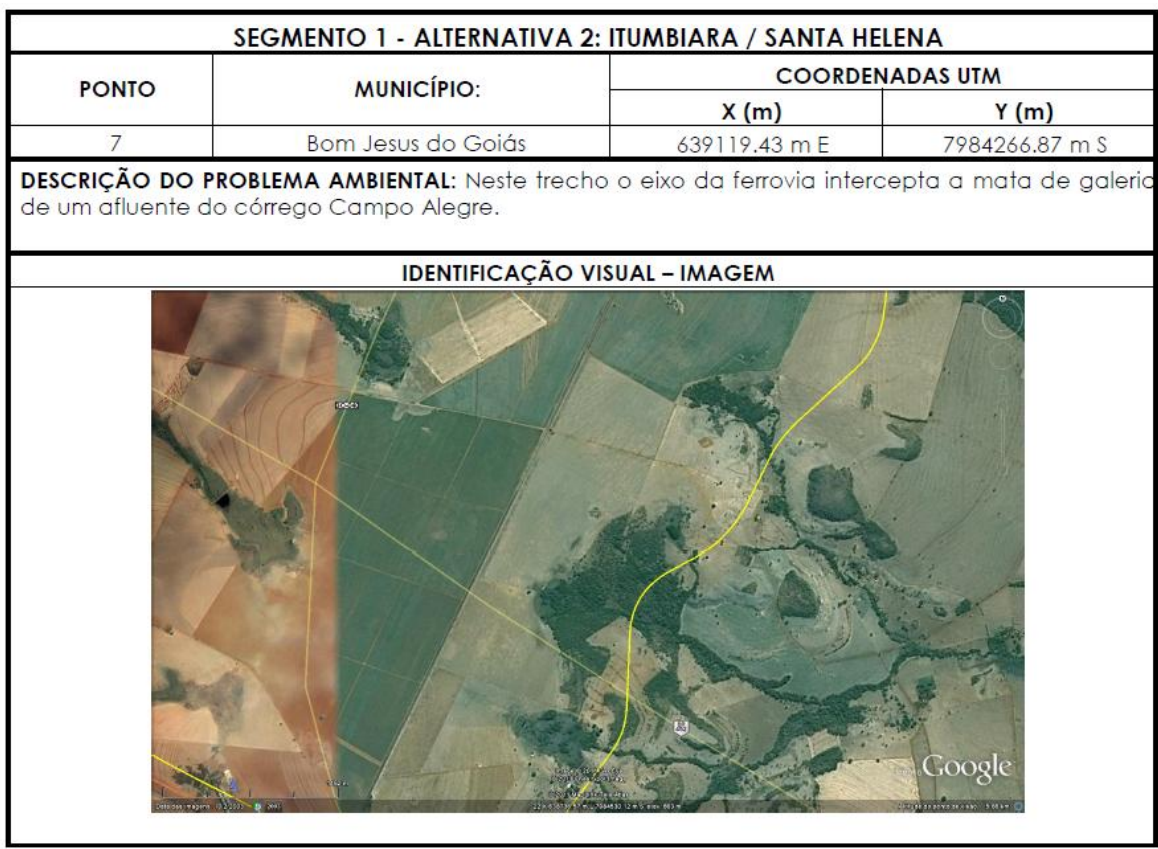

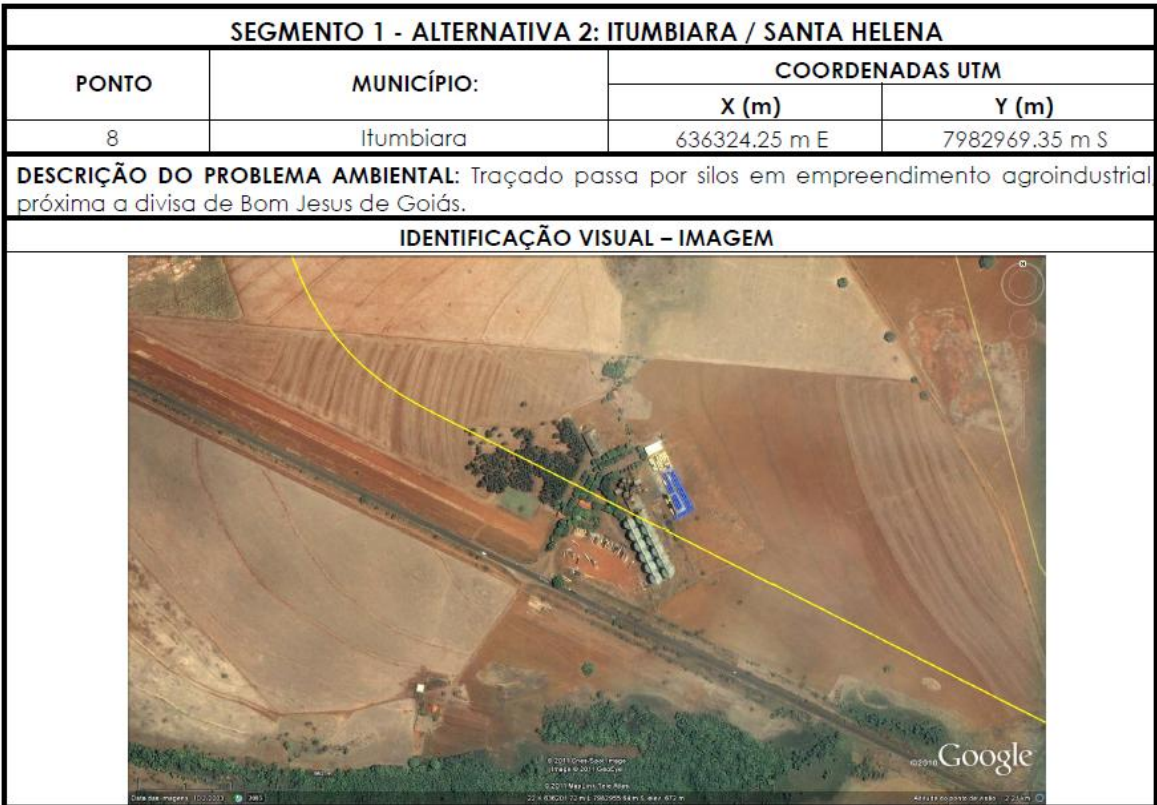

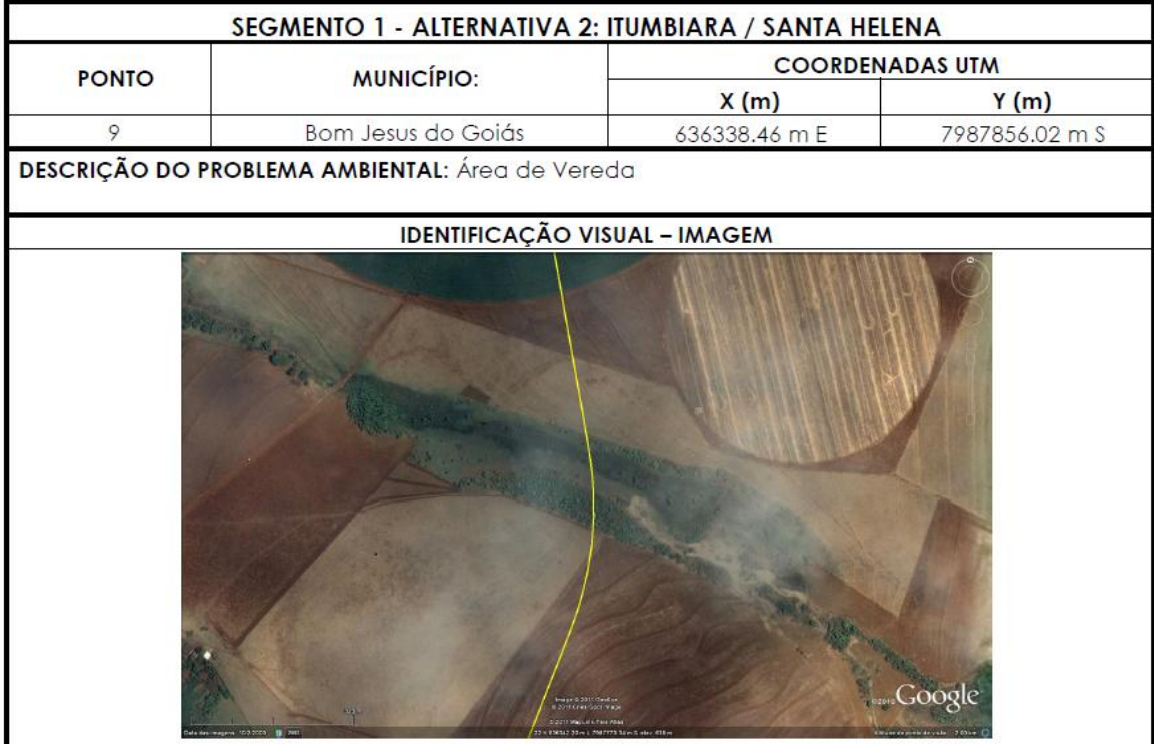

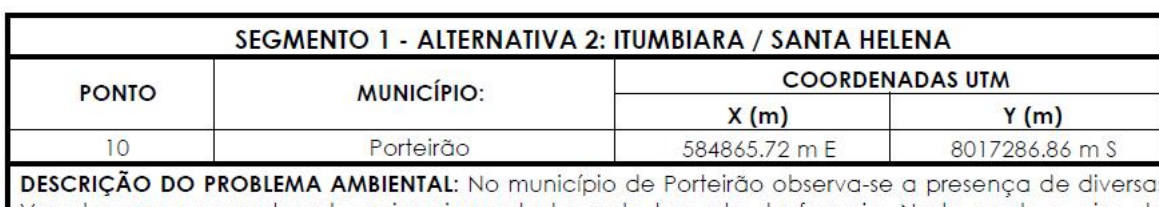

Veredas que provavelmente seriam impactadas pelo traçado da ferrovia. Neste ponto o eixo da ferrovia além de passar por veredas, corta a mata de galeria do córrego Cachoeirinha.

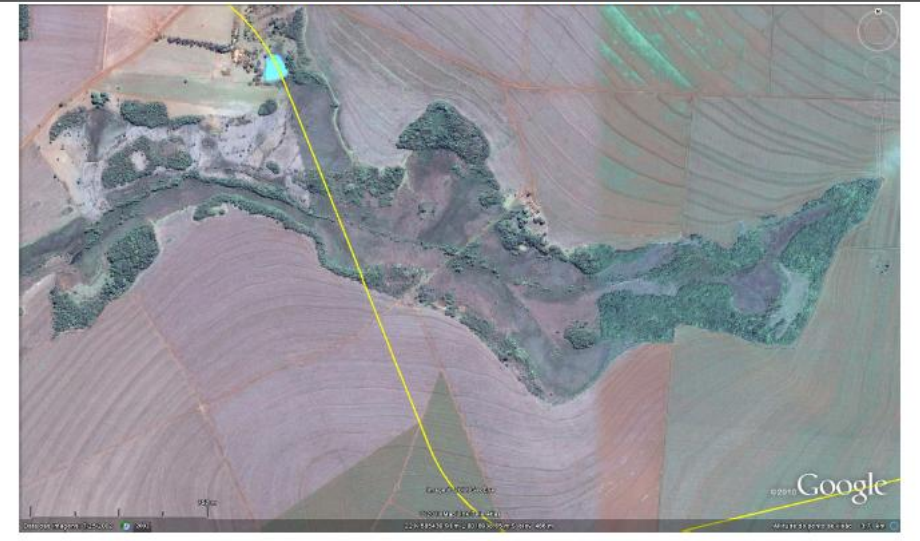

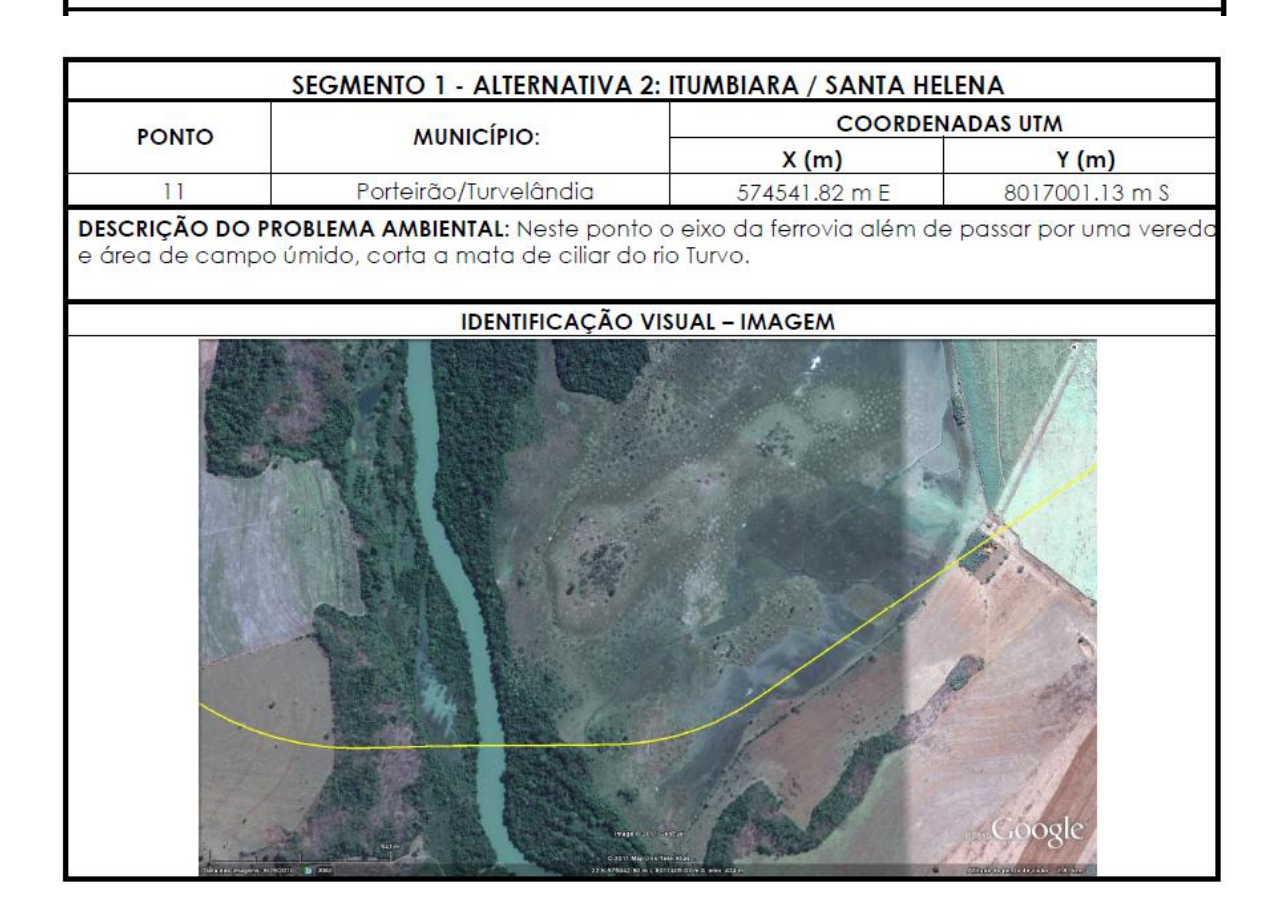

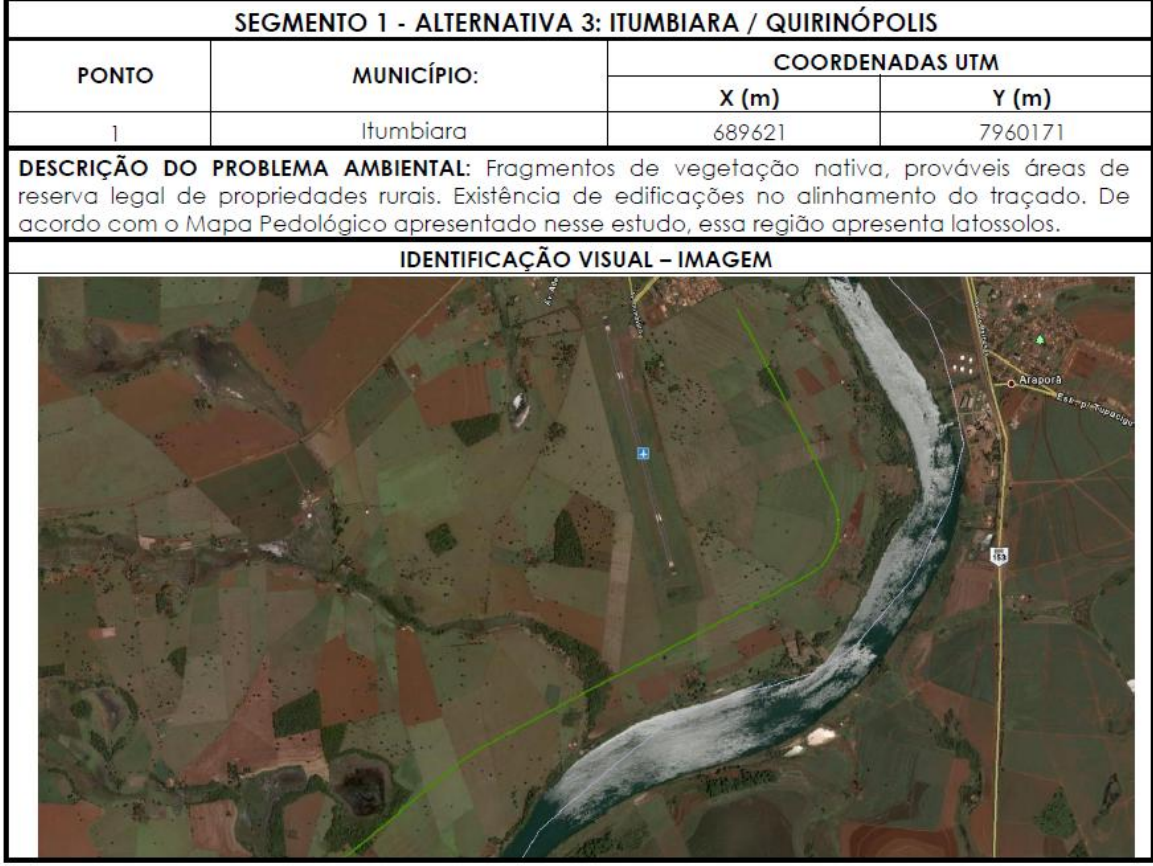

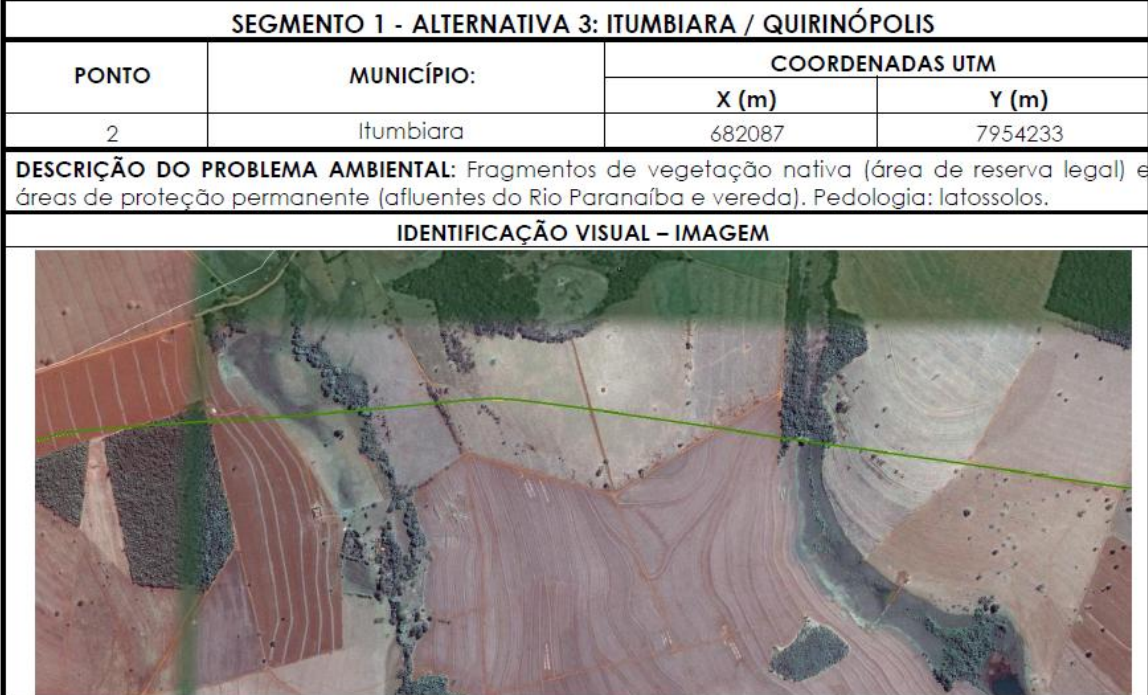

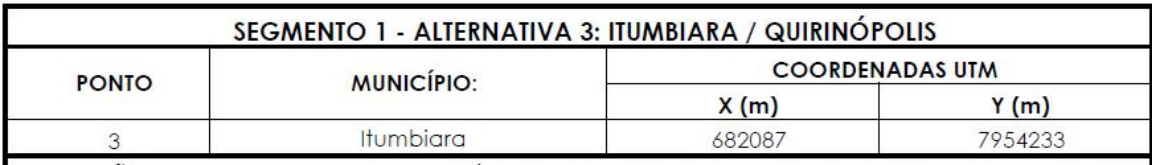

DESCRIÇÃO DO PROBLEMA AMBIENTAL: Áreas de proteção permanente (cursos d'água, veredas) suprimidas para atividades agropecuárias. Edificações a aproximadamente 100m do traçado. Pedologia da área: latossolos.

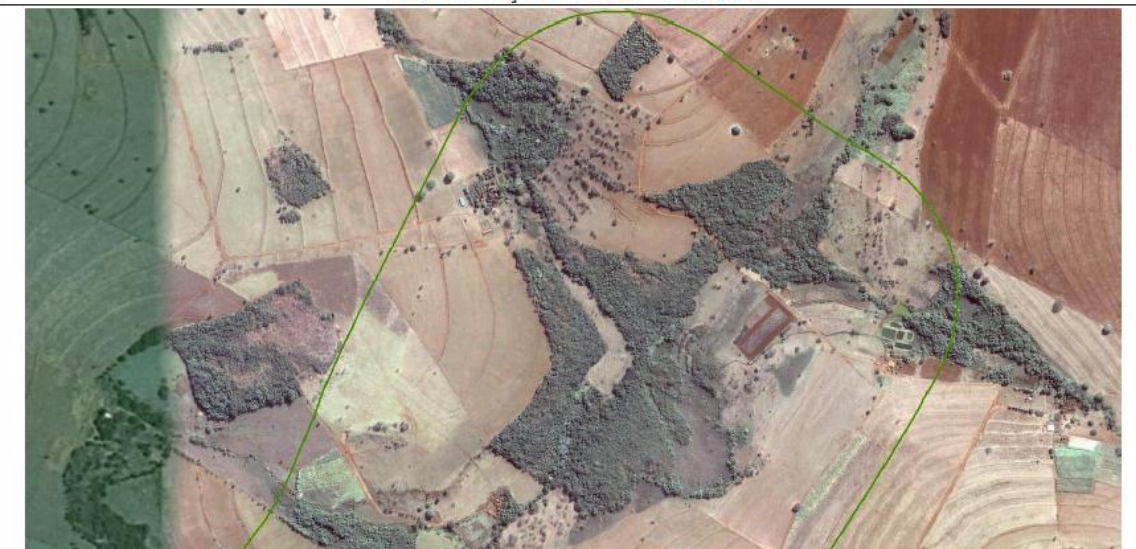

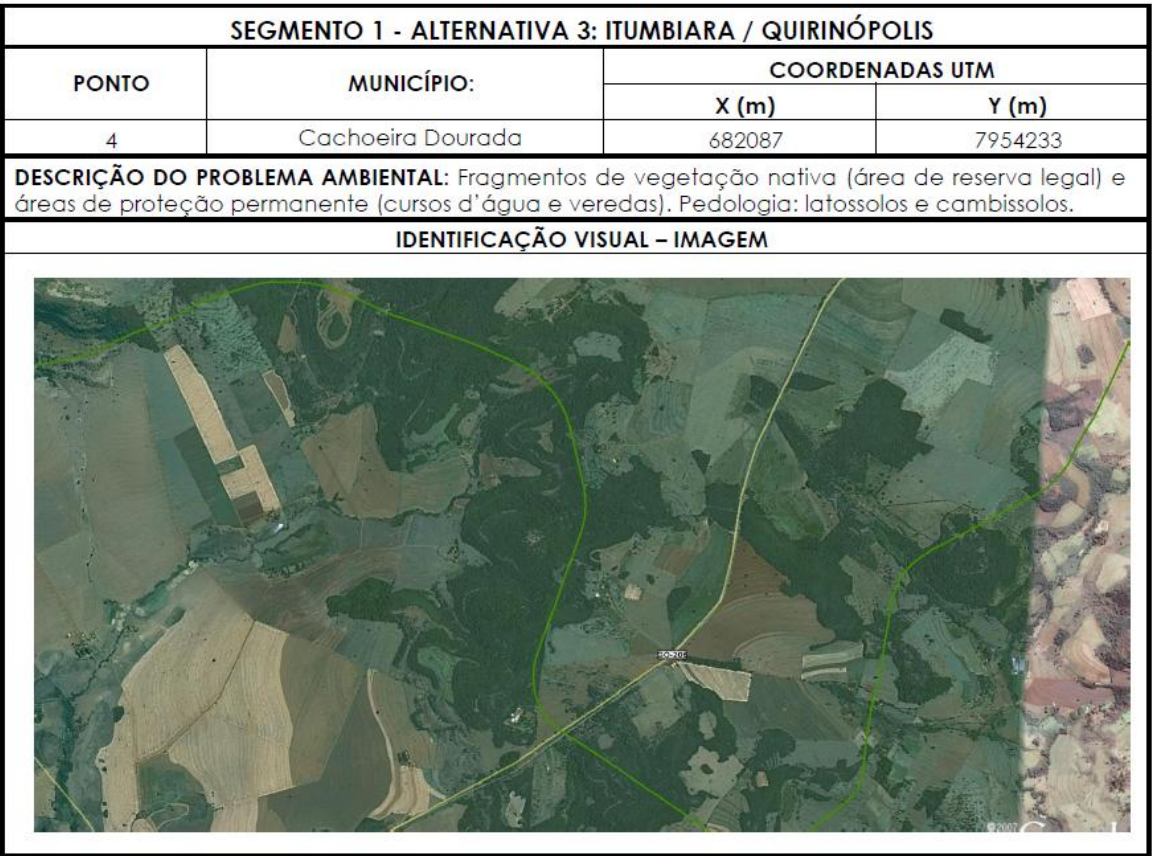

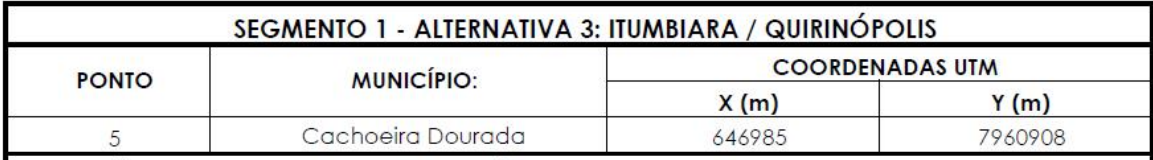

DESCRIÇÃO DO PROBLEMA AMBIENTAL: Áreas de proteção permanente do Rio Meia Ponte, parcialmente suprimida para atividades agropecuárias. Edificação no alinhamento do traçado. Pedologia da área: latossolos.

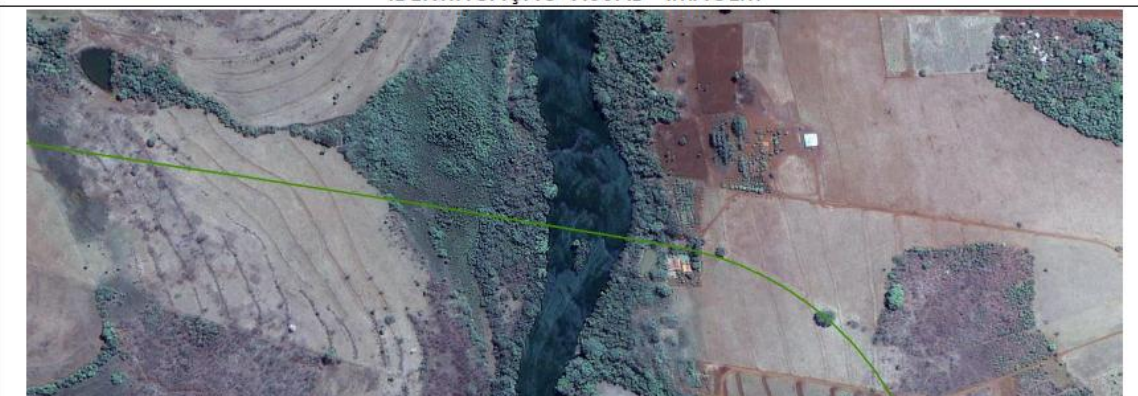

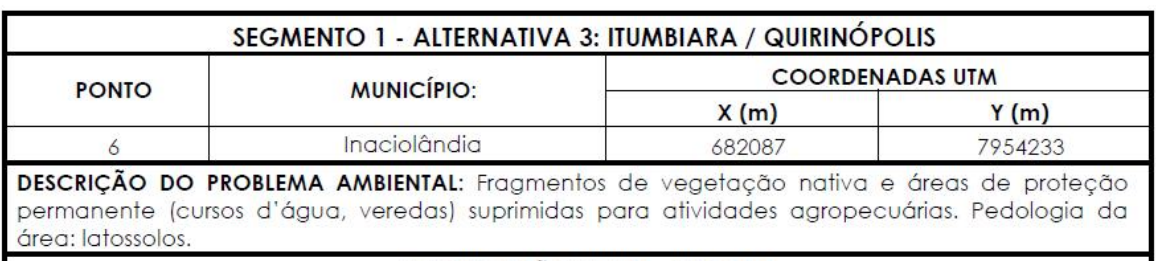

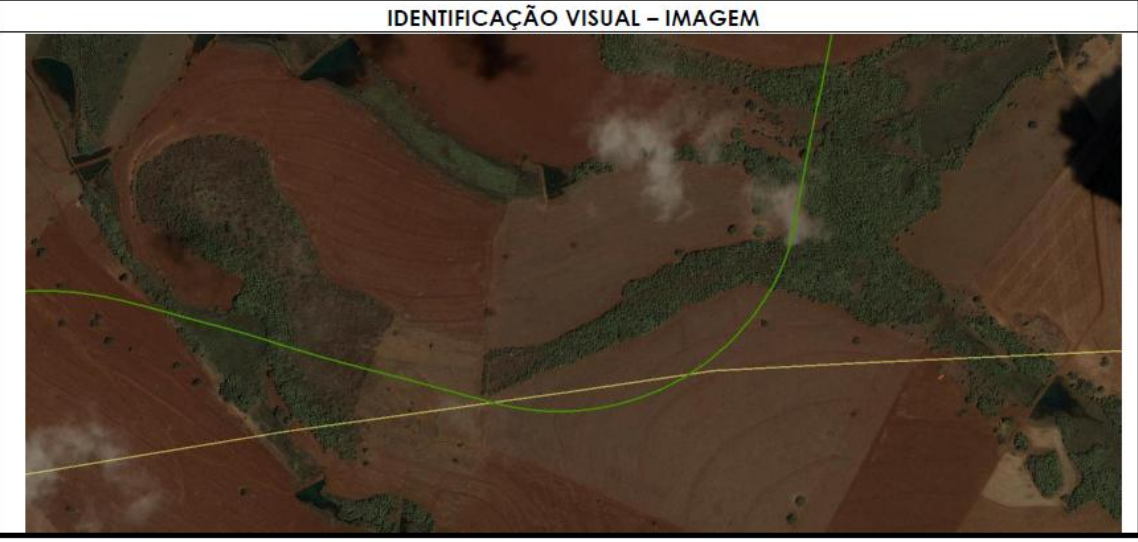

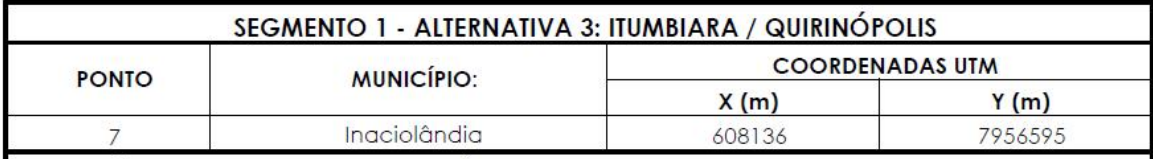

DESCRIÇÃO DO PROBLEMA AMBIENTAL: Áreas de proteção permanente suprimidas e ocupadas por atividades agropecuárias (afluente do Rio dos Bois, área úmida). Edificações a 30m do traçado. Pedologia da área: latossolos.

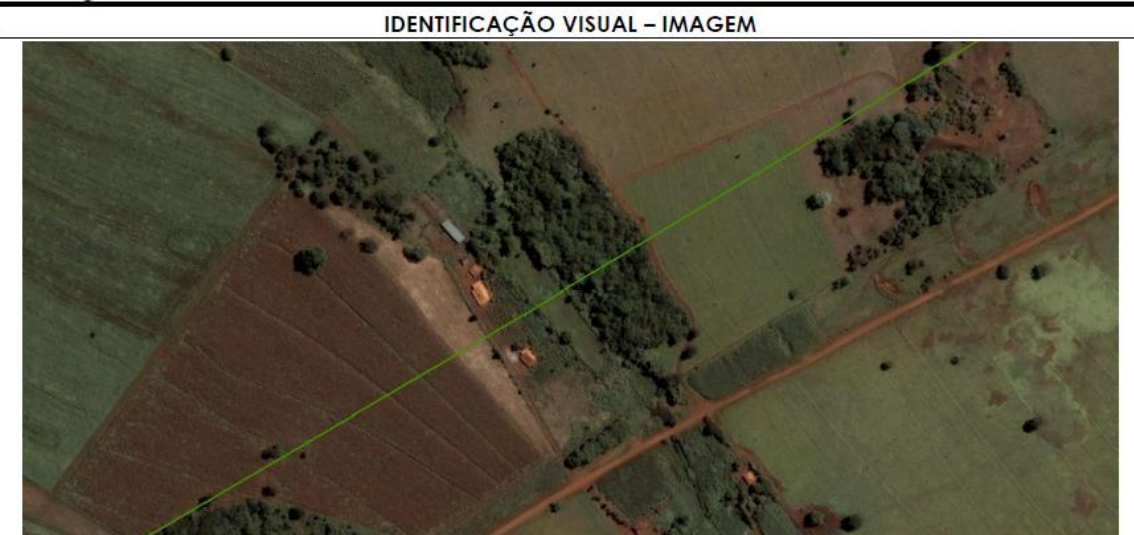

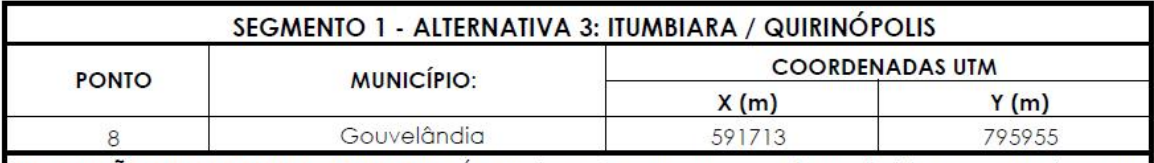

DESCRIÇÃO DO PROBLEMA AMBIENTAL: Áreas de proteção permanente suprimidas e ocupadas por atividades agropecuárias (áreas úmidas, de veredas e solos hidromórficos). Pedologia da área: latossolos.

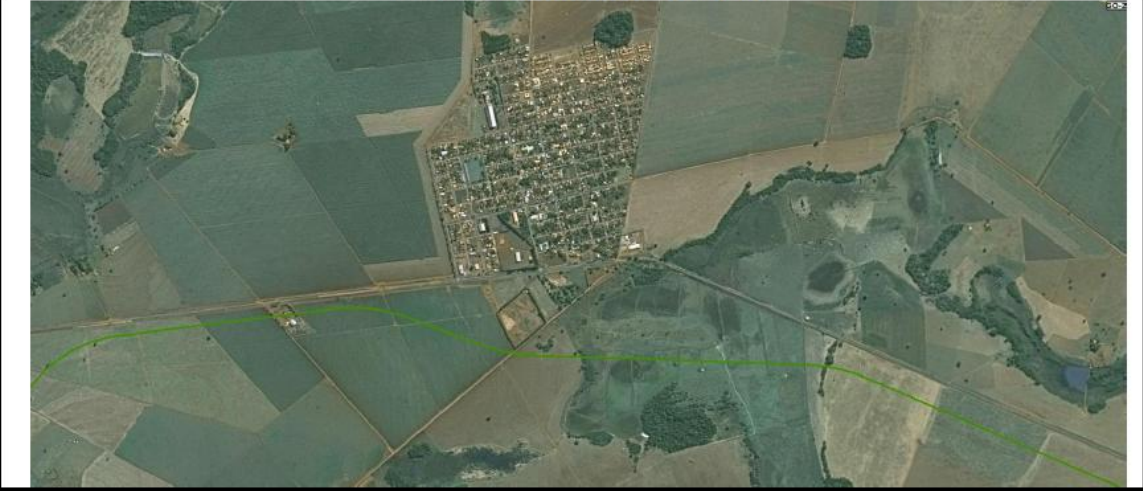

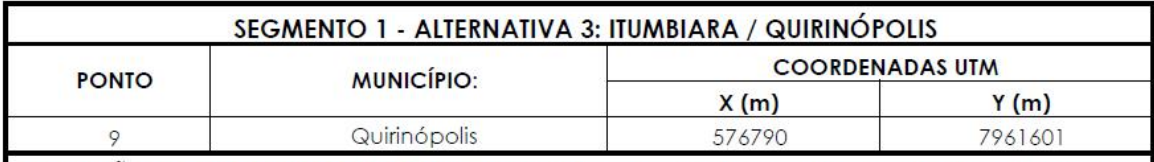

DESCRIÇÃO DO PROBLEMA AMBIENTAL: Fragmentos de vegetação nativa e áreas de proteção permanente suprimidas e ocupadas por atividades agropecuárias. Traçado próximo à Usina São Francisco, Pedologia da área: latossolos,

# **IDENTIFICAÇÃO VISUAL - IMAGEM**

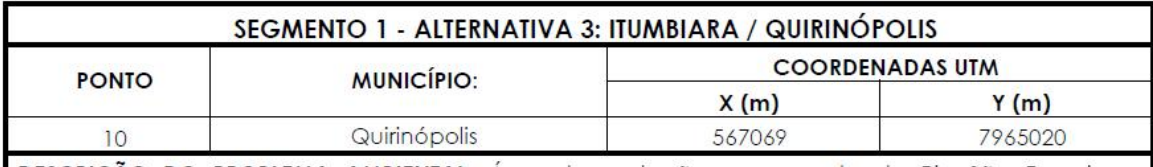

DESCRIÇÃO DO PROBLEMA AMBIENTAL: Área de proteção permanente do Rio São Francisco suprimida e ocupada por atividades agropecuárias. Traçado próximo à Usina São Francisco. Pedologia da área: latossolos.

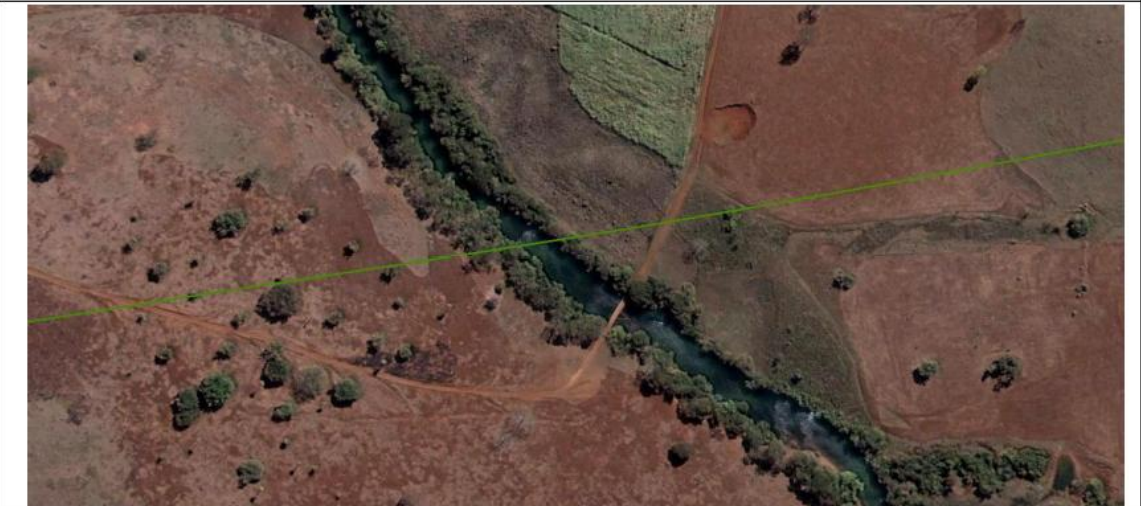
A partir da identificação dos fragmentos de vegetação nativa, foi realizada uma quantificação em termos de área vegetada a ser suprimida em cada uma das alternativas, conforme tabela a seguir:

| Alternativas Estudadas                   | Vegetação nativa a ser suprimida |                 |  |  |  |  |  |  |
|------------------------------------------|----------------------------------|-----------------|--|--|--|--|--|--|
|                                          |                                  | km <sup>-</sup> |  |  |  |  |  |  |
| Alternativa 1 – Itumbiara / Acreúna      | 2.428.800                        | 2,43            |  |  |  |  |  |  |
| Alternativa 2 – Itumbiara / Santa Helena | 2.425.698                        | 2,43            |  |  |  |  |  |  |
| Alternativa 3 - Itumbiara / Quirinópolis | 2.341.344                        | 2.34            |  |  |  |  |  |  |

Tabela 21: Quantificação da vegetação nativa a ser suprimida

Cabe salientar que essa quantificação é bastante primária, apenas a título de comparação entre as alternativas quanto às áreas de vegetação a serem suprimidas, em atendimento a demandas do Parecer Técnico VALEC nº 26, de 28/10/2011. Nas áreas consideradas e identificadas, não há distinção entre as diferentes fitossociologias, ou mesmo o estado de conservação de cada fragmento. Ao mesmo tempo, observa-se que este não é um critério que possa embasar a seleção de uma das alternativas, uma vez que não há diferenças significativas entre as áreas a serem suprimidas.

Quando da fase de licenciamento ambiental do empreendimento e conforme as exigências do órgão licenciador, deverão ser realizados estudos de inventário florístico, os quais identificarão os indivíduos arbóreos e arbustivos a serem suprimidos, e que permitirá também uma avaliação mais aprofundada sobre os impactos da referida supressão nos ecossistemas locais.

# 2.1.7 Impactos ambientais da implantação da ferrovia e medidas mitigadoras

As atividades relacionadas à implantação de uma ferrovia provocam impactos sobre o meio ambiente, uma vez que se torna praticamente impossível abrir caminhos, fabricar dormentes e instalar os trilhos sem que haja qualquer alteração na natureza.

Contudo, cabe ressaltar que o transporte ferroviário destaca-se entre os modais de transporte pelo menor consumo de energia, devido ao baixo nível de atrito entre a roda e o trilho. A ferrovia consiste ainda em um modal rápido, eficiente, econômico e seguro, que polui menos e permite uma maior conservação dos recursos naturais. Em relação à construção, suas linhas e traçados agridem o meio ambiente bem menos que o modal rodoviário, além de estimular o desenvolvimento socioeconômico pelo transporte da produção agrícola e de matérias-primas em grandes volumes.

Outro fator interessante a ser conhecido e que é defendido por Vencovsky (2006), é que as ferrovias são um elemento importante na definição de qual região será favorecida e qual passará a ser mais competitiva nacional e internacionalmente. Ainda, segundo Vencovsky, para que as regiões se tornem competitivas frente às demais, elas necessitam de mais fluidez de mercadorias, de mais trocas e, com o aumento dessas trocas, a fluidez se torna ainda mais necessária.

Para demonstrar a importância das ferrovias para o escoamento de produtos agrícolas e também justificar grande parte dos investimentos realizados no sistema produçãoferrovia-porto, Vencovsky, utilizou o "grau de dependência das exportações regionais", os quais, segundo dados do MDIC/SECEX (2003), 41,2% das exportações (US\$) são da região Centro-Oeste e concentram-se no produto soja em grãos, e 4,75% no óleo

de soja. Isso demonstra que a região é grande consumidora de frete, principalmente na época da safra da soja.

A região Centro-Oeste têm como principal característica a alta produtividade, proporcionada pelo emprego de alta tecnologia e equipamentos modernos.

Dessa forma, o uso do modal ferroviário vem sendo estimulado pelo Governo Federal, principalmente por representar um modelo economicamente viável de transporte de cargas a longas distâncias. Deve-se observar, porém, o planejamento no que se refere à preservação do equilíbrio ecológico quanto à implantação e operação do empreendimento.

Nesse sentido, são apresentados na tabela a seguir os diversos impactos associados aos serviços e atividades de implantação de ferrovias, com suas respectivas causas e indicação de medidas mitigadoras de tais impactos.

|                                                                               |                                        |           | Tabela 22. impactos relacionados a implantação de letrovia e respectivas medidas mitigadoras.<br>Causas possíveis dos impactos |           | <b>Medidas mitigadoras</b>        |  |  |
|-------------------------------------------------------------------------------|----------------------------------------|-----------|----------------------------------------------------------------------------------------------------|-----------|-----------------------------------|--|--|
|                                                                               | <b>Impactos</b>                        |           |                                                                                                    |           |                                   |  |  |
| Serviços preliminares: construção de caminhos de serviço e estradas de acesso |                                        |           |                                                                                                    |           |                                   |  |  |
|                                                                               | 1. Início e/ou aceleração de processos | $\bullet$ | Retirada da camada vegetal                                                                                                    | $\bullet$ | Limitar o desmatamento às áreas   |  |  |
|                                                                               | erosivos com assoreamentos de          |           | $(desmatamento)$ . $(1/2/3)$                                                                                                   |           | necessárias. (1/2/3)              |  |  |
|                                                                               | cursos d'água.                         |           | Presença de máquinas e                                                                                                    |           | Não desmatar próximo dos          |  |  |
|                                                                               | 2. Exposição temporária do solo.       |           | equipamentos. (4/5/6/7/8/9/10)                                                                                                 |           | cursos d'água e das áreas         |  |  |
|                                                                               | 3. Perdas de espécies vegetais com     |           |                                                                                                    |           | ocupadas por espécies vegetais    |  |  |
|                                                                               | consequente perdas de áreas de         |           |                                                                                                    |           | e/ou animais raros ou em          |  |  |
|                                                                               | abrigo, alimentação e reprodução,      |           |                                                                                                    |           | extinção. (1/2/3)                 |  |  |
|                                                                               | prejudicando o habitat natural da      |           |                                                                                                    |           | Recuperar, ao final da obra, as   |  |  |
|                                                                               | fauna.                                 |           |                                                                                                    |           | áreas desmatadas. (1/2/3)         |  |  |
|                                                                               | 4. Aumento do nível de ruído.          |           |                                                                                                    |           | Regular máquinas e                |  |  |
|                                                                               | 5. Aumento da poluição atmosférica,    |           |                                                                                                    |           | equipamentos quanto à emissão     |  |  |
|                                                                               | devido à poeira gerada e emissão       |           |                                                                                                    |           | de gases e ruídos. (4/5/6/7/10)   |  |  |
|                                                                               | de gases.                              |           |                                                                                                    | $\bullet$ | Estabelecer horários para         |  |  |
|                                                                               | 6. Aumento do nível de vibração.       |           |                                                                                                    |           | realização das atividades em      |  |  |
|                                                                               | 7. Fuga e morte de espécies animais,   |           |                                                                                                    |           | áreas urbanas. (4/5/6/7/10)       |  |  |
|                                                                               | alterando os ecossistemas locais.      |           |                                                                                                    |           | Aspergir água durante o           |  |  |
|                                                                               | 8. Riscos de acidente.                 |           |                                                                                                    |           | funcionamento das máquinas.       |  |  |
|                                                                               | 9. Alteração na circulação.            |           |                                                                                                    |           | (5)                               |  |  |
|                                                                               | 10. Prejuízo a saúde da população e    |           |                                                                                                    |           | Utilizar placas indicativas de    |  |  |
|                                                                               | trabalhadores devido a poeira,         |           |                                                                                                    |           | circulação e de riscos de         |  |  |
|                                                                               | causando doenças pulmonares            |           |                                                                                                    |           | acidentes. (8/9)                  |  |  |
|                                                                               | como alergias e/ou intoxicação,        |           |                                                                                                    |           |                                   |  |  |
|                                                                               | resultando em queda da qualidade       |           |                                                                                                    |           |                                   |  |  |
|                                                                               | de vida.                               |           |                                                                                                    |           |                                   |  |  |
|                                                                               |                                        |           | Serviços preliminares: canteiro de obras                                                                                       |           |                                   |  |  |
| 1.                                                                            | Início e/ou aceleramento de            | $\bullet$ | Retirada da camada vegetal                                                                                                    | $\bullet$ | As medidas mitigadoras desta      |  |  |
|                                                                               | processos erosivos com                 |           | (desmatamento). (1/2/3)                                                                                                    |           | atividade não as citadas no item  |  |  |
|                                                                               | assoreamento de cursos d'água.         | $\bullet$ | Presença de máquinas e                                                                                                    |           | "construção de serviço e          |  |  |
|                                                                               | 2. Exposição temporária do solo.       |           | equipamentos. (4/5/6/7/8/9)                                                                                                    |           | estradas de acesso". Alem disso   |  |  |
|                                                                               | 3. Perdas de espécies vegetais com     |           | Presença de mão-de-obra. (10/11)                                                                                               |           | deve-se procurar:                 |  |  |
|                                                                               | consequente perdas de áreas de         | $\bullet$ | Funcionamento das instalações                                                                                                  | $\bullet$ | Não implantar canteiro de obras   |  |  |
|                                                                               | abrigo, alimentação e reprodução,      |           | existentes. (12/13/14/15/16)                                                                                                   |           | em áreas urbanas. (4/5/6/7)       |  |  |
|                                                                               | prejudicando o habitat natural da      |           |                                                                                                    |           | Retirar máquinas e equipamentos   |  |  |
|                                                                               | fauna.                                 |           |                                                                                                    |           | ao final da obra. (8/9)           |  |  |
|                                                                               | 4. Aumento do nível de ruído.          |           |                                                                                                    | $\bullet$ | Priorizar a concentração de mão-  |  |  |
|                                                                               | 5. Aumento da poluição atmosférica.    |           |                                                                                                    |           | de-obra local. (10)               |  |  |
|                                                                               | 6. Aumento do nível de vibração.       |           |                                                                                                    |           | Informar os funcionários sobre os |  |  |
|                                                                               | 7. Fuga e morte de espécies animais,   |           |                                                                                                    |           | costumes e a cultura das          |  |  |
|                                                                               | alterando os ecossistemas locais.      |           |                                                                                                    |           | comunidades locais. (10/11)       |  |  |
|                                                                               | 8. Riscos de acidente.                 |           |                                                                                                    |           | Programar campanhas de            |  |  |
|                                                                               | 9. Alteração na circulação.            |           |                                                                                                    |           | informação quanto à proibição     |  |  |
|                                                                               | 10. Aumento da caça, captura de        |           |                                                                                                    |           | de caça e captura de animais e    |  |  |
|                                                                               | animais silvestres e retirada de       |           |                                                                                                    |           | frutos. $(10)$                    |  |  |
|                                                                               | espécies da flora.                     |           |                                                                                                    | $\bullet$ | Controlar a entrada de            |  |  |
|                                                                               | 11. Alteração no quadro demográfico,   |           |                                                                                                    |           | funcionários nas matas cortadas   |  |  |
|                                                                               | interferência nas relações sociais e   |           |                                                                                                    |           |                                   |  |  |
|                                                                               | insegurança a população.               |           |                                                                                                    |           | pelo empreendimento. (10)         |  |  |
|                                                                               | 12. Contaminação do solo, águas        |           |                                                                                                    | $\bullet$ | Proibir o uso de armas de fogo e  |  |  |
|                                                                               | superficiais e subterrâneas pela       |           |                                                                                                    |           | armadilhas. (10)                  |  |  |
|                                                                               | inexistência ou deficiência de         |           |                                                                                                    |           | Realizar exames médicos           |  |  |
|                                                                               | dispositivos de tratamento de          |           |                                                                                                    |           | periódicos nos funcionários e     |  |  |
|                                                                               | efluentes e de sólidos gerados,        |           |                                                                                                    |           | campanhas de prevenção à          |  |  |
|                                                                               | como por exemplo: óleos,               |           |                                                                                                    |           | saúde, a fim de evitar a          |  |  |
|                                                                               | lubrificantes e combustíveis           |           |                                                                                                    |           | propagação de doenças. (11)       |  |  |
|                                                                               | gerados pelas oficinas, bem como       |           |                                                                                                    |           | Dotar as instalações existentes   |  |  |
|                                                                               | lixo e esgoto sanitário gerados        |           |                                                                                                    |           | de dispositivos de tratamento de  |  |  |
|                                                                               | pelas demais instalações.              |           |                                                                                                    |           | efluentes, como fossas sépticas,  |  |  |
|                                                                               | 13. Aumento da poluição atmosférica.   |           |                                                                                                    |           | sumidouros e caixas               |  |  |
|                                                                               | 14. Se houver contaminação de águas    |           |                                                                                                    |           | separadoras de óleos, graxas e    |  |  |
|                                                                               | subterrâneas e/ou superficiais         |           |                                                                                                    |           | combustíveis. (12/13/14/15/16)    |  |  |
|                                                                               | pode ocorrer destruição de             |           |                                                                                                    | $\bullet$ | Verificar periodicamente os       |  |  |
|                                                                               | microorganismos resultando em          |           |                                                                                                    |           | dispositivos de proteção das      |  |  |
|                                                                               | desequilíbrio ambiental, com morte     |           |                                                                                                    |           | instalações. (12/13/14/15/16)     |  |  |
|                                                                               | de peixes e espécies mais              |           |                                                                                                    | $\bullet$ | Realizar exames periódicos para   |  |  |
|                                                                               | sensíveis.                             |           |                                                                                                    |           | verificação da qualidade das      |  |  |

Tabela 22: Impactos relacionados à implantação de ferrovia e respectivas medidas mitigadoras.

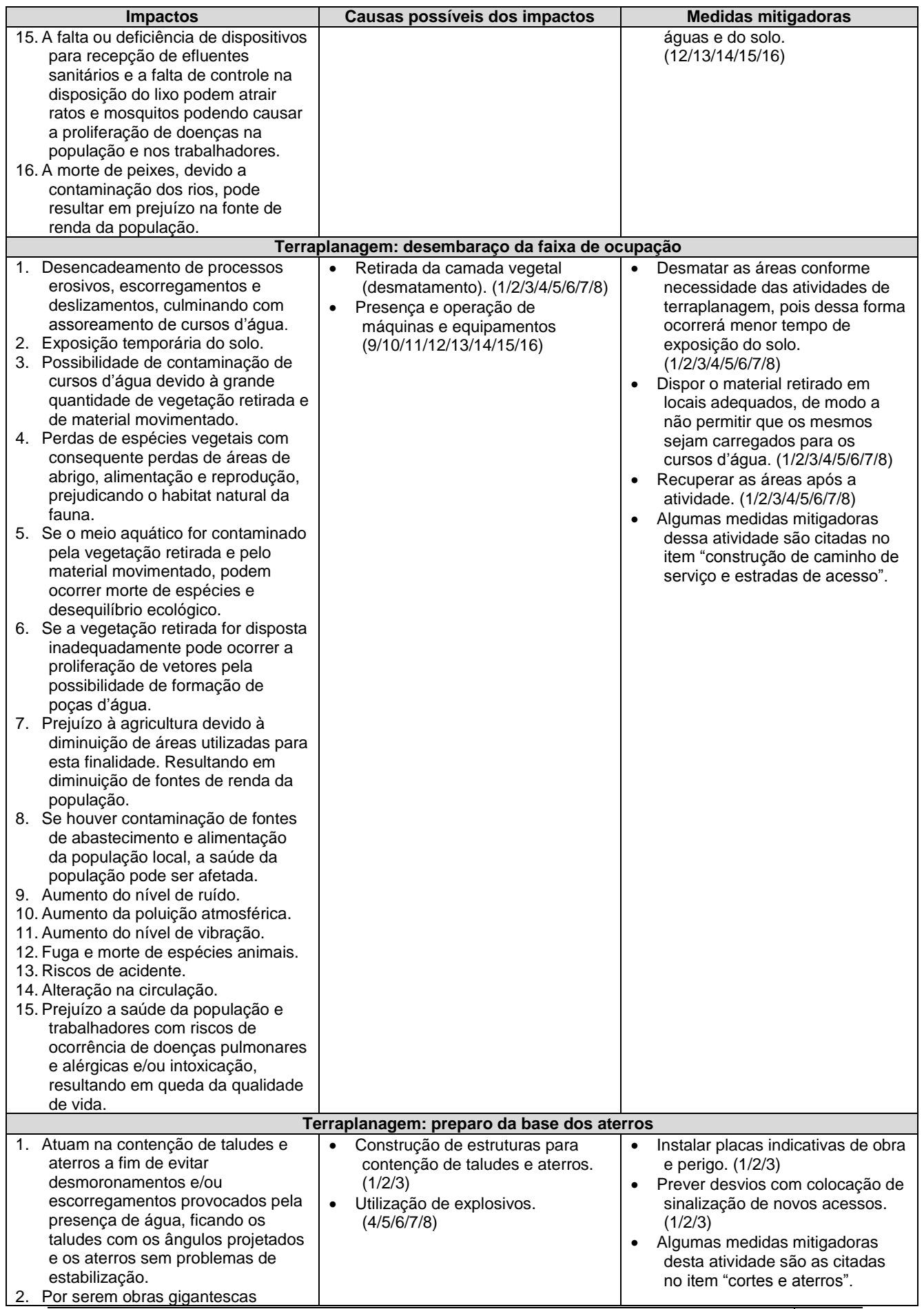

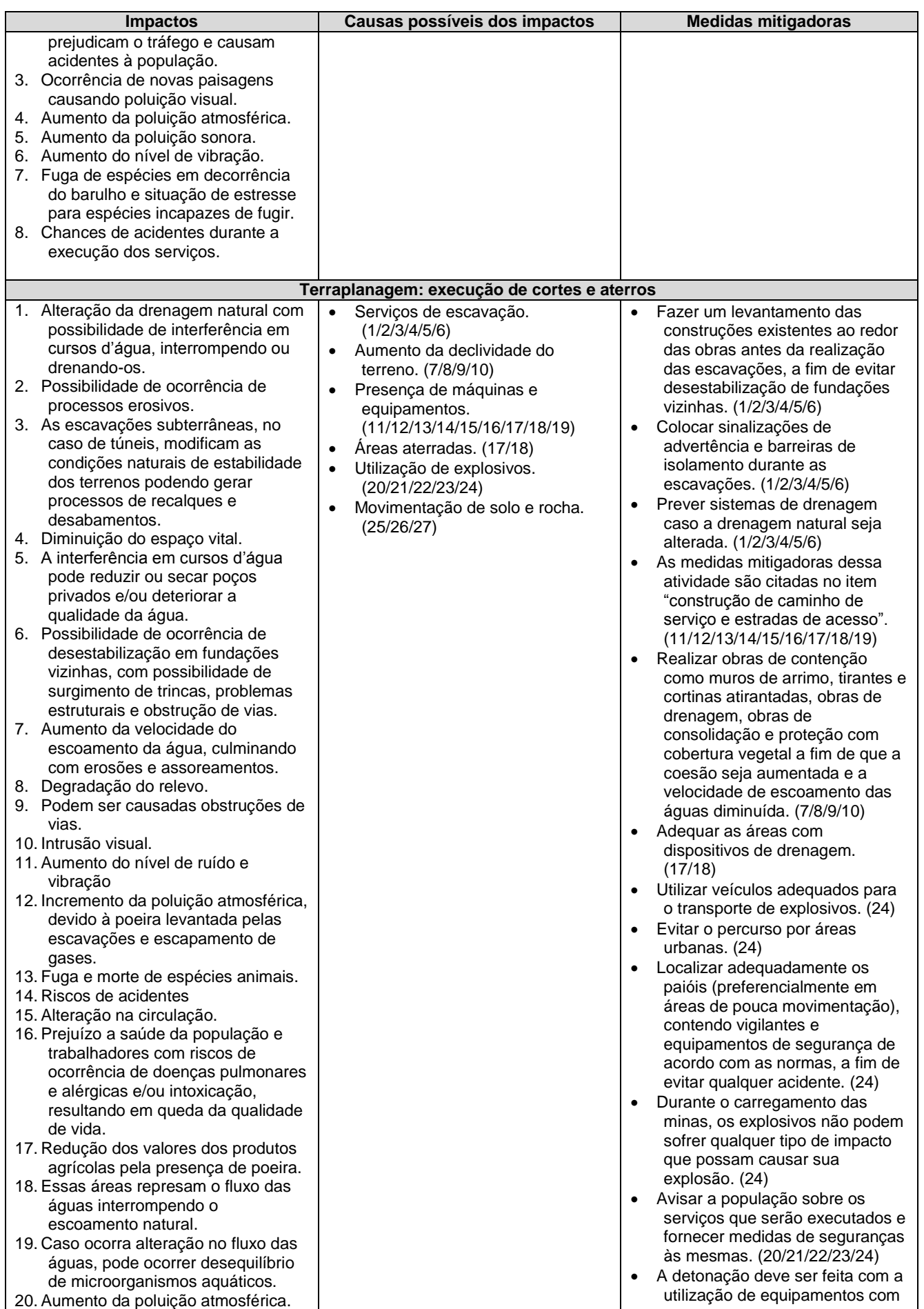

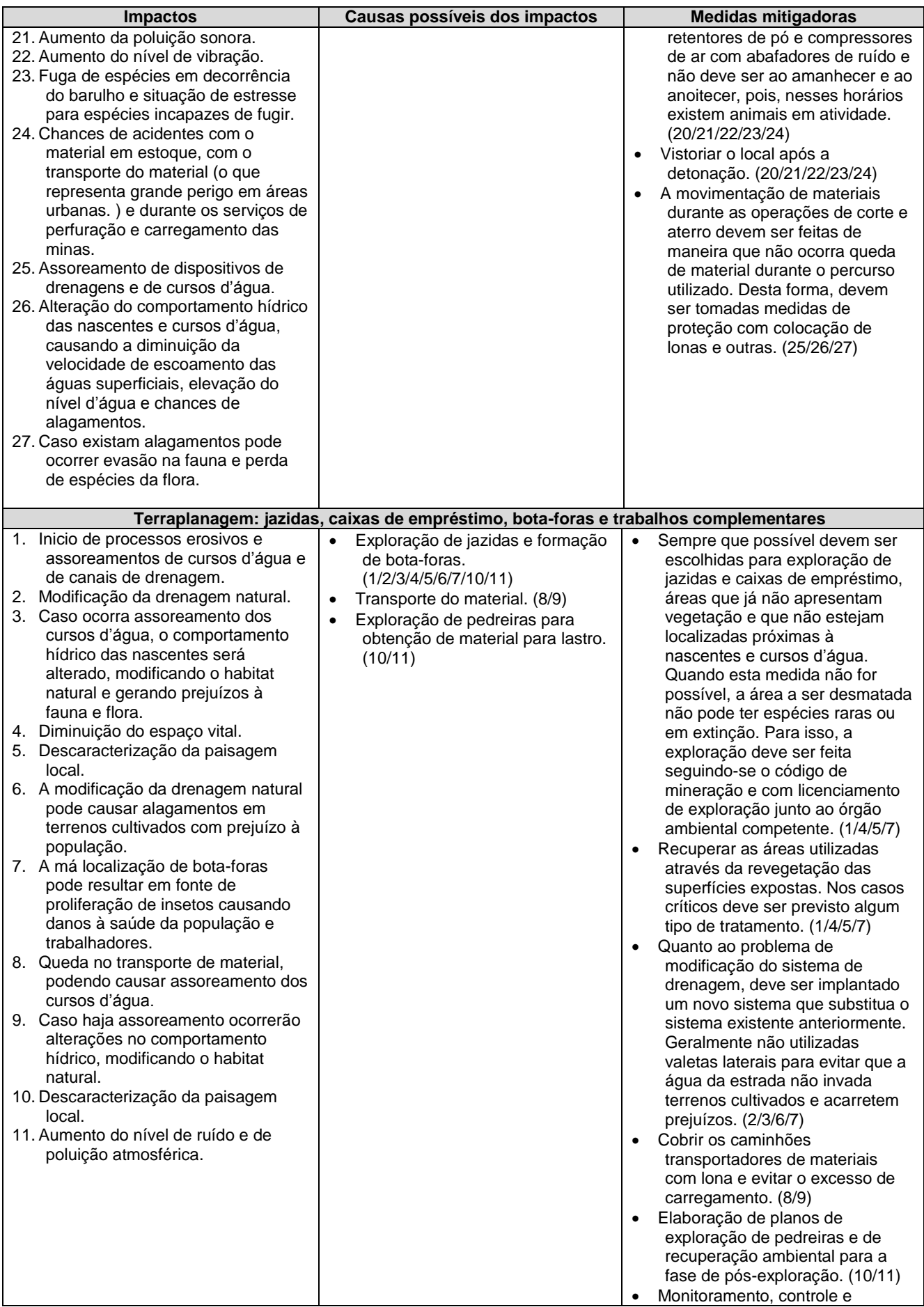

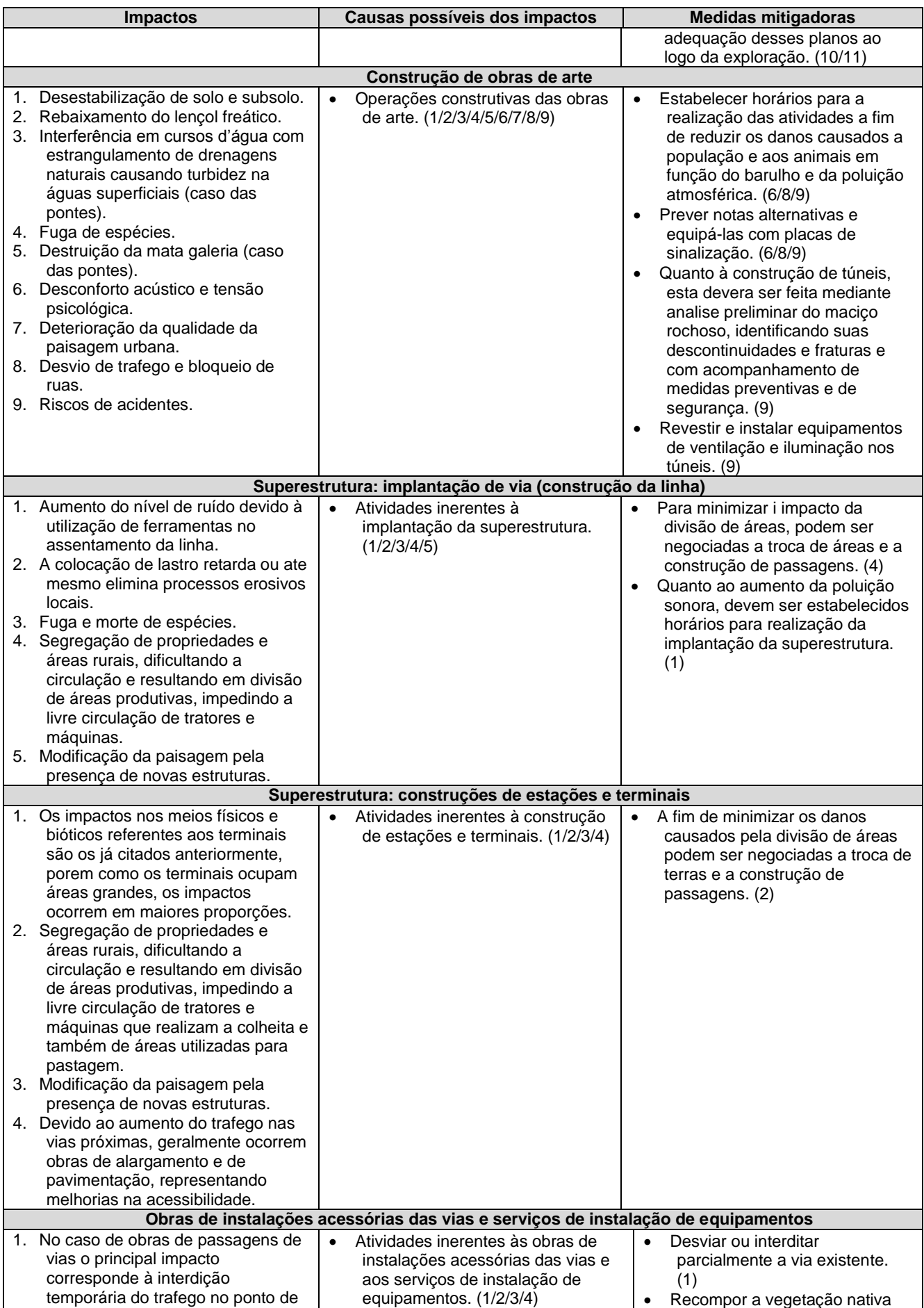

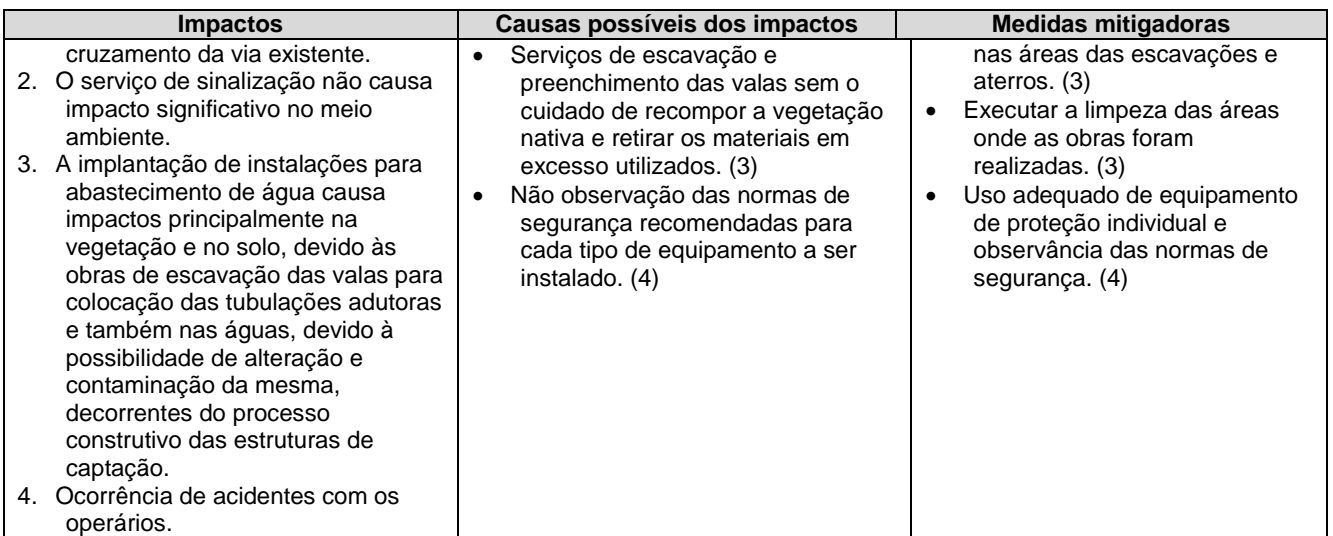

A construção de uma ferrovia tem como sua característica natural de implantação, uma barreira física à travessia de animais. A construção de um empreendimento linear como uma ferrovia inclui obras de engenharia como o nivelamento de solo e transposição de cursos d'água, criando, efetivamente, uma lacuna nos habitats existentes.

Dessa forma, espera-se que, no meio biótico, segundo análises primárias dos traçados, o empreendimento atuará em sinergia com a existente e disseminada fragmentação de habitats. Esta região, área de influência, objeto do estudo, encontrase sob pressão antrópica severa, no qual, apenas remanescentes muito pequenos e dissociados de vegetação nativa persistem. Em se tratando da fauna nativa dependente dessas formações originais encontra-se reduzida. Os poucos blocos florestais e de vegetação nativa aberta remanescente e sua biota correspondente devem ser tratados com extremo cuidado.

Já no meio antrópico, são previstos impactos positivos decorrentes das facilidades logísticas que a implantação da extensão ferroviária propiciará para o escoamento da produção, transporte da produção mais barato, aumentando a competitividade, sobretudo, das agroindústrias instaladas na Área de Influência. Porém, é esperado que haja alterações no uso do solo, podendo, até mesmo, ocorrer deslocamentos de contingentes populacionais, seccionamento da propriedade rural e interferências em áreas especiais de acesso a terra.

Embora as alterações no uso do solo sejam mais sentidas na fase de implantação do empreendimento, também podem ocorrer em sua fase de operação. O eficiente ordenamento do uso e ocupação do solo depende, principalmente, da elaboração e efetiva implementação do Plano Diretor Municipal. O Plano Diretor poderá direcionar o crescimento da cidade para áreas onde o efeito da travessia do ambiente urbano pela ferrovia não seja tão impactante, podendo também, disciplinar a ocupação das áreas limítrofes à faixa de domínio, evitando ocupações irregulares.

Regiões caracterizadas por propriedades ou estabelecimentos rurais de tamanho pequeno, ao serem seccionadas, por meio de desapropriações, podem inviabilizar ou alterar profundamente o modo de vida e as fontes de sobrevivência de populações residentes. Com tudo, pretende-se evitar, em princípio, qualquer impedimento a, por exemplo, acesso aos cursos d'água em locais usados como pastagens, isolamento do abastecimento de água, ou redução da propriedade inviabilizando a produção comercial. Tais impeditícios deverão ser estudados caso a caso, em momento adequado e oportuno (fase de obtenção das licenças ambientais), detalhando cada projeto de forma a minimizar perdas de áreas de uso agropastoris, para evitar a pressão sobre as áreas que ainda guardam vegetação nativa e, ainda, manter o emprego e renda gerados nos imóveis, antes e após as desapropriações.

Ainda, com relação aos impactos ambientais da implantação do empreendimento, cabe ressaltar o efeito de borda, em decorrência da supressão parcial de fragmentos de vegetação nativa.

A fragmentação de habitats é considerada uma das mais graves ameaças à conservação da biodiversidade, com consequências ecológicas variáveis, intensificadas na faixa de transição entre matriz e fragmento. Os efeitos de borda são decorrentes de mudanças físicas e bióticas nas faixas marginais das ilhas de vegetação natural, que promovem modificações nas características microclimáticas, as quais conduzem a uma série de alterações importantes nas comunidades que compõem os ecossistemas.

No entanto, a cobertura florestal nas AID apresenta-se, em geral, fragmentada e descontínua, intercalada por áreas urbanizadas ou campos agrícolas. Os impactos diretos constituem-se na supressão parcial da cobertura vegetal existente, fragmentando ainda mais a vegetação e os habitats das espécies locais. Já os impactos diretos serão gerados pela ampliação do grau de fragmentação dos remanescentes e suas consequências, como a criação de novas bordas e intensificação do efeito de borda, interferência na capacidade reprodutiva de algumas espécies florestais, e interceptação de possíveis corredores gênicos.

Cabe salientar que uma adequada avaliação desse e dos demais impactos elencados na tabela anterior será realizada por estudos específicos, na fase de licenciamento ambiental do empreendimento. Na fase atual, de estudos de viabilidade, não se dispõe de todos os elementos necessários para uma análise aprofundada, cabendo ao presente estudo de inserção ambiental apontar prováveis problemas, restrições e impedimentos ambientais à implantação do empreendimento.

# 2.1.8 Avaliação crítica dos traçados sugeridos

O principal objetivo dos estudos de inserção ambiental neste EVTEA é o de subsidiar o processo de seleção de alternativas de traçado, a partir de uma compreensão das características ambientais das áreas de implantação, incluindo os aspectos do meio físico, biótico e socioeconômico, além daqueles de ordem legal que condicionam e contribuem para a ocupação ordenada do espaço urbano e rural.

Assim, ao longo do estudo foi apresentada a situação ambiental das áreas de influência de cada alternativa, permitindo à equipe proceder a uma avaliação crítica de cada uma delas do ponto de vista ambiental, à luz da legislação vigente e considerando as recomendações do Termo de Referência para Estudo de EVTEA.

A paisagem local presente em todas alternativas do Segmento 1 – Itumbiara – Ligação com a FNS é caracterizada pela ocorrência frequente de veredas. Essa característica ambiental local provém da existência de extensa rede de drenagem associada à baixa altitude, entre 450 a 600m. Tal situação denota que essas regiões possuem uma condição ambiental de grande susceptibilidade, uma vez que existem diversas áreas ocupadas por esses ecossistemas particularmente frágeis e protegidos por lei.

Nessa linha de avaliação, constatou-se que as Alternativas 1 (Itumbiara - Acreúna) e 2 (Itumbiara - Santa Helena) apresentam-se mais susceptíveis aos eventuais impactos

ambientais do empreendimento proposto, por apresentarem proporcionalmente maior área ocupada e uma distribuição concentrada de veredas nos municípios de Itumbiara, Panamá, Porteirão, Vicentinópolis, Edéia, Turvelândia e Acreúna. Por outro lado, a Alternativa 3 (Itumbiara - Quirinópolis) apresenta menos interferências, devido à menor ocorrência de veredas ao longo da diretriz do traçado da ferrovia.

Sob o aspecto de interferência com áreas especialmente protegidas (Unidades de Conservação Ambiental, Áreas Indígenas, Territórios Quilombolas, Áreas de Sobrevivência de Populações Tradicionais, Cavernas), observa-se que as Áreas de Influência Direta das Alternativas 1 (Itumbiara - Acreúna) e 2 (Itumbiara - Santa Helena) abrangem a Reserva de Vida Silvestre Meia Ponte, localizada no município de Joviânia. A presença dessa RVS vem corroborar a maior vulnerabilidade e restrição ambiental local das regiões cortadas por essas diretrizes de traçado.

Com relação à interferência da Alternativa 3 (Itumbiara - Quirinópolis) com áreas especialmente protegidas, constatou-se a existência de uma cavidade natural subterrânea (Caverna Fortaleza) no limite de sua Área de Influência Direta (AID), localizada em Quirinópolis. No entanto, o traçado passa a uma distância de 2km da caverna. Conforme a legislação pertinente, na ausência de estudos específicos (a serem realizados na fase de licenciamento ambiental) considera-se como área de influência da caverna a faixa da projeção em superfície do desenvolvimento linear da cavidade considerada, somada a zona de entorno de 250 metros (IBAMA nº 887/1990). Portanto, a existência da Caverna Fortaleza não constitui um impeditivo, mas uma restrição ambiental à implantação da Alternativa 3. Ressalta-se ainda que, segundo informações do ICMBio, a região tem baixo a médio potencial de ocorrência de cavernas.

Ademais, cabe ressaltar que nas três alternativas estudadas há presença de sítios arqueológicos cadastrados no IPHAN. Esses sítios já foram devidamente resgatados à época de seu registro, não constituindo impedimentos, mas restrições à implantação de novos empreendimentos. Portanto, a identificação dos sítios arqueológicos existentes e cadastrados indica apenas que existe a probabilidade de haver outros sítios arqueológicos na região estudada. Logo, a análise baseada na presença ou ausência de sítios na área de influência das alternativas estudadas não pode ser utilizada como critério de seleção.

Em atendimento a demandas do contratante, foi realizada uma quantificação das áreas de vegetação nativa a serem suprimidas em cada uma das alternativas, a título de comparação entre as alternativas quanto ao critério "supressão de vegetação nativa". Salienta-se, porém, que nas áreas consideradas e identificadas, não há distinção entre as diferentes fitossociologias, ou mesmo o estado de conservação de cada fragmento. Ao mesmo tempo, constatou-se que não há diferenças significativas entre as áreas a serem suprimidas para cada alternativa, não constituindo um critério relevante para a seleção de alternativas sob o aspecto ambiental.

*Dadas essas considerações, a Alternativa 3 (Itumbiara – Quirinópolis) se apresenta como a mais viável do ponto de vista ambiental, com menores impactos e interferências.*

## 2.1.9 Cartas de Solicitação e Resposta- IPHAN

**FE EVOLUÇÃO** ARS CONSULT engen MAIA MELO ENGENHARIA CT Nº 275/2011 Brasília, 24 de novembro de 2011 nº Protocolo Ilma Sra. 01516.002172/2011-31 Salma Saddi Waress de Paiva Superintendência Regional de Goiás Instituto do Patrimônio Histórico e Artístico Nacional - IPHAN Senhora Superintendente, O Consórcio formado pelas empresas Maia Melo Engenharia, Ars Consult Engenharia Ltda e Evolução Engenharia e Tecnologia Ltda, está desenvolvendo os Estudos de Viabilidade Técnica, Econômica e Ambiental da EF-151 - Ferrovia Norte Sul, Trecho: Itumbiara/GO - Goiânia/GO - Brasília/DF. O trecho em estudo possui dois segmentos, cada qual com três alternativas de diretrizes de traçado, conforme segue: Segmento 1: Ligação Itumbiara à FNS - Ferrovia Norte Sul Alternativa 1: Itumbiara / Acreúna Alternativa 2: Itumbiara / Santa Helena de Goiás Alternativa 3: Itumbiara / Quirinópolis Segmento 2: Ligação Goiânia / Anápolis / Brasília Alternativa 1: Goiânia / Anápolis / Brasília (Porto Seco) Alternativa 2: Goiânia / Anápolis / Corumbá de Goiás Alternativa 3: Goiânia / Anápolis / Santo Antonio do Descoberto As alternativas de traçado de cada segmento podem ser observadas nos mapas de situação anexos. Foi realizada pesquisa de sítios arqueológicos nos municípios na área das diretrizes de traçado em estudo para cada um dos segmentos da ferrovia. Tal pesquisa, realizada no CNSA - Cadastro Nacional de Sítios Arqueológicos, disponibilizado online no sítio web do IPHAN, forneceu como resultados os sítios arqueológicos apresentados nas tabelas em anexo. Tendo em vista os fins de avaliação da viabilidade ambiental das alternativas de traçado estudadas, vimos solicitar maiores informações sobre os sítios arqueológicos identificados (coordenadas, etc), de modo a permitir uma ponderação sobre qual tracado apresenta menor interferência com os sítios arqueológicos já identificados e cadastrados no IPHAN. Sem mais para o momento, renovamos nossos votos de estima e apreço. Atenciosamente, de Luna Fontin RECEBIDO - IPHAN / GO Arqueóloga  $\phi$ Consórcio MAIA MELO/ARS CONSULT/EVOLUÇÃO

# Sítios Arqueológicos nos municípios na área do Segmento 1 - EF-151

111

MAIA MELO ENGENHARIA

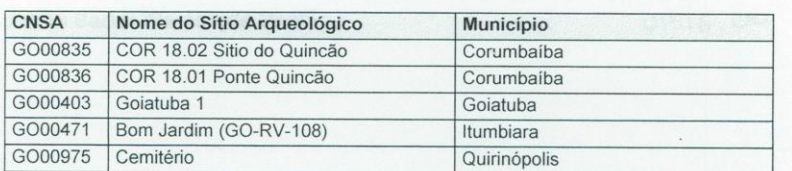

ARS CONSULT

E EVOLUÇÃO

Sítios Arqueológicos nos municípios na área do Segmento 2 - EF-151

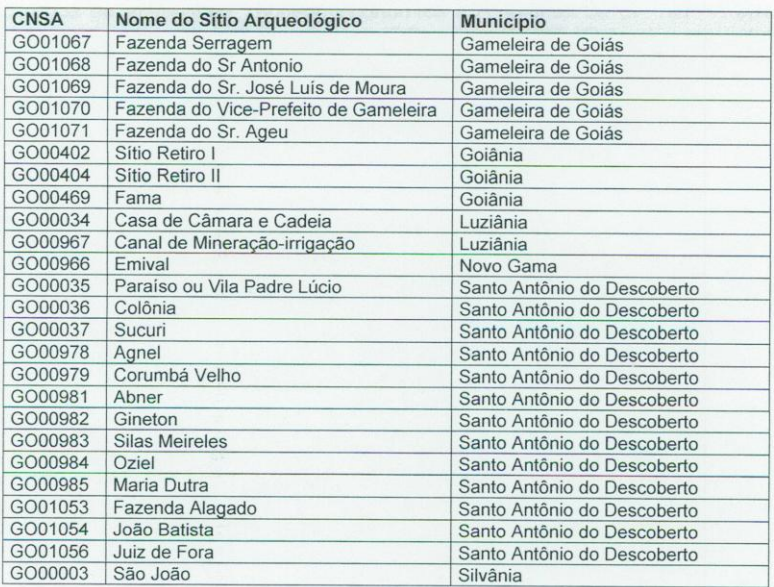

态

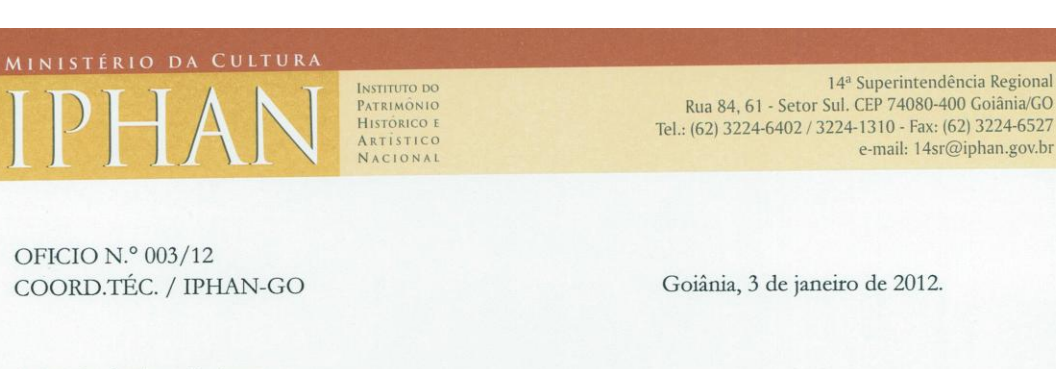

A Sua Senhoria, a Senhora Rute de Lima Pontim Consórcio MAIA MELO/ARS CONSULT/EVOLUÇÃO SHCGN 712/713, Bloco B, nº 50, Asa Norte 70760-620 - Brasília/DF

Assunto:

OFICIO N.º 003/12

### Estudo de Viabilidade Técnica e Ambiental da EF-151 - Ferrovia Norte Sul, Trecho Itumbiara-Goiânia-Brasília.

Referência: Protocolo 01516.002172/2011-31

Prezada Senhora,

Em atenção ao seu ofício CT nº 275/2011, de 24.11.2011, informamos abaixo os dados que dispomos sobre a localização de sítios arqueológicos nos municípios atingidos pelas alternativas de traçados da Ferrovia Norte-Sul citados naquele documento:

Município de Corumbaíba

- · Sítio do Quincão F-22 762916/8013566
- · Ponte Quincão F-22 750736/8013821

#### Município de Goiatuba

- · Goiatuba 1 Não consta coordenadas. O sítio está localizado à margem direita da rodovia que liga a cidade de Aloândia até Goiatuba, a partir de Aloândia e distando 20km de Goiatuba. Está a 2 km à margem direita do Rio Meia Ponte.
- Pontieri 22 620670/8014660;
- · Vale Verde 22 619680/8013170;

#### Itumbiara

· Bom Jardim - 22 688509/7962517;

#### Quirinópolis

· Cemitério - Não constam as coordenadas - cemitério do sec. XX (1915/1935);

 $p$ 

- USJ  $1 22 576210/7963070$ ;
- USJ 2 22 575280/7961620;
- $\bullet$  USJ 3 22 575380/7962030;

14<sup>a</sup> Superintendência Regional

e-mail: 14sr@iphan.gov.br

14<sup>ª</sup> Superintendência Regional

e-mail: 14sr@iphan.gov.br

Rua 84, 61 - Setor Sul. CEP 74080-400 Goiânia/GO Tel.: (62) 3224-6402 / 3224-1310 - Fax: (62) 3224-6527

informadas:

EVTEA EF-151 - SEGMENTO 1 - LIGAÇÃO DE ITUMBIARA/GO COM A FERROVIA NORTE/ SUL

- $\bullet$  USI 4 22 577120/7961360;
- USJ  $5 22 576750/7961040$ ;
- $\bullet$  USJ 6 22 572650/7960810;
- $\bullet$  USJ 7 22 574690/7961650; • USJ  $8 - 22 - 573650/7962260$ ;
- Boa Vista 1-22-560700/7948773;
- Boa Vista  $3 22 561333/7949556$ .

#### Gameleira de Goiás:

Não constam as coordenadas para os sítios cadastrados.

**INSTITUTO DC** PATRIMÓNIC<br>Histórico

**ARTÍSTICO**<br>NACIONAL

#### Goiânia:

- · Cabeceira do Gramado Fazenda Gramado de Orcílio de Castro Córrego Gramado;
- · Bom Sucesso Fazenda Bom Sucesso de Ângelo Serafim Córrego Bom Sucesso;
- · Fama Sede da FAMA Departamento de Suínos Córrego / Sto. Antônio;
- · GO-RV-99 Fazenda retiro de Murilo Lelis Córrego Gramado;
- · GO-RV-100 Viveiro Boa Esperança de Ronaldo Nabor Córrego Gramado;
- · GO-RV-101 A 100 m do GO-RV-99 Córrego Gramado;
- · GO-RV-104 À esquerda da GO 010, indo de Goiânia para Orizona. Dista aproximadamente 4 Km da Matinha, 4 Km da rodovia e uns 3 Km da GO-RV-103;
- · GO-RV-107 Fazenda Retiro de Adriano Mazzarante Córrego;
- · Macaúba Parque Ecológico Altamiro de Moura Pacheco 22 696900/8170880;
- · Barreiro Fazenda Santa Helena 22 694069/8168127;
- João Leite  $2 22 690362/8166930$ ;
- · Cascalheira 696900/8170880;
- · Pau D'Óleo Parque Ecológico Altamiro de Moura Pacheco 22 697458/8172203;
- · Cana Brava Parque Ecológico Altamiro de Moura Pacheco 22 696179 / 8171195;
- · Lobeira Parque Ecológico Altamiro de Moura Pacheco 22 696825/8171877;
- · Santa Helena Fazenda Dois Irmãos 22 694484/8171133;
- · Arranha Gato Fazenda Santa Helena 22 691308/8167970;
- · Eucalipto Parque Ecológico Altamiro de Moura Pacheco 22 698414/8171986;
- · Açude da Onça 1 Fazenda Santa Helena 22 693783/8169029;
- · Açude da Onça 2 Fazenda Santa Helena 22 693589/8169192;
- · Açude da Onça 3 Fazenda Santa Helena 22 693923/8169147;
- · Açude da Onça 4 Fazenda Santa Helena 22 693951/8169419;
- · Gameleira Fazenda santa Helena 22 691907/8168579;
- · Bandeira Fazenda Dois Irmãos 22 694126/8170427;
- · Dois Irmãos Fazenda Dois Irmãos 22 6932111 / 8169648;
- · Tapera Fazenda Santa Helena 22 693063/8167438;
- · Goiabeira Parque Altamiro de Moura Pacheco 22 697667/8169566;
- · Parque Ecológico de Goiânia coordenadas não informadas; · Governador Iris Resende Machado - Parque Ecológico de Goiânia - coordenadas não

# MINISTÉRIO DA CULTURA

Instituto do<br>Património HISTÓRICO I ARTÍSTICO<br>Nacional

14<sup>ª</sup> Superintendência Regional Rua 84, 61 - Setor Sul. CEP 74080-400 Goiânia/GO Tel.: (62) 3224-6402 / 3224-1310 - Fax: (62) 3224-6527 e-mail: 14sr@iphan.gov.br

- · Retiro I Fazenda do Retiro as margens do Ribeirão João Leite, proprietário Moacir Ribeiro de Araújo;
- · MPGO-1 Fazenda Santa Rita de Abel Rodrigues Chaveiro;
- · Vale dos Sonhos Residencial Vale dos Sonhos Região Leste, às margens da BR-153, próximo ao Jd. Guanabara e ao Cond. Aldeia do Vale;
- · Maximino Fazenda Retiro ou Gramado Fazenda Viveiro Boa Esperança de Ronaldo Nabor e Junior Nabor;
- · Retiro Adriano Mazzarante Fazenda Retiro Adriano Mazzarante;
- · Retiro II Fazenda Retiro Moacir Ribeiro de Araújo;
- Angico  $-22 690441/8165312$ ;
- Sophia  $-22 689351/ 8164295$ ;
- · Bacuri Fazenda Morro Azul de Jued Jabur Bitar 22 688978/8166120;
- · Sete Couros Fazenda Serra de Jued Jabur Bitar 22 688978/8166120.

#### Luziânia:

- · Casa de Câmara e Cadeia Centro da Cidade 23 184625/8200866;
- · Mutum Torre 11, próxima a GO-425, estrada pavimentada que liga a cidade de Luziânia ao Canteiro de Obras da UHE Corumbá IV - 22 - 802508/8194425;

 $2045$ 

- · Arara 23 Fazenda Gameleira 184890/8146703;
- · Bem-te-vi Fazenda Gameleira 23 187845/8143856;
- $\bullet$  Pintasilgo Fazenda Taquaral 23 183440/8144959;
- · Curiango Fazenda Surucucu 22 816509/8152509;
- · Inhambu Fazenda Candeeiro dos Carvalho 22 819098/8165313;
- $\bullet$  Jacutinga Fazenda Gameleira 23 188822/8143869;
- · Periquito Fazenda Candeeiro dos Carvalho 22 819480/8168473;
- · Saracura Fazenda Gameleira 23 188884/8140495;
- · Urutau Fazenda Corumbá 23 181102/8142426;
- · Cardeal Fazenda Corumbá 23 181124/8142953;
- · Beija-Flor Fazenda Pau D'arco 22 815265/8175743.

## Santo Antônio do Descoberto:

- · Paraíso ou Vila Padre Lúcio Vila Paraíso 22 796823/8265172;
- · Colônia Vila Padre Lúcio 794696/8267012;
- · Sucuri Fazenda Sucuri 22 797118/8269506;
- Gueiroba 22 796623/8213974;
- · Agnel Não consta;
- · Corumbá Velho Não consta;
- · Abner Não consta;
- · Gineton Não consta;
- · Silas Meireles Não consta;
- · Oziel Não consta;
- · Maria Dutra Não consta;
- · Fazenda alagado Não consta;

EVTEA EF-151 - SEGMENTO 1 - LIGAÇÃO DE ITUMBIARA/GO COM A FERROVIA NORTE/ SUL

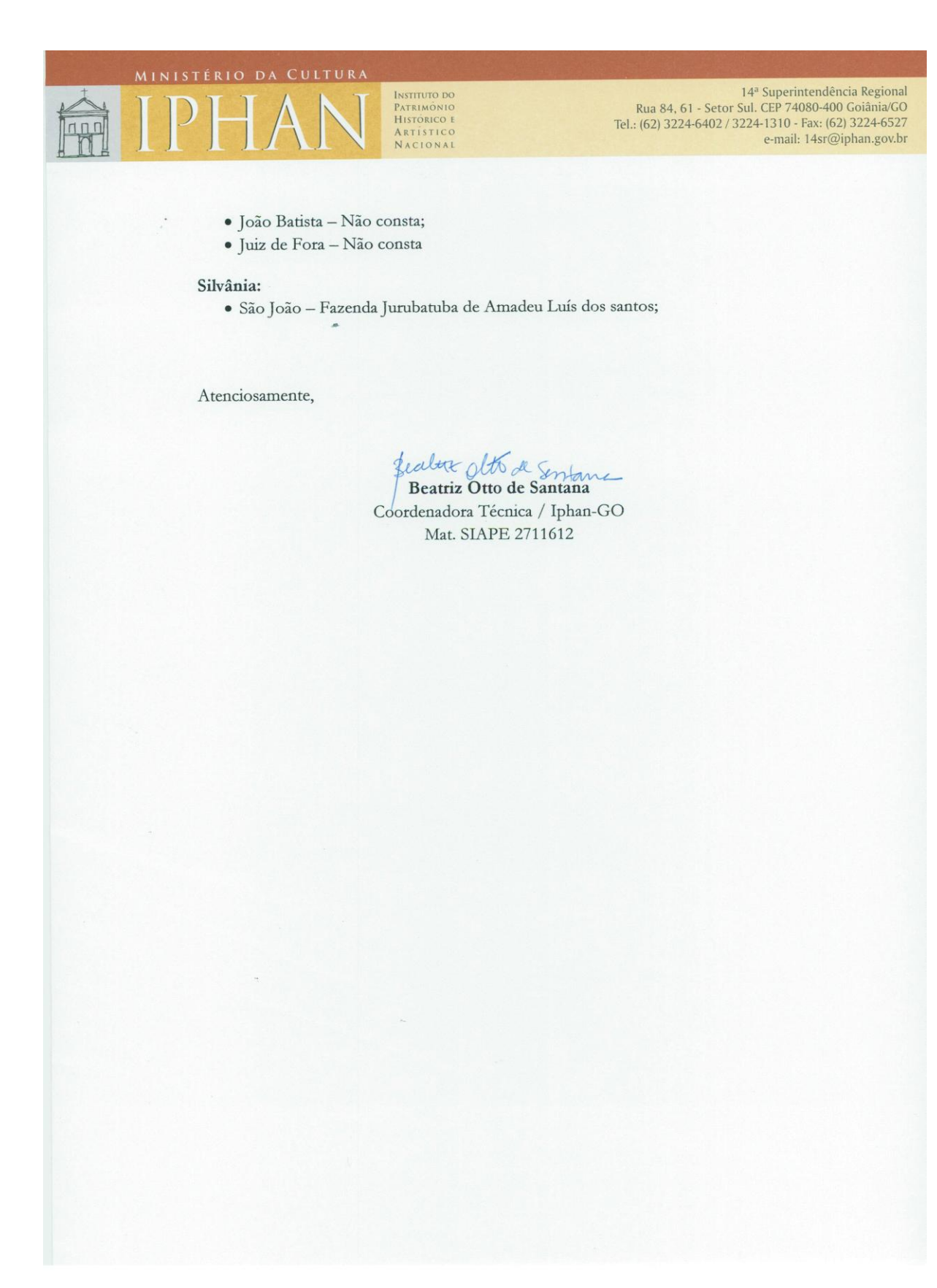